# **МІНІСТЕРСТВО ОСВІТИ І НАУКИ УКРАЇНИ НАЦІОНАЛЬНИЙ ПЕДАГОГІЧНИЙ УНІВЕРСИТЕТ імені М.П. ДРАГОМАНОВА**

На правах рукопису

**СЛІПЧУК Ірина Юріївна**

УДК [373.5.016:[57:004]](043)

# **МЕТОДИКА НАВЧАННЯ БІОЛОГІЇ УЧНІВ 8-9 КЛАСІВ З ВИКОРИСТАННЯМ КОМП'ЮТЕРНИХ ТЕХНОЛОГІЙ**

13. 00. 02 - теорія та методика навчання (біологія)

Дисертація на здобуття наукового ступеня кандидата педагогічних наук

Науковий керівник

**Мороз Іван Васильович,**

канд. біол. наук, професор

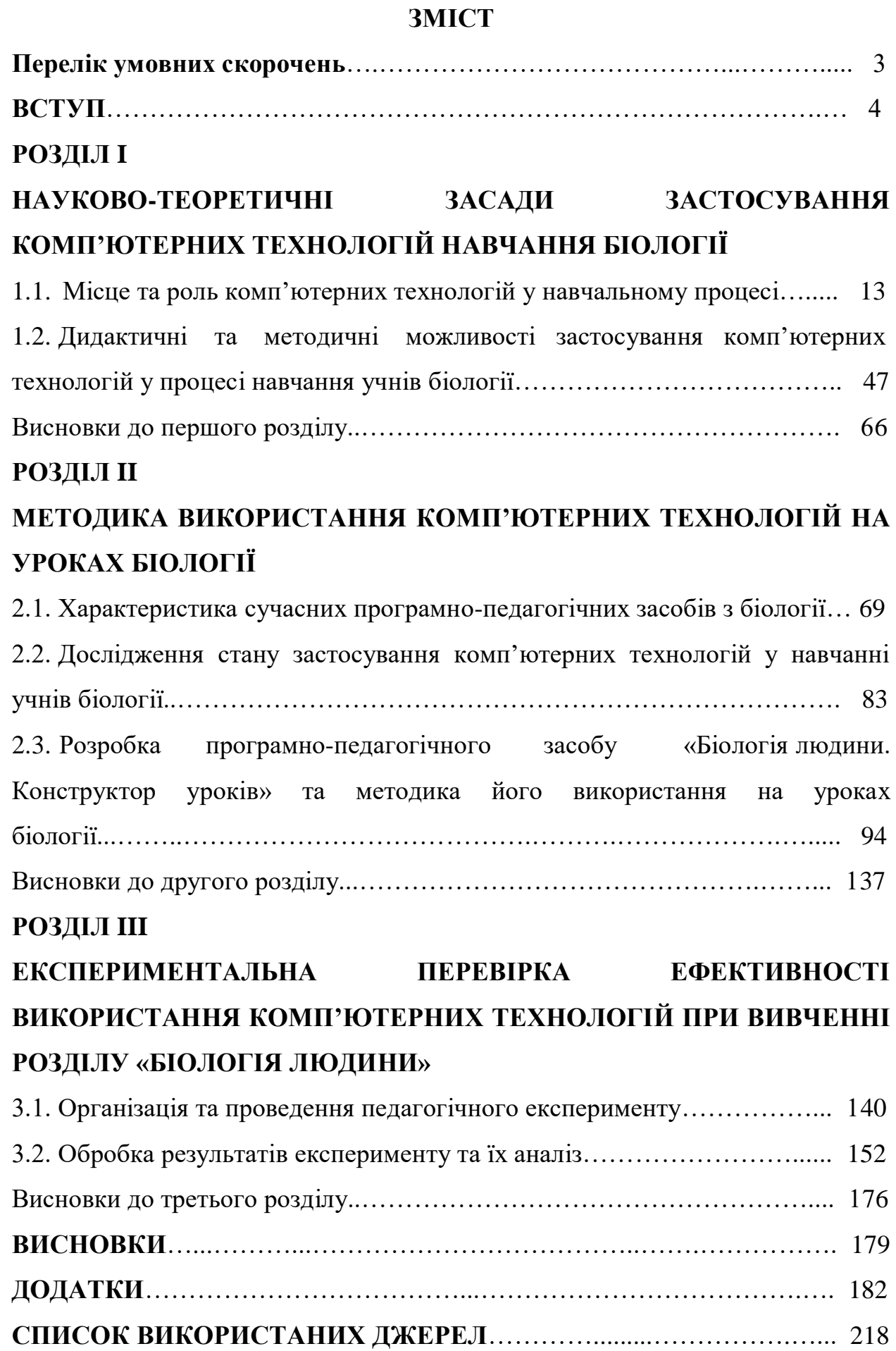

2

### **Перелік умовних скорочень**

- АНС автоматизовані навчальні системи
- ЕОМ електронно-обчислювальні машини
- ЗНЗ загальноосвітній навчальний заклад
- ЗНІТ засоби нових інформаційних технологій
- МПМК мультимедійний програмно-методичний комплекс
- НІТ нові інформаційні технології
- НКК навчальний комп'ютерний комплекс
- ППЗ програмно-педагогічний засіб (педагогічний програмний засіб)

#### **ВСТУП**

У Національній доктрині розвитку освіти в Україні у ХХІ столітті визначено, що пріоритетом розвитку освіти є впровадження сучасних інформаційно-комунікаційних технологій, які забезпечують подальше вдосконалення навчально-виховного процесу, доступність та ефективність освіти, підготовку молодого покоління до життєдіяльності в інформаційному суспільстві.

Сьогодення вимагає якісних змін і в біологічній освіті, її модернізацію й узгодження з потребами життя. Основна мета реформування шкільної біологічної освіти – забезпечення широких можливостей для розвитку, навчання та виховання творчої особистості, в результаті яких вона буде підготовлена до активного, самостійного життя в сучасному суспільстві. Розв'язання такого складного завдання потребує використання інноваційних технологій навчання, серед яких чільне місце займають комп'ютерні технології.

Висвітлення проблем, пов'язаних з використанням сучасних інформаційних технологій у навчальному процесі, започатковано й розвинуто в фундаментальних роботах А.Т. Ашерова, Р. Вільямса, Б.С. Гершунського, В.М. Глушкова, А.М. Довгялло, А.П. Єршова, Г.М. Клеймана, Н. Краудера, К. Макліна, Ю.І. Машбиця, О.Г. Молібога С. Пейперта, Є.С. Полата, В. Скіннера та ін.

Цілі, теоретичні та методологічні основи, психолого – педагогічні проблеми й можливості застосування нових інформаційних технологій у процесі навчання висвітлені в роботах вітчизняних учених М.І. Жалдака, Ю.О. Жука, В.В. Лапінського, В.М. Мадзігона, Н.В. Морзе, Ю.С. Рамського, З.І. Слєпкань.

Психолого-педагогічні та дидактичні аспекти комп'ютеризації навчального процесу розкриті в дослідженнях психологів та педагогів П.Я. Гальперіна, Б.С. Гершунського, М.Я. Ігнатенка, Ю.І. Машбиця, В.М. Монахова, П.І. Підкасистого, І.П. Підласого, Н.Ф. Тализіної, О.К. Тихомирова та ін.

Питання розробки й застосування засобів навчання на основі комп'ютерної техніки та створення методичної підтримки їх використання досліджують Н.В. Апатова, А.Ф. Верлань, М.С. Головань, А.М. Гуржій, Ю.О. Дорошенко, М.І. Жалдак, Ю.О. Жук, І.С. Іваськів, В.В. Лапінський, Д.Ш. Матрос, Н.В. Морзе, Ю.С. Рамський, І.В. Роберт, П.А. Ротаєнко, В.Д. Руденко, М.М. Семко, О.М. Християнінов.

Доцільність та шляхи впровадження комп'ютерних технологій у навчальний процес з біології обґрунтовують Ю.О. Дорошенко, Г.М. Клейман, О.М. Легкий, Н.Ю. Матяш, Є.О. Неведомська, В.М. Пакулова, Н.В. Семенюк, Л.П. Семко, Е.В. Шухова.

Проблеми інформатизації навчального процесу з біології, пов'язані з формуванням її навчально-методичного комплексу та підготовкою вчителівбіологів до роботи в умовах відкритого інформаційного суспільства, досліджують російські вчені В.О. Смірнов і В.П. Соломін.

Учителі-практики О.В. Богачук, О.І. Нечитовська, В.І. Проценко, О.В. Тасенко, З.П. Хаблак, І.В. Хом'як розглядають питання використання комп'ютерних програм, Інтернет-ресурсу у викладанні певних тем курсу «Біологія».

Процес інформатизації сучасного суспільства обумовлює необхідність розробки науково обґрунтованої методики використання комп'ютерних технологій у процесі навчання біології учнів. Однак цілісні дослідження використання комп'ютерних технологій у вітчизняній методиці навчання біології відсутні.

Отже, проблема використання комп'ютерних технологій у процесі навчання учнів біології в загальноосвітній школі є актуальною і потребує ґрунтовних наукових досліджень.

Актуальність зазначеної проблеми та недостатність розробки питань теорії й практики навчання біології учнів засобами комп'ютерних технологій зумовили вибір теми дослідження **«Методика навчання біології учнів 8-9 класів з використанням комп'ютерних технологій».**

**Зв'язок роботи з науковими програмами, планами, темами.**  Дисертаційне дослідження виконано згідно тематичного плану науководослідних робіт Національного педагогічного університету імені М.П. Драгоманова з теми «Удосконалення змісту, форм, методів і методичної підготовки студентів-біологів до роботи в загальноосвітніх навчальних закладах» (протокол № 5 від 22.12.2005 р.). Тему дисертаційного дослідження затверджено на засіданні Вченої ради НПУ імені М.П. Драгоманова (протокол № 3 від 7.11.2005 р.) та узгоджено в Раді з координації наукових досліджень у галузі педагогіки та психології в Україні (протокол № 8 від 31.10.2006 р.).

**Мета дослідження:** теоретично обґрунтувати, розробити та експериментально перевірити методику навчання біології учнів 8-9 класів з використанням програмно-педагогічних засобів.

Відповідно до мети було визначено **завдання дослідження**:

1. Вивчити сучасний стан проблеми застосування комп'ютерних технологій у психолого-педагогічній і методичній літературі та практиці шкільної біологічної освіти.

2. Обґрунтувати методику використання комп'ютерних технологій у процесі навчання біології учнів основної школи.

3. Створити й методично обґрунтувати зміст і структуру програмнопедагогічного засобу з розділу «Біологія людини».

4. Розробити й експериментально перевірити ефективність методики навчання біології учнів 8-9 класів з використанням програмно-педагогічного засобу «Біологія людини. Конструктор уроків».

**Об'єкт дослідження**: навчально-виховний процес з біології в основній школі.

**Предмет дослідження**: зміст, принципи, методи та форми навчання біології учнів основної школи з використанням комп'ютерних технологій.

**Гіпотеза дослідження.** Дослідження базується на припущенні, що:

*–* навчання біології учнів 8-9 класів з використанням комп'ютерних технологій буде ефективним за умови створення програмно-педагогічних засобів, які забезпечать формування навчального середовища для здійснення продуктивної навчальної діяльності;

*–* програмно-педагогічний засіб «Біологія людини. Конструктор уроків», розроблений у вигляді мультимедійних презентацій з дотриманням основних вимог до ППЗ і навчальної програми з біології, сприятиме підвищенню рівня навчальних досягнень учнів.

### **Методологічну та теоретичну основу дослідження становлять:**

– педагогічні теорії розвиваючого навчання (Л.В. Занков, Д.Б. Ельконін, В.В. Давидов та ін.), поетапного формування розумових дій (Н.Ф. Тализіна, П.Я. Гальперін,), розвитку пізнавальної активності й самостійності учнів (Є.Я. Голант, В.І. Лозова, М.І. Махмутов, П.І. Підкасистий та ін.), програмованого навчання (Б. Скіннер, Ч. Купісевич, Н. Краудер), проблемного навчання (М.М. Скаткін, І.Я. Лернер, М.І. Махмутов, А.М. Матюшкін);

– психолого-педагогічні концепції засвоєння знань (П.Я. Гальперін, С.Л. Рубінштейн, Н.Ф.Тализіна та ін.);

– концепція інформатизації освіти та формування інформаційної культури (А.Т. Ашеров, М. Вільямс, Б.С. Гершунський, А.П. Єршов, М.І.Жалдак, К. Маклін, Д.Ш. Матрос, І.В. Роберт та ін.);

– нормативні документи, що визначають функціонування освіти: Конституція України, закони України «Про освіту», «Про загальну середню освіту», «Про національну програму інформатизації», Національна доктрина розвитку освіти України в XXI столітті, Державна національна програма «Освіта» («Україна XXI століття»), «Концепція комп'ютеризації загальної середньої освіти» та інші нормативні документи Міністерства освіти та науки України.

Для реалізації конкретних завдань застосовувалися такі **методи дослідження:**

аналіз психолого-педагогічної та навчально-методичної літератури з проблеми дослідження, вивчення законодавчих документів, періодичних та Інтернет-видань, матеріалів Міністерства освіти і науки України, Кабінету міністрів з питань освіти, що дали змогу з'ясувати й уточнити основні поняття дослідження, охарактеризувати основні напрями використання комп'ютерних технологій у навчанні учнів біології, провести аналіз навчальних комп'ютерних програм, розробити алгоритм проведення комп'ютерного уроку та програмно-педагогічний засіб;

вивчення передового педагогічного досвіду застосування комп'ютерних технологій у практиці викладання біології в основній школі; спостереження за процесом навчання; індивідуальні бесіди й анкетування вчителів та учнів *–* для з'ясування практичного стану досліджуваної проблеми;

педагогічний експеримент, який дав змогу перевірити ефективність розробленої експериментальної методики;

▪ методи математично-статистичної обробки експериментальних даних *–* для обробки й інтерпретації результатів дослідження.

**Організація дослідження.** Дисертаційне дослідження проводилося протягом 2004-2007 років у три етапи:

 *На першому етапі (2004 – 2005 рр.)* проведено констатувальний експеримент: здійснено аналіз психолого-педагогічної та методичної літератури з проблеми застосування комп'ютерних технологій у навчальному процесі основної школи та діагностику практичного стану досліджуваної проблеми, проаналізовано існуючі на сьогодні навчальні комп'ютерні програми та програмно-педагогічні засоби з біології, сформульовано мету, об'єкт, предмет, завдання й робочу гіпотезу дослідження.

*На другому етапі (2005 – 2006 рр.)* – проведено пошуковий експеримент: визначено концептуальні положення розробки та методичні вимоги до програмно-педагогічного засобу, запропоновано алгоритм комп'ютерного уроку біології. За результатами пошукового експерименту розроблено зміст та структуру ППЗ «Біологія людини. Конструктор уроків» і методику його використання на уроках біології. Випробувано окремі елементи та внесено певні корективи в експериментальну методику.

*На третьому етапі (2006 – 2007 рр.)* проведено формувальний експеримент: з'ясовано вплив розробленого програмно-педагогічного засобу на якість знань учнів і рівень їх навчальних досягнень; здійснена обробка й аналіз отриманих результатів, сформульовані основні висновки дослідження, оформлено дисертацію й автореферат.

**Експериментальна база дослідження.** Науково-дослідна робота була зосереджена в загальноосвітніх навчальних закладах м. Києва: ліцеях №100 «Поділ» та №208 (фізико-математичному), Українському колежі №272 імені В.О. Сухомлинського, гімназії імені М.П. Драгоманова, спеціалізованій школі №52 (спеціалізація – комп'ютерні технології ), ЗНЗ №142 і №4, а також у НВК №45 «Академічна гімназія» м. Харкова, у ЗНЗ №2 міста Богуслав і №12 (з поглибленим вивченням інформаційних технологій) м. Біла Церква Київської області. У педагогічному експерименті було залучено 894 учнів 8-9 класів: 450 учнів експериментальних класів і 444 – контрольних класів.

**Наукова новизна і теоретичне значення одержаних результатів.** У методиці навчання біології *вперше* науково обґрунтовано зміст і структуру програмно-педагогічного засобу «Біологія людини. Конструктор уроків» та методика навчання учнів біології з його використанням.

*Удосконалено* засоби навчання біології за рахунок створення програмно-педагогічного засобу «Біологія людини. Конструктор уроків».

*Подальшого* розвитку набули принципи навчання, що лежать в основі застосування ППЗ на уроках біології (науковості, системності, наочності, доступності, свідомості й активності учнів у навчанні, практичної спрямованості, індивідуалізації навчання й колективної організації навчальної діяльності) та методика навчання біології учнів основної школи з використанням комп'ютерних технологій.

**Практичне значення одержаних результатів** визначається тим, що створено й впроваджено методику використання комп'ютерних технологій у процес навчання біології учнів основної школи на прикладі програмнопедагогічного засобу «Біологія людини. Конструктор уроків».

Запропоновано алгоритм розробки комп'ютерного уроку біології та практичні рекомендації щодо підготовки, проектування й створення програмно-педагогічних засобів, які можуть бути використані колективами розроблювачів електронних програмних продуктів і вчителями для створення програмно-педагогічних засобів з інших розділів біології та навчального предмета «Природознавство».

Програмно-педагогічний засіб «Біологія людини. Конструктор уроків» та методичні рекомендації до нього використовуються студентами Національного педагогічного університету імені М.П. Драгоманова під час проходження педагогічної практики у загальноосвітніх навчальних закладах і забезпечують належний рівень викладання та сприяють підготовці майбутніх учителів до використання комп'ютерних технологій.

Розроблена методика може бути включена у навчальний процес вищих навчальних закладів для підготовки майбутніх учителів біології, що дозволить поглибити зміст лекційного курсу та лабораторних занять з методики навчання біології, сприятиме укладанню програми та змісту спецкурсу «Новітні технології навчання біології», а також у системі підвищення кваліфікації в процесі підготовки та перепідготовки педагогічних кадрів.

**Особистий внесок здобувача.** У спільній з І.В. Морозом науковій статті «Використання комп'ютерних технологій у процесі реалізації цілей і завдань сучасної біологічної освіти» [4] автору належить висвітлення питань організації та проведення експериментального дослідження з метою перевірки ефективності методики використання комп'ютерних технологій при вивченні учнями біології в основній школі.

**Впровадження результатів дослідження** здійснюється в загальноосвітніх навчальних закладах м. Києва: ліцеях №100 «Поділ» (довідка №143 від 09.10.2007 р.) і №208 (довідка №1733 від 16.11.2007 р.), гімназії імені М.П. Драгоманова (довідка №3 від 21.02.2008 р.), Українському колежі №272 імені В.О. Сухомлинського (довідка №43/1 від 15.02.2008 р.), спеціалізованій школі №52 (довідка №253 від 10.10.2007 р.), ЗНЗ №142 (довідка №49 від 1.02.2008 р.) та №4 (довідка №15 від 20.02.2008 р.); НВК №45 «Академічна гімназія» м. Харкова (довідка №108 від 03.03.2008 р.), ЗНЗ №2 м. Богуслава (довідка №31 від 06.02.2008 р.) та №12 (довідка №126 від 12.02.2008 р.) м. Біла Церква Київської області.

**Вірогідність і надійність результатів дослідження** забезпечується відповідністю методів дослідження його об'єкту, предмету, меті й завданням, кількісним та якісним аналізом значного обсягу теоретичного й емпіричного матеріалу, чіткою методикою педагогічного експерименту, репрезентативністю вибірки, математично-статистичною обробкою експериментальних даних, упровадженням результатів дослідження в практику шкільної біологічної освіти.

**Апробація результатів дослідження** відбувалася шляхом оприлюднення їх на: І Всеукраїнському науково-освітньому форумі вчителів біології (Київ, 2006); *Всеукраїнських науково-практичних конференціях*: «Наукові та методичні основи біологічних дисциплін у педагогічних вищих навчальних закладах України» (Київ, 2006), «Проблеми розробки та впровадження комп'ютерно-орієнтованих засобів навчання» (Біла Церква, 2006), «Виклик для України: розробка рамкових основ змісту (національного курікулуму) загальної середньої освіти для XXI століття» (Київ, 2007), «Уніфікація природничо-математичної освіти в контексті європейського виміру» (Херсон, 2007); на *засіданнях кафедри* теорії та методики навчання природничо-географічних дисциплін Національного педагогічного університету імені М.П. Драгоманова (Київ, 2006-2007); на *міських семінарах*  «Сучасні інформаційні технології навчання» (Київ, 2007-2008); на *щорічних серпневих конференціях учителів біології* (Київ, 2006-2007).

У квітні 2007 р. на базі Інституту післядипломної педагогічної освіти Київського міського педагогічного університету імені Б.Д. Грінченка було прочитано лекцію й проведено семінарське заняття з теми «Застосування мультимедійних комп'ютерних технологій у процесі навчання учнів біології».

**Публікації.** Основні теоретичні положення і результати дисертаційного дослідження відображено у 8 публікаціях автора, в тому числі 4 статті у наукових фахових виданнях з педагогічних наук, затверджених ВАК України (3 одноосібні), 4 тез і матеріалів конференцій.

**Структура і обсяг дисертації.** Робота складається із вступу, трьох розділів, висновків до кожного з них, загальних висновків, списку використаних джерел (228 найменувань) і додатків. Загальний обсяг дисертації становить 239 сторінок. Основний текст дисертації викладено на 181 сторінці. Робота містить 20 таблиць і 23 рисунки.

#### **РОЗДІЛ I**

## **НАУКОВО-ТЕОРЕТИЧНІ ЗАСАДИ ЗАСТОСУВАННЯ КОМП'ЮТЕРНИХ ТЕХНОЛОГІЙ НАВЧАННЯ БІОЛОГІЇ**

## **1.1. Місце та роль комп'ютерних технологій у навчальному процесі**

Характерною рисою нашої епохи є перехід суспільства від індустріального та постіндустріального до інформаційного.

Інформатизацію суспільства не можливо уявити без упровадження комп'ютерних технологій у всі ланки системи освіти, її заклади, установи і органи управління.

У Законах України «Про освіту», «Про загальну середню освіту», «Про Національну програму інформатизації», у Національній доктрині розвитку освіти в Україні у XXI столітті [79, 80, 81, 144] визначено: пріоритетом розвитку освіти є впровадження сучасних інформаційно-комунікаційних технологій, що забезпечують подальше вдосконалення навчально-виховного процесу, доступність та ефективність освіти, підготовку молодого покоління до життєдіяльності в інформаційному суспільстві.

Отже, XXI сторіччя справедливо вважають сторіччям нових технологій, оскільки в сучасних умовах задовольнити вимоги до системи освіти можна тільки при застосуванні нових, більш досконалих й ефективних технологій, серед яких комп'ютерні технології відіграють виключно важливу роль.

Комп'ютеризація освіти – це комп'ютерно-технологічна інформаційнокомунікативна базисна складова процесу інформатизації, яка пов'язана із створенням інформаційно-комунікативного навчального середовища, формуванням його загальносистемних програмно-технічних комп'ютерних елементів – комп'ютерних і комп'ютерно орієнтованих засобів навчання, комп'ютерних мереж і засобів телекомунікації, у тому числі в межах глобальних комп'ютерних мереж, забезпечення можливості їх експлуатації,

обслуговування, оновлення і розвитку. Ось чому проблемам комп'ютеризації загальноосвітніх навчальних закладів повинна приділятись першочергова увага з боку всіх працівників освіти, усього суспільства, а сам цей процес має бути керованим державними і місцевими структурами влади [80].

На думку Б.В. Пясковського «комп'ютеризація не була б настільки популярною і перспективною, якби не несла в собі риси інтелектуального характеру. Комп'ютер не тільки обчислює, але й заміняє в багатьох випадках операції складних мисленнєвих конструкцій, моделює, аналізує, прогнозує складні динамічні процеси. Саме розвиток і подальше вдосконалення інтелектуальних дій комп'ютерних систем є основним змістом і основним напрямком процесу комп'ютеризації» [166, с. 8].

Але комп'ютеризація навчання – не самоціль, вважає Н.Ф. Тализіна. Використання сучасної техніки виправдане тільки тоді, коли це приводить до підвищення ефективності навчально-виховного процесу хоч би з одного з основних критеріїв: якості навчання, затрати сил і часу учня та вчителя, фінансові затрати. Якість навчання має стояти на першому місці. Ця ціль може бути досягнена, якщо комп'ютеризація буде спиратися на сучасні науково-обґрунтовані моделі навчального процесу. Поєднання науки з практикою така ж закономірна тенденція в умовах НТР, як комп'ютеризація людської праці [200, с. 44].

У своєму дослідженні ми спирались на науково-понятійний апарат, який відображає специфіку нашої дисертаційної роботи.

Проаналізувавши науково-методичну літературу, ми виявили, що на даний час немає усталеного поняття, яке характеризувало б застосування комп'ютерів у навчальному процесі. У літературі зустрічаються синонімічні вирази пов'язані з поняттям «комп'ютерна технологія навчання», такі як «комп'ютеризація навчання», «технології комп'ютерного навчання», «сучасні інформаційні технології навчання, або комп'ютерно орієнтовані технології навчання», «нові інформаційні технології навчання, або НІТ освіти».

Комп'ютеризація навчання – об'єктивний процес, обумовлений потребами суспільства, що переживає новий етап науково-технічного прогресу, а також внутрішніми потребами системи освіти в підвищенні якості навчального процесу на основі використання комп'ютерних засобів і технологій [36, с. 139].

Термін «комп'ютерне навчання» відображає дві основні функції комп'ютера в навчальному процесі – як засобу навчання і як об'єкту вивчення. У першому випадку йдеться про формування в учнів уміння комп'ютером користуватись для розв'язання різних завдань з предметів навчального циклу, про використання комп'ютера для управління навчальним процесом в урочний та позаурочний час. У другому випадку мається на увазі засвоєння учнями знань та вмінь з основ функціонування й кваліфікованого використання комп'ютерів у певних галузях професійної діяльності, – вважає В.М. Мадзігон [157, с. 259].

Комп'ютерна технологія навчання або комп'ютерне навчання – це така система навчання, коли одним з технічних засобів навчання є комп'ютер [87, с. 50].

Комп'ютерні технології – це не набір педагогічних прийомів, програмних продуктів, здатних для тиражування, а перш за все сукупність ідей, особистісна освітня концепція учителя, його уявлення про організацію дидактичних процесів з використанням комп'ютерної техніки [120, с. 57].

Комп'ютерна технологія навчання створюється з метою інтенсифікації та підвищення якості навчального процесу за рахунок активізації навчання в режимі діалогу з обчислювальними засобами, що забезпечують розвиток алгоритмічного мислення, вдосконалення процесу пізнання, розвиток і розширення можливостей пам'яті учнів, формування професійних навичок [164, с. 5].

Нові інформаційні технології навчання (НІТН) – такі технології, які в навчальному процесі використовують засоби інформатизації навчання (насамперед це – комп'ютер), причому використовують як засіб управління навчальною діяльністю. Термін новими інформаційними технологіями навчання з'явився значно пізніше, ніж у навчанні почав використовуватися комп'ютер [152, с. 13].

Нові інформаційні технології (НІТ) освіти – це комплекс принципово нових навчальних, навчально-методичних матеріалів, технічних і інструментальних засобів обробки, збереження, передачі, відображення інформації у відповідності з закономірностями навчально-виховного процесу [47, с. 3].

На основі узагальнення існуючих підходів до визначення поняття комп'ютерні технології навчання, на наш погляд, можна запропонувати наступне трактування цього поняття: «комп'ютерні технології – це сучасні технології навчання, що створюються з метою підготовки підростаючого покоління до життя в інформатизованому суспільстві, формування в нього необхідного світогляду й інформаційної культури на основі підвищення ефективності навчального процесу шляхом впровадження комп'ютерних засобів навчання».

Комп'ютерні технології базуються на електронній обробці даних і визначаються апаратним (hardware), програмним (software) та «мозковим» (brianware) забезпеченням [137, с. 3].

До засобів на базі комп'ютерних технологій сьогодні відносяться: навчальні комп'ютерні мережі, засоби мультимедіа, телекомунікації та віртуальні бази даних, застосування CD-ROM, програми навчання та ін [55, с.61].

Аналіз літературних джерел, зокрема робіт А.Т. Ашерова, Є.В. Громова, Н.А. Ситнікової, Б.М. Малиновського дозволив умовно виділити та стисло охарактеризувати сім періодів впровадження комп'ютера та інформаційних технологій у навчальний процес, що розпочався на початку XX сторіччя та триває сьогодні [4, 122, 156, 177].

Перший період – перша третина XX сторіччя – період, який характеризується застосуванням в навчальному процесі традиційних засобів

навчання: дошки, крейди, найпростіших наочних посібників, лабораторних установок тощо. У1912 році Б.-Е. Торндайк висловлює основні ідеї застосування механічних пристроїв у ролі засобів навчання, а С. Прессі у 1926 році конструює та застосовує механічні пристрої для перевірки й оцінки засвоєння знань на рівні найпростіших тестів [55, с. 63]. Тобто це була спроба організувати навчальне середовище з використанням можливостей технічних засобів для реалізації «оберненого (зворотного) зв'язку» безпосередньо у процесі навчання.

Другий період – 50-ті роки XX сторіччя – період, що характеризується застосуванням у навчальному процесі, крім традиційних, технічних засобів навчання: кадро-, діа-, кінопроекторів, магнітофонів, відеомагнітофонів, телебачення, а також програмованого навчання. Так, на початку 50-х років Б.Скінер описав систему програмування, згодом К. Бейлі і М. Вуд створили систему адаптованого програмованого навчання [55, с. 64].

 На той час у теорії та практиці програмованого навчання сформувалися два підходи: лінійний, запропонований Б. Скінером [179] і Ч. Купісевичем [228] та розгалужений – Н. Краудером [113]. Лінійний підхід передбачає ознайомлення учня з кожною порцією навчального матеріалу в заданій послідовності, а розгалужений – надає учню, який може припуститися помилки, можливості усвідомити та виправити її. Працюючи по розгалуженій програмі, кожен учень приходить до заданої мети навчання різними шляхами в залежності від своїх індивідуальних особливостей, тому що після кожної порції навчального матеріалу, в залежності від характеру відповіді на контрольне питання, учень переходить до наступної порції навчального матеріалу або на бічні ділянки (гілки) програми.

Адаптивні програми передбачають можливість переходу на менш або більш важкі ділянки (гілки) програми з урахуванням попередніх відповідей і помилок учня.

Згодом, сформульовані Б. Скінером ідеї концепції програмованого навчання, знайшли своє продовження у роботах В.П. Беспалька [9],

П.Я. Гальперіна [39], Л.М. Ланди [117], Н.Ф. Тализіної [199] та сприяли розробці автоматизованих навчаючих систем (АНС), поява яких пов'язана з початком широкого використання в той час ЕОМ у науці та промисловості.

Третій період – 60-ті роки XX сторіччя – період, який характеризується технологізацією процесу навчання. Перші спроби використання комп'ютера у навчальному процесі були здійснені у 1962 році, коли А.І. Берг організував проведення робіт по програмованому навчанню та навчальних машинах [177, с. 34]. В Україні дослідження в цьому напрямі розпочали академіки В.М. Глушков і Г.С. Костюк, професори Г.О. Балл та О.М. Довгялло, завдяки чому стали можливими застосування електронно-обчислювальних машин у системі освіти, а також інформатизація освіти, використання персональних комп'ютерів у навчальному процесі середньої та вищої школи.

Четвертий період – 70-ті роки XX сторіччя – період практичного володіння ЕОМ, що пов'язувалося з навчанням школярів програмуванню. В цей період основний акцент робиться на розв'язування задач за допомогою комп'ютера та раціональне використання математичного забезпечення.

У середині 70-х років в Україні розпочалася розробка комп'ютерних технологій навчання й розвивалася переважно у вищій школі. Найбільшого поширення набули автоматизовані навчальні системи.

П'ятий період – 80-ті роки XX сторіччя – період застосування автоматизованих навчальних систем (АНС), які реалізували програмовані методи навчання та комп'ютер як допоміжний засіб навчання. Основною ознакою навчального середовища, побудованого на базі АНС, стають електронні системи, яким притаманно накопичувати, обробляти та здійснювати перерозподіл інформації. Часом появи нових інформаційних технологій навчання в масовій школі України вважається введення нового предмета «Основи інформатики та обчислювальної техніки», підготовку та перепідготовку вчителів, оснащення шкіл класами навчальної обчислювальної техніки.

 У 1988 році робоча група на чолі з академіком А.П. Єршовим запропонувала Концепцію інформатизації освіти [106], суть якої полягає у підготовці людини до життя в інформаційному суспільстві.

Основними завданнями інформатизації освіти є: формування інформаційної культури людини, забезпечення розвитку її особистісних якостей, розкриття творчого потенціалу; підвищення ефективності навчально-виховного процесу на основі впровадження НІТН, а також удосконалення управління освітою й інтенсифікація методичної роботи і наукових досліджень [107].

Шостий період – 90-ті роки XX сторіччя – період застосування інтелектуальних систем навчання й контролю.

Сьомий період – від 90-тих років XX сторіччя до сьогодення – період створення інформаційних середовищ як засобів всебічного розвитку людини, формування інформаційної культури.

Висвітлення проблем, пов'язаних з визначенням ролі та місця сучасних інформаційних і комп'ютерних технологій у навчальному процесі, започатковано та розвинуто в фундаментальних роботах вітчизняних і закордонних учених, серед яких на особливу увагу заслуговують праці Н.В. Апатової [3], А.Ф. Верланя [29], Р. Вільямса і К. Маклін [30], Б.С. Гершунського [42], В.М. Глушкова [46], Ю.О. Дорошенка [66], А.П. Єршова [68], М.І. Жалдака [70, 71, 72], В.В. Лапінського [118], Ю.І. Машбиця [132, 133], С. Пейперта [158], Є.С. Полат [61], Й.Я. Ривкінда й Є.Д. Маргуліса [169], І.В. Роберта [170] та ін.

Так, проблеми теорії та методології комп'ютеризації у сфері освіти розглянуто в роботах Б.С. Гершунського [42], Н.Ф. Тализіної [199]. Дидактичні проблеми і перспективи використання інформаційних технологій у навчанні досліджував І.В. Роберт [170]; основні поняття і проблеми НІТН визначив Ю.І. Машбиц [132, 133]; систему підготовки педагога до використання інформаційної технології в навчальному процесі запропонував і обґрунтував М.І. Жалдак [72].

Досліджуючи можливості комп'ютера як засобу для розвитку розумової діяльності учнів, С. Пейперт ввів поняття «комп'ютерні навчальні середовища», на якому базується більшість сучасних навчальних комп'ютерних програм [158].

У роботах учених В.П. Беспалька [9], А.П. Єршова [68], В.А. Ізвозчикова [87], Г.М. Клеймана [95], Д.Ш. Матроса [126, 127] розглянуто шляхи підвищення ефективності навчання з використанням різноманітних технічних засобів, в тому числі й комп'ютера, деякі способи класифікації педагогічних програмних засобів (ППЗ), проблеми впровадження нових інформаційних технологій навчання.

Г.М. Клейман відмічав, що «загальнодоступність комп'ютерів могла б привести до фундаментальних змін у шкільній програмі, до повнішого розв'язання проблем освіти, до нових засобів навчання людей з відхиленнями у розвитку, до розширення можливостей самоосвіти і домашнього навчання» [95, с. 25].

Для розвитку теорії і практики використання комп'ютерноорієнтованих систем навчання (комп'ютеризацію освіти) багато зробили вітчизняні вчені: М.І. Жалдак [69, 71, 73], Ю.О. Жук [75], В.В. Лапинський [118], Ю.І. Машбиць [133], Н.В. Морзе [139], Ю.С. Рамський [168] та інші. У роботах цих авторів розглянуті цілі, теоретичні та методологічні основи, психолого – педагогічні проблеми, а також питання застосування нових інформаційних технологій у процесі навчання, аналізуються окремі програмні засоби навчального призначення, обговорюються проблеми становлення комп'ютерно-орієнтованих методичних систем навчання математики, фізики, інформатики та інших предметів.

Особливості застосування комп'ютерних технологій у навчальному процесі знайшли місце в дисертаційних дослідженнях В.В. Безуглого [8], Н.О. Голівер [47], С.В. Каяліної [92], К.І. Ковальової [99], А.М. Сільвейстра [178] та ін.

У навчальному процесі комп'ютер є своєрідним каталізатором, який приводить до якісних змін системи освіти в цілому. Він дозволяє зробити доступним багато з того, що протягом тривалого часу вважалось недоступним внаслідок своєї абстрактності. Він дає можливість наочно представити учням інформацію, яка відноситься до різноманітних предметів та явищ, уявити її наочно, тобто в кольорі, в русі, у вигляді тексту, малюнка – наголошують автори роботи «Основи комп'ютерної грамотності» [153], думку яких ми підтримуємо.

Дидакти Ю.К. Бабанський, М.А. Данилов, І.Н. Лернер, М.І. Махмутов, М.П. Скаткін зазначають, що для забезпечення ефективності процесу навчання необхідно керуватися загальнодидактичними принципами і правилами навчання.

Дидактичні принципи виражають закономірності процесу навчання, і дотримання їх є необхідною умовою успіху педагогічної діяльності вчителя. Отже, можна зробити висновок, що «методика навчання будь-якого предмета має спиратися на закономірності процесів формування в учнів знань, умінь і навичок та одночасно відповідати загальнодидактичним принципам навчання» – наголошує Морзе Н.В. [139, с. 123].

Беручи до уваги чи точку зору вітчизняних науковців М.І. Жалдака, В.В. Лапінського, М.І. Шута [73] охарактеризуємо сім основних дидактичних принципів навчання, якими, на наш погляд, необхідно керуватися в умовах використання комп'ютерних технологій, а саме: принцип науковості, принцип систематичності і послідовності, принцип доступності, принцип свідомості й активності учнів у навчанні, принцип практичної спрямованості навчання, принцип наочності, принципи індивідуалізації навчання й колективної організації навчальної діяльності.

Розглянемо їх детальніше.

1. *Принцип науковості* вимагає використання усталених у науці знань. Він визначає не тільки способи та критерії добору змісту навчального матеріалу, а й способи його подання, відповідно до сучасного рівня наукових знань.

При використанні комп'ютерних технологій у навчальному процесі відтворення навчального матеріалу має «відбуватись на основі моделей, які повинні бути адекватними науковому знанню і одночасно доступними для розуміння учнями» [73, с. 4].

2. *Принцип систематичності і послідовності*. Систематичність досягається послідовним викладенням навчального матеріалу з раціональним розподіленням його на смислові фрагменти та логічним переходом від попередньо засвоєного навчального матеріалу до нового.

При комп'ютерному навчанні принцип систематичності передбачає забезпечення умов для створення учнем особистісної моделі знань, яка відповідає меті навчання й адекватна педагогічній моделі знань.

В об'єктах або явищах, моделі яких відтворюються за допомогою програмних засобів, мають бути виділені основні структурні елементи і зв'язки між ними, що дозволить учню уявити об'єкти чи явища як цілісні утворення [73, с. 5].

3. *Принцип свідомості й активності учнів у навчанні*, полягає у формуванні позитивної мотивації навчально-пізнавальної діяльності, активності та самостійності учнів. Свідомість у навчанні забезпечується високим рівнем активності учнів і характеризується їхнім ставленням до навчання.

Комп'ютер активно залучає учнів у навчальний процес. В ході діалогу «учень-комп'ютер» набуті учнем знання включаються в систему його діяльності, тому він має можливість свідомо керувати навчальною діяльністю [73, с. 5].

4. *Принцип доступності (поетапного подолання труднощів)* передбачає відповідність змісту, характеру й обсягу матеріалу, що вивчається віковим особливостям учнів і рівню їх підготовки до уроку при виборі методів та засобів навчання. Він пов'язаний із принципами систематичності і послідовності, оскільки тільки ті знання, які подаються у суворій послідовності, з дотриманням вимог систематичності стають доступними для сприйняття і засвоєння [73, с. 6].

При комп'ютерному навчанні цей принцип передбачає необхідність розробки та використання ППЗ і психологічно обґрунтованих моделей процесу навчання.

Беручи до уваги психологічні особливості мисленнєвої діяльності учнів, при створенні ППЗ необхідно ретельно відбирати завдання для учнів, а також продумувати зміст діалогу учня та комп'ютера.

Задачі мають відповідати рівню знань кожного конкретного учня, вони не повинні втомлювати своїм одноманіттям, а ускладнення змісту та обсягу має поступово збільшуватися. Програма також має передбачати зміну складності завдань вже на ранніх етапах роботи, що дозволить зробити досягнення обов'язкового рівня навчальних досягнень індивідуальним для кожного учня.

 5. *Принцип практичної спрямованості навчання.* Застосування комп'ютера дозволяє посилити практичну спрямованість навчання, оскільки комп'ютер має унікальні можливості моделювання, в тому числі й імітаційного, різноманітних процесів, починаючи від фізичних, хімічних, біологічних, і закінчуючи соціальними.

 Доцільне використання в школі методів комп'ютерного проектування та моделювання. Педагогічні програмні засоби, що використовуються при навчанні, можуть сприяти профорієнтації учнів, їх економічному, екологічному та іншим видам виховання.

 6. *Принцип наочності в навчанні* вимагає будувати процес навчання на основі сприймання учнями предметів і явищ об'єктивної дійсності із залученням всіх органів чуття. Адже чуттєве сприйняття навчального матеріалу, що становить основу наочності, сприяє формуванню чітких і точних образів в уяві, активізує розумову діяльність, є дієвим засобом усвідомлення матеріалу.

Комп'ютерні технології дають змогу візуалізувати навчальну інформацію на екрані, що дозволить учню побачити зв'язки між поняттями, будовою й функцією тощо.

Використання засобів мультимедіа забезпечує полісенсорність навчання також із залученням практично всіх каналів сприйняття учнем інформації.

7. *Принципи індивідуалізації навчання* й *колективної організації навчальної діяльності*.

Впровадження комп'ютерних технологій навчання – це один із шляхів досягнення збалансованості індивідуальних та колективних форм навчання, бо вони:

– надають можливість кожному учню працювати в зручному для нього темпі;

– створюють умови для реалізації різнорівневої диференціації навчання (в залежності від якості відповідей, учень переводиться на більш високий або низький рівень навчання);

– дозволяють обрати навчальну програму, яка відповідає індивідуальним особливостям учнів;

– поєднують учнів між собою та з учителем: спільне розв'язування проблеми на уроці або домашнього завдання;

– відтворюють умови для розвитку навичок ділового спілкування в процесі обміркування варіантів рішення поставлених задач.

На нашу думку, у процесі навчання важлива не комп'ютерна технологія сама по собі, а те, наскільки її використання реалізує поставлені освітні цілі. Тому недостатньо просто опанувати ту чи іншу технологію. Необхідно виділити й ефективніше використовувати ті її особливості та можливості, які можуть забезпечити рішення поставлених задач. У результаті всі досягнення в галузі застосування комп'ютерних технологій у сфері освіти мають служити одній меті – розробці методологічної основи застосування комп'ютерних технологій у навчальному процесі, а також задачі – навчитися правильно, оптимально і нешкідливо застосовувати комп'ютер у всій системі освіти в цілому.

Сучасні комп'ютерні технології знаходять широке застосування в галузі освіти. Комп'ютер використовується у навчальному процесі як засіб навчання, об'єкт вивчення, складова системи управління народною освітою, елемент методики наукових досліджень.

На основі проведеного аналізу психолого-педагогічної літератури з питань застосування в навчальному процесі комп'ютерних засобів навчання [223, 224, 226, 227] можна зробити висновок, що в останній час у світі з'являється все більше комп'ютерних засобів навчання, впровадження яких в навчальний процес докорінно змінюють уявлення про його хід і організацію. Накопичений досвід показує, що з розвитком комп'ютерних технологій такі засоби значно урізноманітнилися, також розвивається їх науково-методичне забезпечення та вивчення впливу на навчальний процес.

Погоджуємося з думкою вітчизняних вчених А.М. Гуржія, Ю.О. Жука, В.П. Волинського про те, що комп'ютерні технології як засоби навчання нового покоління:

- не виключають застосування в навчальному процесі тих засобів навчання, які виправдали себе в освітянській практиці;
- доповнюють існуючі засоби навчання, надаючи їм нові можливості використання у навчальному процесі завдяки розширенню функцій;
- мають можливість поєднуватися у комплекси для забезпечення різних рівнів навчальної діяльності та використання у закладах освіти різних типів;
- при використанні нових інформаційних технологій навчання забезпечують суб'єктам навчання набуття навичок користувача новими інформаційними технологіями для застосування цих засобів у навчальній та майбутній професійній діяльності;
- завдяки своїй універсальності забезпечують посилення міжпредметних зв'язків, враховуючи при цьому альтернативність навчальних планів та свободу навчальної діяльності;
- формують навчальне середовище, для здійснення продуктивної навчальної діяльності;
- відповідають сучасним психолого-педагогічним, санітарногігієнічним та ергономічним вимогам;
- активізують навчально-пізнавальну діяльність суб'єктів навчання та розвивають їх самостійність;
- орієнтовані на сучасну технологічну базу, сучасний дизайн, є багатофункціональними та універсальними [55, с. 15-16].

На наш погляд, способи використання комп'ютера у навчальному процесі різноманітні та багатопланові.

Як показує сучасна педагогічна практика, використання комп'ютера у навчальному процесі спрямоване переважно на розв'язання чотирьох типів дидактичних завдань, – зазначають І.А. Зязюн та О.М. Пєхота в роботі «Підготовка майбутнього вчителя до впровадження педагогічних технологій» [159, с. 140-141].

По-перше, комп'ютер використовується як допоміжний засіб для більш ефективного розв'язання вже існуючої системи дидактичних задач. Змістом об'єкту засвоєння в комп'ютерній навчальній програмі цього типу є довідкова інформація, інструкції, обчислювальні операції, демонстрації.

По-друге, комп'ютер може бути засобом, на який покладається вирішення окремих дидактичних задач при збереженні загальної структури, цілей і задач безмашинного навчання. При цьому сам навчальний зміст не закладається в комп'ютер (ЕОМ виконує функції контролера, тренажера тощо). Цю функцію широко подано у діалогових навчальних системах, які моделюють діяльність учителя.

По-третє, використання комп'ютера дозволяє ставити і вирішувати нові дидактичні задачі, які не можна розв'язати традиційним шляхом, наприклад, застосування програм з імітації експерименту. В такому випадку учні виступають у ролі дослідників, вони самі приходять до тих чи інших висновків на основі проведених досліджень. Причому для таких цілей можна використовувати не тільки вже готові програми, а й ставити учням, наприклад, такі завдання, як: виконати на комп'ютері певну програму і, проаналізувавши її та отримані результати, зробити необхідні висновки; вивчаючи деяке середовище, виконати певну операцію, натиснути на ту чи іншу кнопку і знову ж проаналізувати результат.

І.В. Роберт, точка зору якого нам близька, в роботі «Сучасні інформаційні технології в освіті: дидактичні проблеми, перспективи використання» [170] зазначає, що одним з перспективних напрямів, який дозволяє уникнути негативних наслідків, пов'язаних із зануренням учня у світ символів та імітацій реальних процесів, які подаються на екрані комп'ютера, є використання навчального демонстраційного обладнання, з'єднаного з комп'ютером, це дозволяє дати учню інструмент дослідження реальних явищ або об'єктів.

 По-четверте, комп'ютер може використовуватися як засіб, що допомагає засвоювати складні абстрактні теоретичні поняття. Таке засвоювання досягається шляхом моделювання поняття. Разом з тим реалізуються нові стратегії навчання. Характерним прикладом цього напрямку розробок є так звані «комп'ютерні навчальні середовища», або «мікросвіти», що представляють моделі освоюваних галузей знань (С.Пейперт та інші).

 Н.П. Волкова виділяє такі напрями використання комп'ютера у навчальному процесі:

- як засіб індивідуалізації навчання. За допомогою завдань та індивідуальної роботи учня з комп'ютером досягають значних успіхів у засвоєнні матеріалу. Адже комп'ютер фіксує всі етапи його роботи, оцінює її. Учитель має змогу будь-коли проаналізувати його дії.

- як джерело інформації. Через комп'ютер можна отримувати величезну кількість інформації, яку вчитель може використовувати в навчальному процесі. Але комп'ютерна інформація не повинна замінювати підручник, книги, інші джерела знань.
- як засіб оцінювання, обліку та реєстрації знань. Для цього використовують програми з контрольними та екзаменаційними питаннями, відповідями на них та нормативами оцінювання кожної відповіді. Комп'ютер не тільки оцінює відповіді, а й видає рекомендації щодо виправлення помилок.
- як засіб творчої діяльності учня. Сучасне програмне забезпечення комп'ютерів дає змогу творчо працювати учням за допомогою текстового, графічного та музичного редакторів.
- як засіб заохочення до навчання в ігровій формі. Робота на комп'ютері стимулює успішне виконання навчального завдання, як дослідницький пошук, тип мислення, забезпечує тренінг у певному виді діяльності.
- як засіб допомоги дітям з дефектами фізичного і розумового розвитку. Передусім він є засобом комунікації дитини із зовнішнім світом. Для таких дітей розробляють спеціальні програми, які враховують особливості їх розумової діяльності, допомагають ефективному навчанню [37, с. 308].

На думку А.М. Короткова, комп'ютер у навчальному процесі виконує такі функції: він слугує засобом спілкування та створення проблемних ситуацій, інструментом, джерелом інформації, він контролює дії учня та, у певній мірі, є партнером, що допомагає засвоїти нові способи діяльності [110, с. 9].

Ю.О. Жук стверджує, що поява в останні роки якісних комп'ютерів і відповідних прикладних комп'ютерних програм дає змогу розглядати ПК як засіб навчальної діяльності, у процесі якої в суб'єктів навчання формуються навички продуктивного мислення та продуктивної діяльності в навчальному середовищі, основні ознаки якого відповідають сучасному технологічному

середовищу. Такий підхід до процесу оволодіння навчальним матеріалом може бути запорукою того, що випускник швидше адаптується до умов сьогодення [74].

 П.О. Тесленко вважає, що «одним з найбільш плідних застосувань комп'ютера у навчальному процесі є використання його як засобу управління навчальною діяльністю школярів» [204, с. 74].

 Управлінська функція ЕОМ, також має досить широке застосування. Розпочинаючи вивчення нового матеріалу, можна здійснити діагностичне тестування учнів, залежно від результатів якого учневі можна запропонувати для повторення той чи інший розділ програми. Можливості пам'яті машини дають змогу зберігати відповіді учнів і стежити за їх успішністю. Підсумкові тести різної складності, які проводяться з кожною темою, обробляються комп'ютером і можуть служити рекомендаціями для подальшого навчання.

Узагальнюючи точку зору науковців, щодо класифікації уроків за рівнем комп'ютеризації, з якою повністю погоджуємось, вважаємо: за рівнем (повнотою) комп'ютеризації, уроки поділяються на два види: з елементами комп'ютеризації, або цілком комп'ютеризовані. Для першого характерне епізодичне використання комп'ютера для розв'язання окремих завдань уроку, таких як: перевірка домашнього завдання, набуття нових знань, формування нових умінь, закріплення вивченого, виконання тренувальних вправ, контролю тощо. Для другого – тривала робота з комп'ютерами для досягнення певних навчальних цілей.

На наш погляд, серед широкого розмаїття способів впровадження комп'ютерних технологій на сьогодні, актуальним є питання використання у навчальному процесі інтерактивної дошки та програмного забезпечення SMART Board.

Інтерактивна дошка являє собою периферійний пристрій комп'ютера і виконує роль додаткового комп'ютерного монітора. Вона відрізняється від звичайного монітора поверхнею, яка чутлива до дотику та має великі розміри (для зручності в роботі з аудиторією) [222].

Основні функції інтерактивної дошки:

- 1. Забезпечення можливості управління комп'ютером безпосередньо із поверхні дошки (дотик рукою або іншим твердим предметом до поверхні сприймається як дія лівої кнопки комп'ютерної миші).
- 2. Можливості коментування будь-якої інформації за допомогою цифрових фломастерів (поверх тексту, графічного зображення, фото- й відеокадрів).
- 3. Можливість написання тексту на поверхні дошки за допомогою цифрових фломастерів або набору тексту з екранної клавіатури, стирання написаного та збереження в пам'яті комп'ютера всієї інформації, що знаходиться на поверхні дошки.
- 4. Редагування інформації в реальному часі, збереження змін, друк на принтері, розсилка електронною поштою.
- 5. Дистанційне управління переключенням комп'ютерних файлів з дистанційного пульта управління.
- 6. Система бездротового управління комп'ютером з поверхні інтерактивної дошки. А також: розпізнавання рукописних літер (латиниця) і цифр та їх перетворення на друковані, освітлення та затемнення дошки, зашторювання дошки, регулювання та вибір кольору і товщини дошки, можливість швидкого малювання прямих ліній і геометричних фігур тощо [222].

На підставі власного педагогічного досвіду вважаємо, що інтерактивна дошка та програмне забезпечення SMART Board надають учителю та учням унікальну можливість поєднання комп'ютерних і традиційних методів навчання. За їх допомоги можна працювати практично з будь-яким програмним забезпеченням та одночасно реалізувати прийоми індивідуальної та колективної роботи учнів.

Комп'ютерне моделювання є також одним із найперспективніших напрямків використання комп'ютерних технологій у навчальному процесі.

Комп'ютерні моделі – це комп'ютерні програми, що імітують об'єкти, досліди, явища, або ситуації.

«Використання комп'ютерного моделювання є особливо доцільним, вважає С.В. Іванов, – оскільки, ввібравши в себе якості інших видів моделей (знакових, символічних, матеріальних, екранно-звукових), комп'ютерні моделі не лише здатні відображати різні сторони об'єкту (масштаб, тривимірність, динаміку тощо), але й дають можливість порівнювати об'єкти одночасно» [84, с. 141].

«Комп'ютерне моделювання особливо корисне для розвитку інтуїції, проникливості, сприяє накопиченню індивідуального досвіду», – вважають Є.А. Локтюшина й А.В. Петров у роботі «Комп'ютери в школі» [120, с. 20].

 Для використання комп'ютера у навчальному процесі створюються навчальні комп'ютерні програми (НКП), які керують навчальнопізнавальною діяльністю учня.

 Програма – це система команд для машини, за якими остання використовує запроектовані дії. Існує пряма залежність між якістю програми та ефективністю комп'ютерного навчання: чим досконаліша програма, чим повніше в ній враховані закономірності пізнавальної діяльності, тим швидше і легше досягаються намічені результати, тому створення програм є складною, але перспективною справою для дидактів, психологів, програмістів, галузевих учених [137, с. 341].

Аналіз педагогічної літератури показав, що існує велика кількість підходів до класифікації комп'ютерних програм.

За принципом роботи Н.Є. Мойсеюк поділяє комп'ютерні програми на чотири класи.

1. Навчальні програми (Tutorial software). Ці програми призначені для навчання учнів шляхом представлення їм фактичного матеріалу в тій чи іншій формі і контролю знань за допомогою тестів, практичних завдань і вправ. Навчання відбувається під керівництвом учителя або комп'ютера і використовується при вивченні багатьох дисциплін.

- 2. Моделюючі програми (Simulation software) дозволяють вивчати будьякий розділ однієї дисципліни на основі моделі. Маніпулюючи доступними для зміни параметрами фізичних величин, учень за реакцією моделюючої системи визначає діапазон їх допустимих змін і усвідомлює суть процесів, які здійснюються під його керівництвом. Наприклад, в моделі екологічної системи той, хто навчається, може змінить відсотковий склад гризунів і хижаків та стежити за всіма змінами, які відбуваються в установленій до цього системі.
- 3. Інструментальне програмне забезпечення (Tools software) розраховане здебільшого на конкретний курс чи методику навчання. Програми надають можливість учням самостійно розв'язувати певні задачі за коротший час із меншими зусиллями. Вони звільняють користувача від рутинної роботи, надаючи йому свободу у виборі методів розв'язання конкретних задач і простір для творчості.
- 4. Інтегровані навчальні програми (Integrated software). До цього класу відносять всі програми, які комбінують в собі ознаки кількох вище перерахованих класів [137, с. 342].

Як показує досвід упровадження в навчально-виховний процес педагогічних програмних засобів, для успішної реалізації концепції інформатизації освіти необхідне забезпечення навчальних закладів разом з апаратними засобами також і педагогічними програмними засобами, розробленими відповідно до чинних програм, – зазначають вітчизняні науковці М.І. Жалдак, М.І. Шут та інші [73].

Вітчизняні вчені Ю.О. Дорошенко, П.А. Ротаєнко, Л.П. Семко, В.В. Лапінський також стверджують, що «з появою комп'ютерних програм освітнього призначення, що внесли певні зміни в управління навчальною діяльністю, сформувалося таке поняття як педагогічний програмний засіб (ППЗ) або програмний продукт навчального призначення (ППНП), яке згодом практично ввібрало в себе деякі допоміжні програми його функціонування (спеціальні програми інтерфейсу користувача, керування базами даних та ін.). Це поняття вважається як синонім комп'ютерної системи навчання» [86, с. 13].

Погоджуємося з думкою Ю.О. Дорошенка, В.В. Лапінського, Ю.І. Мальованого яка висловлена в роботі «Педагогічні програмні засоби: сучасний стан і можливості», про те, що основне навантаження при впровадженні НІТН припадає на створення педагогічних програмних засобів (ППЗ) та створення (у тому числі науково-методичне обґрунтування) методик їх застосування у навчальному процесі. Ці дві задачі повинні, на нашу думку, вирішуватись із залученням провідних фахівців з конкретних навчальних дисциплін, вікової психології та фізіології, ергономіки [65].

На думку вищезгаданих фахівців, усі засоби, реалізовані за допомогою ПЕОМ для досягнення педагогічних цілей, поділяються на дві основні групи: інструментальні педагогічні засоби (ІПЗ) та педагогічні програмні засоби (ППЗ).

Педагогічний програмний засіб (ППЗ) – це програмний продукт, призначений для використання в навчально-виховному процесі з метою підвищення його ефективності, створення умов для творчої діяльності та виявлення ініціативних учнів.

Програмно-педагогічний засіб (ППЗ) – це сукупність комп'ютерних програм навчального призначення.

Як стверджує В.П. Волинський, аналіз літературних джерел і практики використання комп'ютерних засобів показує, що їх, як правило, поділяють на дві частини (групи): програмно-педагогічні засоби (ППЗ) та програмні засоби (ПЗ). Безпосередньо у педагогічному процесі використовуються програмнопедагогічні засоби [34, с. 44].

Величезні можливості ППЗ щодо завдань, які можна за їх допомогою виконати, актуалізують необхідність класифікації, чіткого визначення інформаційних функцій, дидактичної ролі і призначення кожного виду ППЗ у процесі навчання.

 У педагогічній літературі зустрічаються різні підходи до класифікації програмно-педагогічних засобів. Наприклад, «ППЗ поділяються за основними функціями, способом програмування, за функціональним призначенням, методичним призначенням, залежно від виду взаємодії з комп'ютером, здатністю адаптуватися до рівня знань учнів тощо» [34, с. 44].

Б.С. Гершунський класифікує педагогічні програмні засоби за діловим призначенням і виділяє наступні типи машинно-орієнтованих навчальних програм: керуючі, діагностуючі, демонстраційні, що генерують, контролюючі, моделюючі тощо [42, с. 183].

В.П. Волинський в роботі «Класифікація програмних засобів навчального призначення» стверджує, що «відповідно до інформаційнонавчальної ознаки, класифікацію доцільно здійснювати в системі педагогічного ланцюжка «теорія – практика – контроль». При цьому навчальні програми він поділяє на: інформаційно-пояснюючі, за допомогою яких здійснюється тільки подання навчальної інформації про явища і процеси, що вивчаються; діагностуючі (контролюючі, навчальні ППЗ), за допомогою яких здійснюється тільки діагностика стану наявності та якості засвоєння знань, умінь, навичок, необхідних для виконання наступних поставлених завдань, мети навчання тощо; навчально-тренувальні, ігрові, моделюючі ППЗ, які призначені для повторення, закріплення усвідомлених знань, формування вмінь, навичок їх застосування у практичній діяльності; комбіновані навчальні ППЗ, які містять у своїх змістових і операційнодіяльнісних компонентах усі вище перераховані призначення, що структуровані відповідно до закономірностей дидактичного процесу навчання і виконання поставлених задач, при цьому до комбінованих навчальних ППЗ можна віднести й електронні підручники [35, с.20].

М. Головко, доповнюючи класифікацію В.П. Волинського, виділяє ППЗ кількох основних видів: електронні навчальні бази даних; довідники та енциклопедії; електронні навчальні засоби з інтерактивним інтерфейсом, системою зворотного зв'язку та методичним апаратом; електронні системи

контролю корекції й оцінювання навчальних досягнень учнів; електронні навчально-методичні (програмно-методичні) комплекси, що об'єднують ППЗ різного призначення в єдину методичну систему з розширеними функціональними можливостями [48, с. 27].

В.П. Корнєєв у роботі «Дидактичні вимоги до комп'ютерних програм з географії» [108, с. 25] класифікує ППЗ за такими ознаками:

- функціональним призначенням: навчальні, інформаційні, контролюючі, ігрові, комбіновані;
- способом програмування: лінійні, розгалужені, комбіновані;
- здатністю адаптуватися до рівня знань учнів: адаптовані, неадаптовані.

Існують також інші підходи до класифікації навчальних програм. Наприклад, автори роботи [225] розрізняють п'ять типів навчальних програм (або стратегій навчання): 1) закріплюючі (drill); 2) тестуючі (test); 3) дослідницькі, або запити (inquire), які забезпечують доступ до бази знань шляхом пред'явлення учням списку ключових ознак; 4) з імітаційним моделюванням (simulation); 5) наставницькі з вивчення завершеного фрагмента навчальної програми (tutorial). Вони не виділяють ігрових програм у якості самостійних, вважаючи, що ігрові компоненти можуть бути присутні в будь-якому типі навчальних програм.

За методичним призначенням ППЗ поділяють на: комп'ютерні підручники, програми-тренажери (репетитори), контролюючі (тестові оболонки), інформаційно-довідникові (енциклопедії), імітаційні, моделюючі, демонстраційні (слайд- або відеофільми), навчально-ігрові, для дозвілля (комп'ютерні ігри: аркадні, квести, рольові, логічні, спортивні та ін.) [88].

У роботі «Основи комп'ютерної грамотності» вчені, залежно від виду взаємодії з комп'ютером, поділяють програми на два типи: програми, що реалізують взаємодію «учень-комп'ютер» (тренувальні, настановчі, проблемного навчання, імітаційні, ігрові) та програми, що реалізують взаємодію «вчитель-комп'ютер» (контролюючі з функціями статистичного опрацювання даних, діагностичні, демонстраційні або ілюстративні) [153, с. 146].

На нашу думку, головною особливістю, що відрізняє комп'ютер від звичайних технічних засобів навчання, є можливість організації діалогу людини з комп'ютером через інтерактивні програми. Отже, вважаємо, що діалогова взаємодія учня з комп'ютером є необхідною умовою ефективного застосування сучасних комп'ютерних технологій у навчальному процесі.

Так у роботі «Вчіться спілкуватися з персональним комп'ютером» вчені І.Ф. Слєдзінський, А.М. Ломакович, В.Г. Габрусєв, залежно від виду діалогу учня з комп'ютером, навчальні комп'ютерні програми поділяють на:

– *програми для реалізації реактивного діалогу* – навчальні програми, де відбувається найпростіший вид діалогу, в процесі якого учень на запитання машини дає відповіді «так», «ні» або вибирає одну відповідь з даного набору можливих відповідей. За методикою реактивного діалогу будуються контролюючі програми, тренажери та найпростіші імітатори, тобто найпростіші моделюючі програми;

– *програми для реалізації активного діалогу* – навчальні програми, де відбувається рівноправний діалог з комп'ютером, в яких учню постійно доводиться робити вибір з багатьох нових і різних можливостей, приймати самостійне рішення;

– *програми для реалізації інтерактивного діалогу* – навчальні програми, де відбувається діалог учня з комп'ютером, що моделює сумісну роботу учень-учитель. Цей діалог активізує пізнавальну діяльність учнів шляхом включення їх у процес міркувань, сприяє найкращому розумінню і засвоєнню навчального матеріалу, діагностує учня з метою індивідуалізації навчання, а також надання потрібної допомоги [38, с. 119].

Академік АПН України Жалдак М.І. виділяє два типи педагогічних програмних засобів (ППЗ): «ППЗ, розраховані на зменшення часу спілкування учня і вчителя або на навчання зовсім без вчителя, і ППЗ, розраховані на якомога інтенсивніше спілкування учнів і вчителя за рахунок
ефективного використання засобів інформаційних комп'ютерних технологій і звільнення учнів від необхідності витрачати значний час на виконання технічних рутинних операцій, коли вони практично не спілкуються з учителем. Очевидно, обидва розглянуті типи ППЗ являють собою дві нероздільні і доповнюючі одна одну протилежності й повинні в тій чи іншій мірі використовуватися в різних видах навчальної діяльності, зокрема, при вивченні нового матеріалу, формуванні понять, знань, умінь і навичок, при використанні різних методів навчання, під час самостійної роботи, контролю, самоконтролю тощо. Проблема в тому, щоб знайти найбільш ефективне використання названих ППЗ або способів їх поєднання» [71, с. 10].

 Отже, безупинне відновлення і зміна класифікації навчального програмного забезпечення тільки підкреслює основні тенденції вдосконалення комп'ютерної форми навчання.

Тому, створення навчальних комп'ютерних програм або програмнопедагогічних засобів, на наш погляд, є складною, але перспективною справою не тільки для спеціалістів з інформатики, а й педагогів, психологів, галузевих спеціалістів.

Сьогодні загальною тенденцією еволюції програмних засобів є перехід від текстових систем до графічних і мультимедійних. Світовій досвід використання продукції мультимедіа в освіті виявив головні переваги цієї системи − наочність, захоплення, цікавість подання інформації.

«Мультимедія – сучасна комп'ютерна інформаційна технологія, що дозволяє об'єднувати в одній комп'ютерній програмно-технічній системі текст, звук, відео зображення, графічне зображення та анімацію (мультиплікацію). Кожен із застосовуваних інформаційних компонентів має власні виражальні засоби та практичні можливості, що спрямовані на забезпечення оптимізації процесу навчання», – стверджують В.М. Мадзігон, Ю.О. Дорошенко, Н.В. Вовковінська та ін. [86, с. 14].

А.Ф. Манако зазначає, «засоби мультимедіа – це сукупність комп'ютерних технологій, що одночасно використовують кілька

інформаційних середовищ: графіку, текст, відео, фотографію, анімацію, звукові ефекти, високоякісний звуковий супровід. Технологію мультимедіа становлять апаратні й програмні засоби» [123, с. 18].

На наш погляд, комп'ютер, який оснащено засобами мультимедіа, дозволяє використовувати дидактичні можливості відео- й аудіо інформації. Тобто, комп'ютер з мультимедіа в руках учителя стає дуже ефективним технічним засобом навчання. Він одночасно впливає на зоровий та слуховий аналізатори, оперативно відповідає на дії користувача, підтримує справжній зворотний зв'язок, тобто працює в інтерактивному режимі.

Включення в процес навчання програм з елементами тримірної графіки, музики, відео, анімації різко підвищує увагу і інтерес до навчального матеріалу. Так, М. Кирмайер у роботі [94] зазначає, що при використанні інтерактивних мультимедійних технологій у процесі навчання, частка засвоєного матеріалу може досягати 75%. «Педагогічні цілі використання технології мультимедіа визначаються можливістю реалізації інтенсивних форм і методів навчання, підвищення мотивації навчання за рахунок застосування сучасних засобів обробки аудіовізуальної інформації, підвищення рівня емоційного сприйняття інформації, формування умінь реалізовувати різноманітні форми самостійної діяльності по обробці інформації», – зазначає І.В. Роберт [170].

Підтримуємо думку Н.А. Сітнікової, про те, що «комп'ютерні технології також дозволили включити в навчальний процес нові форми творчих робіт: комп'ютерне моделювання, комп'ютерну навчальну гру, побудову відеоряду, написання власних сценаріїв, зйомку відеофільмів» [177, с. 11].

Їх також можна використовувати при створенні нестандартних уроків, таких як: ділові ігри, прес-конференції, КВК, творчі звіти, змагання, конкурси, аукціони, діалоги.

Комп'ютер можна використовувати і в позакласній роботі, і на факультативних та гурткових заняттях.

Так, однією з форм позакласної діяльності, яка органічно вписується у навчально-виховний процес з біології є *технологія проектного навчання*. Вона дозволяє розв'язувати задачі формування творчого мислення, забезпечує розвиток ініціативи та самостійності учнів, дозволяє застосовувати знання, отримані у процесі навчання, для розв'язку практичних завдань, тобто з'являється можливість втілювати у навчальний процес принцип взаємозв'язку знань і практичної діяльності.

Для повноти аналізу можливостей використання комп'ютерних технологій в системі освіти необхідно розглянути питання створення комп'ютерних навчальних посібників та електронних підручників.

Щодо впровадження *дистанційної освіти*, то, на нашу думку, інформаційні та комп'ютерні технології можна активно використовувати в дистанційному навчанні.

Дистанційне навчання передбачає використання аудіовізуальних засобів, телебачення, відеотехніки, комп'ютерів, Інтернету, нових технологій запису й збереження інформації у вигляді бази даних [78, с. 383].

Дистанційне навчання набуло широкого розвитку у Великобританії, США, Німеччині, Індії, Австралії та інших країнах. В Україні воно почало діяти в у 90-х роках XX сторіччя. На сьогодні навчальні заклади реалізують чотири типи навчальних програм дистанційного навчання: відкриті, дистанційні, заочні, радіо-, телевізійні університети та колежі. Навчання з використанням таких програм відбувається у зручному для учня або студента місці, в зручний час, у зручному режимі.

Сьогодні дистанційне навчання більш поширене у вищій школі. Воно передбачає організацію навчального процесу викладачем, розробку навчальної програми, орієнтовану на самостійну роботу учня або студента, який, перебуваючи на значній відстані від викладача, має змогу будь-коли почати діалог за допомогою телекомунікаційних або інших засобів.

Організаційні особливості цієї технології полягають, зокрема, в неперервності навчання, відкритості й індивідуальному підході до організації навчального процесу, централізмі з центром дистанційного навчання на базі навчального закладу, наявності вчителів-консультантів [78, с. 384].

Є перспективи поширення цієї технології в загальноосвітній школі, особливо, якщо йдеться мова про дітей, які через хворобу тривалий час не можуть відвідувати заняття.

Подальший розвиток комп'ютерних технологій в останнє десятиліття сприяв розробці пристроїв для роботи з компакт-дисками – CD-ROM (пристрій для читання з компакт-диска) і CD-RW (пристрій для читання та запису на компакт-диск), які дозволяють зберігати великі об'єми інформації на невеликому та недорогому носії.

На нашу думку, комп'ютер, оснащений принтером і програмним пакетом Microsoft Office з набором програм Microsoft Word надасть учителю допомогу при оформленні різних дидактичних матеріалів та документації, необхідної при підготовці до уроку, а використання Microsoft Excel дозволить проводити математичну обробку результатів експериментів, лабораторних або практичних робіт, Microsoft PowerPoint надасть можливість переносити зображення монітору на великий, яскраво освітлений екран або інтерактивну дошку, що забезпечить активізацію та концентрацію уваги учнів.

На підставі аналізу розглянутих вище літературних джерел та власного педагогічного досвіду з питання використання комп'ютерних технологій у навчально-виховному процесі можна зробити висновок, що застосування комп'ютерних технологій у системі освіти сприяє формуванню в учнів однієї з основних компетенцій сьогодення – інформаційної, яка забезпечить комп'ютерну та інформаційну грамотність, ознайомить учнів із напрямами застосування комп'ютерів та навчить використовувати їх можливості.

Компетенція – загальна здатність, що базується на знаннях, досвіді, цінностях, здібностях, набутих завдяки навчанню [37, с.354].

«Інформаційна компетенція – це здатність за допомогою інформаційних технологій самостійно шукати, аналізувати, обробляти та передавати необхідну інформацію», – стверджує Н.Ю. Матяш [128, с. 32].

В.П. Волкова вважає, що «інформаційні компетенції зумовлені зростанням ролі інформації у сучасному суспільстві і передбачають оволодіння інформаційними технологіями, вміння здобувати, критично осмислювати і використовувати різноманітну інформацію» [37, с. 354].

Л.В. Хуторський у роботі «Ключові компетенції як компонента особистісно-орієнтованої парадигми освіти» зазначає, що інформаційна компетенція – це формування, вміння самостійного пошуку, аналізу та відбору необхідної інформації, що міститься в навчальних дисциплінах і освітніх галузях, а також у навколишньому світі за допомогою реальних об'єктів (телевізор, магнітофон, телефон, факс, комп'ютер, принтер, модем, копір) та інформаційних технологій (аудіо- та відеозапис, електронна пошта, ЗМІ, Інтернет) [215].

Комп'ютер – це шлях до комп'ютерної грамотності, без якої сьогодні дедалі важче бути конкурентноспроможним, з ним пов'язана більшість професій та робочих місць. Сьогодні без комп'ютера нормальна школа не може просто існувати. За його допомогою вивчаються будь-які предмети в зарубіжних школах. Комп'ютер у цьому разі можна розглядати як реалізацію роками омріяних кращими педагогами можливостей для інвентаризації навчального процесу. Кожен оволодіває навчальною програмою в міру того, як він може її сприйняти, – стверджує В. Кремінь [114, с. 2].

«Комп'ютерна грамотність – це здатність використовувати електроннопроцесорну техніку з метою зберігання, обробки й використання інформації. Вона містить три компоненти: знання теоретичних засад і розуміння принципів дії комп'ютерної техніки, володіння мовами програмування та сформованість операційних навичок та вмінь кодувати, вводити й обробляти дані», – визначено у педагогічному словнику за редакцією М.Д. Ярмаченка [157, с. 258].

У роботі «Формування комп'ютерної грамотності учнів» за редакцією І.Ф. Тесленка [204] наголошується, що комп'ютерну грамотність ми часто називаємо «другою грамотністю». Вона передбачає насамперед засвоєння знань, умінь і навичок, що дають змогу успішно використовувати комп'ютер під час розв'язування найрізноманітніших практичних задач.

На думку С. Пейперта, «істинна комп'ютерна грамотність означає не тільки вміння використовувати комп'ютер та комп'ютерні ідеї, але і знання, коли це необхідно робити» [158, с. 23].

Інформаційна грамотність передбачає знання головних правил одержання, обробки та зберігання інформації, що дозволяє сформувати інформаційну культуру. Так, академік АПН України М.І. Жалдак, точка зору якого нам близька, зазначає: «Одним із найважливіших компонентів культури взагалі, що характеризує матеріальний і духовний рівні розвитку суспільства, сьогодні стає інформаційна культура. Інформаційну культуру слід розглядати як досягнутий рівень організації інформаційних процесів, ступінь задоволення людей в інформаційному спілкуванні, рівень ефективності створення, збирання, збереження, опрацювання, передавання, подання й використання інформації, який забезпечує цілісне бачення світу, прогнозування наслідків прийнятих рішень» [72, с. 4].

Отже, на нашу думку, доцільність та ефективність використання комп'ютерних технологій у навчальному процесі нерозривно пов'язані з поняттям інформаційної культури.

Вважаємо, що термін «інформаційна культура» має різні тлумачення: як розуміння сучасної картини світу, як компетентність і здатність працювати з інформацією, людьми тощо. Найповніше поняття інформаційної культури визначив В.Н. Михайлівський [136]. Він зазначає, що це новий тип спілкування, який дає можливість вільного виходу особистості в інформаційне буття; це воля виходу і доступ до інформаційного буття на всіх рівнях – від глобального до локального, новий тип мислення, що формується в результаті звільнення людини від рутинної інформаційно-інтелектуальної роботи. Серед рис, що визначають цей тип мислення, вже сьогодні яскраво виявляється орієнтація на саморозвиток і самонавчання. Нині є всі підстави стверджувати про формування нової інформаційної культури, яка може стати елементом загальної культури людства [33].

Вищесказане дозволяє зробити висновок, що сьогодні застосування комп'ютерних технологій у системі освіти сприяє:

➢ використанню ЕОМ у навчальному процесі як засобів навчання, об'єктів вивчення, складової системи управління народною освітою, елемента методики наукових досліджень);

- ➢ використанню інтерактивної дошки та програмного забезпечення SMART Board;
- ➢ застосуванню комп'ютерного моделювання;
- ➢ використанню комп'ютерних навчальних програм;
- ➢ застосуванню засобів мультимедіа;
- ➢ створенню електронного підручника;
- ➢ використанню ресурсів всесвітньої мережі Інтернет;
- ➢ впровадженню дистанційної освіти;
- ➢ формуванню комп'ютерної та інформаційної грамотності.

Фундаментом комп'ютеризації освіти є психологічні теорії і концепції вчених П.Я. Гальперіна, Н.Ф. Тализіної, Д.Б. Ельконіна, В.В. Давидова та ін.

Психолого-педагогічні аспекти комп'ютеризації навчального процесу загальноосвітньої школи детально розглядають В.О. Далінгер та Г.К. Селевко в роботах [56, 173]. Спираючись на позицію вчених, дамо характеристику тим аспектам, що мають, на нашу думку, найбільше значення для підтримки традиційного навчання, а саме: мотиваційний аспект, облік індивідуальних особливостей та активізацію навчального процесу, розширення можливостей подання навчальної інформації, зміну форм та методів навчальної діяльності, контроль за діяльністю учнів.

*Мотиваційний аспект.* Використання засобів комп'ютерних технологій дозволяє посилити мотивацію навчання завдяки не тільки новизні, яка сама по собі сприяє підвищенню інтересу учнів, а й можливості регулювати пред'явлення задач за ступенем складності, заохочуючи правильні рішення. Працюючи на комп'ютері, учень має можливість довести розв'язок будь-якої навчальної задачі до кінця, оскільки йому вчасно надається необхідна допомога. Комп'ютер може впливати на мотивацію учнів, розкриваючи практичну значимість матеріалу, що вивчається, надаючи їм можливість проявити оригінальність, ставлячи цікаві задачі, задаючи різноманітні питання та пропонуючи різні розв'язки без ризику отримати за це низький бал. Все це сприяє формуванню позитивного ставлення учнів до навчання.

*Облік індивідуальних особливостей та активізація навчального процесу*. Застосування засобів інформаційних та комп'ютерних технологій у навчальному процесі дозволяє індивідуалізувати та диференціювати процес навчання, реалізуючи інтерактивний діалог, надаючи можливість самостійного вибору режиму навчальної діяльності та комп'ютерної візуалізації об'єктів, що вивчаються. Індивідуальна робота учня за комп'ютером створює комфортні умови навчання: кожен працює з оптимальним навантаженням.

*Розширення можливостей подання навчальної інформації*. Використання можливостей інформаційних та комп'ютерних технологій дозволяє не тільки відтворювати реальну обстановку діяльності, а й демонструвати процеси, які не відбуваються в реальному житті. Подана учням інформація та можливості її вивчення постійно розширюються завдяки розвитку інтерактивних комп'ютерних систем: мультимедійних технологій, які підключають комплексне (текст, звук, колір, об'єм, анімація) сприйняття інформації; телекомунікацій та штучного інтелекту.

*Зміна форм та методів навчальної діяльності.* Наявність програмнометодичного забезпечення, орієнтованого на підтримку викладання окремих навчальних предметів, об'єктно-орієнтованих програмних систем (текстові, графічні, музичні редактори, електронні таблиці тощо), призначених для формування культури навчальної діяльності та інформаційної культури, систем штучного інтелекту (бази знань, експертні навчальні системи), призначені для організації процесу самонавчання, а також навчального та демонстраційного обладнання, поєднаного з комп'ютером, дозволяє організувати в навчальному процесі інформаційно-навчальну, експериментально-дослідницьку діяльність, забезпечити можливість самостійної навчальної діяльності та предметної діяльності засобами нових інформаційних технологій. Зміна традиційних форм і методів навчальної діяльності, направлена на удосконалення навчального процесу, залучає до своєї сфери, як окремого індивіда, так і групу або весь педагогічний колектив, що фактично сприяє створенню нової педагогіки.

*Контроль за діяльністю учнів.* При роботі на комп'ютері кожен учень може обмірковувати відповідь необхідну кількість часу; знімається питання суб'єктивної оцінки знань при опитуванні, бо комп'ютер виставляє оцінку, підраховуючи правильну кількість відповідей; відбувається миттєвий аналіз відповіді, що дає можливість учню впевнитися у своїх знаннях, або скоректувати невірно введену відповідь чи звернутися за допомогою до вчителя. Таким чином, комп'ютер дозволяє якісно змінити контроль за діяльністю учнів, забезпечуючи гнучкість управління навчальним процесом.

«Цілісність комп'ютерного навчання полягає в раціональному поєднанні особистісного, інформаційного, емоційного та інших аспектів. Акцент переноситься від засвоєння вже готових знань до спонукання учня заглиблюватись у процес еволюції знання, аналізувати та критично осмислювати дійсність», – стверджують Є.А. Локтюшина та А.В. Петров у роботі [120, с. 33].

Комп'ютеризація навчання зумовлює істотний перерозподіл навчальної діяльності – її потрібно скеровувати на досягнення самостійного мислення, вміння приймати обґрунтоване рішення і застосовувати здобуті знання на практиці [207].

Отже, викладене вище дозволяє зробити висновок: на сьогодні немає усталеного поняття, яке характеризувало б застосування комп'ютерів у навчальному процесі. Тому проаналізувавши існуючі підходи до визначення поняття комп'ютерні технології навчання, ми запропонувати наступне трактування цього поняття: «комп'ютерні технології – це сучасні технології навчання, що створюються з метою підготовки підростаючого покоління до життя в інформатизованому суспільстві, формування в нього необхідного світогляду й інформаційної культури на основі підвищення ефективності навчального процесу шляхом впровадження комп'ютерних засобів навчання».

Дослідження історії впровадження комп'ютерних технологій у навчально-виховний процес показує, що доцільність їх використання не викликає сумнівів. Застосування комп'ютерних технологій у системі освіти сприяє: використанню ЕОМ у навчальному процесі як засобів навчання, об'єктів вивчення; використанню інтерактивної дошки та програмного забезпечення SMART Board; застосуванню комп'ютерного моделювання; використанню комп'ютерних навчальних програм; засобів мультимедіа; створенню електронних підручників; використанню ресурсів всесвітньої мережі Інтернет; впровадженню дистанційної освіти, все це дозволяє сформувати комп'ютерну та інформаційну грамотність учнів.

Комп'ютерні технології також дозволяють включати в навчальний процес нові форми творчих робіт, їх можна використовувати при створюванні нестандартних уроків (ділові ігри, прес-конференції, змагання, конкурси, КВК, творчі звіти, аукціони, діалоги тощо). Комп'ютер також можна використовувати і в позакласній роботі, і на факультативних, і на гурткових заняттях.

Психолого-педагогічні аспекти комп'ютеризації навчального процесу загальноосвітньої школи різноманітні та багатопланові. Серед них можна виділити: мотиваційний аспект, облік індивідуальних особливостей та активізацію навчального процесу, розширення можливостей подання навчальної інформації, зміну форм та методів навчальної діяльності, контроль за діяльністю учнів.

**1.2. Дидактичні та методичні можливості застосування комп'ютерних технологій при вивченні біології**

Системи освіти в будь-якій країні покликані сприяти реалізації основних завдань соціально-економічного та культурного розвитку суспільства, бо саме школа і вуз готують людину до активної діяльності в різних сферах економічного, культурного та політичного життя суспільства. Тому роль школи, як базової ланки освіти, надзвичайно важлива. Здатність освітнього закладу досить гнучко реагувати на запити суспільства, зберігаючи при цьому накопичений позитивний досвід, набуває дуже великого значення.

Вітчизняна освіта XXI століття повинна мати випереджальний характер, тобто бути спрямованою на майбутнє, на розв'язання проблем нового століття, розвиток творчих здібностей учнів, формування в них інформаційної культури, нових способів мислення та дії.

На сьогодні інформатизація освіти, як невід'ємна складова загальної інформатизації суспільства, спрямована на формування та розвиток інтелектуального потенціалу нації, удосконалення форм і змісту навчального процесу, впровадження комп'ютерних методів навчання. Тобто головною метою інформатизації освіти є підготовка підростаючого покоління до повноцінної плідної життєдіяльності в інформатизованому суспільстві, підвищення якості, доступності та ефективності освіти.

Особливу роль у вирішенні поставлених перед освітою питань, відіграє курс біології. Біологія, як наука XXI століття, розкриваючи закони природи, розширює знання про людини про навколишній світ і є складовою сучасного науково-технічного процесу.

На наш погляд, у процесі вивчення біології одночасно з формуванням наукового світогляду в учнів мають розвиватися їхні пізнавальні здібності та мислення. Чим активніші в учнів пізнавальні процеси, відчуття, сприймання, уяви, запам'ятовування, мислення, тим вища ефективність навчання. Отже, вміння вчителя біології активізовувати, спрямовувати мислення та інші пізнавальні процеси учнів і є основним у вирішенні комплексних завдань навчання і розвитку підростаючого покоління.

Теорія і методика навчання біології збагатилася плідними ідеями, новими ефективними методами та засобами, організаційними формами навчання завдяки науково – методичним розробкам учених Є.П Бруновт [23], Н.М. Верзіліна [28], І.Д Звєрєва [82, 83], Б.Д. Комісарова [105], В.М. Корсунської [28], С.А. Моліс, С.С. Моліс [138], Г.М. Муртазіна [140], А.Н. Мягкової [141], Б.Є.Райкова [167], О.Є. Соколової [23], Д.І.Трайтака [205] та ін.

Разом з тим, «перехід до 12-річної середньої загальноосвітньої школи вимагає якісних змін у біологічній освіті, її модернізації, узгодження з потребами життя. XXI століття – це час формування високотехнологічного інформаційного суспільства, в якому якість людського потенціалу, рівень освіченості і культури всього населення набувають вирішального значення для економічного та соціального поступу країни. Саме тому освіта має базуватися на принципах диференціації навчання, орієнтації на особистість учня, формування його мотиваційної сфери, розвитку інтелектуальних і творчих здібностей» [78, с.11].

Сьогодні проблеми шкільної біологічної освіти досліджують вітчизняні вчені М.М. Барна [7], Н.Й. Міщук [43], М.М. Сидорович [111], А.В. Степанюк [196]; форми, методи та засоби навчання розробляють О.Д. Гончар [50], В.І. Кузнєцова [115], І.В. Мороз [78], В.І. Шулдик [219, 220].

На наш погляд, метою реформування шкільної біологічної освіти є забезпечення широких можливостей для розвитку, навчання та виховання творчої особистості, в результаті яких вона буде підготовлена до активного самостійного життя в інформаційному суспільстві. Таке складне завдання можна вирішити шляхом використання інноваційних технологій навчання, серед яких чільне місце займають комп'ютерні технології. Вони відкривають

нові, ще недостатньо досліджені можливості вдосконалення навчальної діяльності.

Можливості використання комп'ютера в навчальному процесі, й зокрема в біології, висвітлені в роботах вітчизняних учених і педагогів Н.П. Волкової, Н.Є. Мойсейюк, Ю.І. Машбиця [37, 132, 137]. Їх можна звести до наступних позицій. Комп'ютер є багатофункціональною навчальною машиною. Його дидактичні можливості дають змогу:

- ➢ підвищити інтерес і загальну мотивацію до навчання завдяки новим формам роботи і причетності до пріоритетного напряму науковотехнічного прогресу;
- ➢ активізувати навчання шляхом використання привабливих і швидкозмінних форм подачі навчальної інформації (мультиплікація, колір, звук), стимуляції пошуку відповідей, духу змагання (учень змагається з машиною і з самим собою), прагнення отримати вищу оцінку;
- ➢ залучити учнів до активної навчально-пізнавальної діяльності завдяки новизні і нетрадиційності викладання нового матеріалу;
- ➢ підвищити якість навчального процесу завдяки зростанню рівня наочності, (кольорового зображення, графіки, мультиплікації, музики, відео), особливо в тих випадках, коли традиційні засоби не дають змоги досягти поставленої мети;
- ➢ розвивати творче мислення шляхом експериментування, пошуку зв'язків між новою і старою інформацією, встановлення зв'язків і закономірностей у межах набору завчених фактів;
- ➢ розвивати абстрактне мислення за допомогою заміни конкретних предметів схематичними чи символічними зображеннями (кресленнями, графіками, діаграмами, формулами) або наочністю;
- ➢ формувати вміння раціонально будувати розумові операції (точно визначати цілі діяльності, завдання, засоби досягнення цих завдань, цілей);
- ➢ стимулювати рефлексію, аналіз учнями своєї діяльності шляхом отримання наочного зображення наслідків власних дій;
- ➢ оволодівати навичками оперативного прийняття рішень у складній ситуації;
- ➢ індивідуалізувати навчання за послідовністю понять, що вивчаються; за методом подачі навчального матеріалу, рівнем складності й кількості поставлених задач, часу навчання тощо, тобто учень працює в режимі, який його задовольняє;
- $\triangleright$  ліквідувати одну з проблем негативного ставлення до навчання неуспіх, обумовлений нерозумінням суті проблеми, а значить, прогалин у знаннях (учень має можливість довести розв'язання будьякої задачі до кінця, отримавши необхідну допомогу);
- ➢ стимулювати успішне виконання навчального завдання, як дослідницький пошук (лабораторна, практична робота), забезпечувати тренінг у певному виді діяльності;
- ➢ активізувати самостійну роботу учнів як у присутності вчителя, так і в домашніх умовах;
- $\triangleright$  здійснювати діалогічне навчання, при цьому не лише комп'ютер задає питання, але й дає змогу робити це учням;
- $\triangleright$  реалізовувати програмне та проблемне навчання;
- ➢ керувати навчанням: комп'ютер визначає, які навчальні завдання (питання, задачі, вправи) будуть запропоновані учням, які пізнавальні дії (порівняння, зіставлення, абстрагування тощо) вони мають виконати, до яких результатів і висновків дійти;
- ➢ забезпечити об'єктивність контролю, перевірки, оцінювання, обліку та реєстрації знань, умінь і навичок учнів: комп'ютер не тільки оцінює, а й видає рекомендації щодо виправлення помилок;
- $\triangleright$  здійснити доступ до "банків біологічної інформації" та можливість оперативно отримувати необхідну інформацію;
- ➢ керувати всіма засобами статичної та динамічної проекції та пред'являти цю інформацію на великий екран за допомогою спеціальних проекторів;
- ➢ брати участь у міжнародних освітніх проектах завдяки доступу до мережі Інтернет, яка має спільну мету – дослідження певної проблеми (дослідницької, інформаційної та ін.);
- ➢ формувати інформаційну компетентність і виховувати інформаційну культуру.

Аналіз вітчизняної та зарубіжної наукової і методичної літератури [3, 30, 73, 132] показав, що у світовій науці накопичений значний досвід використання комп'ютерних технологій у навчанні математики, інформатики, фізики. У природничих науках також є певний досвід застосування комп'ютерних технологій у навчально-виховному процесі, але в біології вони представлені поодинокими розробками. Тому, на наш погляд, основна науково-методична робота полягає:

- в аналізі й узагальненні досвіду комп'ютерного навчання математики, фізики, хімії, географії та впровадження його у навчання біології, де такого досвіду дуже мало;
- аналізі сучасних навчальних комп'ютерних програм і програмнопедагогічних засобів з біології;
- створенні методики використання комп'ютерних технологій навчання біології;
- підготовці учителя до використання цих технологій у навчальновиховному процесі з біології.

Вітчизняні учені Н.В. Вовковінська, Ю.О. Дорошенко, Л.М. Забродська, Л.М. Калініна, В.С. Коваль зазначають, що «можливості комп'ютера як засобу навчання поширюються на всі предмети природничогеографічного циклу: хімію, біологію, географію. Тобто можна сказати, що комп'ютерна технологія навчання перебуває на стадії становлення. Методика викладання тих чи інших дисциплін, у тому числі природничо-географічного циклу, з кожним днем поповнюється конкретними здобутками, йде накопичення досвіду використання комп'ютерних методик та їх фрагментів, впровадження результатів експериментальних досліджень науковців та вчителів-новаторів у навчальний процес» [86, с. 62].

Доцільність використання та шляхи впровадження комп'ютерних технологій у навчальний процес з біології досліджували вітчизняні та закордонні вчені, а саме: О.В. Данилова [58, 59], Ю.О. Дорошенко [64, 65, 67], Г.М. Клейман [95], Н.Ю. Матяш [128, 129, 130], Є.О. Неведомська [145, 146], В.М. Пакулова [155], Н.В. Семенюк [67], Л.П. Семко [174, 175, 176], В.О. Смірнов [189,190, 191], В.П. Соломін [194], Е.В. Шухова [119] та ін.

«В останнє десятиліття серед різноманітних видів уроків біології все більш помітне місце починають займати уроки з використанням комп'ютерної техніки, які по своїй структурі та організації навчальної діяльності учнів наближає сучасну загальноосвітню школу до індивідуального навчання», – вважає В.М. Пакулова [155, с.24], думку якої ми підтримуємо.

Л.П. Семко вважає, що «комп'ютерна підтримка курсу біології, під якою розуміють методичну систему навчання біології в умовах використання комп'ютерної технології як засобу навчання, поширюється на всі види занять. Саме від виду занять залежить розробка такої методичної системи. Але в будь-якому разі вона має сприяти покращенню наочності навчання, формування абстрактних уявлень про моделі біологічних явищ і процесів, поглибленому самостійному вивченню курсу, формуванню практичних знань, умінь і навичок, створенню комфортних умов проведення різних форм контролю знань» [175, с. 16].

Г.М. Клейман не тільки розглядає можливості використання комп'ютерів у галузі освіти, а й зазначає, що комп'ютери дозволяють удосконалювати сучасні методи викладання багатьох дисциплін, зокрема біології. У роботі [95] автор наводить приклад уроку біології з використання комп'ютера.

Російські вчені В.О. Смірнов та В.П. Соломін [194] досліджують проблеми інформатизації навчального процесу з біології, що пов'язані з формуванням її навчально-методичного комплексу та підготовку вчителівбіологів до роботи в умовах відкритого інформаційного суспільства.

О.М. Легкий та Е.В. Шухова розглядають можливості комп'ютеризації навчально-виховного процесу з біології для підвищення інтересу учнів [119].

У роботі «Біологія та екологія з комп'ютером» Ю.О. Дорошенко, Н.В. Семенюк, Л.П. Семко аналізують можливості комп'ютерної підтримки лабораторних і практичних робіт з біології, а також наводять методичні рекомендації по використанню комп'ютерних програм при вивченні біології. Погоджуємося з думкою цих авторів, які зазначають, що організація і проведення лабораторного уроку з біології – складна методична задача. З огляду на це, проведення лабораторно-практичних занять у формі інформаційних уроків (уроків з використанням комп'ютерних технологій) є надзвичайно перспективними [64, с. 9].

Є.О. Неведомська досліджує та характеризує рівні інформаційнокомп'ютерних систем, які «формують критерії якості теоретичної та практичної реалізації педагогічних комп'ютерних засобів» [146, с.10], а також розглядає позитивні й негативні моменти використання комп'ютера під час навчання учнів біології [145, с. 108].

Можливості використання розроблених мультимедійних програм з біології розглядає О.Г. Козленкo. Він вважає, що на сьогодні існує три можливі підходи до використання мультимедійних програм на уроках біології як засобів навчання – це використання окремих типів файлів (зображення, аудіо, відео, анімація); створення власних уроків (інтеграція різних об'єктів в одну формат-презентацію або веб-сторінку); використання існуючих мультимедійних програм (електронних підручників). Автор також розглядає можливість використання учителем цих програм для організації фронтальної та групової форм роботи на уроці [100, с. 24].

У роботі [101] автор також розглядає можливості проведення різних типів уроків з використанням комп'ютерного курсу «Відкрита Біологія 2.5», а саме: інтегрованого уроку закріплення знань, уроку-дослідження, урокулабораторної роботи.

О.Г. Козленко також наводить приклади застосування НКП для підготовки практичних робіт з молекулярної біології за комп'ютерною програмою Ras Mol, дає змогу розглядати модель будь-якої біомолекули з різних боків, змінювати спосіб її відображення, виділяти та досліджувати окремі елементи молекули [102].

У роботах [103, 104] О.Г. Козленко пропонує використовувати ресурси Інтернет з метою отримання інформації й ілюстрованого матеріалу до уроків, а також використовувати ці ресурси для формування в учнів навичок самостійного пошуку та опрацювання інформації.

Н.Ю. Матяш, розглядаючи питання комп'ютерної підтримки шкільного курсу біології, наголошує на «її необхідності для підвищення ефективності уроку та результативності навчального процесу» [128, с. 55].

Аналіз публікацій учителів-практиків показав, що вони присвячені висвітленню проблеми доцільності комп'ютеризації навчального процесу з біології, а також використання навчальних комп'ютерних програм.

Так, О.В. Богачук, Т.В. Громова, О.І. Нечитовська, О.В. Тасенко розглядають особливості використання комп'ютера на уроках біології [18, 52, 148, 203]. З.П. Хаблак висвітлює проблеми використання конкретного програмного забезпечення на уроках біології [208, 209]. І.В. Хом'як розглядає використання Інтернет-ресурсу при викладанні екологічних тем при вивченні біології учнями основної школи та в факультативному курсі «Основи екології» [212]. В.І. Проценко – використання ЕОМ та принципів математичного моделювання на уроках біології [165]. З.В. Вербицька розглядає поліфункціональну роль нових інформаційних технологій у вивченні біології [27]. В.П. Овчарук і Т.Є. Сокульська пропонують методику проведення бінарних уроків біології та інформатики [150].

На підставі аналізу згаданих вище літературних джерел і власного педагогічного досвіду можна запропонувати перспективні напрями використання комп'ютерних технологій на уроках біології у вигляді схеми, зображеної на рис.1.1.

До перспективних напрямків використання комп'ютерних технологій при вивченні біології можна віднести: комп'ютерне моделювання біологічних об'єктів, процесів та явищ; демонстрацію статичних і динамічних таблиць, схем, інтерактивних моделей; проведення лабораторних і практичних робіт; створення і показ презентацій; контроль знань учнів; науково-дослідницька робота; проектна діяльність; підготовка до олімпіад.

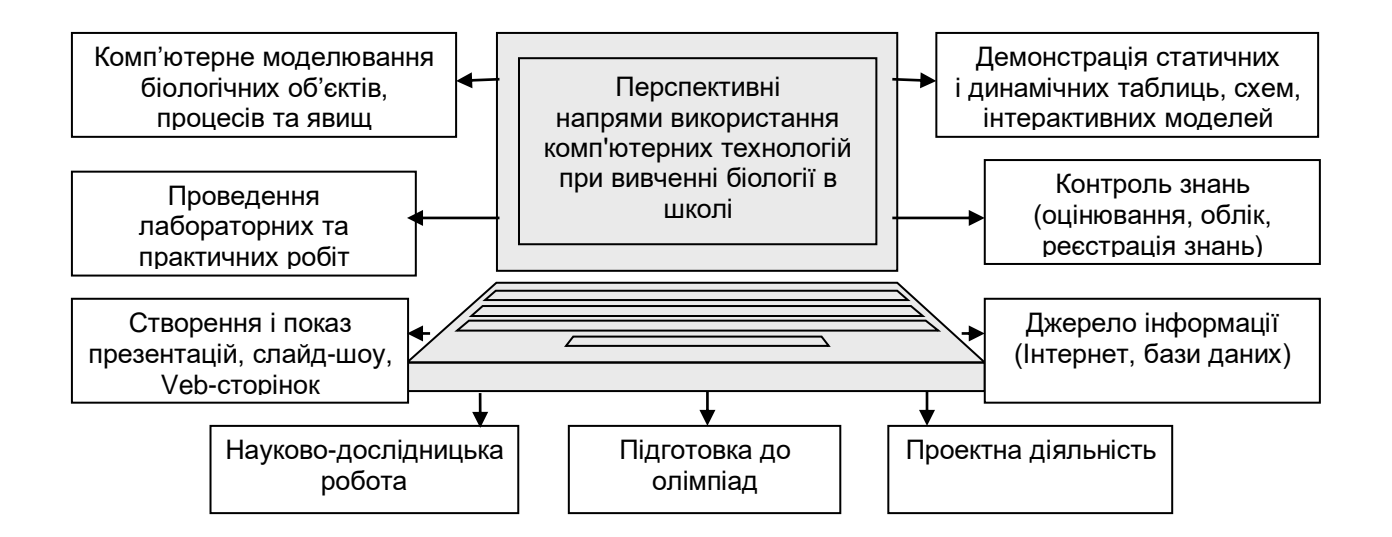

Рис.1.1. Перспективні напрями використання комп'ютерних технологій при вивченні біології в школі

*Комп'ютерне моделювання біологічних об'єктів, процесів, явищ* є одним з перспективних напрямків використання комп'ютерних технологій при вивченні біології. Комп'ютерні моделі дають змогу одержувати наочні ілюстрації біологічних експериментів і явищ, змінювати часовий масштаб, варіювати в широких межах параметрів і умови експериментів, а також моделювати ситуації, недоступні в реальних умовах. Наприклад, сьогодні, коли екологічні проблеми настільки загострились і набули великого

суспільного звучання, дуже корисним, з точки зору розуміння складності природних взаємозв'язків і формування екологічної свідомості, може бути комп'ютерне моделювання динаміки екосистеми.

Комп'ютерні моделі легко вписуються в традиційне заняття, даючи змогу вчителю демонструвати різноманітні біологічні об'єкти, а також організовувати нові нетрадиційні види навчальної діяльності.

В той же час, ми вважаємо, що використання комп'ютерного моделювання не повинно розглядатися як спроба підмінити реальні біологічні експерименти. Умовний характер відображення комп'ютерного моделювання можна компенсувати демонстрацією відеозаписів натуральних експериментів, що дають адекватне уявлення про реальне протікання біологічних явищ.

Ю.О. Дорошенко, думка якого нам близька, зазначає, що «поєднання натуральних об'єктів з використанням інформаційних технологій позитивно впливає на навчання й виховання учнів, зокрема: розширює коло самостійних робіт з включенням елементів дослідження, збільшує інтерес до предмета і навколишньої природи, дає можливість ширше застосовувати різноманітні прийоми і методи навчання, які активізують пізнавальну діяльність учнів» [64, с. 9].

Сьогодні перспективним є питання використання на уроках біології комп'ютера з вбудованим мікроскопом (Intel Play tm QX3 + tm Computer Microscope працює з комп'ютером Intel Pentium або Celeron). При проведенні лабораторних і практичних робіт він дає змогу збільшувати досліджувані об'єкти, розміщені на предметному столику, в 10, 60 та 200 разів, а також досліджувати прозорі та непрозорі, фіксовані й нефіксовані об'єкти. Фотографувати, робити відеозйомку (задавати параметри зйомки, змінювати частоту кадрів від 4 кадрів за секунду до 1 кадру за годину), робити найпростіші зміни в отриманих фото, не виходячи за межі програми мікроскопа, наносити підписи і покажчики, копіювати частини зображення тощо [78, с. 317].

У зв'язку з посиленням практичної складової у змісті біологічної освіти перспективним напрямком використання комп'ютерної техніки в методиці навчання учнів біології є розвиток і вдосконалення навчального біологічного експерименту, який передбачає проведення демонстраційних дослідів, лабораторних і практичних робіт, тому в системі навчального біологічного експерименту виділяють віртуальну біологічну лабораторію.

Можливості використання віртуальної біологічної лабораторії та комп'ютерних моделей у процесі вивчення біології у 8-9 класах висвітлено в роботах Н.Ю. Матяш [129, 130], і 10-11 класах – Г.М. Кравцова та М.М. Сидорович [112, 113].

Викладене вище дозволяє зробити висновок: використання комп'ютерних технологій при викладанні біології сьогодні здійснюється за такими напрямами: комп'ютерне моделювання біологічних об'єктів, процесів, явищ; демонстрація статичних та динамічних таблиць, схем, малюнків; комп'ютерний контроль знань, використання мультимедійних програм або навчальних комп'ютерних програм різного типу; створення комп'ютерних програм для проведення лабораторних та практичних робіт; використання комп'ютера з вбудованим мікроскопом; розробка біологічних ігор, тощо. Розвиток цих напрямів обумовлений особливостями біології як навчального предмета та вимогами методики її викладання.

Серед широкого розмаїття способів використання комп'ютерних технологій у навчально-виховному процесі з біології великі перспективи, на наш погляд, мають *ресурси всесвітньої мережі Інтернет*. Користуючись цими ресурсами, вчитель може знайти каталог біологічних сайтів України [91], ознайомитися із сучасними напрямами роботи провідних біологічних наукових інститутів, переглянути електронні версії наукових журналів, отримати інформацію про проведення наукових конференцій. На Українському біологічному сайті [206] розміщуються наукові новини, а також інформація про конкурси, турніри юних біологів тощо. Крім україномовних, існує багато англомовних та російськомовних сайтів, де розміщено багато ресурсів різних розділів біології – від ботаніки, зоології до загальної біології. Тобто, Інтернет дає змогу підготувати ілюстративний матеріал практично до будь-якого уроку, а також залучити до цієї роботи учнів.

Вважаємо, що комп'ютерні технології сприяють також упровадженню в навчально-виховний процес з біології методу проектів, або *проектну діяльність*. В основу освітнього проекту закладена самостійна цілеспрямована дослідницька діяльність учнів. Не зважаючи на те, що дослідження носить навчальний характер, в його організації застосовують загальноприйняті в науці методи пізнання такі як: спостереження, дослід, аналогія, аналіз, синтез. Наприклад, проект з екології "Тигри" виступає на захист тварин, які знаходяться на межі знищення; «Дніпра жива вода» та «Жива вода» – проекти про збереження чистоти водних ресурсів не тільки України, а нашої планети в цілому. Також метод проектів «дає змогу реалізувати діяльнісний підхід, інтегрувати знання й уміння, здобуті учнями на різних етапах навчання» [221, с. 24].

Отже, розглянуті вище питання дають змогу зробити висновок, що використання комп'ютерних технологій при вивченні біології може здійснюватися у двох напрямках. Один з них – це комп'ютерна підтримка предмету, що виражається у використанні стандартного програмного забезпечення з біології, а саме мультимедійних енциклопедій, електронних підручників, тощо. Другий – розробка уроків, що супроводжуються використанням комп'ютера з мультимедійним проектором та ретельно підібраним відеорядом, в якому візуалізація навчальної інформації дає змогу моделювати процеси та явища, що вивчаються, імітувати їх з найвищим ступенем вірогідності, розвивати наочно-образне мислення, посилювати мотивацію навчання за рахунок образотворчих засобів програми.

За рівнем (повнотою) комп'ютеризації уроки біології поділяються на два види: з елементами комп'ютеризації чи цілком комп'ютеризовані. Для першого характерне епізодичне використання комп'ютера для розв'язання окремих завдань уроку: перевірки домашніх завдань, набуття нових знань, формування нових умінь, закріплення вивченого, виконання тренувальних вправ, контролю. Для другого – тривала робота з комп'ютерами для досягнення певних навчальних цілей.

 Як свідчить шкільна практика, місце комп'ютера в навчальному процесі з біології обумовлено саме його функціональними можливостями:

 – *як засіб навчання* комп'ютер поєднує можливості практично всіх відомих технічних засобів навчання ( аудіо, візуальних, аудіовізуальних), що використовувалися до цього часу. Крім того, дозволяє одночасно комбінувати різні засоби навчання (статичні й динамічні), що сприяє зміні видів сприйняття інформації і, відповідно, робить цей процес успішнішим;

 – *як засіб навчально-пізнавальної діяльності* комп'ютер підсилює мотивацію навчальної задачі, пропонованої вчителем, робить її наочною, яскравою, однозначною і зрозумілою кожному учню. Комп'ютер надає можливості пошуку і вибору необхідного обсягу корисної інформації, причому він дозволяє передати цю функцію від учителя учню, сприяючи при цьому розвитку самостійності школярів, їхньої пізнавальної активності, розвитку вміння виконувати такі розумові операції, як аналіз і синтез та ін.;

 – *як засіб керування процесом навчання* комп'ютер визначає, які навчальні завдання (питання, задачі, вправи) будуть запропоновані учням, які пізнавальні дії (порівняння, зіставлення, абстрагування та ін.) вони мають виконати, до яких результатів і висновків дійти, а також забезпечує об'єктивність контролю, можливість реалізації суб'єктивного стилю спілкування, що особливо важливо для учнів із сповільненим темпом сприймання і засвоєння навчального матеріалу.

Ефективність застосування комп'ютерних технологій у процесі навчання біології значною мірою залежить від визначення функції комп'ютера та форм його використання (рис.1.2).

Виходячи з того, що комп'ютер на якісно більш високому рівні поєднує в собі можливості різноманітних засобів навчання, вважаємо, що виникає необхідність перегляду організаційних форм і методів навчання в основній школі.

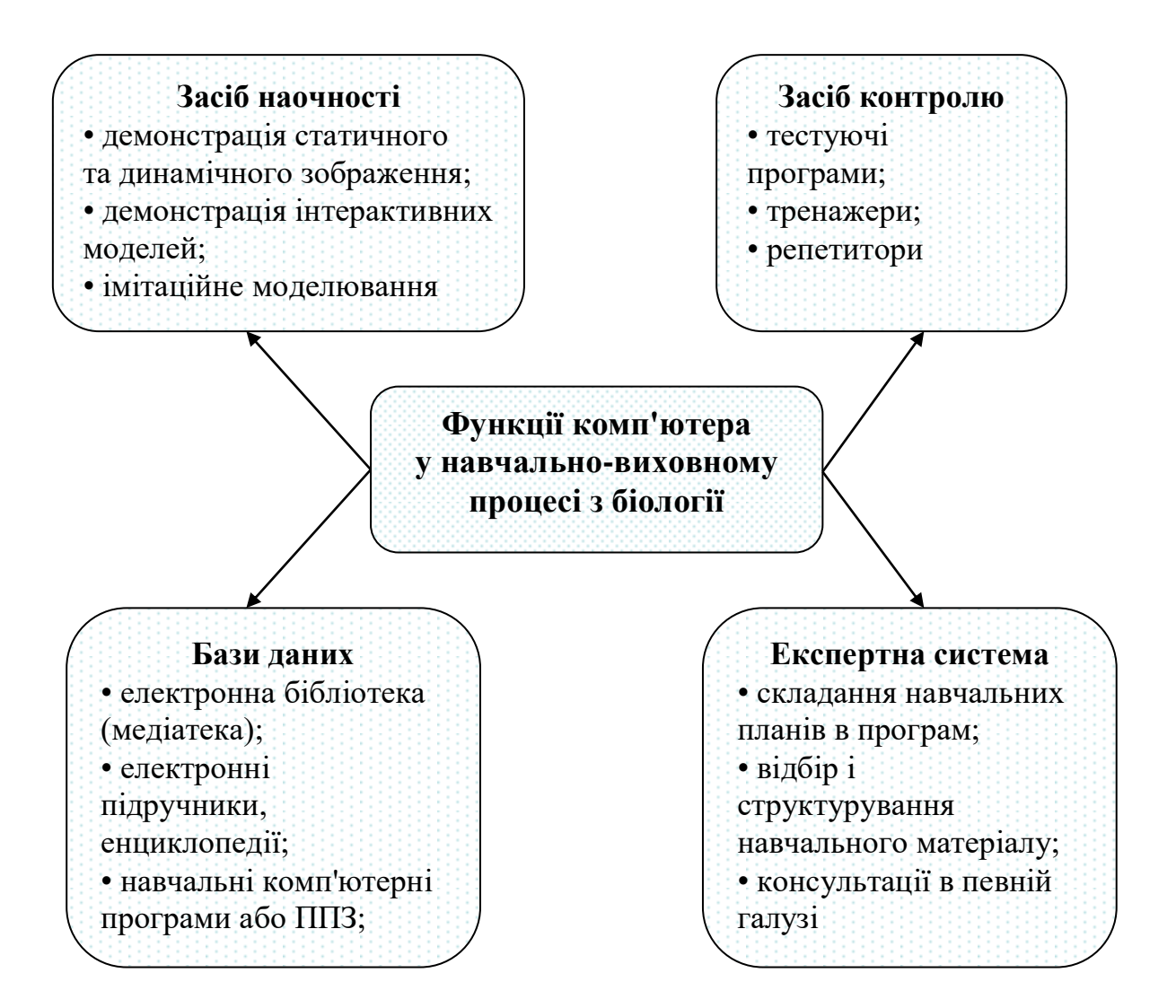

Рис. 1.2. Функції комп'ютера у навчально-виховному процесі з біології

На наш погляд, уроки біології можна проводити не тільки в комп'ютерному класі, а в будь-якому класі, забезпеченому засобами інформаційно – комунікаційних технологій, тобто наявністю в ньому одного робочого місця, обладнаного комп'ютером, мультимедіа проектором, екраном чи інтерактивною дошкою. В цьому випадку комп'ютер органічно вбудовується у традиційну методику навчання й урок включає такі ж самі етапи, що і традиційний: актуалізація опорних знань, мотивація навчальної діяльності, пояснення або передача інформації, закріплення та контроль знань.

Аналіз літератури [21, 22] та власний досвід застосування комп'ютерних технологій на уроках біології дозволяє охарактеризувати об'єкти електронних видань які можна використовувати на різних етапах уроку.

Комп'ютерні технології **на етапі актуалізації опорних знань** дозволяють використовувати: тестові завдання з наступним само- або взаємоконтролем з опорою на вірні відповіді, що наведені на екрані чи мультимедійній дошці; відеофрагменти з метою актуалізації особистого життєвого досвіду учнів, моделі об'єктів – для виділення суттєвих сторін з метою наступної формалізації опису; діяльносні середовища для унаочнення та уточнення сформульованих припущень.

**Етап мотивації навчальної діяльності учнів** – дуже важливий етап уроку на якому учитель може наголошувати на актуальність матеріалу, що вивчається, або може продемонструвати кольоровий малюнок, відео – чи анімаційний фрагмент, де ця проблема, представлена у взаємозв'язку з уже вивченими проблемами та явищами, з реальною життєвою практикою як проблема, що важлива не тільки для вивчення предмету, а й для життя.

 **На етапі сприйняття та засвоєння учнями нового навчального матеріалу** комп'ютерні технології дозволяють використовувати:

• *Кольорові малюнки та фото*, бо підручники та методичні посібники не можуть мати великий ілюстративний матеріал – це збільшує їх собівартість. Цифрові технології при тій самій вартості збагачують видання більшою кількістю кольорових ілюстрацій. Кольорові фотографії дозволяють розширити ілюстративний ряд та надати йому емоційності, наближеності до реального життя.

• *Слайд-шоу* – ілюстрації, що змінюють одна одну (фотографії, малюнки) із звуковим супроводом чи без нього.

• *Відеофрагменти* виконують функцію, аналогічну навчальним кіно- та відеофільмам, але у поєднанні з комп'ютерними технологіями виводять їх на якісно новий рівень: вони дають можливість використовувати паузи, копіювати кадри, вибірково збільшувати фрагменти, супроводжувати їх текстом, виносками; створювати об'єкти на основі кадру тощо.

• *3D-моделі* дозволяють: створювати просторовий малюнок з можливістю зміни ракурсу розгляду; наближувати або віддаляти об'єкт з ефектом збільшення, що замінює собою серію малюнків, розрізів та виносок, обирати для коментування той чи інший фрагмент.

• *Анімації короткі (спрощені)*, які показують коротку динаміку процесу. Вони можуть містити динамічні підписи, виділення окремих частин, супроводжуючий текст диктора або бути зрозумілими зі змісту першого кадру та назви об'єкта.

• *Анімаційні сюжети* – аналоги традиційних фрагментів мультфільмів, які включалися до навчальних кіно- та відеофільмів для ілюстрації механізмів тих чи інших біологічних процесів, в тому числі і процесів мікросвіту. Вони психологічно привабливі за рахунок використання сучасного комп'ютерного дизайну, впроваджуваного у свідомість школяра телебаченням. У цих анімаціях полегшена зупинка та перехід до потрібного фрагменту, за рахунок синхронізованого звукового супроводу можливе кваліфіковане пояснення процесу з потрібними візуальними акцентами.

• *Інтерактивні моделі* застосовують для імітації біологічних процесів. До цього типу об'єктів можна віднести інтерактивні таблиці, схеми, а також анімацію, хід якої залежить від навчальних умов, що задаються та ін.

• *Інтерактивні малюнки* – спрощений варіант інтерактивних моделей. При підведенні курсору до такого малюнка окремий об'єкт або частина об'єкта виділяється підсвічуванням або зміною кольору та з'являється його назва.

• *Допоміжний матеріал* – довідкові та узагальнюючі таблиці, схеми тощо, які можуть бути використані для того, щоб не працювати з крейдою у дошки.

**На етапах закріплення вивченого матеріалу та формування вмінь і навичок** використовуються:

• *Завдання з вибором відповіді*. Комп'ютерні технології дозволяють легко аналізувати, зберігати й обробляти завдання з однією або декількома варіантами відповідей. Такі завдання крім тексту можуть містити малюнки, фотографії, відео- та анімаційні фрагменти.

• *Тематичні підбірки завдань* реалізують технічну можливість збирання об'єктів за їхніми характеристиками та методичну можливість створення груп завдань, розрахованих на досягнення педагогічних цілей за рахунок послідовності їх виконання до часу заняття, програми, обраному підручнику.

• *Завдання з використанням фото-, відео- та анімацій* переводять фото-,

відео- та анімаційні об'єкти з категорії ілюстрацій у категорію навчальних матеріалів. При викладанні біології можуть бути використані для створення завдань, пов'язаних з експериментом, обробкою експериментальних даних, а також для співставлення різноманітної інформації, тобто для засвоєння методів пізнання, що включені в Державний стандарт базової і повної загальної середньої освіти [60].

• *Завдання з реакцією на відповідь* забезпечують появу на екрані правильної чи неправильної відповіді. Це підвищує навчальний ефект виконання завдання за рахунок надання йому емоційного забарвлення.

• *Інтерактивні завдання* – завдання, в які закладений комп'ютерний контроль, що складається з етапів виконання й помилок, існує система підказок для вибору наступного кроку.

• *Допоміжний матеріал* у вигляді довідкових та узагальнюючих таблиць використовується для виконання завдань або ліквідування прогалин у знаннях.

### **На етапі узагальнення і систематизації знань використовуються:**

• *Завдання з вибором відповіді або з необхідністю вводу відповіді з клавіатури*, чи з використанням фото, відео, анімацій, інтерактивні завдання, тобто які використовуються на етапі закріплення результатів навчання,

формування умінь та навичок. Вони також можуть використовуватися і на етапі перевірки рівня засвоєння навчального матеріалу.

• *Тематичний контроль*, до складу якого входять тестові завдання з автоматичною перевіркою, що забезпечений системою автоматичної перевірки та видачею протоколу.

• *Контрольно-діагностичні тести*, крім протоколу виконання всіх завдань, містять обґрунтований аналіз прогалин у знаннях за даною темою та рекомендації по їх ліквідуванню.

Отже, викладений вище аналіз літературних джерел показав, що *електронний дидактичний матеріал* має ряд переваг над паперовим, а саме:

▪ графічний матеріал сприймається та запам'ятовується краще;

▪ емоційний фон уроку покращується за рахунок звукових та анімаційних ефектів;

▪ диференційований підхід до вивчення матеріалу забезпечує можливість індивідуального вибору об'єму інформації;

▪ об'єктивна оцінка своїх знань;

▪ застосування дидактичних ігор при вивченні складного для сприйняття та нецікавого для учнів матеріалу.

Також можливості дисплею екрану, екрану мультимедійного комплексу або інтерактивної дошки підвищують якісний рівень проведення ілюстрацій навчального матеріалу.

На наш погляд, використання комп'ютерних технологій при проведенні уроків біології, як у комп'ютерному класі, так і в класі, забезпеченому засобами інформаційно – комунікаційних технологій дає змогу:

• демонструвати процеси, які в реальних умовах проходять упродовж місяців, років і навіть століть (ріст і розвиток організмів, розвиток життя на Землі, еволюцію живих систем тощо);

- демонструвати особливості будови і процесів життєдіяльності об'єктів живої природи (мікросвіт клітини; фотографії мікрооб'єктів, наприклад, розмноження бактерій, запліднення яйцеклітини сперматозоїдом; фотографії внутрішніх органів, рентгенологічні знімки, знімки, що зроблені при комп'ютерній діагностиці, наприклад, відкладення каміння в ниркових мисках, розвиток плоду людини під час вагітності);
- експериментувати з комп'ютерною моделлю біологічних систем та явищ;
- показувати недосяжний для безпосереднього спостерігання механізм біологічних процесів у динаміці (біосинтез білка, фотосинтез);
- проводити лабораторні та практичні роботи;
- сприяти кращому засвоєнню учнями біологічних понять і термінів;
- знайомитися з явищами, які мають звукове відображення (звуки природи, голоси птахів, скрекотання жаб тощо);
- здійснювати проміжний і тематичний контроль знань учнів;
- реалізувати проблемне та програмоване навчання;
- створювати банки даних, що містять різну інформацію, необхідну для розв'язання навчальних завдань.

На нашу думку, використання комп'ютерних технологій у навчальному процесі з біології сприяє успішному розв'язанню багатьох методичних проблем, дає змогу активізувати самостійну пізнавальну діяльність учнів, відкриває нові практично необмежені можливості творчого розвитку дітей. Водночас комп'ютерні технології мають гармонійно поєднуватися з традиційною методикою викладання біології.

 Все це дозволяє вивести сучасний урок біології на якісно новий рівень; підвищувати статус учителя; впроваджувати в навчальний процес комп'ютерні та інформаційні технології; розширювати можливості ілюстративного супроводу уроку; використовувати різні форми навчання та види діяльності в межах одного уроку; ефективно організовувати контроль

знань, вмінь та навичок учнів; полегшувати та вдосконалювати розробку творчих робіт, проектів, рефератів.

#### **Висновки до першого розділу**

Зроблений аналіз психолого-педагогічної та методичної літератури щодо місця, ролі, психолого-педагогічних аспектів, дидактичних та методичних можливостей застосування комп'ютерних технологій у навчальному процесі.

1. Нами встановлено, що на даний час немає усталеного поняття, яке характеризувало б застосування комп'ютерів у навчальному процесі. У літературі зустрічаються синонімічні вирази, пов'язані з поняттям «комп'ютерна технологія навчання», такі як «комп'ютеризація навчання», «технології комп'ютерного навчання», «сучасні інформаційні технології навчання, або комп'ютерно-орієнтовані технології навчання», «новітні інформаційні технології або НІТ освіти».

На нашу думку, комп'ютерні технології – це сучасні технології навчання, що створюються з метою підготовки підростаючого покоління до життя в інформатизованому суспільстві, формування в нього необхідного світогляду й інформаційної культури на основі підвищення ефективності навчального процесу шляхом впровадження комп'ютерних засобів навчання.

2. Застосування комп'ютерних технологій у системі освіти сприяє: формуванню комп'ютерної та інформаційної грамотності; використанню ЕОМ у навчальному процесі як засобів навчання, об'єктів вивчення; застосуванню комп'ютерного моделювання; використанню комп'ютерних навчальних програм і засобів мультимедіа; створенню електронного підручника; використанню ресурсів всесвітньої мережі Інтернет; впровадженню дистанційної освіти; збереженню великих об'ємів інформації на невеликому носії.

Комп'ютерні технології також дозволяють включати в навчальний процес нові форми творчих робіт: комп'ютерну навчальну гру, побудову відеоряду, написання власних сценаріїв та зйомку відеофільмів. Їх можна використовувати при створюванні нестандартних уроків (ділові ігри, пресконференції, змагання, конкурси, КВК, творчі звіти, аукціони, діалоги тощо). Комп'ютер можна використовувати і в позакласній роботі, і на факультативних та гурткових заняттях.

3. Для введення комп'ютера у процес навчання створюються НКП або ППЗ. У педагогічній літературі зустрічаються різні підходи до класифікації програмно-педагогічних засобів. ППЗ поділяються за основними функціями, способом програмування, за функціональним або методичним призначенням, залежно від виду взаємодії з комп'ютером, за здатністю адаптуватися до рівня знань учнів тощо. На наш погляд, безупинне відновлення і зміна класифікації навчального програмного забезпечення тільки підкреслює основні тенденції вдосконалення комп'ютерної форми навчання.

4. Психолого-педагогічні аспекти комп'ютеризації навчального процесу загальноосвітньої школи різноманітні та багатопланові. Серед них можна виділити: мотиваційний аспект, облік індивідуальних особливостей та активізацію навчального процесу, розширення можливостей подання навчальної інформації, зміну форм та методів навчальної діяльності, контроль за діяльністю учнів. На нашу думку, вони мають найбільше значення для підтримки традиційного навчання.

5. На сьогодні застосування комп'ютерних технологій у загальноосвітніх навчальних закладах України створює нові можливості у вивченні біології. Вони дозволять суттєво перебудувати і вдосконалити шкільну біологічну освіту. Застосування комп'ютерних технологій сприяє вирішенню проблеми змісту навчання біології, нових її форм і методів, значно підвищує рівень мотивації в навчанні, розширюються можливості самостійної діяльності учнів у процесі вивчення біології.

З появою засобів навчання на базі комп'ютерних технологій навчальний процес з біології стає більш різноманітним і багатомірним. Він набуває таких організаційних форм, коли виявляються нові методичні можливості, стає можливим створення принципово нових типів навчального середовища. Тобто технічні можливості комп'ютера оптимізують діяльність викладання та учіння.

6. Визначені можливості використання комп'ютерних технологій на уроках біології, а саме: демонстрація статичних і динамічних моделей, таблиць, схем, малюнків; проведення практичних і лабораторних робіт; комп'ютерне моделювання біологічних об'єктів, процесів і явищ, створення й показ презентацій, слайд-шоу, Web-сторінок; джерело інформації (Інтернет, бази даних, електронні підручники, енциклопедії, бібліотеки), контроль знань (поточний, тематичний), підготовка до олімпіад, науково-дослідницька та проектна діяльність.

## *Основні наукові результати розділу опубліковані у працях:*

- 1. Дидактичні можливості інформаційних технологій у навчанні біології [180].
- 2. Комп'ютерні технології навчання біології у школі [184].

#### **РОЗДІЛ II**

# **МЕТОДИКА ВИКОРИСТАННЯ КОМП'ЮТЕРНИХ ТЕХНОЛОГІЙ НА УРОКАХ БІОЛОГІЇ**

# **2.1. Характеристика сучасних програмно-педагогічних засобів з біології**

В останні роки в Україні інтенсивно проводяться дослідження з питань впровадження в навчальний процес програмно-педагогічних засобів.

Перед школою «постає проблема завантаження класів дидактичними матеріалами з різних дисциплін, а перед ученими-методистами – проблема створення вітчизняних дидактичних програмних засобів навчання. Поява таких розробок цілком виправдана, оскільки в комп'ютерному програмному забезпеченні потрібна така сама різноманітність варіантів і підходів реалізації, яка є в навчальній літературі», – вважають О. Бойко, В. Кадченко, Д. Путілов [19, с. 50], думку яких ми поділяємо.

На сьогодні немає усталеної класифікації навчальних комп'ютерних програм з біології.

Так, Є.О. Неведомська, залежно від дидактичних цілей, поділяє існуючі комп'ютерні програми з біології на сім типів:

- 1. Навчально-демонстраційна програма, призначена для показу нового матеріалу, у вигляді окремих, логічно поєднаних блоків; після кожного блоку подаються запитання для перевірки ефективності його засвоєння.
- 2. Програми-тренажери, призначені для вироблення технічних навичок вирішення завдань, що включають режим демонстрації прикладівзразків, самостійної роботи й самоконтролю.
- 3. Імітаційно-моделюючі програми, призначені для вироблення навичок розв'язання проблеми, для проведення експериментів над біологічними об'єктами та обробки результатів експерименту.
- 4. Навчально-ігрові програми, призначені для активізації індивідуальної чи групової пізнавальної діяльності учнів [145, с. 109].
- 5. Контролюючі програми для перевірки та оцінювання ступеня засвоєння учнями тих чи інших знань, вмінь та навичок. Вона складається з кількох варіантів контрольних завдань з певної теми.
- 6. Інформаційно-довідкова програма, призначена для видачі довідкової інформації за запитом, передбачає пояснення біологічних термінів або понять.
- 7. Комбінована програма, яка включає в себе елементи двох або більше вищезгаданих програм.

За функціональним призначенням Л.П. Cемко поділяє комп'ютерні програми з біології на:

1) контролюючі ППЗ, що забезпечують різні типи тестування, контроль засвоєння знань і формування умінь та навичок;

2) автоматичні й автоматизовані навчальні системи (АНС), що підтримують закінчений цикл навчання (представлення навчального матеріалу, тренаж і контроль);

3) демонстраційні ППЗ, що забезпечують реалізацію принципу наочності на основі використання оцифрованих графічних фото-, аудіо, відеоматеріалів та комп'ютерних моделей біологічних процесів і явищ;

4) ППЗ, що забезпечують лабораторні і практичні заняття з використанням інтерактивних інформаційних моделей, що відображають різні процеси і явища;

5) навчальні бази даних, які містять різноманітну біологічну й екологічну інформацію (наприклад, електронні енциклопедії, електронні аналоги підручників) [174, с.67-68].

В.С. Анісімова і Б.А. Таньков у роботі «Ігрові навчальні завдання з біології на програмованій основі» поділяють програми за видом завдань, що в них закладені на: програму-алгоритм, програму-добудову, програмупорівняння, програму-відтворення, програму-визначення [1, с. 39].

В.П. Волинський зазначає, що зміст різних видів педагогічних програмних засобів визначається переліком завдань, за допомогою яких можна інтенсифікувати навчальну діяльность. Тому ППЗ, залежно від виду завдань можна поділити на:

- ППЗ, за допомогою яких подається навчальна інформація про явища і процеси;
- ППЗ, призначені для керівництва пізнавальною діяльністю учнів;
- імітаційно-моделюючі ППЗ, які демонструють діючі моделі явищ і процесів, що вивчаються;
- ігрові ППЗ для організації та проведення гри, аналізу отриманих результатів;
- контролюючі ППЗ, призначені для організації повторення і контролю якості знань;
- ППЗ комплексного призначення [34, с. 45].

На нашу думку, різноманітність комп'ютерних програм з біології робить можливість їх використання на різних етапах навчання. Так, на уроках засвоєння нових знань можна використовувати демонстраційні ППЗ, які дозволяють у доступній та наочній формі довести до учнів теоретичні відомості. На уроках формування вмінь і навичок ефективними будуть програми-тренажери, які розвивають практичні навички учнів. На уроках перевірки, оцінки та корекції комп'ютер перевіряє наскільки учень засвоїв навчальний матеріал. Крім того, підтримуючи думку спеціалістів, ми вважаємо, що найбільш зручними є програмно-методичні комплекси, які включають: програми для засвоєння теоретичного матеріалу; комплексні системи вправ, спрямовані на формування вмінь і навичок; програми для контролю знань і вмінь, побудовані за модульним принципом. Крім програм, на допомогу вчителю та учню необхідно створювати методичні посібники.

Аналіз літературних джерел [24, 109, 211, 214] і власний педагогічний досвід дає нам змогу визначити концептуальні положення розробки педагогічного програмного засобу з біології:

• комп'ютерна програма має відповідати тим же дидактичним вимогам, що ставляться до методичних посібників, а саме: науковість (створення

навчальних програм на матеріалі найновіших наукових даних); алгоритмічність (розташування за певним планом, що утворює систему з чітко визначеною послідовністю, що повторюється); систематичність; послідовність; доступність (урахування певного рівня підготовки); зв'язок з практикою (практична діяльність); наочність (у навчанні біології сприяє тому, що в учнів завдяки сприйняттю предметів, процесів навколишнього світу формуються уявлення, які правильно відображають об'єктивну дійсність); міцність засвоєння (пізнавальна діяльність, спрямована на оволодіння знаннями, вміннями й навичками); індивідуальний підхід – індивідуалізація навчання (підготовка до колективного навчання, організація навчального процесу з біології, за якої вибір способів, прийомів, темпу навчання враховує індивідуальні особливості учнів, рівень розвитку їхніх здібностей до навчання);

• програма має функціонувати в умовах класно – урочної системи;

• оскільки в умовах класно – урочної системи навчання вчитель є основною фігурою, що керує всіма ланками навчально – виховного процесу, комп'ютерна програма має виконувати функції інструменту, який допоміг би вчителю урізноманітнити форми і методи навчання і цим створити умови для підвищення розумової активності учнів, сприяти організації певних форм діяльності учнів в межах уроку, погоджуємося з думкою вітчизняних науковців [54, с. 13];

• комп'ютерна програма має повністю відповідати діючій навчальній програмі з біології;

• вона має задовольняти потреби вчителів різної кваліфікації (тому, крім жорсткого алгоритму навчання, програма повинна включати підсистему конструювання власного алгоритму, так званий «конструктор уроків»);

• матеріали комп'ютерної програми мають бути науково викладені, написані державною мовою, доступною для розуміння викладачам та учням відповідної вікової категорії, мати поступовий перехід від простого до
складного; інформація, що виноситься на екран, сприйматися однозначно; керування програмою має бути максимально простим;

• комп'ютерна програма повинна мати відкритий ресурс, для того щоб учитель мав змогу компонувати матеріал на свій розсуд і в процесі підготовки до уроку займатися творчістю, а не запам'ятовуванням того, в якому порядку буде виводитися інформація на екран;

• комп'ютерна програма має дозволяти використовувати інформацію в будь – якій формі представлення (текст, таблиці, діаграми, слайди, відео- й аудіофрагменти, анімація, 3D - графіка).

Аналіз навчальних комп'ютерних програм показав, що на сьогодні існує велика кількість електронної продукції з біології: електронні підручники, енциклопедії, атласи, бази зображень, електронні ігри, конструктори уроків тощо. Проведений російськими спеціалістами [21, 22, 135], які працюють в галузі впровадження ІКТ у навчальний процес, аналіз електронної продукції: «Биология, серия Репетитор» («1С»), «Популярные энциклопедии» («1С»), «Школьный курс биологии» (фірма «Седьмой волк – мультимедиа»), «Репетитор по биологии» та «Уроки биологии» для 9 класу (фірма «Кирилл и Мефодий»), «Анатомия для детей» (фірма «Никита») показав, що серед різноманіття електронних засобів усім вимогам відповідає лише програмний продукт «Уроки биологии» для 9 класу (фірма «Кирилл и Мефодий»). Інші виконані з порушенням психолого-педагогічних вимог, а саме – недостатньо реалізується принцип наочності (тобто наочність представлена здебільшого малюнками з книжок, якість яких значно гірше ніж на паперовому носії), деякі містять помилки та технічні (друкарські) помилки. Загальним недоліком спеціалісти також вважають недостатньо розроблену систему контролю – це як правило тести (досить часто такий розділ зовсім відсутній), переважанням текстової інформації на екрані.

Позитивними сторонами електронних видань, що поширюються на компакт-дисках «Открытая Биология 2.5» та вищеназваних є велика кількість електронних об'єктів, які можна використовувати в процесі пояснення

нового матеріалу та його закріпленні, бо вони легко вписуються в стандартну методику проведення уроку. Крім традиційних відео та анімаційних фрагментів, малюнків, в них з'явилися інтерактивні об'єкти, які дозволяють збільшувати зображення окремих фрагментів, вивчати внутрішню будову об'єкта, прибирати зайві деталі, користуватися підказками, а динамічні моделі, які показують розвиток процесу, при зміні початкових умов, взагалі не мають аналогів за межами комп'ютера. Тобто програмні продукти можуть бути використані як додаткові підручники, бо в їх основі лежать тексти з ілюстраціями та гіперпосиланнями, багато додаткової інформації, словникдовідник, а також тести для закріплення містять питання більш високого рівня, ніж у шкільній програмі. Все це дозволяє здійснити більш якісну підготовку вчителя до уроку й учнів до олімпіад та конкурсів.

На наш погляд, не зважаючи на позитивні сторони російських електронних видань, їх дуже важко використовувати в навчальному процесі бо вони не відповідають діючий програмі з біології, мають закриті ресурси, тому учитель не може їх використовувати при створенні власних навчальних розробок.

У Реєстрі навчальних комп'ютерних програм України (за станом на 01.02.2008р.) серед 70 програм навчального призначення є тільки 7 програм з біології: електронний посібник «Біологія 8-9. Людина» [11] (розробник Інститут проблем штучного інтелекту МОН і НАН України м. Донецьк), «Бібліотека електронних наочностей. Біологія, 6-11 кл.» [10] (АТЗТ «Квазар – Мікро Техно»), дистанційний курс «Шкільний курс біології, 6-11кл.» [218] (НТУ «КПІ» м. Київ), «Віртуальна біологічна лабораторія, 10-11 кл.» [31] («Компанія СМІТ»), електронний навчальний посібник «Біологія. 10-й клас» [12] (ООО «КСЕДЕКС АЙ ТІ БІ ЕС»), програмно-педагогічний засіб «Віртуальна лабораторія. Біологія людини8-9 клас» [32] (ЗАТ «Транспортні системи») та програмно-методичний комплекс (ПМК) навчального призначення «Загальна біологія. 10 клас» (ЗАТ «Транспортні системи») [77].

Електронний посібник *«Біологія 8-9. Людина»* [11] (розробник інститут проблем штучного інтелекту МОН і НАН України м. Донецьк), призначений для використання на уроках біології під час вивчення біології людини у 8-9 класах. Мультимедійна програма дозволяє вивчати всі системи органів організму людини, а саме: опорно-рухову, нервову, кровоносну, дихальну, травну, видільну на основі тривимірних моделей, відеофрагментів, великої кількості фотографій, схем, малюнків.

О.Г. Козленко, позиції якого ми поділяємо, зазначає що «тривимірні моделі є своєрідним «ядром» посібника, які покликані продемонструвати топологію систем органів людини. Проте, значна частина моделей представляє об'єкти (окремі органи) недиференційовано.

Також важливою рисою посібника є використання натуральних об'єктів – рентгенограм і сонограм; частина таких зображень прокоментована за допомогою поступової зміни фотографій умовним малюнком з поясненнями» [100, с. 25].

Доцільно, на наш погляд, у вигляді окремого програмного модуля, представлені п'ять практичних робіт за темами 9 класу. Вони складаються з таких розділів: методика проведення, теоретична частина, інформація до тесту, зміст тесту, підсумок тестування.

Труднощі у використанні посібника вчителями біології викликають зображення на основі ультразвукової та радіаційної діагностики, наприклад, «МРТ черепа», «МРТ грудного відділу хребта», «МРТ головного мозку», бо вони не супроводжуються коментарями, а вчителі, не маючи медичної освіти, не можуть їх прокоментувати. Значна частина схем і фотографій мають підказки-пояснення, проте їх недостатньо.

Також у посібнику не дотримані дизайн-ергономічні вимоги, а саме: малюнки недостатньо якісного зображення; деякі з них мають кислотнопомаранчевий фон, від якого швидко стомлюються очі; текст, що відкривається окремим вікном, збільшується не на весь екран.

Малюнки посібника дублюють малюнки підручника, наприклад, «Схема рефлекторної дуги», «Будова нервової клітини», «Органи виділення», «Будова нирок», «Синапс» та інші.

В цілому, на нашу думку, програмно-педагогічний засіб «Електронний посібник «Біологія 8-9» достатньо зрозумілий і зручний у використанні.

ППЗ *«Бібліотека електронних наочностей. Біологія, 6-11 кл.»* [10] (АТЗТ «Квазар – Мікро Техно») забезпечує роботу в наступних режимах: *проведення уроку вчителем з використанням ППЗ* (вибір розроблених та включених до ППЗ фрагментів занять; відтворення підготовлених фрагментів занять на екрані монітора, телевізора або проектора (за наявності відповідного апаратного забезпечення); *самостійна робота учнів* (навігація; перегляд вмісту сторінки; перегляд динамічних моделей, відео фрагментів; *робота учнів з ППЗ у комп'ютерному класі* (завантаження вибраного учителем фрагмента заняття з сервера мережі; реєстрацію учнів, що працюють з ППЗ, на сервері; передачу інформації про проходження учнями запропонованих викладачем елементів курсу на сервер; відстеження на сервері проходження учнями запропонованих викладачем елементів курсу; виведення на екран та збереження статистичних даних по вибраному учню (кількість пройдених елементів, кількість вірних відповідей, кількість та характер помилок)); *конструктор уроків* (створення нового фрагмента заняття, редагування існуючого фрагмента заняття).

*«Віртуальна біологічна лабораторія, 10-11 кл.»* [31] («Компанія СМІТ») являє собою електронний посібник, що працює в трьох режимах: учня, учителя та режимі самонавчання. Це, на нашу думку, робить її універсальною для навчання біології у класі й самонавчання в домашніх умовах. На жаль, цей посібник може працювати лише на комп'ютері підключеному до комп'ютерної мережі, через Веб-сервер.

В електронному навчальному посібнику *«Біологія. 10 клас»* [12] (ООО «КСЕДЕКС АЙ ТІ БІ ЕС») навчальний матеріал, викладений двома мовами (українською та російською).

Автори диска вважають, що перевагами цього навчального посібника є: а) розробки 31 уроку базового (загальноосвітнього) та поглибленого рівнів; до кожного уроку за допомогою віртуального учителя подано мотивацію навчальної діяльності учнів; б) близько 600 тестових запитань для перевірки рівня засвоєння знань учнів; в) текст підручника «Біологія. 10 клас» [15]; г) додатковий довідковий матеріал з курсу, який відповідає сучасному стану науки біології; д) словник термінів; е) біографії провідних учених-біологів України та світу; ж) понад 1000 ілюстрацій, анімацій та схем; з) відеозаписи лабораторних робіт [12].

На наш погляд, надзвичайно позитивними моментами електронного навчального посібника «Біологія. 10 клас» є Легенда проекту та наступі блоки:

- Кімната відпочинку з грою «Колба та квіточка»;
- Навчальний клас, що містить навчальний план по уроках;
- Тренувальна зала з тестами;

• Бібліотека, до якої входять підручник, довідник, словник та біографії учених, розміщених в алфавітному порядку.

Також під час викладення кожної навчальної теми пропагується здоровий спосіб життя та застосовуються ігрові моменти, які сприятимуть підтриманню зацікавленості в учнів у вивченні науки ХХІ століття – біології.

Але, цей електронний навчальний посібник складно використовувати на уроках, бо: по-перше, він має закриті ресурси і вчителю важко адаптувати під власну методику викладання, по-друге, його технічні характеристики не дозволяють використовувати диск на моніторах, що мають іншу роздільну здатність екрану (він перепрограмовує систему під себе), по-третє, в електронному підручнику дуже дрібний текст, який важко читати.

Сьогодні проходить апробацію програмно-педагогічний засіб *«Віртуальна лабораторія. Біологія людини 8-9 клас»* (ЗАТ «Транспортні системи») [32].

У зміст та структуру ППЗ «Віртуальна лабораторія. Біологія людини 8- 9 клас» закладено демонстрації різних моделей (розбірних, барельєфних), таблиць, схем, малюнків. Цікавим, на нашу думку, педагогічним підходом є надання окремим моделям динамізму за допомогою відеоряду. Крім того, ППЗ пропонує методики проведення лабораторних та практичних робіт, які передбачені чинною програмою з біології. Для закріплення навчального матеріалу учням запропоновано різноманітні за формою тестові завдання: на вибір правильної відповіді, встановлення відповідностей та інші з наступною можливітю їх перевірки. Є конструктор уроків.

Учитель може використовувати цей програмно-педагогічний засіб під час підготовки до будь-якого уроку розділу «Біологія людини», доповнювати свою розповідь відповідними демонстраціями проте, якість відеозапису в посібнику не відповідають сучасним технічним вимогам.

Учень може використати його під час виконання лабораторних або практичних робіт, перевірки своїх навчальних досягнень.

Програмно-методичний комплекс (ПМК) навчального призначення *"Загальна біологія, 10 кл.",* створений для використання у загальноосвітніх навчальних закладах (ЗАТ «Транспортні системи») [77], складається з двох частин: змістовної частини й конструктора уроків.

Змістовна частина ПМК містить навчальний матеріал, який розроблено відповідно до діючої навчальної програми, структурований за темами та параграфами, й опції для переходу та перегляду лабораторних і практичних робіт, додаткової інформації, а саме алфавітний покажчик, іменний покажчик тощо. Лабораторні роботи містять теоретичні відомості, хід роботи, висновки, тести для перевірки знань з можливістю перевірки.

На наш погляд, в цьому програмно-методичному комплексі дуже цікаво представлений навчальний матеріал у вигляді динамічних схем з поясненням, наприклад, біосинтез білка, мітоз, а також структурна схема фотосинтезу, схема рослинної і тваринної клітини тощо.

Конструктор уроків представлений в вигляді окремого програмного модуля, який містить моделі, таблиці, бібліографічні довідки, історичні довідки, що входять до складу програмно-методичного комплексу та забезпечує: складання уроків з наявного наочного матеріалу у ПМК; відображення наочного матеріалу; створення нових уроків; редагування створених уроків; створення та редагування текстових пояснень; збереження створених уроків і текстових пояснень; імпортування в ПМК наочностей нових матеріалів з можливістю їхнього розміщення відповідно до наявної структури; додавання коментарів до елементів ПМК; видалення елементів програмно-методичного комплексу.

У стадії доопрацювання знаходиться мультимедійний програмнометодичний комплекс *«Віртуальна біологічна лабораторія»* розроблений за модульною системою. Це програмне середовище, в якому, на думку авторів Г.М. Кравцова та М.М. Сидорович, «можна створювати (сконструювати) віртуальну установку для проведення біологічного експерименту, робити спостереження, виміри, розрахунки та фіксувати їх у електронному зошиті; аналізувати результати роботи та формулювати висновки. З усіма програмами можна працювати в інтерактивному режимі, проводити віртуальний експеримент, як в реальній лабораторії» [111, с. 82].

Підтримуючи думку авторів, вважаємо, що МПМК дасть можливість посилити практичну спрямованість вивчення біології, бо дозволить кожному учню набути певних умінь та навичок, буде здійснювати контроль та самоконтроль за процесом їх формування, а також розширить можливості самоосвіти учнів в ході своєї практичної діяльності. Вчителю МПМК дасть можливість створювати власні навчально-інформаційні ресурси (лабораторні, практичні роботи, тести тощо).

Отже, аналіз вітчизняних навчальних комп'ютерних програм з біології дозволяє говорити про те, що на сьогодні недостатньо електронних засобів навчального призначення для проведення уроків біології. Причому тільки «Бібліотека електронних наочностей. Біологія, 6-11 кл.», ППЗ «Віртуальна лабораторія. Біологія людини 8-9 клас» та ПМК "Загальна біологія, 10 кл." містять для вчителя підсистему конструювання власного алгоритму уроку, тобто «конструктор уроків». Всі інші мають закритий ресурс. Але, як показує дослідження, вчитель зацікавлений у зведенні до відповідності програмних продуктів власній методиці викладання, що диктує необхідність створення програмних продуктів з відкритим ресурсом, тобто з доступним програмним кодом та покроковими інструкціями по їх створенню та модифікації.

Результати аналізу існуючих на сьогодні навчальних комп'ютерних програм з біології дали змогу дійти висновку, що, незважаючи на велику кількість програмно-педагогічних засобів, нерозв'язаною залишається проблема забезпечення навчального процесу з біології сучасними засобами навчання для безпосереднього використання їх на уроці.

На наш погляд, обмежене використання комп'ютерних технологій навчання біології має декілька причин.

По-перше, більшість існуючих педагогічних програмних засобів з біології не відповідають діючий програмі, а якщо вони й відповідають діючий програмі, їх або не структуровано поурочно або вони пропонують іншу послідовність викладання, що значно ускладнює підготовку вчителя до уроку та вимагає від нього спеціальних знань й навичок.

По-друге, більшість існуючих ППЗ створено для індивідуальних форм навчальної діяльності. Погоджуємося з О. Бойком в тому, що «впровадження такого програмного забезпечення в навчальний процес є недоцільним, оскільки важко якісно провести урок в комп'ютерному класі, де на 25-30 учнів всього 10-12 комп'ютерів і немає необхідних засобів навчання» [19, с. 51].

 По-третє, при використанні електронних видань в навчальному процесі, виникає проблема узгодження різноманітних програмних платформ, що використовуються для організації роботи з різноманітними цифровими ресурсами (тексти, анімація, відео, звукові файли тощо).

 По-четверте, ми поділяємо думку С.В. Іванова, що «навчальні комп'ютерні програми створюють програмісти та дизайнери, а не викладачі та методисти, тому на сьогодні немає науково-методичного супроводу цих програм, а якщо він і є, то нерідко будується довільно і спирається переважно на особливості і можливості конкретних засобів, які вважають за доцільно використовувати розробники, аніж на цілісні освітні концепції» [84, с. 141].

На думку більшості науковців, що займаються проблемами комп'ютерного навчання, значна кількість з існуючих навчальних програм неефективні насамперед тому, що вони недостатньо орієнтовані на досконале виконання дидактичних функцій. У роботі «Технічні засоби навчання» О.В. Мельничук зазначає: «Цей процес пов'язаний з вирішенням багатьох психолого-педагогічних проблем, а більшість розроблювачів не мають достатньої психолого-педагогічної підготовки, необхідної для складання навчальних програм. Більш того, далеко не всі розроблювачі знають, як апробуються такі програми й як оцінюється їхня ефективність. Ось чому наявність великого числа неефективних програм не можна вважати серйозним аргументом проти застосування комп'ютера в навчальному процесі» [134, с. 15].

Ми погоджуємось з думкою О. Бойка, В. Кадченка, Д. Путілова, які стверджують «основною причиною недостатнього впровадження новітніх технологій навчання в практику школи є відсутність програмних і методичних розробок, зорієнтованих на використання безпосередньо на уроці як засобу фронтального навчання учнів, де провідну роль відіграє не комп'ютерна програма, а слово вчителя» [19, с. 51].

 Отже, викладене вище дозволяє зробити висновок: основною причиною недостатнього впровадження комп'ютерних технологій навчання в практику школи є відсутність програмно-педагогічних засобів і методичних рекомендацій до них, які орієнтовані на безпосереднє застосування на уроці біології як засобу не тільки індивідуального, а і фронтального навчання учнів, де провідну роль грає вчитель, а комп'ютер виконує роль асистента,

тренажера, засобу інтенсифікації, контролю й оцінювання навчальної діяльності учнів.

Аналіз літературних джерел і практики використання комп'ютерних засобів показує, що їх, як правило, поділяють на дві групи: програмнопедагогічні засоби (ППЗ) та програмні засоби (ПЗ). Безпосередньо у педагогічному процесі використовуються програмно-педагогічні засоби.

Аналіз навчальних комп'ютерних програм з біології показав, що на сьогодні серед великої кількості електронної продукції з біології (електронних підручників, енциклопедій, атласів, баз даних тощо) в Україні існує тільки п'ять програм, рекомендованих Міністерством освіти та науки, для використання на уроках біології. З них тільки одна програма має відкритий ресурс, матеріали якої вчитель може використовувати при створенні власних навчальних розробок.

Викладене вище визначило завдання нашого дослідження і дозволило розробити зміст і структуру ППЗ «Біологія людини. Конструктор уроків».

**2.2. Дослідження сучасного стану застосування комп'ютерних технологій у навчанні учнів біології**

 У ході констатувального експерименту (2004-2005р.р.) нами було проведене дослідження стану комп'ютеризації загальноосвітніх навчальних закладів України та застосування комп'ютерних технологій при вивченні біології в основній школі, анкетування вчителів біології й учнів м. Києва з метою виявлення їх ставлення до використання комп'ютерних та інформаційних технологій на уроках біології.

Для з'ясування стану комп'ютеризації загальноосвітніх навчальних закладів ми проаналізували дані Міністерства освіти і науки України. Було з'ясовано, що постачання навчальних комп'ютерних комплексів (НКК) навчальним закладам країни за кошти Державного бюджету було розпочато тільки у 2000 році. За 2000 рік було доставлено 81 НКК, за 2001 – 155 НКК і за 2003 – 1835 НКК.

Станом на 01.01.2004 року за даними МОН України [211] рівень оснащення загальноосвітніх навчальних закладів I-III ст. м. Києва був такий: 384 школи мали 498 навчальних комп'ютерних комплексів (НКК) з відповідним програмним забезпеченням, що становило 143%, тобто м. Київ посідав I місце серед ЗНЗ України по забезпеченню НКК.

За даними Міністерства освіти і науки України станом на 10 серпня 2006 року в більш як у 10 тисячах шкіл країни встановлено 10438 навчальних комп'ютерних комплексів. У тому числі за два останні роки – 3726 навчальних комп'ютерних комплексів. До кінця року мали поставити ще 2500 НКК (рис. 2.1).

Але на сьогодні маємо всього 1,85 комп'ютери на 100 учнів шкільного віку. На тлі показників інших країн Україна виглядає вкрай непривабливо.

Наприклад, у Росії цей показник становить 10,3 комп'ютери на 100 учнів, у Польщі – 14,6, Латвії – 5,1, у Франції – 38, Німеччині – 52, США – 76, Японії – 82 (рис. 2.2).

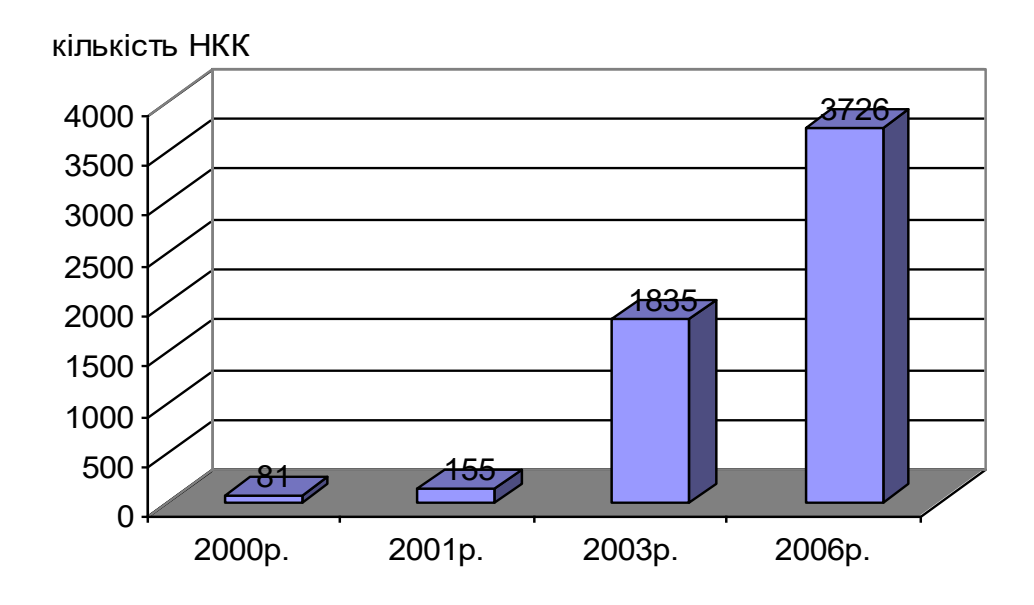

Рис.2.1. Забезпечення шкіл України НКК

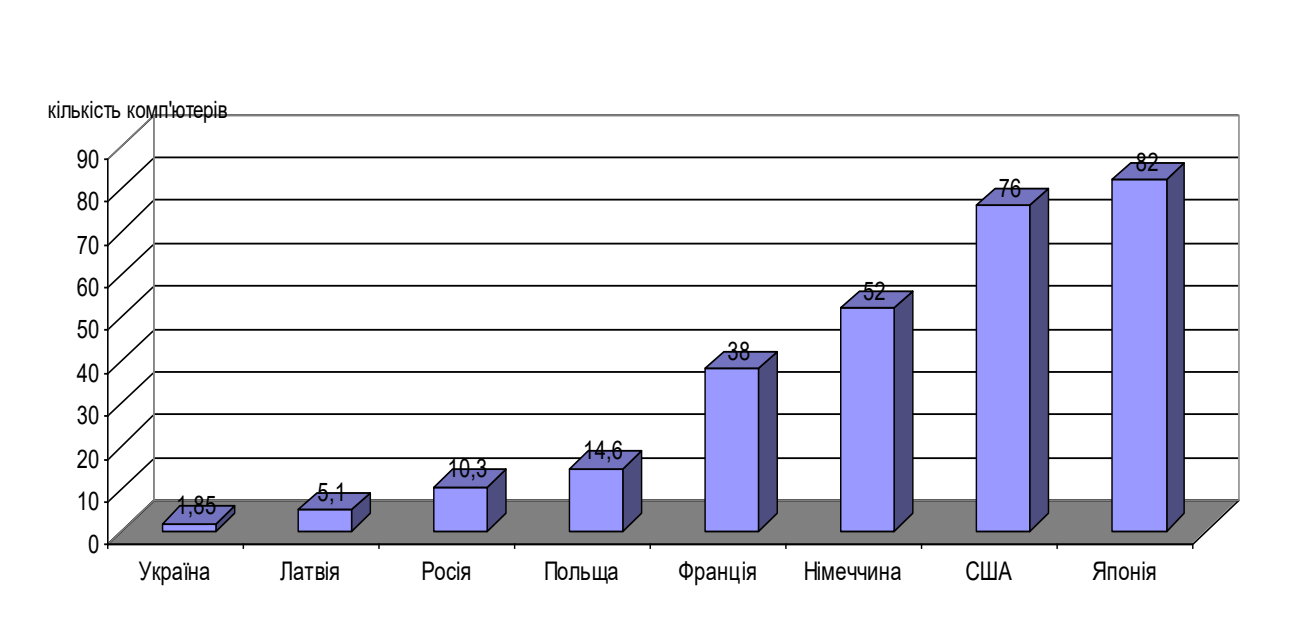

Рис.2.2. Кількість комп'ютерів на 100 учнів

За даними організації «Світовий економічний форум», на сьогодні за індексом «готовності інформаційної інфраструктури» серед 104 країн світу Україна посідає 82 місце, поряд із Танзанією та Замбією [149].

 Сьогодні оснащення загальноосвітніх навчальних закладів комп'ютерною технікою в середньому по Україні становить лише 43%, а рівень комп'ютерної грамотності вчителів лише 22%. Підключення навчальних закладів до Інтернету в цілому по Україні становить близько

15%. Відсоток міських шкіл, які підключені до Інтернету, близько 19%, сільських – 10%.

Міністр освіти та науки України С. Ніколаєнко, вважає, що «вкрай важливим і своєчасним стало прийняття урядом Державної програми «Інформаційні та комунікаційні технології в освіті і науці на 2006-2010 роки», яку було розроблено Міносвіти і науки України на виконання Указу Президента України «Про невідкладні заходи щодо забезпечення функціонування та розвитку освіти в Україні», а також відповідних законів України» [149].

Уперше в новітній історії України бюджет враховує вимогу Указу Президента України «Про невідкладні заходи, щодо розвитку освіти в Україні» щодо спрямування не менше 10 відсотків видатків на розвиток освіти, що дозволить завершити комп'ютеризацію шкіл та реалізувати інші програми, передбачені Концепцією розвитку освіти на 2006 – 2010 рр. [149].

Отже, аналіз наукової, методичної літератури, періодичних видань та передового досвіду показав, що прикладів використання комп'ютерних технологій на уроках біології набагато менше, ніж при викладанні інших предметів, таких як: фізика, математика, хімія, географія.

 Для цього існують причини об'єктивного та суб'єктивного характеру. О.В. Тасенко вважає, що «серед об'єктивних причин можна виділити такі: недостатню забезпеченість загальноосвітніх шкіл України сучасними комп'ютерами й недостатню кількість відповідних комп'ютерних програм, а серед об'єктивних причин – необхідність підвищення комп'ютерної грамотності вчителів» [203, с. 17].

Анкетування вчителів та учнів використовувалося в нашому дослідженні як метод первинного орієнтування (Додаток А). В ньому брали участь 90 учителів та 198 учнів м. Києва. В анкетах учителі давали відповіді на питання про забезпеченість шкіл комп'ютерною технікою та виходом в Інтернет, про доступність до комп'ютерної техніки у школі при підготовці до уроків і написанні документів. Крім того вчителів просили оцінити рівень своєї підготовки до використання комп'ютерних технологій у процесі роботі.

Проведений аналіз результатів анкетування показав, що при 100% забезпеченні шкіл міста Києва комп'ютерними класами всього 35% з них мають мультимедійні системи, 80% мають вихід в Інтернет і лише 39% мають доступ до комп'ютерів при підготовці до уроків та написанні документів.

Тільки 65,3% вчителів біології мають навички самостійної роботи на комп'ютері (рис. 2.3).

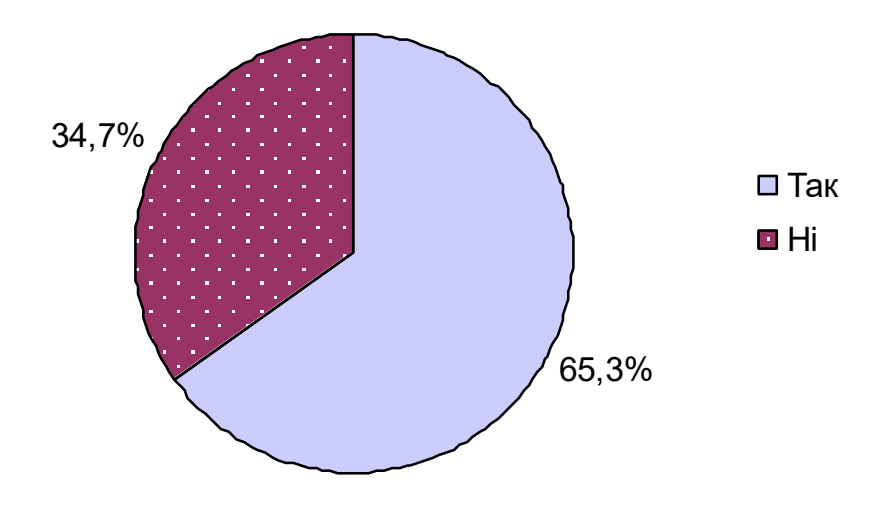

Рис. 2.3. Уміння вчителя біології працювати на комп'ютері

Це свідчить про невисокий рівень інформаційної культури більшості вчителів.

72% учителів вважають доцільним використання комп'ютерних та інформаційних технологій на уроках біології, 26,7% – необхідним, 1,3% – недоцільним, аргументуючи це тим, що учням подобаються традиційні методи навчання (рис. 2.4). Тобто, більшість учителів в цілому позитивно

ставляться до застосування засобів сучасних інформаційних та комп'ютерних технологій навчання.

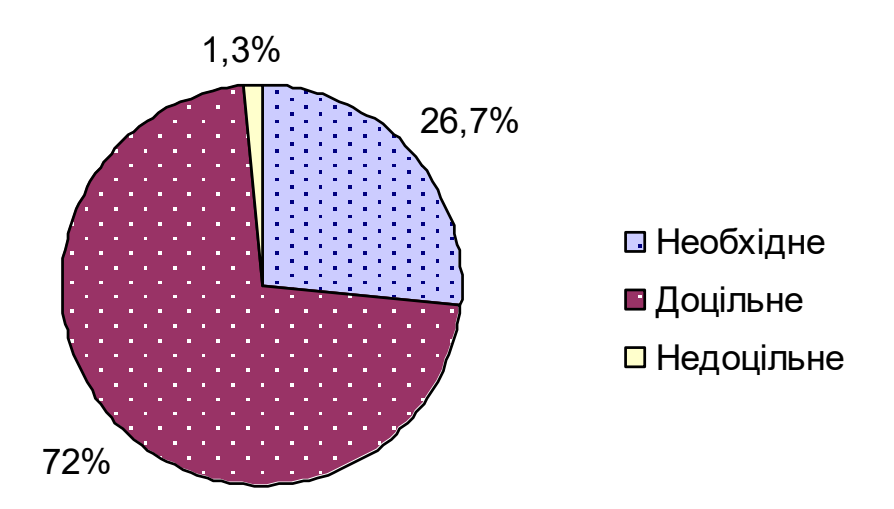

 Рис.2.4. Думка вчителів біології про доцільність використання комп'ютерних та інформаційних технологій на уроках

 5,3% учителів систематично використовують на уроках біології комп'ютерні й інформаційні технології, виготовляючи ППЗ самостійно або користуючись готовими програмами. 28% учителів використовують на уроках ці технології лише фрагментарно, а 10,7% не використовують зовсім, хоча 56% респондентів мають бажання використовувати за наявності певних умов, особливо розроблених педагогічних програмних засобів (рис. 2.5).

Результати опитування в цілому показали позитивне ставлення більшості вчителів до використання комп'ютерів на уроках. 98,7% опитаних вважають застосування на уроках комп'ютерних технологій необхідним, мотивуючи тим, що вони сприяють удосконаленню практичних умінь та навичок, дозволяють ефективно організовувати самостійну роботу та сприяють індивідуалізації процесу навчання, підвищують інтерес до навчання, роблять урок більш сучасним.

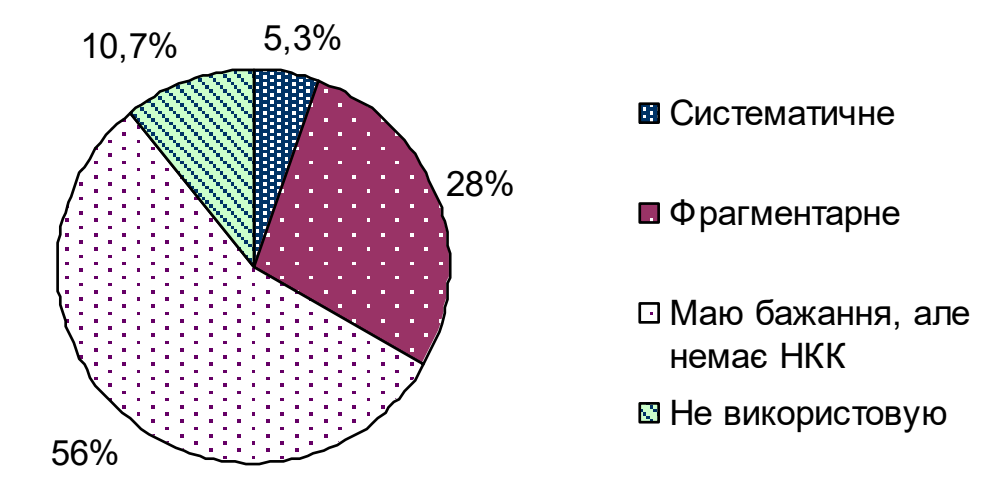

Рис. 2.5. Використання комп'ютерних технологій на уроках біології

Із відповідей учителів видно, що більшість з них використовують комп'ютерні технології в навчальному процесі, але роблять це епізодично, безсистемно, що недостатньо впливає на результати навчання.

Учителі, що використовують комп'ютерні технології, знаходять позитивні зміни своєї діяльності внаслідок інформатизації та комп'ютеризації навчального процесу, що говорить про позитивне ставлення до сучасних тенденцій розвитку суспільства.

Анкетування також показало, що вчителям біології важко назвати існуючі комп'ютерні програми з біології та особливості організації уроку з комп'ютерною підтримкою. Це, на нашу думку, пояснюється такими причинами:

1) недостатньою забезпеченістю шкіл НКК, що привело до несформованості у більшості вчителів біології навичок застосування комп'ютерних технологій у навчальному процесі;

2) невисокою комп'ютерною грамотністю вчителів біології;

3) недостатньою забезпеченістю шкіл комп'ютерними навчальними програмами (питання розглянуте у підрозділі 2.1.);

4) відсутністю науково обґрунтованої методики навчання біології учнів середніх загальноосвітніх навчальних закладів.

Аналіз стану комп'ютеризації загальноосвітніх навчальних закладів і розробки вітчизняних педагогічних програмних засобів (розглянуті у підрозділі 2.1.), шкільної практики та анкетування вчителів біології дають підстави стверджувати, що проблема використання комп'ютерних технологій у процесі вивчення біології в основній школі є актуальною і потребує ґрунтовних наукових досліджень.

Отже, констатувальний етап педагогічного експерименту показав, що проблема інформатизації освіти торкається не тільки учнів – як суб'єктів навчання, а й учителів – як вони володіють комп'ютерними технологіями.

На думку В.П. Корнєєва, більшості вчителів природничих дисциплін навички роботи з комп'ютером сформовані на елементарному рівні. А тим більше, рідко який вчитель біології «знає програмування настільки, щоб вільно маніпулювати фрагментами в рамках якихось програмних середовищ і розробляти свої версії занять» [108, с. 25].

Тому необхідно створювати не напівфабрикати, а готові до використання в навчальному процесі комп'ютерні програми навчального призначення з максимально спрощеним спілкуванням з програмою.

Також, на нашу думку, не можна принижувати роль учителя при застосуванні комп'ютерних технологій у процесі навчання. Його знання та досвід необхідні учню. Учень без допомоги учителя не може уявити об'єм та структуру знань. Без його впливу процеси саморозвитку дитини будуть не такі ефективні. Учитель не тільки передає учням знання. Значення мають його емоції, смислові оцінки, участь у спільній діяльності на рівень, поки недосяжний дитині, але на який вона прагне піднятися. Також не можна звільнити учителя від відповідальності за результати навчання, разом з ним цю відповідальність поділяють й учні.

При комп'ютерному навчанні учитель організовує та забезпечує засобами комп'ютерних технологій повноцінну навчально-пізнавальну діяльність: враховуючи особливості навчального матеріалу, добирає методи викладання, готує систему навчальних задач, створює навчальні ситуації, прогнозує стратегію навчання на тривалий період.

Дидактичний потенціал інформаційних (комп'ютерних) технологій навчання може бути реалізований тільки тоді, коли до активного вирішення цих проблем буде залучений учитель, якому належить провідна роль у навчально-виховному процесі. Одним із вирішальних факторів ефективного використання засобів інформаційних технологій у навчально-виховному процесі школи є знання і вміння учителя в галузі застосування цих технологій у процесі навчання та виховання, доцільне й обґрунтоване поєднання нових інформаційних технологій з традиційними системами навчання, – вважає О.В. Нестеренко [147, с. 5].

Отже, аналіз практики сьогодення свідчить про недосконалість середовища навчання, яке зумовлене не лише недостатньо методично обґрунтованим використанням нових інформаційних технологій і технічних засобів, але й значною мірою неготовністю вчителів сприймати технологічні нововведення. Більше того, вміння працювати з різноманітними потоками інформації, використовуючи комп'ютерні та інформаційні технології, зазвичай є значною проблемою для більшості викладачів.

 Ця проблема породжена багатьма факторами, зокрема незнанням дидактичних властивостей нової техніки, можливостей комп'ютерних технологій і відповідно невмінням грамотно використовувати їх у навчальновиховному процесі, відсутністю наступності між традиційними і новими засобами навчання [84, с. 140].

Важливим фактором, який сприяє формуванню готовності працювати з комп'ютером, – це подолання психологічного бар'єру перед ЕОМ. Це так звана комп'ютерна тривожність [5, 6, 25], страх [63], боязнь проявити некомпетентність.

За твердженням вітчизняних учених, «для використання засобів сучасної інформаційної технології вчителю зовсім не обов'язково знати будь-

які мови програмування, складати власні алгоритми і програми, знати фізичні, арифметичні та логічні принципи будови і дії ЕОМ тощо. Головне – досконале знання своєї предметної галузі та методики використання засобів НІТ при її вивченні та викладанні. Сучасні ППЗ ознайомитись з правилами користування ними за досить короткий час (іноді, при певному досвіді роботи ПЕОМ, за 15-30 хвилин). Проте методика використання ППЗ повинна ретельно розроблятися до кожного конкретного уроку» [198, с. 10].

Досліджуючи питання інформатизації та комп'ютеризації середньої освіти, вчені В.М. Мадзігон, Ю.О. Дорошенко, Н.В. Вовковінська та інші стверджують: педагогічні програмні засоби (ППЗ) «не є самодостатніми дидактичними засобами, поза роботою вчителя вони не можуть повністю реалізувати свою дидактичну функцію. Це стосується не тільки окремих аспектів подання навчального матеріалу, її гнучкості та живого спілкування, але й самого змісту. Матеріал, що подається мультимедійною програмою чітко окреслений у своєму обсязі, тому немає органічного зв'язку з іншою інформацією, програма не може відповідати на багато запитань, які можуть виникнути в учнів. Вона завжди буде здаватись незавершеною, скільки ми її не вдосконалювали» [86, с. 24].

Ми вважаємо, щоб використовувати комп'ютерні технології навчання у власній професійній діяльності, педагог повинен мати уявлення про можливості комп'ютера як засобу навчання, знати основні вимоги до навчальних програм (дидактичні, психологічні, дизайн-ергономічні, технічні), а також уміти використовувати комп'ютер у професійній діяльності.

Г.М. Клейман зазначає, що «учитель може забезпечити більшу гнучкість викладання і реакції на сприйняття учнями навчального матеріалу, ніж підручники, фільми або комп'ютери. Те, що вчитель знає своїх учнів та може спілкуватися з ними, дозволяє йому так організувати урок, щоб він найкращим чином відповідав індивідуальним особливостям його учнів» [95, с. 105].

 На наш погляд, учень та вчитель – партнери в спільній діяльності. «Це положення ніяк не зменшує авторитет учителя, – стверджує А.М. Коротков, просто змінилися їх відношення, бо вчитель залишається носієм суспільного й особистісного досвіду, і учню, досвід якого тільки починає набуватися, він необхідний. Учитель тепер не інформаційна база, а аналітичний центр, що допомагає критично осмислити та оцінити те, що відбувається й обрати напрямок інтелектуального духовного та морального розвитку» [110].

Як відомо, особистість може виховати тільки особистість, і турботу про виховання всебічно розвиненої особистості ніяк не можна доручити комп'ютеру.

В.А. Далінгер, думку якого ми підтримуємо вважає, що «комп'ютер ніколи не буде наставником учнів, це під силу тільки вчителю. Він не повинен підмінювати собою взаємовідносини між учителем і учнем, бо тоді освіта втратить гуманітарний аспект» [57, с. 39].

З вищесказаного можна зробити висновки, що незважаючи на певні досягнення, стан комп'ютеризації загальноосвітніх навчальних закладів України продовжує залишатися незадовільним. Тому необхідно переглянути Державну програму інформатизації загальноосвітніх навчальних закладів, передбачивши в ній достатні кошти для забезпечення усіх навчальних закладів сучасними НКК, підключення їх до Інтернету, забезпечення програмно-педагогічними засобами і методичними матеріалами, підготовку і перепідготовку педагогічних кадрів у галузі інформаційних технологій.

На основі аналізу психолого-педагогічної літератури, стану проблеми в практиці навчання біології, а також наявності спеціалізованих засобів навчального призначення, розглянутого у підрозділі 2.2., нами встановлено, що методика навчання біології з використанням комп'ютерних технологій перебуває на початковому етапі розвитку. Тобто можна стверджувати, що це питання не досить вивчене і не розглядається належним чином у психологопедагогічній літературі, що гальмує впровадження відповідної практики навчання. Але в той же час питання про необхідність використання комп'ютера та сучасного програмного забезпечення навчального призначення на уроках біології стоїть досить гостро і вимагає свого вирішення. Основні труднощі у вирішенні даного питання значною мірою спричинені відсутністю психолого-педагогічного та методичного обґрунтування форм і методів їх використання в навчально-виховному процесі з біології.

 Анкетування вчителів показало, що їх підготовка до використання комп'ютерних технологій при навчанні біології учнів основної школи не відповідає сучасним вимогам. Серед причин можна назвати комп'ютерну тривожність страх та боязнь проявити некомпетентність.

У той же час опитування показує готовність учителів до використання комп'ютерних технологій. Тому, на нашу думку, головною умовою впровадження у навчальний процес комп'ютерних технологій є підготовка та перепідготовка вчителів, причому цей процес повинен мати безперервний характер.

**2.3. ППЗ «Біологія людини. Конструктор уроків» та методичні рекомендації щодо його використання на уроках біології**

На сьогодні «головними недоліками традиційної системи освіти є породжені нею небажання дітей учитися, не сформованість ціннісного ставлення до власного розвитку і освіти. Подолання кризи сучасної освіти можливе завдяки інтенсивному реформуванню її відповідно до вимог часу, у процесі формування принципово нової системи загальної освіти, яка поступово замінюватиме традиційну», – вважає І.М. Дичківська [62, с. 8], погляди якої ми поділяємо.

Сьогодні неможливо уявити сучасну освіту без інформаційних та комп'ютерних технологій навчання. Доцільність та ефективність їх використання на уроках математики, фізики, хімії, географії доведена науковцями та методистами. Як свідчать результати констатувального експерименту, що розглянуті у підрозділах 2.1. і 2.2., сучасна дидактика комп'ютерних та інформаційних технологій навчання біології знаходиться на стадії становлення й розвитку, а використання засобів цих технологій – на стадії експерименту.

Інформатизація навчання біології, на відміну від навчання предметам фізико-математичного циклу, має специфічні особливості, пов'язані з тим, що зміст базової науки важко піддається алгоритмізації, бо біологія як наука слабко математизована. У зв'язку з цим створювати ППЗ типу віртуального навчального середовища з багатьох розділів біології дуже важко і навіть неможливо. Об'єктивні труднощі у створенні педагогічних програмних засобів та ефективних методик їх використання пояснюються й тим, що загальна підготовка в галузі інформатики та техніки у вчителів біології нижча, ніж у вчителів фізики, математики та інформатики. Крім того, в методиці навчання біології відіграють велику роль традиції, внаслідок чого, багато педагогічних інновацій, наприклад, програмоване навчання, істотно не вплинули на неї. Тому методика навчання біології учнів має по-перше, орієнтуватися на застосування найпростіших засобів комп'ютерних технологій в якості підтримки традиційних для біології форм і методів навчання, по-друге, легко адаптуватися до конкретних умов навчання, потретє, включати в себе систему підготовки і перепідготовки учителів, яка орієнтується на конкретне застосування комп'ютерних технологій у навчанні біології [190, с. 19].

Сучасний учитель, стверджує В.А Далінгер, думку якого ми поділяємо, «має допомогти учню орієнтуватися в інформаційному середовищі, сформувати в нього достатній рівень інформаційної компетентності. Для цього йому, насамперед, необхідно самому вміти працювати з відповідними технічними засобами, вільно орієнтуватися в інформаційному просторі» [56, с.23].

Комп'ютеризація навчально-виховного процесу – своєрідний тест, що дає змогу виявити позицію педагогів, рівень їхнього мислення, ставлення до справи [19, с. 50].

Отже, головною умовою впровадження у навчальний процес педагогічних НІТ є підготовка вчителів-предметників, які володіють ЗНІТ та методикою їх використання. Від активності вчителів, від їх зацікавленості в опануванні НІТ залежить успішність інформатизації (комп'ютеризації) навчання. Активна позиція у цьому питанні важлива тому, що у багатьох навчальних дисциплін ще не розроблені загальні та власні методики комп'ютерного навчання [193, с. 27].

Тому, на наш погляд, підготовка вчителів-предметників, які володіють комп'ютерними технологіями та методикою їх використання є головною умовою впровадження у навчальний процес педагогічних НІТ.

В.А. Смірнов вважає, що «від активності вчителів, від їх зацікавленості в опануванні НІТ залежить успішність інформатизації (комп'ютеризації) навчання. Активна позиція у цьому питанні важлива тому, що у багатьох навчальних дисциплін ще не розроблені загальні та власні методики комп'ютерного навчання» [193, с. 27].

Проте «досягнення в області ЗНІТ дозволяють створювати педагогічні програмні засоби на основі використання достатньо простих, доступних не тільки вчителю математики, авторських систем, або систем авторизованого проектування ППЗ», – зазначають В.А. Смірнов, В.П. Соломін, В.Н. Бредихін, Н.А. Юрков у роботах [192, 193, 194, 195]. Учені вважають, що склалися об'єктивні передумови до інтенсифікації впровадження НІТ і в навчання біології.

Однією з причин є те, що учитель отримавши комп'ютер не знає, що з ним робити, як використовувати його можливості, «бо науково-методичний супровід програм, часто відсутній, а якщо він є, то нерідко будується довільно і спирається переважно на особливості і можливості конкретних засобів, які вважають за доцільне використовувати розробники, аніж на освітні концепції», – стверджує С.В. Іванов [84, с. 141], погляди якого ми поділяємо.

Взявши до уваги викладене вище, ми розробили методику навчання біології учнів 8-9 класів з використанням комп'ютерних технологій в основній школі, яка включає обґрунтування вимог до комп'ютерних технологій; основні напрямки їх впровадження у навчальний процес з біології (розглянуті у підрозділі 1.2.); рекомендації до створення ППЗ (розглянуті у підрозділі 2.2.); методику використання комп'ютерних технологій у навчальному процесі з біології на прикладі ППЗ «Біологія людини. Конструктор уроків».

Для розв'язання проблеми забезпечення навчального процесу з біології сучасними візуальними засобами не тільки індивідуального, а й фронтального навчання ми створили достатньо мобільний програмний продукт, так званий «конструктор уроку».

Процесу розробки програмно-педагогічного засобу «Біологія людини. Конструктор уроків» передувала пошукова робота й аналіз методичної літератури [1, 2, 62, 66], розробок з фізики [19, 24, 90, 97], хімії [44, 49, 124, 125], географії [41, 108, 109], біології [64, 67, 93], програмних засобів, що існують в Україні [10, 11, 12, 31] та країнах близького зарубіжжя [21, 22, 121, 135].

При створенні ППЗ «Біологія людини. Конструктор уроків» ми спиралися на принципи інтерактивного навчання, а саме:

• *Психологічні*: чітке визначення мети та завдань уроку в навчальній комп'ютерній програмі сприяє успішному засвоєнню матеріалу; використання музики, яскравих кольорових зображень та анімації забезпечує необхідну релаксацію, підвищує зацікавленість, зменшує втому.

• *Педагогічні*: комп'ютерна програма забезпечує цілеспрямоване формування в учнів різнобічних біологічних знань та вмінь про будову, процеси життєдіяльності, ріст, розмноження, розвиток організму людини; формування інтересу до біології, набуття практичних навичок надання першої медичної допомоги; формування інформаційної компетентності та інформаційної культури в учнів.

• *Дидактичні*: ППЗ містить термінологічний апарат з поясненням етимології та семантики біологічних термінів; ілюстративний апарат (малюнки, схеми, таблиці); моделюючий апарат (комп'ютерні моделі), який забезпечує моделювання функцій біологічних об'єктів; методичний апарат (апарат орієнтування, апарат засвоєння та контролю знань тощо);

• *Методичні*: багатократність пред'явлення, індивідуальний темп засвоєння матеріалу, активізація навчально-пізнавальної діяльності, індивідуалізація навчального процесу, оперативність зворотного зв'язку.

Розроблений нами програмно-педагогічний засіб *«Біологія людини. Конструктор уроків»*, дає можливість учителю:

- чітко виділяти мету кожного уроку;
- підвищувати мотивацію навчання;
- послідовно або вибірково опрацьовувати теоретичний матеріал;
- включати в нього відеофрагменти, комп'ютерні демонстрації, довідковий матеріал (ППЗ має відкриті ресурси);
- забезпечувати активну навчальну діяльність;
- проводити закріплення навчального матеріалу, що вивчається традиційними методами;
- створювати оригінальні уроки;
- проводити практичні та лабораторні роботи;
- отримувати додаткову інформацію (робота зі словником).

Даний ППЗ пропонується використовувати вчителям та учням на уроках при вивченні курсу «Біологія людини» у 8-9 класах загальноосвітніх навчальних закладів, школах нового типу (ліцеях, гімназіях, колежах), вдома, для самостійного вивчення курсу біології, а також студентам педагогічних вузів.

 Матеріал даної комп'ютерної програми можуть використовувати вчителі біології, які мають можливість проводити заняття в комп'ютерному класі (класі, в якому розміщується певна кількість комп'ютерів – від 4 до 13, залежно від площі класної кімнати), в шкільному комп'ютерному кабінеті, в аудиторії, що забезпечена засобами інформаційно – комунікаційних технологій (наявністю одного робочого місця учителя, обладнаного комп'ютером, мультимедіа проектором, екраном або інтерактивною дошкою, акустичною системою), так і для тих, які не мають відповідно обладнаних кабінетів у школі або мають обмежений доступ до комп'ютера. Тобто, матеріал може бути роздрукований, що дозволить використовувати його в умовах традиційного навчання.

 Для роботи з даним програмно-педагогічним засобом користувачеві потрібен комп'ютер з процесором Intel Pentium III 500 MHz або потужніший, CD-ROM, 64 Mb Video, 128 Mb RAM, Windows 98/2000/XP/ME/2003, з мінімальною роздільною здатністю екрану 1024\*768, наявність звукової карти, MS Office, будь-який Інтернет-браузер. Якщо комп'ютер не має певного програмного забезпечення інсталяцію потрібних програм, можна провести безпосередньо з диска.

 Пропонований програмно-педагогічний засіб «Біологія людини. Конструктор уроків» [182] за функціональним призначенням є комбінованою

навчальною програмою (тобто інформаційно-демонстраційною з елементами контролю), складеною відповідно діючій програмі з біології.

*Основна частина* ППЗ створена за допомогою програми Microsoft PowerPoint, яка є складовою частиною Microsoft Office, що використовується для створення презентацій та їх показу.

На наш погляд, мультимедійні презентації – це найбільш ефективні форми пред'явлення навчального матеріалу з біології. Вони дозволяють пред'являти навчальний матеріал як систему яскравих опорних образів, наповнених структурованою інформацією в алгоритмічному порядку. В цьому випадку будуть задіяні різноманітні канали сприйняття учнів, що дозволить закласти інформацію не тільки у фактографічному, а й асоціативному вигляді в пам'ять учнів. Також використання мультимедійних презентацій на уроках біології дозволяє побудувати навчальний процес на основі психологічно коректних режимів функціонування уваги, пам'яті, мисленнєвої діяльності, гуманізації змісту освіти та педагогічних взаємодій, реконструкції процесу навчання з позицій цілісності. Мультимедійні презентації можна використовувати на всіх етапах уроку, а також при вивченні будь-якої теми розділу.

Готуючи презентацію уроку в PowerPoint, можна будувати діаграми та таблиці, не використовуючи Microsoft Word або Excel, а також вставляти в слайди малюнки, анімацію, відеоматеріали, звукові файли, голосові коментарі, 2D- або 3D- графіку, тобто інтегрувати різні об'єкти в один формат. За потреби певний слайд презентації можна легко змінити, це дає змогу вчителю біології самостійно розробити методику вивчення тієї чи іншої теми, визначити структуру видів наочності, послідовність їх пред'явлення, залежно від поставлених цілей та вибору методів їх реалізації.

Розроблений ППЗ не містить закадрового словесного супроводу коментатора. Демонстрація кожного слайда супроводжується поясненням чи коментарями вчителя, оскільки їх поєднання активізує увагу учнів до змісту навчального матеріалу й підвищує інтерес до нової теми. Такий урок стає зрозумілим, доступним і краще запам'ятовується.

 Запуск програми здійснюється натисканням кнопки «Перехід до головної сторінки».

 *Головною сторінкою* даної програми є *Інтернет-сторінка*, створена за допомогою програми розмітки гіпертексту HTML. Це сприяє зручній та простій роботі з програмою та не потребує додаткових технічних навичок. Навігатором по програмі слугують Інтернет-посилання, які допомагають краще орієнтуватися в матеріалі та спрощують роботу з програмою. Треба лише один раз натиснути лівою кнопкою «миші» на відповідне посилання, щоб перейти до потрібного пункту або підпункту меню. Це є дуже зручною системою навігації, тому що не треба довго шукати потрібну тему чи урок – всі заголовки розміщені на головній сторінці та чітко впорядковані.

*Змістова частина* авторського програмно-педагогічного засобу відтворює усталену логіку вивчення шкільного курсу біології й, відповідно діючій на сьогодні програмі 11-річної школи [16], передбачає вивчення розділу «Біологія людини» у 8 класі за 70 годин та у 9 класі за 51 годину (з урахуванням 2 годин на семестрове оцінювання в кожному класі). Тому навчальний матеріал згрупований у п'ятнадцять тематичних блоків (з них: 10 блоків для восьмого класу та 5 блоків для дев'ятого):

Вступ (2 години).

- 1. Організм людини як біологічна система (6 годин).
- 2. Регуляція функцій (10 годин).
- 3. Опора і рух (9 годин).
- 4. Кров (6 годин).
- 5. Кровообіг (8 годин).
- 6. Дихання (8 годин).
- 7. Травлення (8 годин).
- 8. Обмін речовин (5 годин).
- 9. Виділення (3 години).
- 10.Шкіра (3 години).
- 11. Сенсорні системи (11 годин).
- 12. Біологічні основи поведінки людини. Вища нервова діяльність (18 годин):
- 12.1. Вища нервова діяльність (6 годин).
- 12.2. Фізіологічні основи мови (6 годин).
- 12.3. Біосоціальна природа особистості (6 годин).
- 13. Розмноження та індивідуальний розвиток людини (9 годин).
- 14. Вид людини розумна Homo sapiens. Походження людини (5 годин).
- 15. Екологія людини (6 уроків).

Контроль навчальних досягнень учнів здійснюється за допомогою навчальних частин програми у вигляді усного контролю знань за питаннями програми, фронтального опитування (біологічні термінологічні та цифрові диктанти), завдань з закритою відповіддю, тестів, заповнення порівняльноузагальнюючих таблиць, підписування «німих» малюнків, виконання лабораторних і практичних робіт, а також розв'язування задач, кросвордів.

У кінці теми заключний урок виділений для тематичної атестації. Кожна тематична атестація розроблена за збірником «Завдання для державної підсумкової атестації з біології за курс основної школи» [76] рекомендованим МОН України. Вона містить різнопланові завдання (відкриті запитання, тести, заповнення таблиць та ін.), які розподілено на чотири рівні складності відповідно до чотирьох рівнів навчальних досягнень учнів. Завдання допоможуть визначити якість знань, умінь і навичок учнів на фактологічному, операційно-доказовому, творчому рівнях пізнавальної діяльності учнів.

 Додаткова частина містить чотири блоки, потрапити до яких можна з основного меню, натиснувши на відповідне посилання: тести, що передбачають індивідуальну роботу учня на окремому комп'ютері або у межах мережі; словник, який можна використовувати при вивченні будьякого уроку й містить 206 біологічних термінів з визначеннями, що розташовані за абеткою, необхідне для запуску містить блок технічної підтримки та використані матеріали – блок, що містить перелік матеріалів, які було використано при створенні даного педагогічного програмного засобу.

Вбачаємо цілком реальною та негроміздкою трансформацію навчального матеріалу ППЗ, розробленого за програмою 11-річної школи у матеріал за програмою 12-річної школи [17]. Цьому сприяють методичні принципи побудови ППЗ і технічні можливості програми MS PowerPoint.

Методика навчання будь-якого предмета включає цілі навчання, його зміст, принципи, а також методи, прийоми, засоби та форми навчальної діяльності.

**Цілями навчання** учнів біології за допомогою ППЗ «Біологія людини. Конструктор уроку» є:

- ➢ цілеспрямоване формування наукової картини живої природи;
- ➢ розвиток розумових здібностей та якостей особистості;
- ➢ забезпечення засвоєння учнями системи знань про принципи функціонування живих систем на прикладі організму людини;
- ➢ розкриття ролі біологічних знань;
- ➢ усвідомлення життя як найвищої цінності;
- ➢ створення свідомої мотивації здорового способу життя і необхідності додержання гігієнічних норм і правил;
- ➢ формування в учнів біологічної культури, інтересу до біологічних знань;
- ➢ оволодіння учнями практичними вміннями, необхідними в житті, а саме: надавати першу долікарську допомогу при ударах, вивихах, розтягненнях, кровотечі, сонячному та тепловому ударі, вимірювати частоту пульсу, надавати допомогу при харчових отруєннях тощо.

**Зміст** навчальної комп'ютерної програми відповідає діючій на сьогодні для 8-9 класів програмі 11-річної школи [16].

Навчання біології у 8-9 класах з використанням ППЗ «Біологія людини. Конструктор уроків» будується за допомогою основних дидактичних принципів навчання:

• *принцип науковості*. Текст програми містить навчальний матеріал, що відповідає сучасному стану науки, її новітнім досягненням; в ньому широко подані наукові факти, поняття, закони, які сприяють формуванню в учнів наукового світогляду, екологічної культури, уміння гармонійно взаємодіяти з природою;

• *принцип системності*. Реалізація цього принципу забезпечується змістом навчальної програми (в ній поданий навчальний матеріал, що відповідає чинній програмі з біології), чітко встановлені зв'язки між темами та уроками програми;

• *принцип наочності в навчанні*. Ілюстративний матеріал у ППЗ містить близько 700 різних видів ілюстрацій (малюнків, динамічних схем і таблиць, відеофрагментів), які сприяють розумовому розвитку учнів, допомагають встановленню зв'язків між науковими знаннями та життям;

• *принцип доступності (поетапного подолання труднощів)*. У ППЗ навчальна інформація має поступовий перехід від простого – до складного. Тобто, текстова інформація, що закладена у ППЗ подається разом із динамічним ілюстративним матеріалом на слайдах поступово, по мірі засвоєння попередньої, що позитивно впливає на доступність сприйняття навчальної інформації учнями і полегшує процес засвоєння. Весь матеріал навчальної комп'ютерної програми відповідає віковим особливостям учнів;

• *принцип свідомості і активності учнів у навчанні*. Успіх навчання розділу «Біологія людини» залежить від ставлення учнів до навчання. Тому навчання за допомогою ППЗ передбачає засвоєння знань не у готовому вигляді, а у процесі активної розумової діяльності, яка підтримується перевіркою знань у кінці кожного уроку (біологічні диктанти тощо);

• *принцип практичної спрямованості навчання*. Реалізація цього принципу полягає в тому, що в змісті навчальної комп'ютерної програми

викладено не тільки основні положення, поняття, факти, але й розкриваються їх прояви на конкретних прикладах (наприклад, наслідки недотримання гігієни, вживання алкоголю, наркотиків, токсичних речовин), що забезпечує формування основ безпечної життєдіяльності людини у високотехнологічному суспільстві;

• *принципи індивідуалізації навчання й колективної організації навчальної діяльності*. Навчання біології за допомогою ППЗ побудовано у відповідності до індивідуальних особливостей учнів. Вони мають змогу самі обирати темп навчання відповідно до власних здібностей, емоційного стану, швидкості сприйняття, мислення, життєвого досвіду тощо. За допомогою цієї програми можливе й колективне навчання (при наявності комп'ютера, мультимедійного проектора, екрана або інтерактивної дошки). В цьому випадку вчитель обирає темп подачі навчального матеріалу враховуючи, рівень підготовки та особливості дитячого колективу.

Основні дидактичні принципи навчання визначають вибір методів навчання. Різноманітність методів за умови раціонального їх застосування сприяє здійсненню ефективного процесу навчання, виховання та розвитку учнів. Розглянемо основні особливості методів навчання з використанням ППЗ «Біологія людини. Конструктор уроків» на основі класифікації І.Я. Лернера та М.М. Скаткіна, виділеної за характером навчальнопізнавальної діяльності учнів із засвоєння змісту освіти [78, с. 239].

*Пояснювально-ілюстративний, або інформаційно-рецептивний метод*. Цей метод застосовується на уроці, коли сприйняття та усвідомлення учнями навчальної інформації організується шляхом поєднання викладення учителем навчальної інформації з демонстрацією слайдів розробленого програмнопедагогічного засобу.

*Репродуктивний метод* застосовується на уроках вивчення нового матеріалу, а також при виконанні практичних і лабораторних робіт. Учитель дає завдання, в процесі виконання якого учні відтворюють матеріал, або способи діяльності й здобувають уміння застосовувати знання за зразком. У

ППЗ «Біологія людини. Конструктор уроків» широко представлені завдання, що потребують пояснень причин явищ або порівняння об'єктів у повторювальній навчальній ситуації.

*Метод проблемного викладу.* Учитель формулює проблему й розв'язує її, а учні стежать за ходом творчого пошуку, тобто учням надається своєрідний еталон творчого мислення.

*Частково-пошуковий, або евристичний метод.* Учитель формулює проблему, поетапне розв'язання якої здійснюють учні під його керівництвом; при цьому поєднується репродуктивний і творчий способи діяльності учнів.

*Дослідницький метод.* Учитель ставить перед учнями проблему, а вони розв'язують її самостійно, висуваючи ідеї, перевіряючи їх, добираючи для цього необхідні джерела інформації, прилади, матеріали тощо.

Отже, комп'ютерні технології можуть використовуватися в різноманітних методах навчання: репродуктивному, проблемно-пошуковому, дослідницькому.

Аналіз методичної літератури [20, 89, 171, 197] та власний досвід навчання учнів показав, що ефективність уроків біології проведених традиційно, або з використанням комп'ютерних технологій залежить від уміння вчителя організувати навчально-пізнавальну діяльність учнів.

Навчально-пізнавальна діяльність учнів на уроках біології активізується за допомогою різних прийомів: відповідної творчої побудови структури уроку, старанного відбору і дидактичного опрацювання найефективніших форм, методів і прийомів навчання, забезпечення уроку сучасними високоякісними наочними посібниками. Комп'ютерні технології передбачають відбір пізнавальних завдань, самостійних і творчих робіт, проблемну організацію вивчення матеріалу, формування й укріплення інтересу учнів до навчальної діяльності, цілеспрямовану роботу вчителя по відбору засобів навчання [177, с. 9].

Розглянемо способи активізації навчально-пізнавальної діяльності учнів на уроках біології, що проводяться з використанням ППЗ «Біологія людини. Конструктор уроків», а саме: створення проблемних ситуацій; застосування прийомів розвитку пізнавального інтересу на етапах сприйняття, осмислення та закріплення навчального матеріалу; використання біологічних задач для розвитку пізнавального інтересу; пізнавальні ігри, як засіб розвитку пізнавального інтересу.

## **Прийоми розвитку пізнавального інтересу на етапі сприйняття знань.**

1. *Прийом новизни*. Передбачає включення у зміст навчального матеріалу цікавих фактів, повідомлень тощо (рис.2.6. Проблемне завдання, тема «Обмін речовин»).

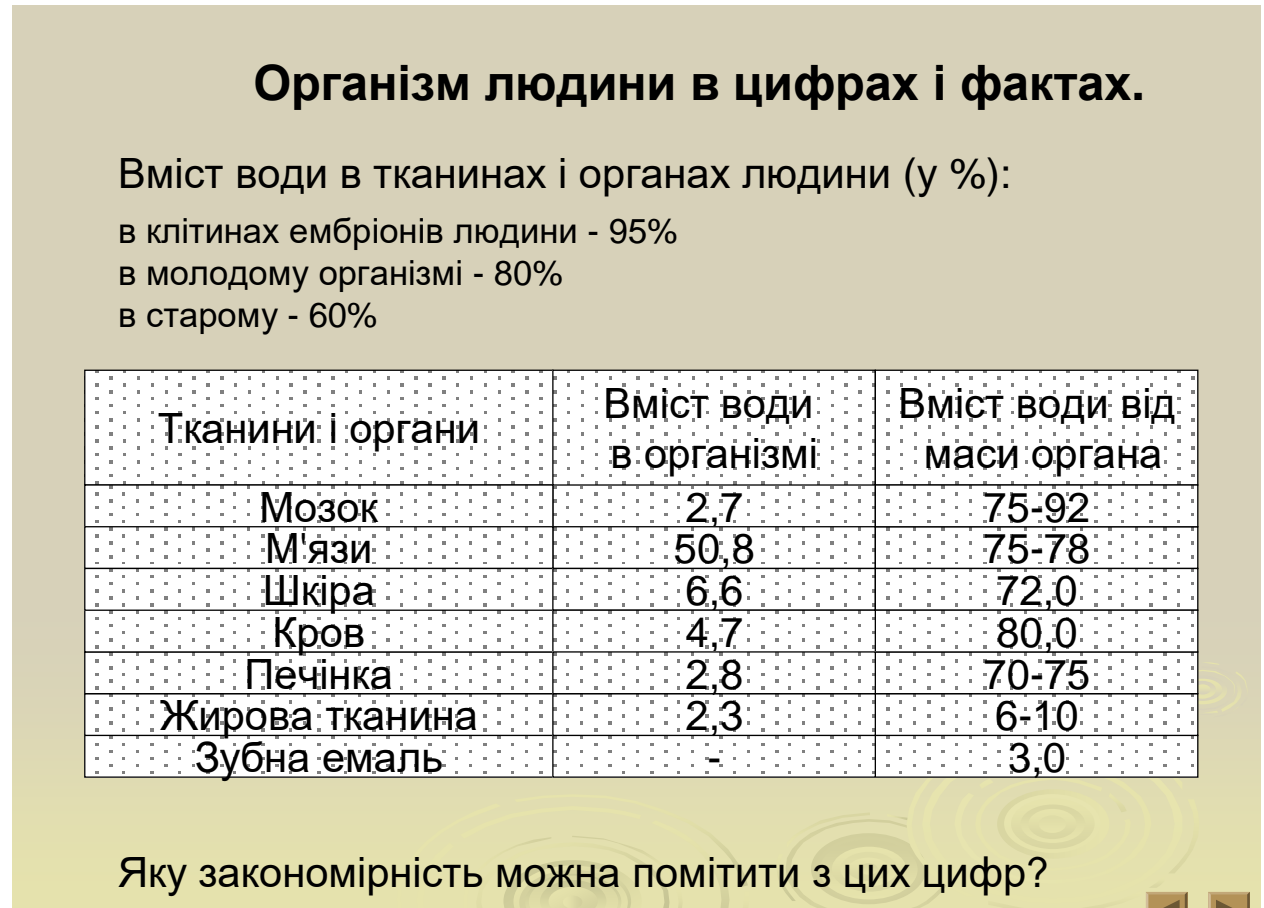

Рис.2.6. Проблемне завдання, тема «Обмін речовин»

N P

*2. Прийом значущості матеріалу, що вивчається*. При ньому створюється установка на необхідність вивчення матеріалу у зв'язку з його біологічною та практичною значущістю для учнів.

• Чому лікарі радять вживати підвищені дози вітамінів для профілактики та лікування простудних хвороб? (тема «Обмін речовин та енергії»).

• Чому важливо знати кількість білків, жирів, вуглеводів у різних харчових продуктах і кількість енергії, що утворюється в організмі при їх споживанні? (тема «Обмін речовин та енергії»).

*3. Прийом семантизації*, в основі якого лежить збудження інтересу учня завдяки розкриттю смислового значення слова, терміну, назви.

Наприклад, зберіть термін з частин, якщо знаєш походження термінів (рис. 2.7. Завдання для термінологічної роботи, тема «Кровообіг»).

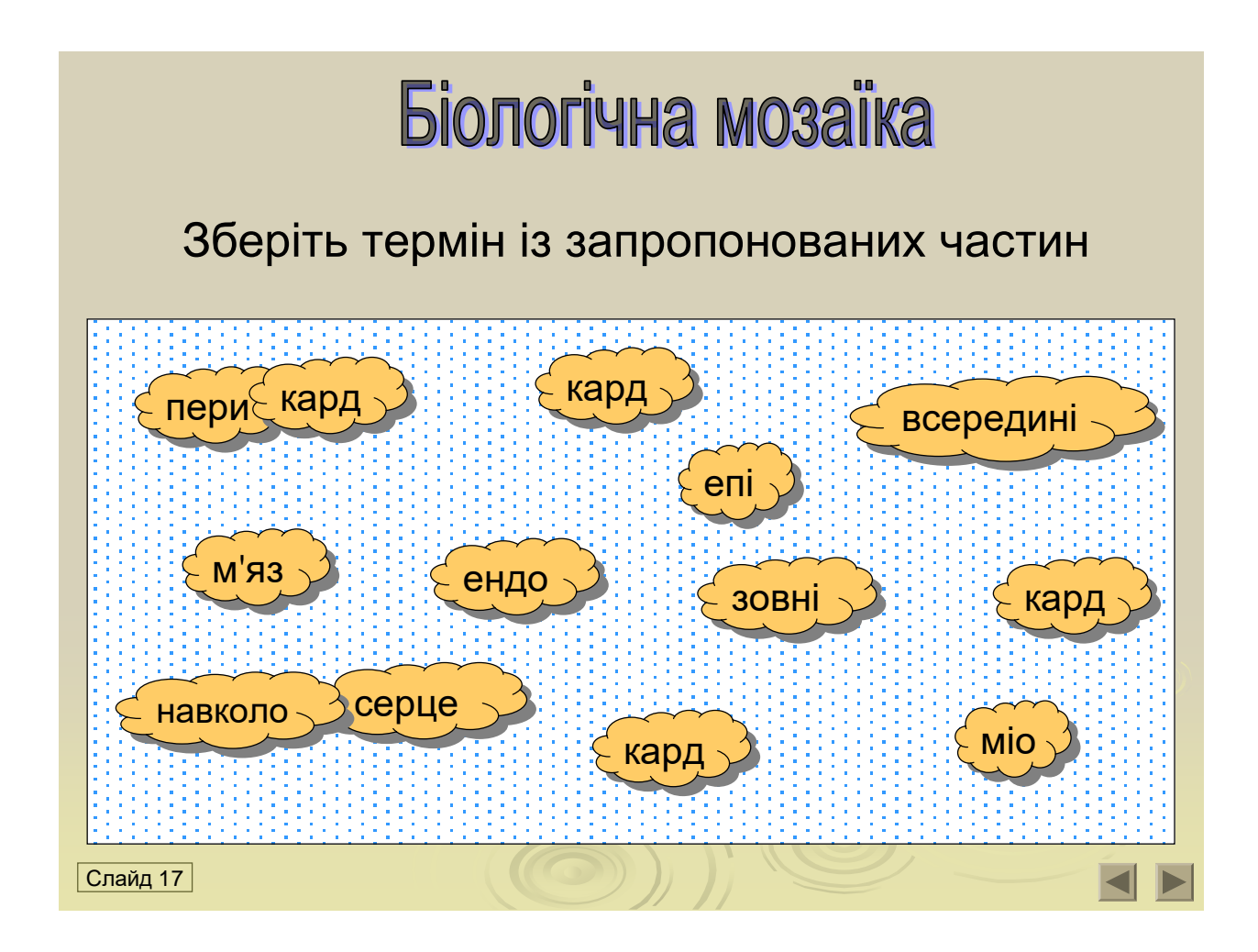

## Біологічна мозаїка

## Дайте визначення знайденим термінам

**Перикард** (від грец. префікса *пери* – навколо та лат. *кардіа* - серце) – еластична навколосерцева сумка так звана серцева сорочка, або осердя, яке виконує захисну функцію та відокремлює серце від інших органів грудної порожнини

## Слайд 18

Рис 2.7. Завдання для термінологічної роботи, тема «Кровообіг»

Даний прийом спонукає учнів відчути не тільки важливість матеріалу, що вивчається, а й відчути причетність до цього явища. Стимуляція пізнавальних інтересів з використанням прийому значущості матеріалу актуальна для всіх вікових груп учнів.

Отже, подібний підхід до викладення нового матеріалу зміцнює в учнів інтерес до навчання, підвищує цікавість і допитливість в осмисленні питань, що вивчаються. На уроці створюється своєрідна психологічна ситуація «очікування» (установка), коли учні позитивно налаштовуюють себе на сприйняття нових знань та прагнуть до глибшого засвоєння вивченого матеріалу. Прагнення вчителя деталізувати та конкретизувати матеріал підручника спонукають учнів глибше вдумуватися в засвоєнні знання та породжує багато питань.
**Прийоми розвитку пізнавального інтересу на етапі осмислення набутих знань.**

1. *Постановка проблемного запитання, створення проблемної ситуації*.

У фантастичному романі О. Бєляєва «Людина-амфібія» юнаку Іхтіандру були пересаджені зябра, якими він дихав у воді. Яку фізіологічну проблему, що виникла після пересадки та не дозволяє вижити людині-амфібії у воді не врахував автор роману? (Тема «Дихання»).

2. *Дослідницький прийом.*

Дайте відповідь на наступні питання, самостійно виконавши необхідні дії: нахили, присідання, вставання тощо.

• Чому людина, що сидить на стільці, не може встати, доки не нахилиться вперед?

• Чому при глибокому присіданні ми піднімаємося навпочіпки?

• Чому, якщо притулитися до стіни правою частиною тіла, не можна відвести ліву ногу вбік?

• Чому при нахилі вперед, не згинаючи ніг у колінах, гомілка відхиляється назад?

3*. Евристичний прийом.*

Формулюючи питання учитель спирається на знання учнів, допомагає їм за допомогою додаткових питань знайти правильну відповідь.

Наприклад, припустимо, що на сніданок ви з'їли бутерброд з шинкою. В яких відділах травної системи і за допомогою яких речовин будуть перетравлюватися його частини? (рис. 2.8. Проблемне запитання з теми «Травлення»).

Отже, постановка учням на уроках проблемних питань, самостійне розв'язання пізнавальних задач, формування в учнів уміння доказувати й обґрунтовувати свої відповіді сприяє активізації мисленнєвої та дослідницької діяльності, що обумовлює розвиток пізнавального інтересу до біології.

Припустимо, що на сніданок ви з'їли бутерброд з шинкою. В яких відділах травної системи і за допомогою яких речовин будуть перетравлюватися його частини?

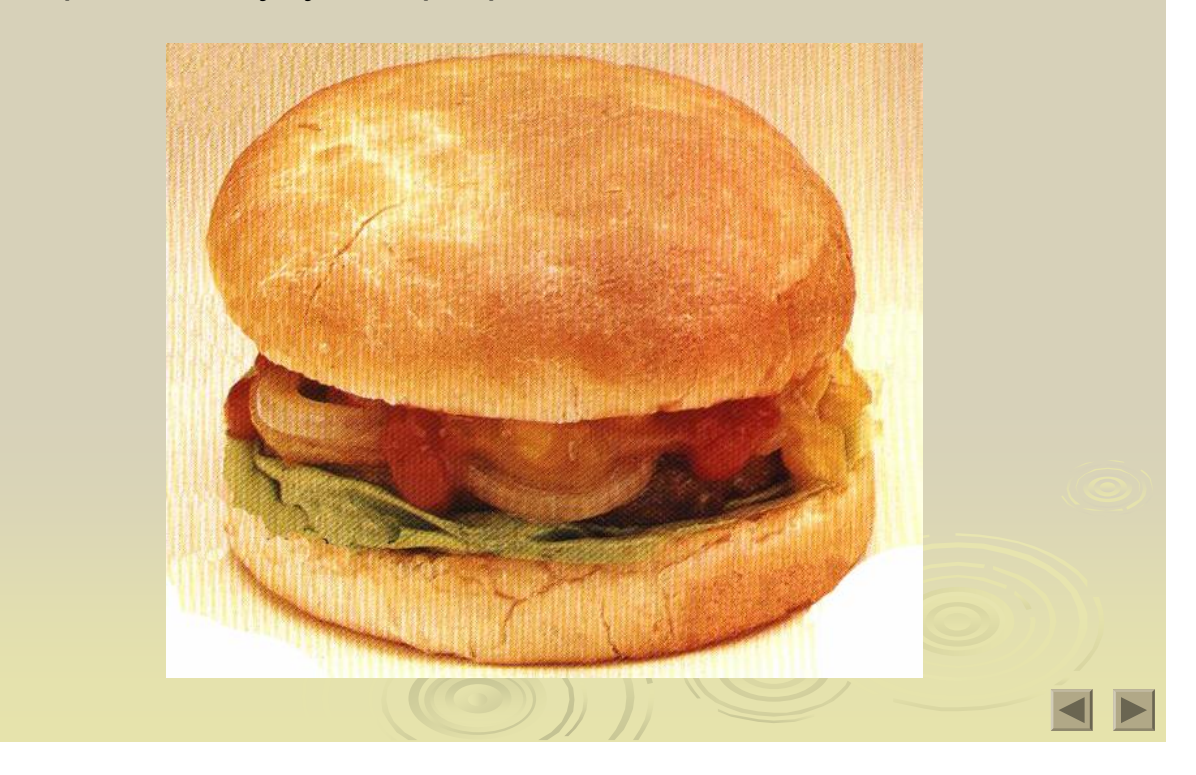

Рис.2.8. Проблемне запитання з теми «Травлення»

**Прийоми розвитку пізнавального інтересу на етапі закріплення набутих знань.**

1. *Використання натуральних об'єктів у завданнях для учнів.*

Наприклад, розгляньте під мікроскопом мікропрепарати крові жаби та людини. Порівняйте їх і дайте відповідь на питання: з чим пов'язана така будова еритроцитів крові жаби та людини? (тема «Кров»).

2. *Складання схем, таблиць.*

Розвитку пізнавального інтересу сприяє на уроках біології складання схем, робота з таблицями.

Побудуйте в зошиті схему «Будова відділів головного мозку» (рис. 2.9. Інтерактивна схема «Будова відділів головного мозку», тема «Нервова

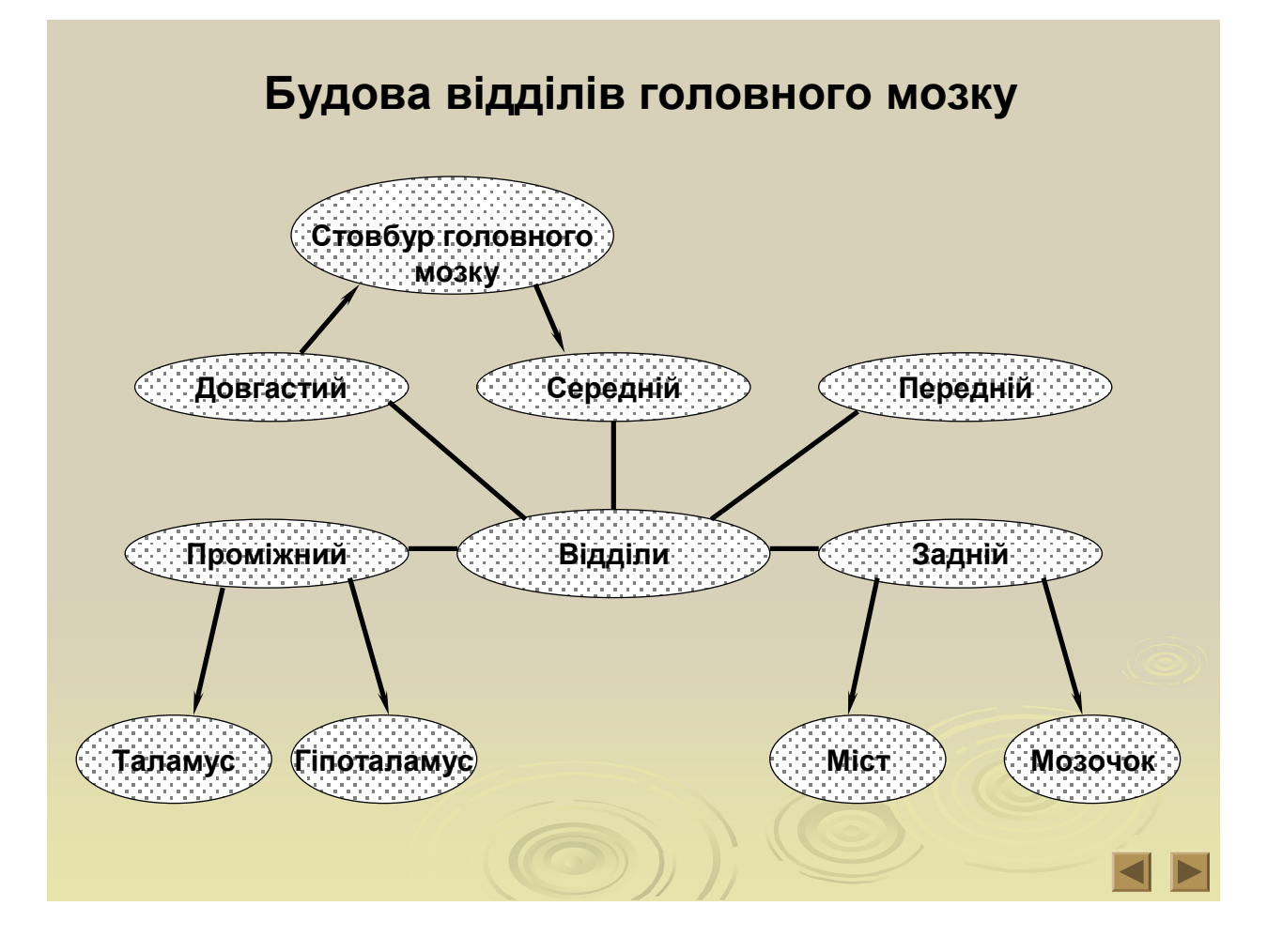

Рис. 2.9. Інтерактивна схема «Будова відділів головного мозку», тема «Нервова система»

• Пригадайте з розділу «Тварини» види скелетів перелічених у таблиці тварин та порівняйте їх (рис. 2.10. Інтерактивна таблиця, тема «Опора і рух»).

3. *Прийоми моделювання.*

Процес набуття нових знань базується на покращенні самостійної роботи учнів, на глибокому логічному аналізі фактичного матеріалу, що лежить в основі формування наукових понять. На основі отриманих результатів педагогічного експерименту можна зробити висновки про те, що використання вищевикладених прийомів стимулює прагнення учнів до самостійного виконання завдань, характеризується їх зосередженістю при виконанні завдань й зменшенням відволікання.

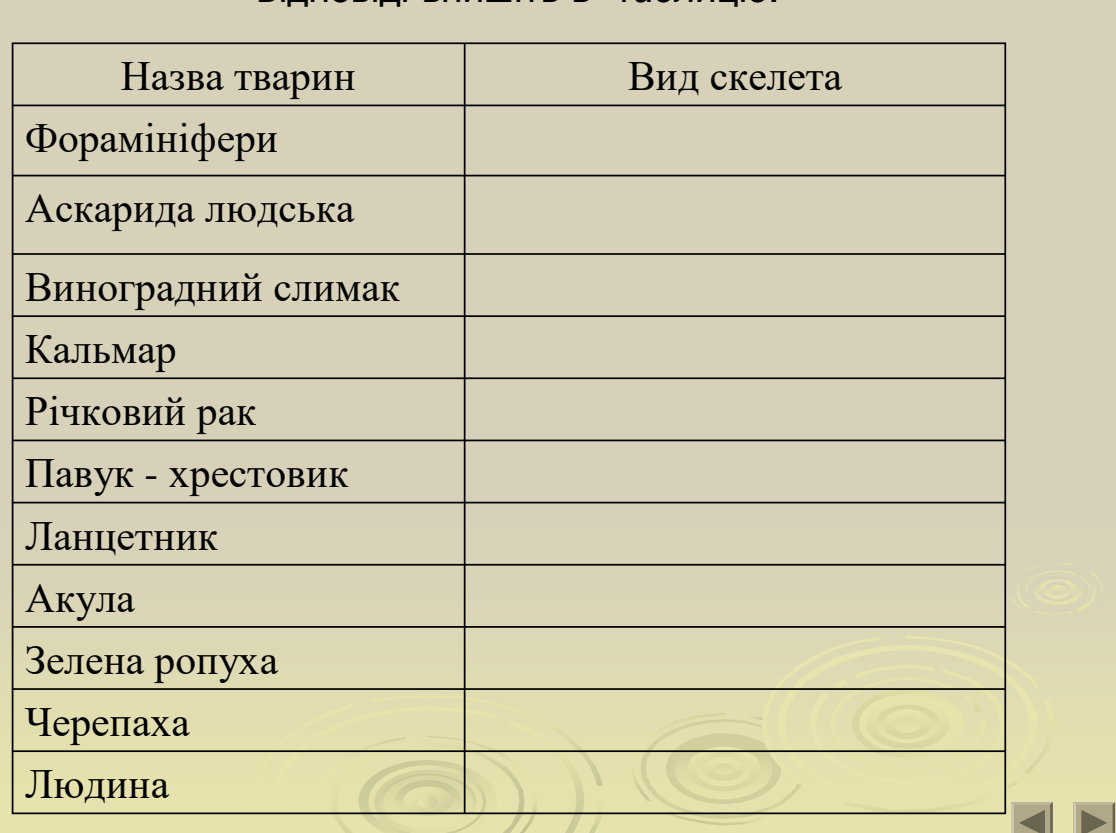

# **Порівняйте скелети перелічених тварин.**  Відповіді впишіть в таблицю.

Рис. 2.10. Інтерактивна таблиця, тема «Опора і рух»

**Використання біологічних задач для розвитку пізнавального інтересу.**

Справедливим є твердження, що коли немає пізнавальної задачі, немає і роботи думки, якщо є задача – є пошук її розв'язання. Постановка задач у процесі навчання підвищує активну діяльність учнів. Вони досліджують явище, шукають шляхи його розв'язання, висувають різні припущення, наводять докази, що сприяє активізації мисленнєвої діяльності учнів, розвитку логічного мислення, пізнавальної самостійності та в результаті формуванню і розвитку пізнавального інтересу до біології. Отже, на уроках можна використовувати наступні типи задач:

1. *Розрахункові задачі*.

# **Розв'яжіть задачу**. Варіант I Визначте, скільки літрів крові міститься в організмі людини, маса якої дорівнює 47 кг, якщо відомо, що на частку крові припадає 7% від маси тіла, а питома вага крові дорівнює 1,06г/ см. (3л; 9мл) Варіант II Розрахуйте відсоток вмісту гемоглобіну в крові спортсмена, якщо відомо, що киснева ємність його крові дорівнює 20%. (14,9%) (Киснева ємність крові залежить від вмісту в ній гемоглобіну. Кожен грам гемоглобіну може зв'язати 1,34 мл кисню. Киснева ємність – це максимальна кількість кисню, яка може поглинути 100 мл крові) Варіант III Обчисліть, чому дорівнює вміст гемоглобіну в крові хворої людини, якщо киснева ємність його дорівнює 14,5%. (10,8%)

Рис. 2.11. Розрахункові задачі, тема «Кров»

# *Варіант I*

Визначте, скільки літрів крові міститься в організмі людини, маса якої дорівнює 47 кг, якщо відомо, що на частку крові припадає 7% від маси тіла, а питома вага крові дорівнює 1,06г/ см. (Відповідь:3л; 9мл).

# *Варіант II*

Розрахуйте відсоток вмісту гемоглобіну в крові спортсмена, якщо відомо, що киснева ємність його крові дорівнює 20%. (Відповідь:14,9%).

(Киснева ємність крові залежить від вмісту в ній гемоглобіну. Кожен грам гемоглобіну може зв'язати 1,34 мл кисню. Киснева ємність – це максимальна кількість кисню, яка може поглинути 100 мл крові ).

### *Варіант III*

Обчисліть, чому дорівнює вміст гемоглобіну в крові хворої людини, якщо киснева ємність його дорівнює 14,5%. (Відповідь:10,8%).

2. *Експериментальні задачі.*

Доведіть, що кровоносні судини під шкірою руки – вени. (Задачу можна розв'язати методом виключення: «На поверхні руки судини, які ми бачимо, не можуть бути капілярами, бо вони великі, не можуть бути артеріями, бо вони не пульсують. Тому – це вени»).

3. *Задачі на спостережливість.*

- Чому руки при ходьбі рухаються? (тема «Опора і рух»).
- Чи є на долонях сальні залози? (тема «Шкіра»). 4. *Задачі на встановлення причинно-наслідкових зв'язків.*

• Чому рука, що тримає вантаж, не падає? (При розв'язанні цієї задачі учні використовують міжпредметні зв'язки з фізикою, пригадують про значення нервової регуляції, про рухову активність, крім того відкривають для себе, те що м'язи, що відносяться до антагоністів, іноді працюють як синергісти (тема «Опора і рух»).

• Чому в більшості країн у спеку п'ють охолоджувальні напої, коли в країнах Азії заведено пити гарячий чай навіть у самі найспекотніші години. Як це пояснити? (тема «Шкіра»).

5. *Задачі на розвиток логічного мислення.*

Поль Брегг казав, що кожна людина повинна турбуватися про своє здоров'я. І в цьому йому допоможуть 9 «лікарів». Яких «лікарів» мав на увазі вчений? (Відповідь: збалансоване харчування, спорт, здоровий сон, прогулянки на свіжому повітрі, сонячні ванни, водні процедури, активний відпочинок, позитивні емоції, дотримання правил особистої гігієни).

Біологічні задачі різноманітного характеру викликають в учнів інтерес, створюють сприятливий емоційний фон. Вони сприяють активізації мисленнєвої діяльності учнів, розвитку логічного мислення, пізнавальної самостійності та в результаті формуванню і розвитку пізнавального інтересу до біології. У процесі розв'язування задач в учнів виникають питання, які свідчать про розумову активність, прагнення узнати більше, що є показником, розвитку пізнавального інтересу до біології.

#### **Дидактичні ігри як засіб розвитку пізнавального інтересу.**

До шляхів активізації навчально-пізнавальної діяльності учнів належить використання дидактичних ігор. В сучасній школі ігрова діяльність використовується як метод навчання, окрема форма навчання; технологія позакласної роботи. На сьогодні існує чимало класифікацій дидактичних ігор. За особливостями прояву в них рольової діяльності та правил гри розрізняють ігри за правилами й творчі. До ігор за правилами належать настільні ігри, ігри-змагання, рухливі ігри на місцевості [79, с. 373].

 До настільних ігор можна віднести кросворди, ребуси, чайнворди тощо, які використовуються як метод навчання на уроках різних типів.

Наприклад, гра «Що зайве?», тема «Організм людини як біологічна система» (рис. 2.12).

**Іграм-змаганням** належить особливе місце в навчальному процесі з біології: різні їхні види можуть використовуватися як окремі форми навчання. Важливим моментом цих ігор є колективне та індивідуальне змагання [78, с. 374]. До таких ігор належить різноманітні турніри, біологічні вікторини, інтелектуальні ігри (Брейн-ринг, КВК, «Що? Де? Коли?», «Найрозумніший» тощо).

# **Гра " Що зайве ?"**

а) ротова порожнина, глотка, гортань, стравохід, шлунок.

б) носова порожнина, слинна залоза, носоглотка, гортань, трахея.

в) печінка, підшлункова залоза, слинна залоза, щитоподібна залоза.

г) гіпофіз, щитоподібна залоза, слинна залоза, наднирники.

д) нирки, печінка, сечоводи, сечовий міхур, сечовивідні шляхи.

є) гортань, трахея, стравохід, бронхи, легені.

Відповіді: а – гортань, б – слинна залоза, в – щитоподібна залоза г – слинна залоза, д – печінка, є - стравохід **EXIDE** 

Рис 2.12. Гра «Що зайве?», тема «Організм людини як біологічна система»

*Брейн-ринг.*

- Чому протягом 3 4 годин після прийому їжі вміст лейкоцитів у крові людини підвищений?
- Чому подібна зміна відбувається також при м'язовій роботі, при вагітності?
- Звідки в лімфатичних судинах з'являються лейкоцити?
- Чому в якості лікувальних препаратів використовують сироватку, а не плазму чи цільну кров?
- Чому у мешканців гірських місцевостей кількість еритроцитів підвищена?

Досвід використання комп'ютера в процесі проведення уроків з різних предметів [41, 98, 143, 172] і власний педагогічний досвід дозволяє нам запропонувати алгоритм підготовки та проведення різних типів уроків, проведених в комп'ютерному класі чи в класі забезпеченому засобами ІКТ.

*При проектуванні комп'ютерного уроку* вчитель:

- 1. Знайомиться з навчальною програмою.
- 2. Визначає тему уроку, сформулює його цілі та завдання.
- 3. Знайомиться зі змістом навчального матеріалу в підручнику, науковопопулярною літературою, навчальними комп'ютерними програмами з біології, а також методичними рекомендаціями для вчителя біології з цієї теми.
- 4. При недостатності комп'ютерного або програмового матеріалу вчитель проводить пошук у бібліотеці або Інтернеті. З розглянутих джерел відбирає необхідний для уроку навчальний матеріал.
- 5. Складає структуру уроку, намічає завдання та необхідні етапи для їхнього досягнення. Виходячи з завдань уроку та його навчального змісту, визначає методи та прийоми, які доцільно використати на даному уроці.
- 6. Із резервів комп'ютерного забезпечення відбирає найбільш ефективні засоби, розглядає доцільність їхнього застосування в порівнянні з традиційними.
- 7. Відібрані матеріали оцінює в часі: їхня тривалість не повинна перевищувати санітарних норм; рекомендується також переглянути та прохронометрувати всі матеріали, урахувати інтерактивний характер матеріалу.
- 8. Планує резерв часу.
- 9. Складає тимчасове розгорнення (похвилинний план) уроку.
- 10. Зі знайдених матеріалів розробляє презентаційну програму. Для цього пише її сценарій (під час презентації на великому екрані можна об'єднувати разом схеми, діаграми, фото, фільми, аудіо записи – усе це

при необхідності доповнювати підписами та коментарями, виділяти шрифтом, кольором і світлом найбільш важливу інформацію. А комп'ютерна «миша» може використовуватися як указка, що звертає увагу учнів на найбільш важливі місця на екрані).

11. Плануючи досягнення визначених цілей, передбачає їх поетапну результуючу діагностику. Використання комп'ютера дає можливість підсилити та поглибити контроль знань. Для цього застосовується ігрова програма або розробляється авторська, котрі також включаються в презентаційну програму [172, с. 22].

Етапи застосування комп'ютерних технологій у навчально-виховному процесі з біології можна представити у вигляді схеми, зображеної на рис. 2.13.

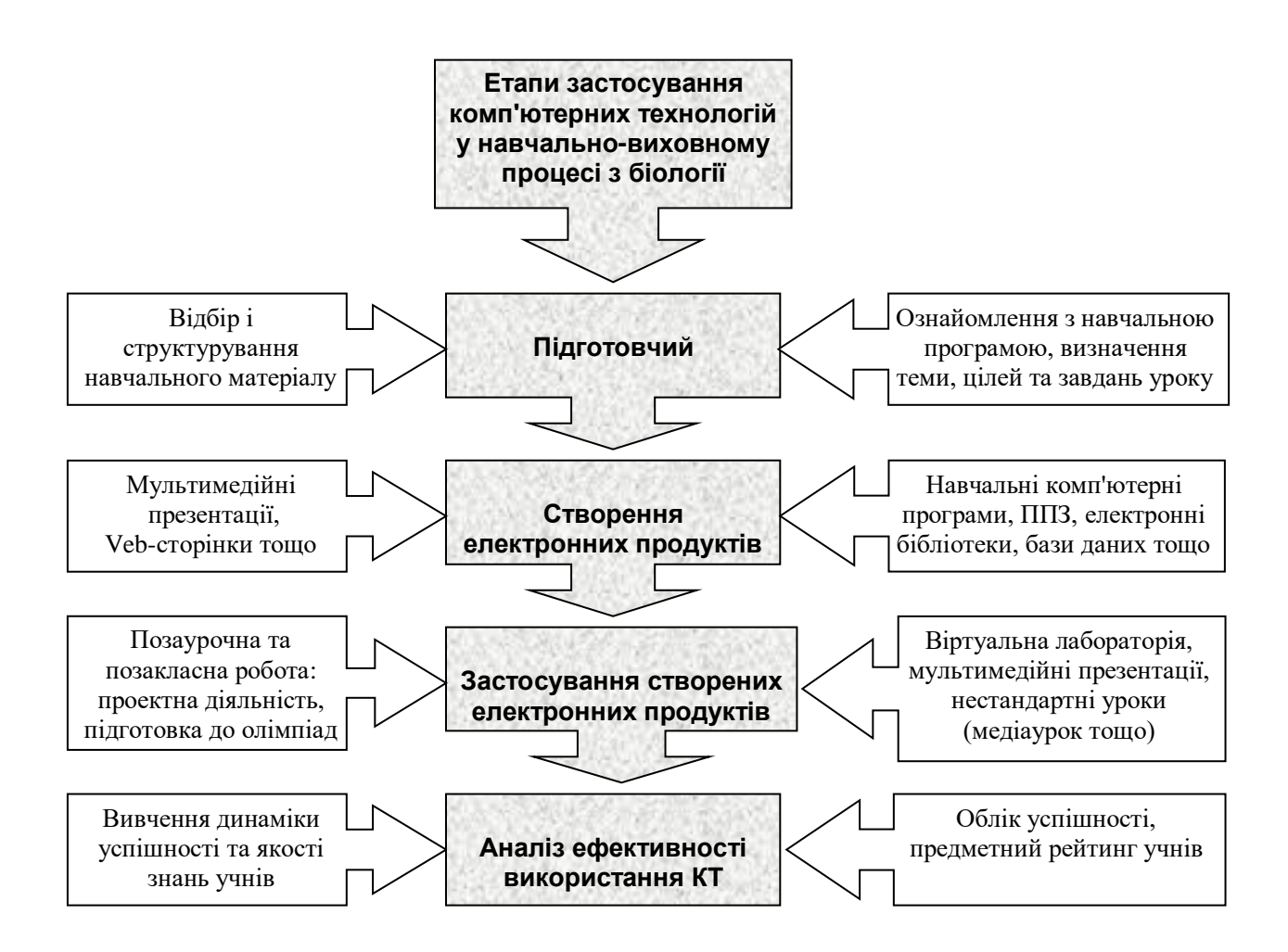

Рис. 2.13. Етапи застосування комп'ютерних технологій у навчальновиховному процесі з біології

Пошуковий експеримент дозволив виявити методичні умови забезпечення ефективного використання комп'ютерних технологій на уроках біології:

• відповідність змісту і структури програмно-педагогічного засобу змісту й вимогам Програми курсу «Біологія»;

• системне використання ППЗ у процесі вивчення біології;

• застосування ефективних методів і комплексний підхід до використання засобів навчання біології;

• обов'язкове застосування програмно-педагогічного засобу на різних етапах уроку з метою розв'язання відповідних дидактичних завдань;

• поєднання індивідуальної, групової та фронтальної форм навчання;

• розробка ППЗ на основі системи знань, що сприяють розвитку мислення учнів;

• формування у вчителів методичних вмінь і навичок організації та проведення уроків біології з використанням ППЗ;

• дотримання правил техніки безпеки та дизайн-ергономічних вимог.

Як показує досвід використання комп'ютерних технологій при проектуванні комп'ютерного уроку вчителю необхідно врахувати *негативні моменти* використання комп'ютерів у навчальному процесі, зокрема: високий рівень нервово-емоційного напруження учнів, викликаного інтенсивним обміном інформацією з комп'ютером, часте прийняття рішень, обтяжене дефіцитом часу, вимушену робочу позу, гіподинамію, перевантаження зору, дію фізичних та інших факторів, що впливають на стан здоров'я учня. Тому, підтримуємо думку авторів роботи «Засоби навчання» [55], що час роботи учня з комп'ютером повинен бути чітко нормованим з урахуванням вищезгаданого та його вікових та індивідуальних особливостей.

Отже, медичні настанови полягають в уникненні монотонності завдань (особливо текстового плану), в урахуванні зміни діяльності за її рівнями: пізнанням, відтворенням, застосуванням; наданні можливості працювати успішно з навчальною програмою учням з різною успішністю, в урахуванні

вчителем особливостей пам'яті (оперативної, короткочасної, довготривалої) та дотриманні таких правил:

- відстань від очей до екрана дисплея  $-45-60$  см;
- зображення на екрані чітке, контрастне, але не дуже яскраве;
- неперервна робота за комп'ютером протягом уроку 10-15хв. для учнів початкової школи, 20-25хв. для учнів середньої школи, 30хв. – старшої школи;
- регулярні перерви протягом 15хв. через 10-30хв. (залежно від віку);
- учням з короткозорістю доцільно працювати в окулярах;
- стежити за рефлексом моргання;
- робити гімнастику для очей при перших ознаках втоми;

правильна постава учня під час роботи на комп'ютері [145, с. 108].

 При перших ознаках втоми робити спеціальні вправи для усунення втоми плечового поясу, рук, а також покращення мозкового кровообігу [161, с. 43].

Ю.О. Дорошенко, позиції якого ми поділяємо зазначає, що «комп'ютерна підтримка курсу біології, під якою розуміють методичну систему навчання біології в умовах активного використання комп'ютерної технології як засобу навчання, поширюється практично на всі види занять. Саме від виду занять залежить розробка такої методичної системи. Але в будь-якому разі вона має сприяти покращенню наочності навчання, формуванню абстрактних уявлень про моделі біологічних явищ та процесів, поглибленому самостійному вивченню курсу, формуванню практичних знань, умінь і навичок, створенню комфортних умов проведення різних форм контролю знань» [64, с. 20].

Розглянемо структуру уроків, проведених за традиційною методикою та з використанням комп'ютерних технологій.

#### **1. Урок засвоєння нових знань.**

За традиційною методикою уроки цього типу мають таку структуру:

1. Організаційний момент.

- 2. Актуалізація опорних знань учнів.
- 3. Оголошення теми, мети, завдань уроку; мотивація навчальнопізнавальної діяльності.
- 4. Вивчення нового матеріалу, а також осмислення зв'язків і відносин в об'єктах вивчення.
- 5. Закріплення вивченого матеріалу.
- 6. Підведення підсумків та повідомлення домашнього завдання.

 На нашу думку, уроки засвоєння нових знань можна проводити і в комп'ютерному класі, і в класі, забезпеченому засобами ІКТ.

Під час проведення уроків цього типу *в комп'ютерному класі* учні розподіляються на три групи:

*I група* – учні з низьким рівнем навчальних досягнень, які не впевнені в своїх знаннях і не вміють їх застосувати під час відповіді на запитання;

*II група* – учні із середнім та достатнім рівнем навчальних досягнень, які здатні осмислити зв'язки між поняттями та навичками самостійної роботи;

*III група* – учні з високим рівнем навчальних досягнень, які вміють узагальнювати, виділяти головне, відшукувати нестандартне, раціональне рішення.

Тому урок має таку структуру:

- 1. Організаційний момент і розподіл учнів на групи відповідно до рівня навчальних досягнень – 2 хв.
- 2. Оголошення теми, мети, завдань уроку; мотивація навчальнопізнавальної діяльності – 5 хв.
- 3. Сприйняття та первинне усвідомлення нового матеріалу відбувається за схемою:

*III група* учнів (з високим рівнем навчальних досягнень) вивчає самостійно навчальний матеріал за комп'ютером;

*II група* учнів (із середнім та достатнім рівнем навчальних досягнень) працює над поставленою проблемою за підручником чи роздатковим матеріалом;

*I група* (учні з низьким рівнем навчальних досягнень) слухають пояснення вчителя – 20 хв.

4. Закріплення вивченого матеріалу відбувається за схемою:

учні *III групи* виконують завдання самостійно за підручником;

учні *II групи* перевіряють рівень засвоєння матеріалу за допомогою комп'ютера;

учні *I групи* працюють з учителем – 15 хв.

5. Підбиття підсумків та повідомлення домашнього завдання – 3 хв.

Урок засвоєння нових знань, що проводиться у кабінеті, забезпеченому засобами ІКТ, має структуру традиційного уроку і всі його етапи відбуваються фронтально – з комп'ютером або без нього. Тобто під час уроку, що проходить у кабінеті, забезпеченому засобами ІКТ, учитель організовує, керує, координує, направляє навчальний процес, а також виховує. Подання навчального матеріалу забезпечує комп'ютер.

### **2. Урок узагальнення й систематизації знань.**

Структура традиційного уроку узагальнення й систематизації знань:

- 1. Організаційний момент 2 хв.
- 2. Постановка мети уроку й мотивація навчальної діяльності учнів 5 хв.
- 3. Відтворення і корекція опорних знань 10 хв.
- 4. Повторення і аналіз основних фактів, подій і явищ 5 хв.
- 5. Узагальнення і систематизація понять, засвоєння системи знань і їх застосування для пояснення нових завдань - 20 хв.
- 6. Підбиття підсумків та повідомлення домашнього завдання 3 хв.

Під час проведення уроків цього типу в комп'ютерному класі учні розподіляються на три групи відповідно до рівня навчальних досягнень.

- 1. Організаційний момент 2 хв.
- 2. Постановка мети уроку й мотивація навчальної діяльності учнів 3 хв.
- 3. Відтворення і корекція опорних знань 10 хв.

*I група* учнів працює на комп'ютерах за тестами відповідного рівня;

*II група* учнів самостійно працює з картками, виконуючи завдання творчого характеру на розвиток логічного мислення;

*III група* учнів працює з учителем, виконує завдання творчого характеру. Після виконання поставлених завдань учні міняються місцями. Перша група після виконання завдань на комп'ютерах працює разом з учителем або виконує індивідуальні завдання.

4. Засвоєння провідних ідей і основних теоретичних відомостей на основі широкої систематизації знань – 10 хв. Учитель ставить проблемні запитання, на які учні дають відповіді.

5. Підбиття підсумку уроку – 5 хв. Учитель підбиває підсумки роботи учнів, виставляє оцінки, мотивуючи кожну з них.

6. Повідомлення домашнього завдання з його поясненням – 3 хв.

Урок узагальнення й систематизації знань, що проводиться в кабінеті, забезпеченому засобами ІКТ, має структуру традиційного уроку, і всі його етапи відбуваються фронтально – з комп'ютером або без нього. Тобто під час уроку, що проходить у кабінеті, забезпеченому засобами ІКТ, учитель організовує, керує, координує, направляє навчальний процес, а також виховує. Перевірку знань здійснює комп'ютер чи учитель.

#### **3. Комбінований урок.**

 Структура комбінованих уроків залежить від навчальних завдань, які розв'язуватимуться на них. На етапі перевірки домашнього завдання вчитель біології може використовувати різноманітні методи контролю (індивідуальне усне опитування, фронтальна бесіда, письмова самостійна робота, біологічний диктант тощо), а під час вивчення нового матеріалу – різноманітні словесні й наочні методи навчання.

 Методика проведення комбінованого уроку з використанням комп'ютера може бути такою:

1. Організаційний момент – 2 хв.

2. Оголошення теми, мети, завдань уроку; мотивація навчальнопізнавальної діяльності – 3 хв.

3. Перевірка засвоєного попереднього навчального матеріалу частиною учнів проводиться за допомогою комп'ютера. Ця група формується з урахуванням індивідуально-типологічних особливостей і рівня підготовки учнів, також залежно від характеру завдань. З рештою учнів працює вчитель, використовуючи різні методи контролю: усний контроль (індивідуальне або фронтальне опитування), тестовий контроль – 10 хв.

4. Вивчення нового матеріалу. Учні з вищим рівнем навчальних досягнень вивчають новий матеріал самостійно за комп'ютером, з рештою учнів працює вчитель – 15 хв.

5. Опрацювавши новий матеріал, учитель і учні переходять до нового етапу уроку – узагальнення і систематизації знань. На цьому етапі група учнів працює за комп'ютерами самостійно, а інші учні працюють з учителем. Учні з високим рівнем навчальних досягнень виконують завдання, що складені вже за новим, щойно вивченим матеріалом. Якщо в них виникають проблеми, учитель бачить, на що потрібно звернути увагу під час повторення даної теми на наступному уроці. Якщо на цьому етапі комп'ютер виставить низьку оцінку, її зовсім не обов'язково виставляти в журнал, адже учень, працюючи вдома, на наступному уроці може виправити ситуацію – 10 хв.

6. Підбиття підсумків уроку та повідомлення домашнього завдання – 5 хв.

Комбінований урок, що проводиться в кабінеті, забезпеченому засобами ІКТ, має структуру традиційного уроку, і всі його етапи відбуваються фронтально – з комп'ютером або без нього. Тобто під час уроку, що проходить у кабінеті, забезпеченому засобами ІКТ, учитель організовує, керує, координує, направляє навчальний процес, а також виховує. Подання навчального матеріалу й перевірку знань здійснює комп'ютер.

Розглянемо методику проведення уроків біології в класі, що забезпечений засобами ІКТ, з використанням програмно-педагогічного засобу «Біологія людини. Конструктор уроків».

Вона передбачає певний вступний етап, на якому необхідно провести навчальне заняття з учнями на предмет набуття навичок роботи з комп'ютером та правилами роботи з даною програмою. На цьому занятті також необхідно ознайомити учнів з типовою структурою окремого уроку.

 Кожен урок ППЗ – це окрема презентація, що складається з певної кількості слайдів, залежно від типу уроку та об'єму навчального матеріалу. Вона може включати наступні етапи:

1. *Організаційна частина.* Її мета – мобілізувати дітей до праці, активізувати увагу, створити робочу атмосферу на уроці. Тому у першому слайді кожного уроку звучить класична музика в сучасній обробці, що психологічно налаштовує учнів на діяльність та підвищує емоційний фон уроку.

2. *Перевірка знань учнів* проводиться різними методами контролю, залежно від поставленої мети: усний контроль (фронтальне опитування) за питаннями, представленими на екрані, що з'являються по мірі їх розв'язання, термінологічна робота, біологічна розминка тощо. Вони дозволяють встановити глибину засвоєного матеріалу та вчасно провести корекцію знань.

3. *Актуалізація опорних знань учнів* проводиться пригадуванням попередньо вивченого матеріалу, на базі якого засвоюватимуться нові знання.

4. *Мотивація навчальної діяльності* містить повідомлення теми та мети, які з'являються на екрані поступово, сприяючи виникненню мотивів для навчання, а також чіткому усвідомленню мети уроку. Часто здійснюється за допомогою введення цікавої додаткової інформації, а також завдяки створенню учителем проблемних ситуацій.

5. *Вивчення нового матеріалу*. Cлайди містять роботу з поняттями та текстову інформацію, яку необхідно опрацювати на уроці, як правило, у вигляді динамічних схем, таблиць (анатомічних і морфологічних), фотографій, малюнків, 3D - графіки. Працюючи над основним матеріалом уроку, учні можуть користуватися підручником, друкованими посібниками та робити записи в зошиті (конспект уроку).

6. *Діагностика правильності засвоєння учнями знань й закріплення нового матеріалу* здійснюється за допомогою навчальних частин програми у вигляді усного контролю знань за питаннями програми, фронтального опитування (біологічні термінологічні та цифрові диктанти), завдань з закритою відповіддю, тестів, заповнення порівняльно-узагальнюючих таблиць, підписування «німих» малюнків, виконання лабораторних і практичних робіт, а також розв'язування задач, кросвордів.

7. *Підбиття підсумків уроку* – включає рефлексію: почуттів (наприклад, що сподобалось на уроці найбільше), способів діяльності учнів (наприклад, що робили на уроці), та відтворення учнями основних понять уроку. Відповідні слайди з текстовими фрагментами дають змогу знову повернутися до вивченого матеріалу.

8. *Повідомлення домашнього завдання* завершує кожен урок програми. Під час повідомлення домашнього завдання учитель може виступати й організатором пошукової та дослідницької діяльності учнів, пропонуючи учням брати участь у створенні презентацій наступних уроків.

Розглянемо можливості використання комп'ютерних технологій на прикладі теми «Кровообіг» за допомогою ППЗ «Біологія людини. Конструктор уроків».

За діючою на сьогодні програмою (11-річної школи) на вивчення теми «Кровообіг» виділено 6 годин, 1 година (з резервного часу) відводиться на тематичну атестацію.

У публікаціях [129, 130] Н.Ю. Матяш зазначає, що під час розробки методики вивчення всієї теми необхідно орієнтуватися на календарнотематичне планування, в яке закладаються номер уроку, тема, дата проведення. Це дасть змогу орієнтуватися у часі та в підходах до організації уроків.

При планування теми також доцільно визначити її функціональні можливості, до яких належить мотиваційна, навчальна, розвивальна та виховна функції [129, с. 10-11].

*Мотиваційна функція* теми «Кровообіг» спрямована на розкриття значення кровообігу, формування в учнів біологічних знань, які допомагатимуть їм у повсякденному житті, сприятимуть здоровому способу життя.

*Навчальна функція* полягає у формуванні в учнів основних загальнобіологічних понять про сталість внутрішнього середовища організму, взаємозв'язок будови, функції тощо.

Під час вивчення теми «Кровообіг» робота з ППЗ «Біологія людини. Конструктор уроків» дає змогу акцентувати увагу на міжпредметних та внурішньопредметних зв'язках.

Урок №1.

Тема: *Кровообіг. Функції кровообігу. Будова серця.*

Біологія 7 клас. Будова і життєдіяльність тварин: кровоносні системи хребетних тварин.

Біологія 8 клас. Тканини; види та властивості м'язової тканини. Внутрішнє середовище організму.

Урок №2.

Тема: *Серцевий цикл. Робота серця.*

Хімія. Реакції окиснення.

Фізика. Механічна робота.

Біологія 8 клас. Нервова та гуморальна регуляція функцій організму. Нервова система (автономна нервова система), ендокринна система.

Урок №3.

Тема: *Судинна система, її будова.*

Біологія. 6 клас. Транспорт води та речовин у рослин.

Біологія 7 клас. Типи кровоносної системи хребетних. Особливості руху крові по судинах у хребетних тварин.

Біологія 8 клас. Органи, системи органів, фізіологічні системи. Внутрішнє середовище організму, гомеостаз.

Урок №4.

Тема: *Рух крові по судинах. Практична робота №3 «Визначення частоти пульсу при різних станах організму».*

Фізика. Рух рідин по трубах.

Залежність тиску рідини від швидкості її течії.

Біологія. 8 клас. Будова і функції серця та кровоносних судин. Регуляція функцій організму.

Урок №5.

Тема: *Кровотечі. Види кровотеч. Практична робота №4 «Перша допомога при кровотечах». Лімфатична система.*

Фізика. Залежність тиску рідини від швидкості її течії.

Урок №6.

Тема: *Порушення діяльності серцево-судинної системи. Способи попередження серцево-судинних захворювань.*

Біологія. 8 клас. Поняття про здоров'я та хвороби людини. Внутрішнє середовище людини.

Урок №7.

*Тематична атестація* (оцінювання навчальних досягнень учнів).

*Розвивальна функція* даної теми спрямована на розвиток світогляду особистості на прикладі взаємозв'язку організму людини із зовнішнім середовищем, а також інтелектуальних умінь – порівнювати, узагальнювати, застосовувати знання, робити висновки; удосконалювати вміння працювати з комп'ютером, підручником, опорним конспектом, малюнками, таблицями; розвивати увагу, мислення, пам'ять, спостережливість, уяву.

*Виховна функція* теми «Кровообіг» полягає в профілактиці захворювань серцево-судинної системи. Важливо, щоб учні усвідомили важливість додержання правил особистої гігієни, здорового способу життя, загартовування. Виховувати працелюбність, дисциплінованість, акуратність; формувати бажання вчитися.

На нашу думку, реалізація перелічених вище функцій можлива лише в організації уроку, де використовуються сучасні (комп'ютерні) технології, які на сьогодні в програмі не зазначено. У чинній на сьогодні програмі з біології наведено лише традиційні засоби навчання, зокрема демонстрування муляжу будови серця та розбірної моделі «Торс людини». Використання ППЗ «Біологія людини. Конструктор уроків» дає змогу активізувати діяльність учнів під час засвоєння нових знань за допомогою інтерактивних схем, таблиць, малюнків, 3D-анімації.

Розглянемо структуру вступного уроку теми «Кровообіг» Розділу «Людина» з використанням ППЗ «Біологія людини. Конструктор уроків» (покадровий варіант цього уроку наведений у Додатку Д. 2).

### **Урок №1.**

# **ТЕМА: КРОВООБІГ. ФУНКЦІЇ КРОВООБІГУ. БУДОВА СЕРЦЯ. Мета уроку:**

*навчальна* - сформувати в учнів уміння розкривати значення кровообігу в життєдіяльності організму людини;

- навчити розпізнавати та називати органи кровоносної системи;
- дати загальну характеристику органам кровообігу;
- розглянути особливості будови серця відповідно до його функцій;

*виховна* – виховувати працелюбність, дисциплінованість, акуратність; формувати бажання вчитися;

*розвиваюча* – розвивати навички роботи з різними видами інформації, закріпити навички роботи з комп'ютером та інтерактивною дошкою.

**Тип уроку:** засвоєння нових знань.

**Форма уроку:** урок-панорама.

**Місце уроку в навчальній темі:** вступний.

**Методи, форми та методичні прийоми навчання**, що застосовуються на уроці при роботі з ППЗ «Біологія людини. Конструктор уроків» наведено у таблиці 2.1.

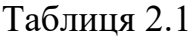

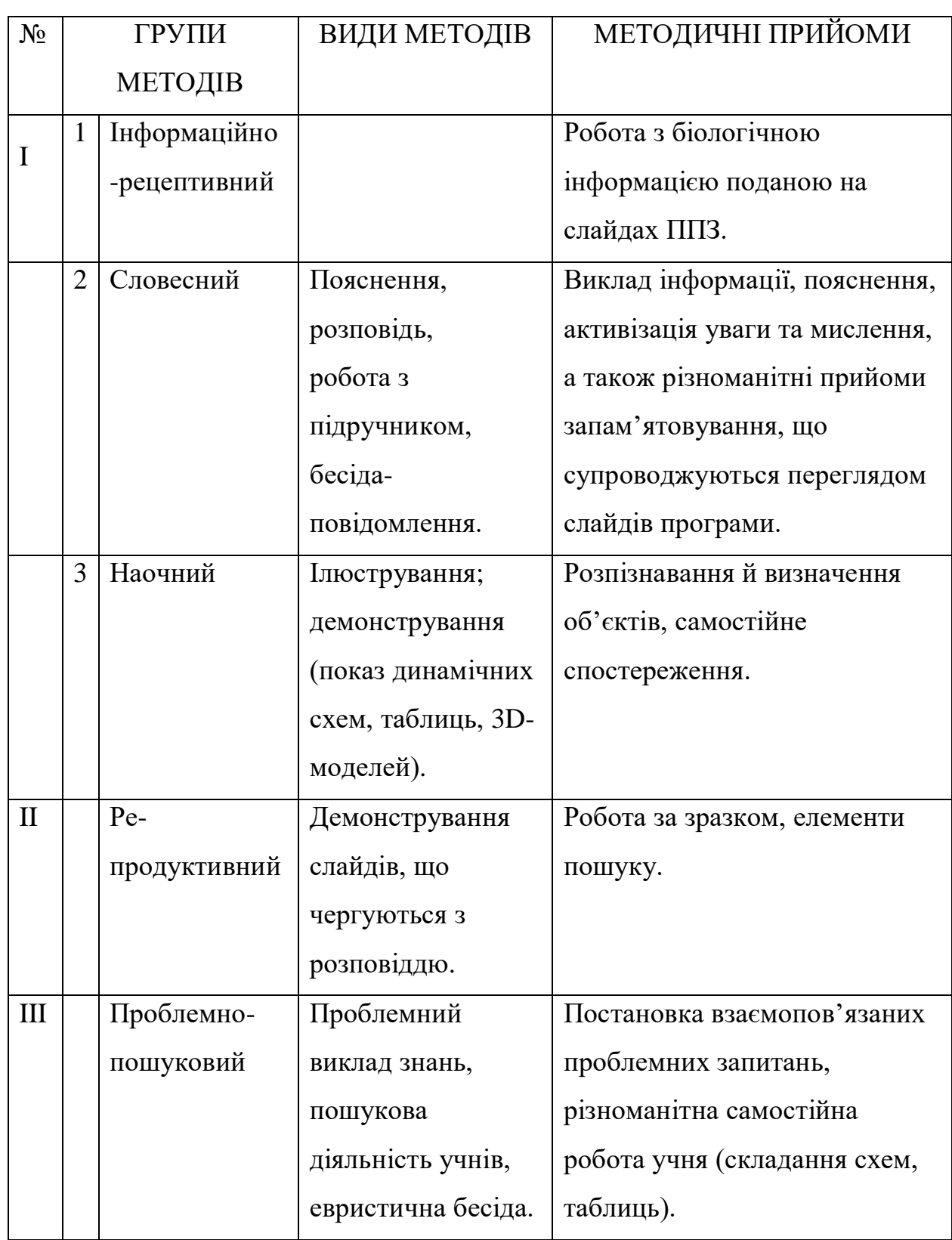

Продовж.табл. 2.1

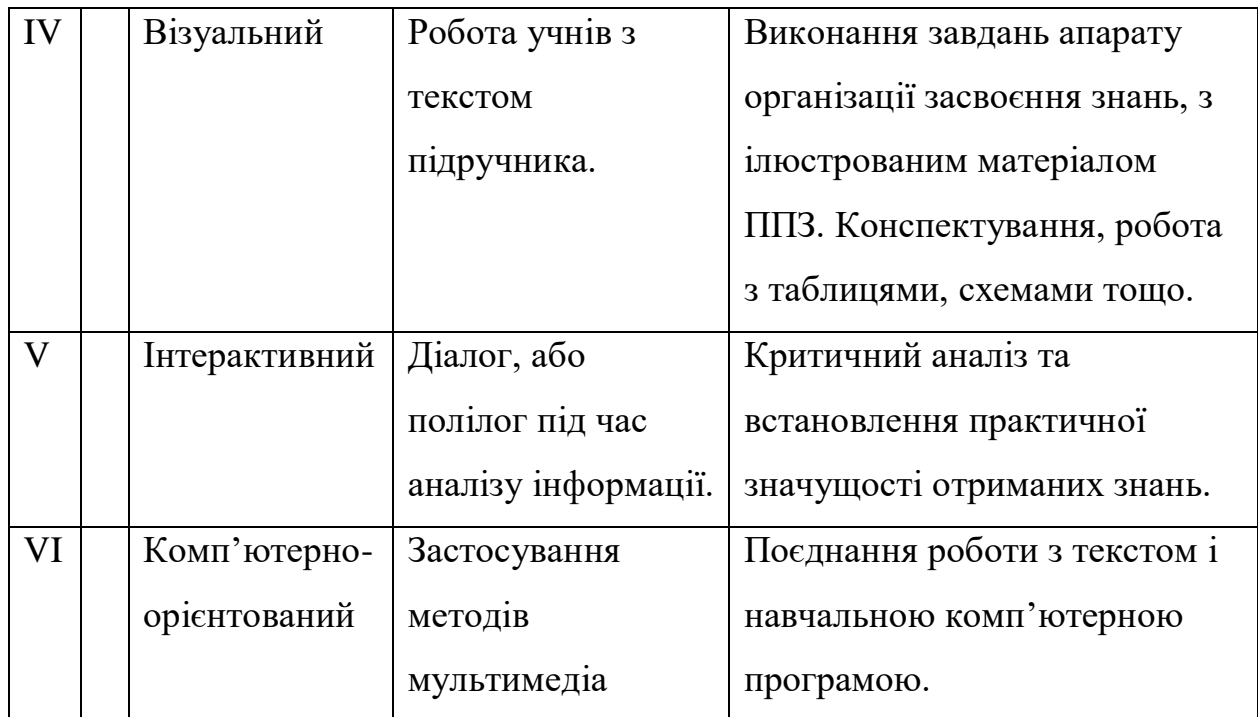

### **Міжпредметні та внутрішньопредметні зв'язки:**

*7 клас.* Будова і життєдіяльність тварин: кровоносні системи хребетних тварин (риб, земноводних, плазунів, птахів та ссавців).

*8 клас.* Тканини; види та властивості м'язової тканини. Внутрішнього середовища організму.

**Терміни та поняття:** кровообіг, кровоносна система, кровоносні судини (вени, артерії, аорта, капіляри), серце, ендокард, міокард, епікард, перикард, передсердя, шлуночки, клапани серця (стулкові та півмісяцеві клапани), властивості серцевого м'яза: збудливість, провідність, скоротливість, автоматія; електрокардіограф, електрокардіограма, коронарні артерії.

**Обладнання:** комп'ютер, мультимедійний проектор, екран або інтерактивна дошка, ППЗ «Біологія людини. Конструктор уроків», муляж серця, розбірна модель «Торс людини».

### **Вимоги до знань та вмінь учнів.**

*Учень називає:* органи кровообігу, кровоносні судини, методи вивчення роботи серця.

*Розпізнає:* органи кровообігу на малюнках. *Характеризує:* будову і функції серця, властивості серцевого м'яза. *Пояснює:* взаємозв'язок будови органів кровообігу з функціями. *Порівнює* органи кровообігу людини і тварин.

# **ХРОНОМЕТРАЖ УРОКУ.**

Організаційний момент – 2хв. Iетап. Актуалізація опорних знань учнів – 5 хв. IIетап. Мотивація навчальної діяльності учнів – 5 хв. III етап. Вивчення нового матеріалу – 15 хв. IV етап. Узагальнення та систематизація навчальних досягнень – 10 хв. V етап. Рефлексії – 5 хв. VI етап. Домашнє завдання – 3хв.

# **СТРУКТУРА І ЗМІСТ УРОКУ.**

**I етап. Організаційний момент** з якого починається урок. Мета його полягає у мобілізації дітей до праці, активізації уваги, створенні робочої атмосфери на уроці. Тому перші дві хвилини уроку звучить класична музика в сучасній обробці, що психологічно налаштовує учнів на діяльність та підвищує емоційний фон уроку (слайд 1).

# **II етап. Актуалізація навчальної діяльності учнів.**

*Біологічна розминка.* 

Учитель пропонує учням дати відповідь на питання (слайд 2):

• У яких тварин вперше з'явилася кровоносна система?

• З якими тваринами кровоносна система людини виявляє найбільшу подібність? Чому?

Розглянути малюнок (слайд 3) дати відповідь на питання:

• В якому напрямі змінювалась кровоносна система і серце в процесі еволюції? Чому?

**III етап. Мотивація навчальної діяльності учнів, оголошення теми, мети, завдань уроку.**

З метою мотивації навчальної діяльності учнів учитель пропонує їм пригадати з розділу «Тварини» будову кровоносної системи риб, земноводних, плазунів та ссавців і заповнити у зошиті таблицю 2 з наступною її перевіркою.

Таблиця 2.2

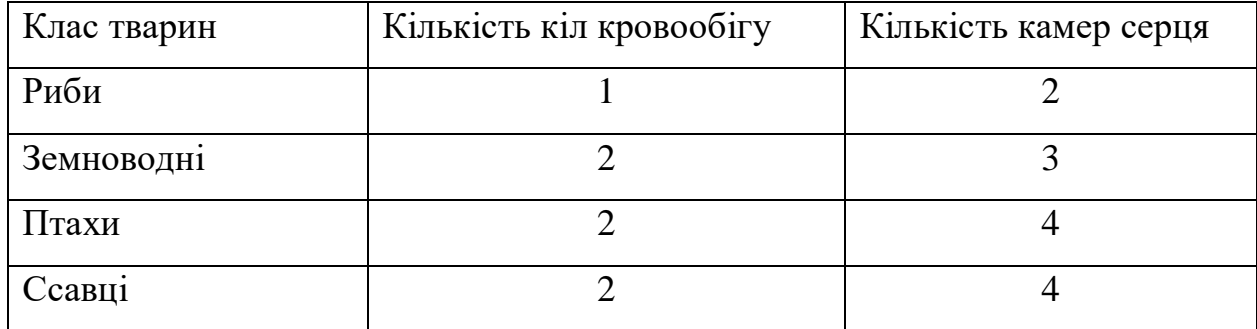

#### **Еволюція кровоносної системи в хребетних тварин**

Учитель оголошує тему, мету, завдання уроку.

#### **IV етап. Вивчення нового матеріалу.**

Робота на цьому етапі уроку здійснюється за планом:

1) *Евристична бесіда* про кровообіг та систему кровообігу тварин і людини тобто про кровоносну або серцево-судинну систему, що забезпечує рух крові по судинах організму – систему, яка здійснює гемодинаміку (слайд 5).

2) *Заповнення* учнями в зошиті *схеми* «Значення кровообігу» (слайд 6).

3) *Подорож сторінками історії* – доповіді учнів, які супроводжуються демонстрацією слайдів ППЗ:

а) **Клавдій Гален** (грец. Γαληνός, *лат. Claudius Galenus*; 129 – 199 р.) – римський лікар, природодослідник.

Створив першу в історії фізіології теорію кровообігу, яка проіснувала до відкриттів Везалія та Гарвея (слайд 7);

б) Іспанський вчений **Мігель Сервет** (*лат. Michael Servetus;* 1511 – 1553).

Відкрив мале коло кровообігу. Сміливий учений виступив проти заборони церкви вивчати людський організм. У 1552 році він був спалений в Женеві (слайд 8);

в) **Андре́ас Веза́лій** (або Андрій Везалій, *лат. Andreas Vesalius;* 1514 – 1564) – лікар і анатом.

Сучасник Парацельса, засновник наукової анатомії (слайд 9);

г) **Вільям Гарвей** (англ. *William Harvey*; 1578 – 1657) – англійський лікар, анатом, фізіолог.

У праці «Анатомічне дослідження про рух серця та крові у тварин» В. Гарвей вперше сформулював теорію кровообігу й навів експериментальні докази на її користь.

Тепер ніхто не сумнівається в тому, що кров рухається в організмі по колу, а капіляри можна побачити під мікроскопом. Але був час коли люди не знали про це і гадали, що кров утворюється з їжі в печінці та всмоктується всіма органами. Так думали до XVII сторіччя. У 1628 році В. Гарвей вперше продемонстрував схему кровообігу. Учений використав для доведення кровообігу математику, механіку, гідравліку: він підрахував кількість крові, що проходить крізь серце й впевнився, що такий об'єм крові не може утворитися з їжі. Отже, серце перекачуючи кров, змушує її рухатися по колу. Спори на цю тему закінчилися лише в кінці XVII сторіччя тільки після того, як учені вперше побачили під мікроскопом капіляри (слайд 10).

4) *Розповідь учителя.* Серце – невтомний насос. За добу воно скорочується до 100-115 тисяч разів. Перекачує 8500л крові. Обслуговує 100 тис. км капілярів, тобто цей шлях крові в 2,5 рази довший за довжину екватора (слайд 11).

5) *Робота з підручником.* Заповнення учнями в зошиті схеми «Кровоносна система» з наступною самоперевіркою за слайдом 12.

6) *Розповідь учителя* про розташування серця в організмі людини з демонстрацією малюнку на слайді 13 та на розбірній моделі «Торс людини».

7) *Перегляд фрагменту 3D анімації* «Будова серця» з коментарями учителя (слайд 14).

8) Кровопостачання серця забезпечується двома вінцевими або коронарними судинами, через розгалуження яких, за добу протікає 500 л крові (слайд 15).

9) Вивчення будови стінки серця на малюнку (слайд 16) та муляжі серця, перегляд 3D анімації (слайд 19) з термінологічною роботою (слайди 17-18).

Цей етап уроку можна проводити в залежності від рівня підготовки класу з використанням репродуктивних або інтерактивних методів навчання:

I варіант. Учитель пояснює будову серця з використанням демонстрації 3D анімації.

II варіант. Після перегляду фрагменту 3D анімації «Будова серця» учитель організовує інтерактивну бесіду.

10) Розгляд схеми кровообігу в серці (слайд 20). Клапани серця (слайд 21). Перегляд відеофрагменту (слайд 22).

10) *Розповідь учителя* про властивості серцевого м'язу: збудливість, провідність, скоротливість. У зв'язку з характеристикою серцевого м'яза вчитель має зупинитися на понятті «автоматія», підкреслюючи причину послідовності скорочення в серці: спочатку передсердя, після шлуночки – роль провідної системи серця (слайд 23).

11) *Розповідь учителя* про методи дослідження роботи серця. Електрокардіограма (слайд 24).

12) *Доповідь учня* на тему: «М. Амосов – видатний український кардіолог» з демонстрацією слайда (слайди 25-26).

13) *Розповідь учителя* про використанні апарату штучного кровообігу (АШК) у кардіохірургії при *[коронарному шунтуванні](http://uk.wikipedia.org/wiki/%D0%9A%D0%BE%D1%80%D0%BE%D0%BD%D0%B0%D1%80%D0%BD%D0%B5_%D1%88%D1%83%D0%BD%D1%82%D1%83%D0%B2%D0%B0%D0%BD%D0%BD%D1%8F),* пластиці або протезуванні серцевих клапанів, операціях при вроджених вадах серця, трансплантації серця, легенів (слайди 27-28).

#### **V етап. Узагальнення та систематизація знань учнів.**

Робота учнів за планом (слайди 29-31):

1. Назвіть і покажіть на муляжі відділи серця.

2. Порівняйте товщину стінок всіх відділів серця та зробіть необхідні висновки. Чим утворена стінка серця?

3. Визначте які відділи серця сполучаються між собою.

4. Поясніть чому кров у серці рухається тільки в одному напрямку: із передсердь у шлуночки та зі шлуночків у артерії?

5. На слайді комп'ютерної програми покажіть розташування клапанів серця. Між якими відділами вони знаходяться?

6. Знайдіть на малюнку підручника стулкові клапани.

7. Знайдіть кишенькові та півмісяцеві клапани.

8. Поясніть, яку функцію виконують клапани серця?

9. Поясніть, які властивості серцевого м'яза забезпечують функцію серця?

**VI етап. Підведення підсумків уроку та повідомлення домашнього завдання:**

- Прочитайте §27 підручника [14, 15] або §30 підручника [13].
- Дайте відповідь на запитання:

– Чому Вільям Гарвей порівнював серце з сонцем? (слайд 32)

Власний досвід навчання біології учнів 8-9 класів біології за допомогою ППЗ «Біологія людини. Конструктор уроків» дозволяє визначити умови, які сприяють найбільш ефективному використанню комп'ютерних технологій у навчальному процесі з біології.

На наш погляд, ефективне використання комп'ютерних технологій на уроках біології потребує забезпечення таких умов:

- відповідний рівень компетентності учителя (знання змісту навчального матеріалу даної теми, методики його викладання, володіння комп'ютером на рівні користувача);
- наявність необхідної матеріальної бази (комп'ютерного класу для індивідуальних форм роботи з учнями; класу ІКТ або комп'ютера,

мультимедійного проектора, екрана чи інтерактивної дошки при групових та фронтальних формах роботи);

- попередня підготовка учнів до роботи з комп'ютером і навчальною комп'ютерною програмою чи програмно-педагогічним засобом;
- комплексний підхід до використання засобів навчання біології;
- дотримання правил техніки безпеки, дизайн-ергономічних вимог тощо.

Під час організації навчання за допомогою ППЗ «Біологія людини. Конструктор уроків» основний наголос був зроблений на створення таких умов навчання, які максимально враховують вікові та індивідуальні особливості учнів, сприяють здійсненню самостійної роботи, формують вміння добувати, перероблювати, подавати інформацію.

Досліджуючи методику навчання біології за допомогою ППЗ ми визначили умови, які сприяють найбільш ефективному використанню комп'ютерних технологій у навчальному процесі з біології. До них можна віднести відповідний рівень компетентності учителя, наявність необхідної матеріальної бази, попередню підготовку учнів до роботи з комп'ютером і навчальною комп'ютерною програмою, комплексний підхід до використання засобів навчання біології, дотримання правил техніки безпеки, дизайнергономічних вимог.

На наш погляд, запропонована методика навчання біології учнів основної школи з використанням комп'ютерних технологій дозволить учителю не тільки опанувати ці технології, а й ефективно застосовувати їх у навчальному процесі.

#### **Висновки до другого розділу**

1. Досліджено сучасний стан застосування комп'ютерних технологій у навчанні біології.

На сьогодні дидактика комп'ютерного навчання біології в школі знаходиться в стадії становлення і розвитку, а використання комп'ютерних технологій у процесі навчання біології, по суті, – в стадії експерименту. Відбувається нагромадження досвіду використання конкретних методик і їх фрагментів. Тому основною науково-методичною роботою в цій галузі є:

а) аналіз та узагальнення наявного комп'ютерного навчання таких предметів як інформатика, фізика, математика;

б) перенесення цього досвіду на навчання біології, де такого досвіду вкрай мало;

в) створення методик, адаптованих до масової школи;

г) підготовка вчителів біології до використання комп'ютерів.

Зазначене вище визначило актуальність нашого дослідження.

2. Зроблено аналіз навчальних комп'ютерних програм (ППЗ) з біології.

 На сьогодні ринок навчального програмного забезпечення України пропонує великий перелік програмних засобів різноманітного призначення, але всі вони практично не адаптовані до використання в умовах школи, бо як правило російсько- чи англомовні не відповідають чинній програмі ні за обсягом, ні за структурою, є ілюстрованими електронними підручниками, енциклопедіями, довідниками, тобто більшість цих програм за дидактичним призначенням є допоміжним, ілюстративним джерелом знань.

 3. Визначено концептуальні положення й алгоритм розробки ППЗ або навчальних комп'ютерних програм та етапи застосування комп'ютерних технологій на уроках біології.

 4. Розроблено програмно-педагогічний засіб «Біологія людини. Конструктор уроків».

В основі комп'ютерної програми – навчальний матеріал (тексти, завдання, схеми, малюнки, довідкова інформація) і спеціальна програма, що визначає послідовність вивчення матеріалу (MS PowerPoint).

Як показала практика, залучення учнів до створення педагогічних програмних засобів має як методичне, так і виховне значення. У них: підвищується інтерес до предмету; полегшується засвоєння матеріалу; підвищується самооцінка й впевненість у своїх силах; розвиваються творчі здібності; паралельно розвиваються й удосконалюються навички роботи на комп'ютері, тобто зміцнюються та розвиваються міжпредметні зв'язки. Тобто залучення учнів до роботи по створенню педагогічних програмних засобів підтверджує значимість такої роботи.

5. Наведені методичні рекомендації для вчителів біології для роботи з ППЗ «Біологія людини. Конструктор уроків». Також подаються рекомендації щодо удосконалення та поповнення тексту, наочної складової програми, а саме описаний механізм доповнення даної комп'ютерної програми навчальним матеріалом за бажанням учителя.

*Основні наукові результати розділу опубліковані у працях:*

- 1. Застосування інноваційних педагогічних технологій у навчальному процесі з біології [181].
- 2. Зміст і структура педагогічного програмного засобу «Біологія людини. 8 клас» [182].
- 3. Методика застосування педагогічних програмних засобів на уроках біології [185].
- 4. Можливості застосування мультимедійних технологій на уроках біології [186].

**Розділ III. Експериментальна перевірка ефективності використання комп'ютерних технологій при вивченні розділу «Біологія людини»**

#### **3.1. Організація та проведення педагогічного експерименту**

Педагогічний експеримент є логічним продовженням проведених теоретичних досліджень та виступає основним показником для перевірки їх вірогідності, ефективності та практичної значущості. Він здійснювався у декілька етапів протягом трьох років (2004-2007р.) і складався з констатувального, пошукового та формувального етапів.

Мета його полягала в перевірці ефективності запропонованої методики навчання біології учнів 8-9 класів з використанням комп'ютерних технологій (визначенні рівнів навчальних досягнень та коефіцієнта якості знань в учнів експериментальних класів, у яких навчання відбувалося за допомогою ППЗ «Біологія людини. Конструктор уроків»).

При плануванні та проведенні педагогічного експерименту й обробці його результатів, а також перевірці ефективності застосування методики навчання біології з використанням комп'ютерних технологій, ми керувалися основними вимогами та методикою організації й проведення педагогічного експерименту, обробки експериментальних даних, описаних у роботах В.І. Журавльова [26], Дж. Гласа, Дж. Стенлі [45], А.П. Бєляєвої [151], А.А. Киверялга [116.

Експериментальне навчання здійснювалося в реальних умовах без порушення усталеного в середніх загальноосвітніх навчальних закладах процесу навчання біології за чинними на час його проведення навчальною програмою і планом.

Експериментальна перевірка ефективності розробленої методики навчання біології з використанням комп'ютерних технологій в основній школі здійснювалася шляхом порівняння результатів навчальних досягнень учнів 8-9 класів за пропонованою методикою ( тобто з використанням ППЗ «Біологія людини. Конструктор уроків») з результатами навчання учнів, які вивчали навчальний матеріал за традиційною методикою (тобто без застосування ППЗ).

Основним критерієм результативності методики використання комп'ютерних технологій при вивченні біології ми вважали різницю в результатах контрольних робіт в учнів експериментальних (Екл.) та контрольних класів  $(K_{\kappa n})$ 

Констатувальний етап педагогічного експерименту передбачав:

- Аналіз наукової, методичної та психолого педагогічної літератури.
- Формулювання гіпотези дослідження.
- Вибір навчальних закладів.
- Анкетування вчителів (текст анкети наведено у Додатку А).
- Анкетування 909 учнів м. Києва (текст анкети наведено у Додатку Б), щодо наявності в них інтересу до навчання біології з застосуванням комп'ютерних технологій.
- Аналіз освітніх комп'ютерних програм, що існують на ринку України.
- Спостереження за діяльністю учнів на уроках в природних умовах (автором було відвідано 133 уроки та проведено 225 уроків за 2 роки).
- Попередні бесіди та консультації з учителями, щодо методики використання комп'ютерних технологій у процесі вивчення біології.
- Особисті бесіди з учнями.
- Термін виконання проміжного та підсумкового контролю з метою визначення рівня навчальних досягнень учнів та коефіцієнта якості знань.
- Вивчення шкільної документації (класних журналів, медичних карт, письмових робіт), бесіди з класними керівниками та учителями біології з метою виявлення індивідуальних особливостей учнів та причин їх слабої успішності.

Аналіз наукової, методичної та психолого – педагогічної літератури дав змогу визначити місце та роль комп'ютерних технологій у навчальному процесі (розглянутих у підрозділі 1.1.), дидактичні й методичні можливості їх

застосування при вивченні біології (розглянутих у підрозділі 1.2.), а також проаналізувати існуючі на сьогодні програмно-педагогічні засоби з біології (розглянутих у підрозділі 2.1.), охарактеризувати практичний стан застосування комп'ютерних технологій у масовій практиці (розглянутих у підрозділі 2.2.) та надати методичні рекомендації учителям щодо використання ППЗ на уроках біології (розглянутих у підрозділі 2.3.).

Перед проведенням педагогічного дослідження з апробації ППЗ «Біологія людини. Конструктор уроків» була висунута гіпотеза дослідження. Вона базується на припущенні, що впровадження і систематичне використання комп'ютерних технологій у навчальному процесі з біології в основній школі спричинить позитивний вплив на процес навчання в тому випадку, коли вони будуть органічно включені в традиційну методику навчання, а використання їх засобів сприятиме підвищенню рівня навчальних досягнень учнів та інтенсифікації навчального процесу з біології.

Наступний крок полягав у визначенні шкіл для проведення формувального експерименту. Для експерименту відбиралися школи за двома умовами:

*перша* – наявність в кабінетах біології засобів ІКТ (комп'ютера, мультимедійного проектора, інтерактивної дошки або екрану);

*друга* – вчителі біології мали вміти працювати на комп'ютері на рівні користувача, а також застосовувати комп'ютерні технології в навчальному процесі з біології, оскільки «використання технічних засобів навчання дає педагогічний ефект тільки в тому разі, коли викладач має відповідну підготовку з методики використання цих засобів і вміло впроваджує їх з урахуванням особливостей матеріалу, що вивчається й особливостей кожного виду технічних засобів» [85, с. 11].

Експеримент проводився на базі загальноосвітніх навчальних закладів різного типу: в ліцеях №100 «Поділ» та №208 (фізико-математичному), Українському колежі №272 імені В.О. Сухомлинського, гімназії імені М.П. Драгоманова, спеціалізованій школі №52 (спеціалізація – комп'ютерні технології), ЗНЗ №4 і №142 м. Києва, НВК №45 «Академічна гімназія» м. Харкова, у ЗНЗ №2 міста Богуслав та №12 (з поглибленим вивченням інформаційних технологій), м. Біла Церква Київської області.

Матеріальна база біологічних кабінетів названих вище навчальних закладів була приблизно однаковою: всі кабінети мали комп'ютер, мультимедійний проектор, екран або інтерактивну дошку.

Навчання за експериментальною методикою здійснювали вчителі загальноосвітніх навчальних закладів зі стажем роботи в школі від 5 до 30 років та особисто дисертантка, а також досвідом використання комп'ютерів у навчальному процесі з біології не менше 2-3 років.

Погоджуємося із загальновідомою думкою про те, що особистість педагога значною мірою визначає перебіг процесу навчання. Тому, щоб зменшити вплив особистісних рис учителя на результати експерименту в кожному навчальному закладі з контрольними та експериментальними класами працював, один і той самий учитель.

Головним для виявлення та оцінки результатів експерименту [84] є статистична значущість отриманих експериментальних даних. Для забезпечення репрезентативності взяли вибірку з 894 учнів 8-9 класів: 618 учнів 8 класів (експериментальних – 311 і контрольних – 307) та 276 учнів 9 класів (експериментальних – 139 і контрольних – 137), що на рівні значущості 0,95 цілком достатньо для репрезентативності зазначених вибірок. До педагогічного експерименту не залучали класи з високим рівнем успішності, щоб уникнути безпідставних висновків під час перевірки їх у масовій практиці.

Одночасно було поставлено завдання з'ясувати в учителів м. Києва наступні питання: наявність матеріальної бази кабінету (НКК або комп'ютера, мультимедійного проектора), вміння працювати на комп'ютері на рівні користувача, ставлення до використання комп'ютерних технологій на уроках біології та частоту їх застосування при проведенні уроку, знання ППЗ. Ці питання розглянуті у підрозділі 2.2. Результати опитування вчителів,

що мали брати участь в експерименті, показали їх позитивне ставлення до використання комп'ютерів на уроках біології.

Анкетування та особисті бесіди з учнями, метою яких було з'ясування їх ставлення до використання комп'ютерних технологій на уроках біології, показало, що 99% з 909 респондентів м. Києва, мали бажання, щоб на уроках застосовувалися комп'ютерні технології, 1% заперечує, або не може дати відповіді на це питання. Також при опитуванні було з'ясовано, що 68% респондентів має вдома комп'ютер, це, на нашу думку, дозволяє ефективно впроваджувати комп'ютерні технології не тільки на уроках, а й при самостійній підготовці учнів. Учні, що мають вдома комп'ютер, відмітили його використання для виконання домашніх завдань, при підготовці повідомлень, доповідей, рефератів, кросвордів, проектів тощо. Таким чином, ми впевнилися в бажанні учнів працювати на уроках біології з використанням комп'ютерних технологій.

 Аналіз освітніх комп'ютерних програм (розглянутий у підрозділі 2.1.) показав, що на сьогодні ринок навчального програмного забезпечення України пропонує великий перелік програмно-педагогічних засобів різноманітного призначення. Серед електронної продукції з біології можна побачити: електронні підручники, енциклопедії, атласи, бази зображень, електронні ігри, конструктори уроків тощо. Але існуючі комп'ютерні програми навчального призначення практично не адаптовані до використання в умовах школи, бо, як правило, є англомовними або російськомовними комерційними продуктами з закритим ресурсом, що не відповідають навчальним програмам ні за обсягом, ні за структурою. Вони також не відповідають віковим особливостям учнів; тобто є ілюстрованими електронними підручниками, енциклопедіями, довідниками.

З вищесказаного можна зробити висновок: на сьогодні більшість навчальних комп'ютерних програм з біології за дидактичним призначенням є допоміжним, ілюстративним джерелом знань, яке доцільно використовувати для самостійної роботи учнів або індивідуальних занять.
Для розв'язання проблеми забезпечення навчального процесу з біології сучасними візуальними засобами не тільки індивідуального, а й фронтального навчання ми створили достатньо мобільний програмний продукт, так званий «конструктор уроку» і розробили методику його використання.

Для з'ясування рівня початкових знань учнів 8-9 класів ми провели діагностичні зрізи після вивчення теми «Опора і рух» у 8 класі та «Біологічні основи поведінки людини» у 9 класі (тексти контрольних робіт наведені у додатках Е.1 та Е.4).

Проміжний контроль здійснювали після вивчення теми «Кров» у 8 класі, а підсумковий контроль – після вивчення теми «Кровообіг» у 8 класі та теми «Розмноження та індивідуальний розвиток людини» у 9 класі. Учням експериментальних класів (проведення уроків з використанням ППЗ «Біологія людини. Конструктор уроків» та контрольних (вивчення матеріалу за традиційною методикою) були запропоновані контрольні роботи (текст контрольних робіт наведено у додатках Е.2, Е.3, Е.5.

Формою проведення діагностичних зрізів були обрані письмові контрольні роботи для учнів 8-9 класів, що розраховані на 45 хвилин. Пакет завдань формувався з посібника «Завдання для державної підсумкової атестації з біології за курс основної школи» [76] і відповідає вимогам чинної навчальної програми [16] та критеріям навчальних досягнень учнів [96, с. 125]. Контрольні роботи, відповідно до чотирирівневої системи оцінювання [129], містять різнорівневі завдання для визначення рівня навчальних досягнень учнів і спрямовані на:

1) розрізнення біологічних понять;

2) знання визначень термінів і понять;

3) порівняння біологічних об'єктів і явищ;

4) узагальнення ознак явищ, процесів, об'єктів;

5) пояснення причинно-наслідкових зв'язків.

Розташовані завдання в порядку зростання їх складності:

*І рівень* включає завдання закритого типу: множинний вибір від двох до чотирьох варіантів відповідей, один з яких правильний. На цьому рівні учні мають обрати те чи інше поняття. Наприклад, «Зовнішній шар стінки серця називається: а) епікард; б) ендокард; в) міокард» (8клас) або «Чоловічі статеві залози називаються: а) яєчка; б) яєчники» (9клас).

*ІІ рівень* включає завдання закритого типу: множинний вибір від двох до чотирьох варіантів відповідей, один з яких правильний, наприклад, «Природжений імунітет – це:

а) імунітет, успадкований від батьків;

б) імунітет, вироблений після перенесення інфекційного захворювання;

в) імунітет, що утворюється після щеплення» (тема «Кров», 8 клас).

Завдання відкритого типу на доповнення тексту без альтернативної відповіді, наприклад, «Дайте визначення:

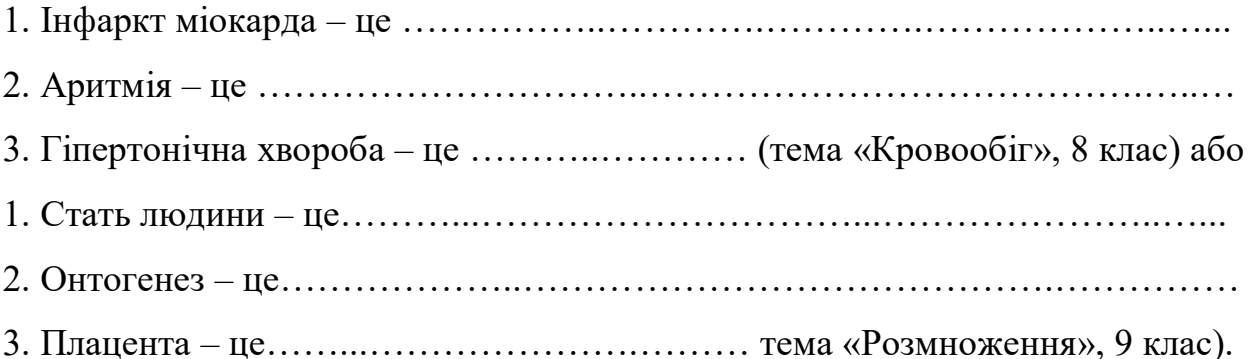

Тобто на цьому рівні учні мають дати визначення поняттю.

*ІІІ рівень* включає тестові завдання на встановлення взаємозв'язку будови органа функції, що він виконує. На цьому рівні учні мають показати розуміння функціональних залежностей між поняттями, об'єктами, явищами та уміння їх описувати. Наприклад, впишіть у таблицю відповідні літери. Для цього виберіть із наведеного переліку органів та їхніх структурних частин функції, що вони виконують (таблиця 3.1).

*VІ рівень* містить завдання творчого характеру: завдання з вільною відповіддю, що сформульовані у вигляді запитань узагальнюючого, систематизуючого та порівняльного характеру. На цьому рівні учні мають продемонструвати вміння аналізувати проблему, зіставляти факти,

встановлювати причинно-наслідкові зв'язки, робити узагальння та висновки, творчо використовувати знання з осмисленням міжпредметних зв'язків, застосовувати знання в практичній діяльності. Наприклад, «Чому вживання алкоголю та наркотиків у період вагітності вважається небезпечним?», або «Які основні причини, біологічні й соціальні наслідки наркоманії та як запобігти, на ваш погляд, цьому явищу?» чи «Серце людини – орган, який протягом усього життя працює без зупинки. Поясніть, як це досягається?

Таблиця 3.1

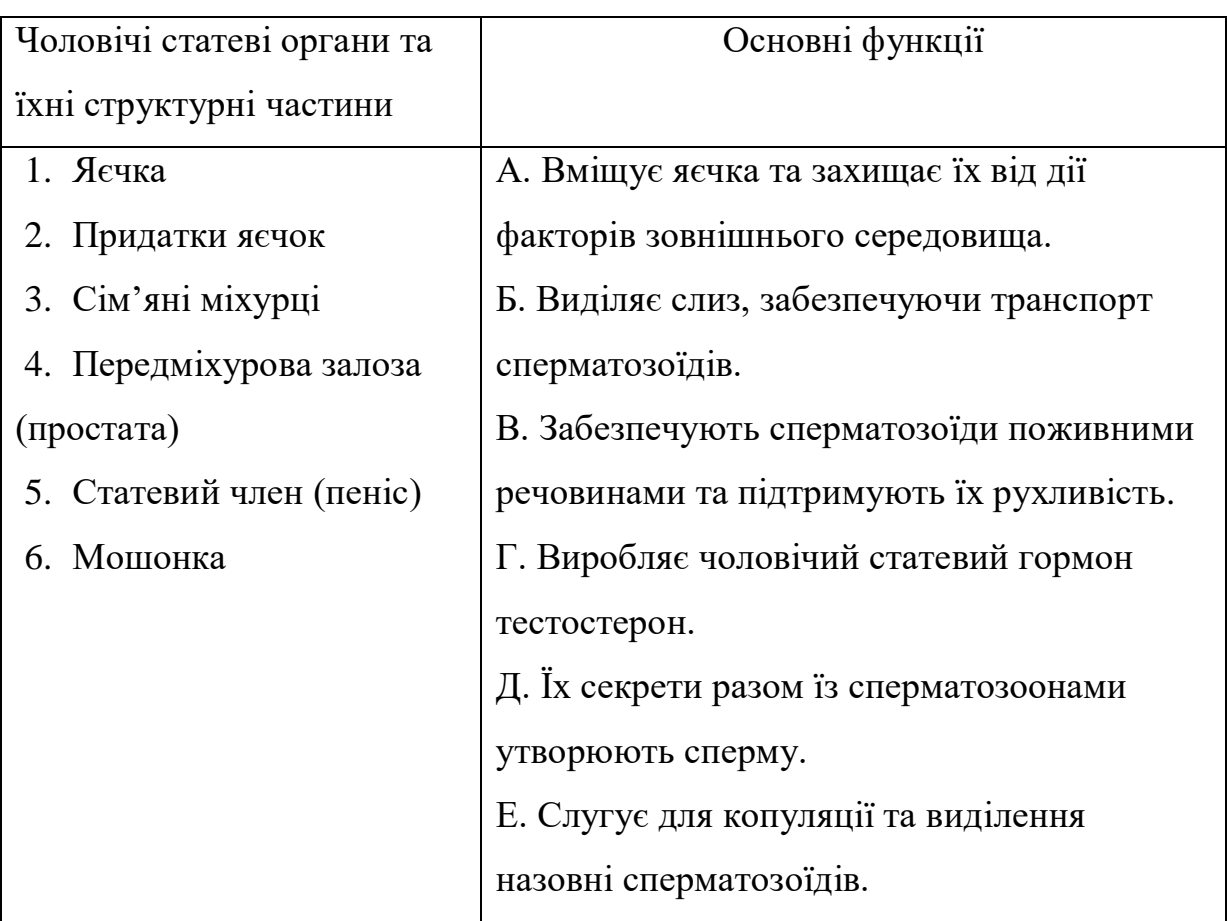

**Таблиця на встановлення взаємозв'язку будови та функції органа**

Виберіть відповідні функції та впишіть їх у таблицю :

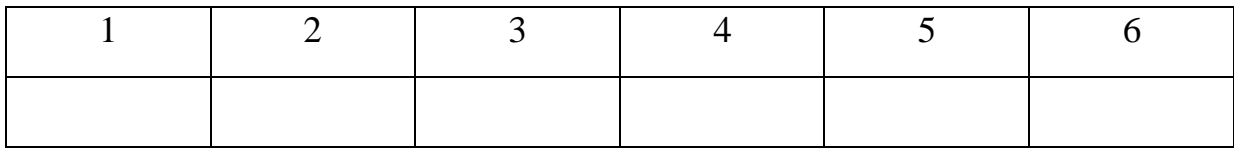

Відповідно до критеріїв навчальних досягнень учнів визначили *чотири рівні навчальних досягнень учнів*:

І рівень (1-3 бали) – початковий. Відповідь учня при відтворенні навчального матеріалу елементарна, фрагментарна, це свідчить про початкові уявлення про предмет вивчення.

ІІ рівень (4-6 балів) – середній. При відтворенні основного навчального матеріалу відповідь учня неповна, проте він здатний виконувати завдання за зразком і має елементарні вміння.

ІІІ рівень (7-9 балів) – достатній. Під час відтворення учнем навчального матеріалу його відповідь правильна, повна, проте без елементів власного судження; учень знає істотні ознаки понять, явищ, закономірностей, зв'язків між ними, а також самостійно застосовує знання у стандартних ситуаціях, володіє розумовими операціями (аналізом, узагальненням тощо).

VІ рівень (10-12 балів) – високий. Відповідь учня повна, логічна, з елементами власного судження, тобто знання учнів є глибокими, міцними, узагальненими, системними. Учень уміє аналізувати проблему та знаходити способи її розв'язання, встановлювати причинно-наслідкові зв'язки, обґрунтовувати, узагальнювати, застосовувати знання на практиці [76, с. 3-4].

Оцінювання контрольних робіт проводилося з урахуванням виконання кожного завдання. Максимальна оцінка відповідей на питання контрольної роботи для всіх класів становить 12 балів: максимальна кількість балів за правильно виконані завдання кожного рівня становить 3 бали, а загальна сума – 12 балів (загальний бал за такого оцінювання визначається на підставі суми балів, набраних учнем за виконання відповідної кількості завдань усіх рівнів).

Результати контрольної роботи дозволили здійснити статистичну обробку даних експерименту.

Середнє арифметичне ( *х* ) для кожного класу обчислили за формулою:

$$
\bar{x} = \frac{\sum_{i=1}^{n} x_i}{n}
$$
\n(3.1),

де *х* - середнє арифметичне (середній бал оцінок у групі),

 $\sum_{i=1}^n$ *i i x* 1 - сума балів від 1 до n,

n – кількість оцінок, які підлягають аналізу.

Також для кожної групи обчислити дисперсію (Д), середньоквадратичне відхилення (σ) та коефіцієнт варіації (ν) за загальноприйнятими формулами.

Дисперсія (Д)

$$
\mathcal{A} = \frac{\sum_{i=1}^{n} (x_i - \overline{x})^2}{n},
$$
\n(3.2.),

де Д – середнє відхилення, що приходиться на один вимір, або дисперсія,

*х* - середнє арифметичне (середній бал оцінок у групі),

n – кількість оцінок, які підлягають аналізу,

*і х* - оцінка в балах (від "1" до "12").

Середньоквадратичне відхилення (σ)

$$
\sigma = \sqrt{\mathcal{A}} \tag{3.3},
$$

де σ - середньоквадратичне відхилення,

Д – дисперсія.

Коефіцієнт варіації  $(V)$ 

$$
v = \frac{\sigma \cdot 100}{\overline{x}},\tag{3.4.}
$$

де  $\nu$  - відносний показник відхилення або коефіцієнт варіації,

σ - середньоквадратичне відхилення,

*х* - середнє арифметичне (середній бал оцінок у групі).

За результатами виконання учнями 8-9 класів завдань контрольних робіт визначали коефіцієнт якості знань (К) за формулою:

$$
K=\ \frac{N_{\scriptscriptstyle B}+N_{\scriptscriptstyle H}}{N}\ \text{x}\ 100\%,
$$

де  $N_B$  – кількість учнів, які мають високий рівень навчальних досягнень;

 $N_{\pi}$  – кількість учнів, які мають достатній рівень навчальних досягнень;

N – загальна кількість учнів.

Для підтвердження ефективності розробленої методики навчання біології учнів 8-9 класів з використанням комп'ютерних технологій чи її спростування використовувався критерій Пірсона  $(\chi^2)$ , за формулою [192, с. 100]:

$$
\chi^2 = \sum_{i=1}^k \frac{(P_i - P_i)^2}{P_i} \tag{3.5}
$$

де ' *Pi* - значення емпіричних частот;

*Pi* - значення теоретичних або очікуваних частот.

За результатами контрольної роботи №1 здійснили розподіл учнів 8-9 класів на дві групи: експериментальну та контрольну.

На підставі висновків, зроблених за результатами констатувального експерименту, було організовано проведення наступного етапу педагогічного дослідження – пошукового експерименту (2005-2006 н.р.), мета якого полягала в уточненні та коригуванні експериментальної методики навчання біології учнів 8-9 класів з використанням комп'ютерних технологій. Результати другого етапу дозволили внести певні корективи в структуру, зміст уроків і контрольних робіт.

Пошуковий етап експерименту також дозволив з'ясувати, що для успішного використання на уроках ППЗ «Біологія людини. Конструктор уроків» необхідно ознайомити учнів експериментальних класів з його змістом, на що структурою першого уроку було передбачено для цього час.

На третьому (формувальному) етапі був проведений педагогічний експеримент з метою виявлення ефективності запропонованої методики навчання, а саме:

- експериментальну перевірку ППЗ «Біологія людини. Конструктор уроків» та методичного посібника до нього (узгодженість теоретичного матеріалу і відповідність практичних завдань, доступність і логічність

викладу, достатність матеріалу, виявлення рівня зацікавленості ним з боку учнів);

- з'ясування впливу комп'ютерних технологій на якість знань учнів та рівень їх навчальних досягнень;
- математичну обробку результатів з відповідною перевіркою вірогідності та надійності отриманих даних.

Цей етап проводився протягом 2006-2007 навчального року на тому самому контингенті учнів 8-9-х класів. Специфічного відбору в контрольних і експериментальних класах не проводилось: учні контрольних та експериментальних класів майже не відрізнялись за рівнями навчальних досягнень. Про це свідчать результати проведеної в контрольних і експериментальних 8 та 9 класах діагностичної контрольної роботи.

#### **3.2. Обробка результатів експерименту та їх аналіз**

Під час констатувального етапу педагогічного дослідження для максимальної вірогідності та надійності експериментальних результатів був з'ясований рівень початкових знань учнів 8-9 класів на основі діагностичного зрізу (контрольна робота №1).

Після виконання учнями 8 класів контрольної роботи №1 отримали результати, що наведені у таблиці 3.2.

Таблиця 3.2

#### I група - експериментальні класи (311учнів) II група – контрольні класи (307учнів) Оцінки (в балах) Кількість оцінок Статистичні показники Оцінки (в балах) Кількість оцінок Статистичні показники  $12$   $\qquad$ 11  $\bar{x}=6,2$  |11 |-10  $\boxed{1}$   $\boxed{1=1,95}$   $\boxed{10}$   $\boxed{4}$ 9 | 11 |  $\sigma=1,4$  | 9 | 27 8  $|46 \t| \t v = 22,4\%$  8 58  $7$  |  $74$  |  $K=42\%$  |  $7$  | 67  $\overline{12}$  |- $\bar{x}$ =6,6  $\mu$ =2,1  $σ=1,5$  $v = 22\%$  $K=51\%$ 6 85 6 82 5 | 70 | | 5 | 60 4 | 9 | | | | | | | 5 3 |  $14$  |  $3$  |  $8$ 2 1 2 -  $1 \qquad \qquad$  | - |  $\qquad \qquad$  | 1 | -

### **Результати контрольної роботи №1 виконаної учнями 8 класів (за даними констатувального експерименту)**

Аналіз результатів контрольної роботи №1 восьмих експериментальних та контрольних класів показав, що дисперсія (Д) в експериментальних класах дорівнює 1,95, а в контрольних – 2,1; середньоквадратичне відхилення  $(\sigma)$  в експериментальних і контрольних класах дорівнює 1,4 і контрольних – 1,5, коефіцієнт варіації  $(\nu)$  в експериментальних класах становить 22,4 %, у контрольних класах – 22%. На основі проведених розрахунків можна зробити висновок про рівні можливості стартових умов для експериментальних та контрольних класів.

Визначили рівні навчальних досягнень та коефіцієнт якості знань учнів. Порівняльна характеристика рівнів навчальних досягнень учнів 8 експериментальних та контрольних класів (за результатами контрольної роботи №1) наведена у таблиці 3.3.

Таблиця 3.3

# **Порівняльна характеристика рівнів навчальних досягнень учнів 8 експериментальних та контрольних класів (за результатами констатувального експерименту)**

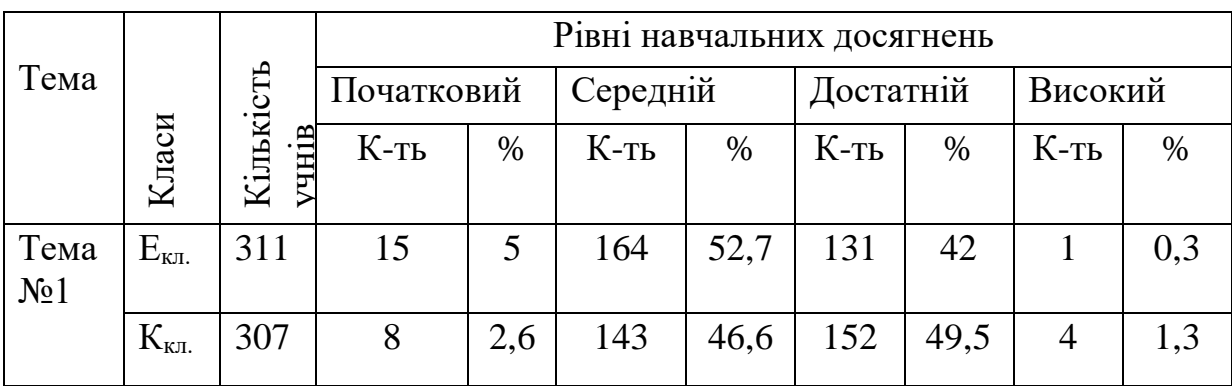

Результати розподілу учнів 8 експериментальних та контрольних класів за рівнями навчальних досягнень за результатами контрольної роботи №1 представлені на рис.3.1.

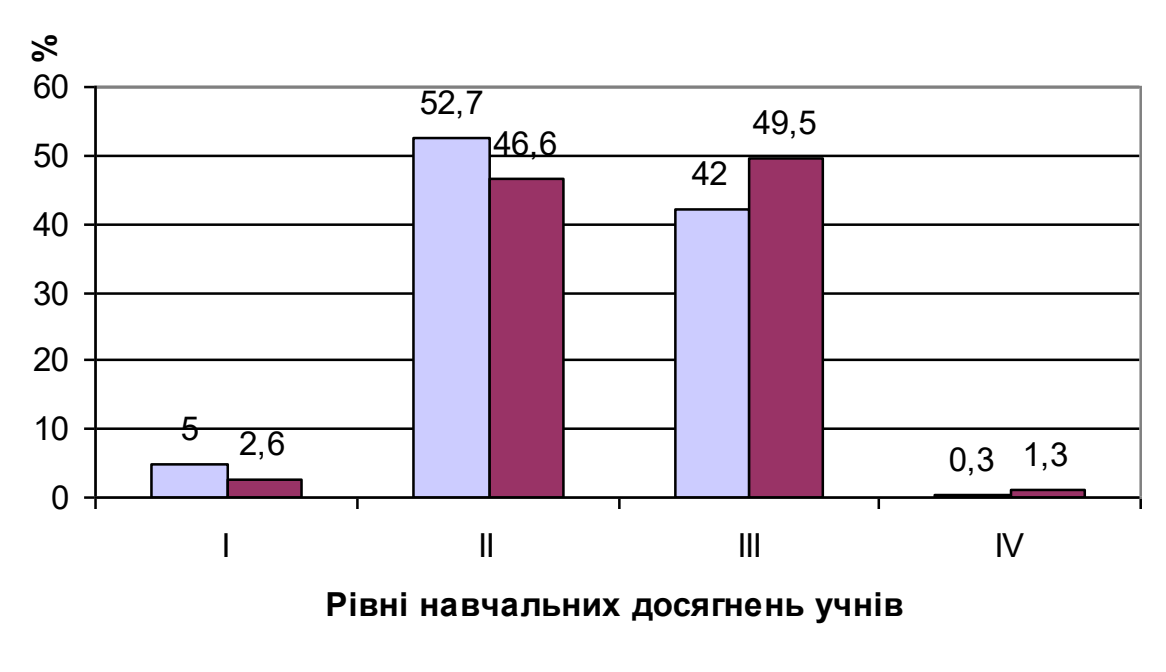

□ Експериментальні класи ■ Контрольні класи

# Рис.3.1. Гістограми розподілу учнів 8 експериментальних та контрольних класів за рівнями навчальних досягнень (констатувальний експеримент)

Для підтвердження вірогідності отриманих результатів нами був проведений статистичний аналіз даних (непараметричними методами) з обчисленням критерію Пірсона  $(\chi^2)$ . При статистичному аналізі передбачалось, що дані мають нормальне розподілення, а достатній рівень надійності результатів складає  $P=5%$  (α=0,05), що відповідає 95% вірогідності.

#### *Cформулювали статистичні гіпотези:*

Н<sup>0</sup> – гіпотеза про відсутність різниці між порівнюваними класами (нульова гіпотеза);

 $H_1$  – гіпотеза про значущість різниці (альтернативна гіпотеза) між цими класами.

Дані контрольної роботи №1 занесли до таблиці 3.4 і обчислили  $\chi^2$ .

Розрахунок критерію Пірсона  $(\chi^2)$  за даними таблиці 3.4 показав, що  $\chi^2_{\rm emp} < \chi^2_{\rm krit}$  95% (4,91<7,81). З цього розрахунку можна зробити висновок про

те, що немає підстав відкидати нульову гіпотезу. Тобто ми підтвердили відсутність достовірної різниці між порівнюваними класами, що свідчить про рівноцінність експериментальних та контрольних класів.

Таблиця 3.4

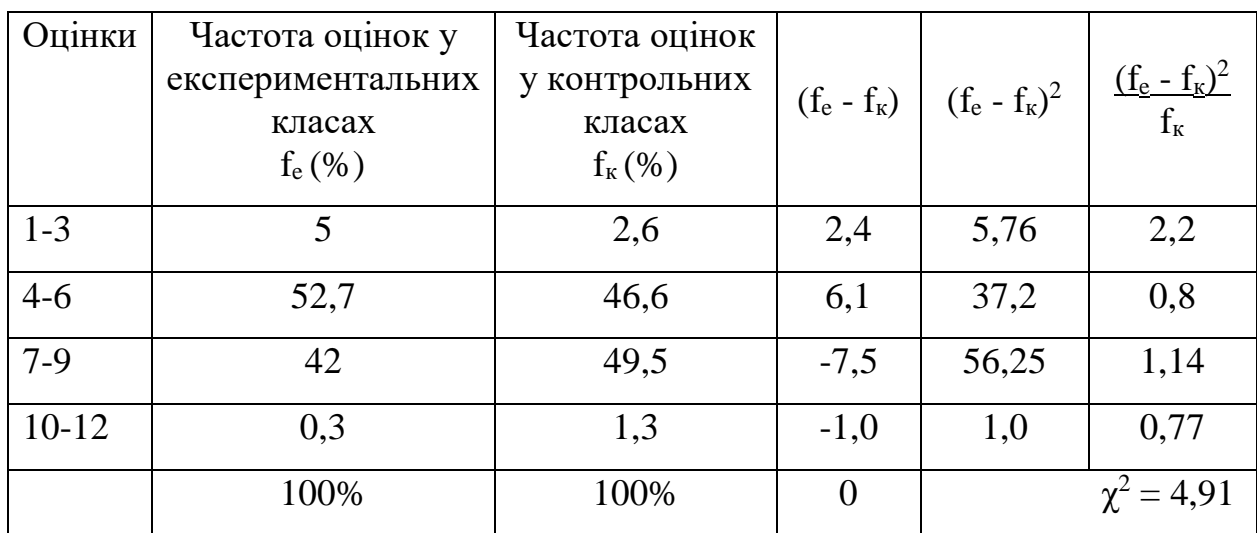

# **Таблиця розрахунку критерію Пірсона (χ<sup>2</sup> ) за результатами контрольної роботи №1 у 8 класах**

Після виконання учнями 9 класів контрольної роботи №1 також був проведений її аналіз, а результати занесені до таблиці 3.5.

Аналіз результатів контрольної роботи №1 дев'ятих класів експериментальних та контрольних груп показав, що дисперсія (Д) в експериментальних і контрольних класах однакова й дорівнює  $E_{\text{KL}}=K_{\text{KL}}=1,8$ ; середньоквадратичне відхилення  $(\sigma)$  однакове в експериментальних і контрольних класах:  $E_{\text{KJL}} = K_{\text{KJL}} = 1,3$ ; коефіцієнт варіації  $(\nu)$  вище в експериментальних класах ( $E_{\text{KL}}=19,6\%$ ), ніж у контрольних ( $K_{\text{KL}}=18,9\%$ ). На основі проведених розрахунків можна зробити висновок про рівні можливості стартових умов для експериментальних та контрольних класів.

Визначили рівні навчальних досягнень та коефіцієнт якості знань учнів. Порівняльна характеристика рівня навчальних досягнень учнів 9 експериментальних та контрольних класів (за результатами контрольної роботи №1) наведена у таблиці 3.6.

## **Результати контрольної роботи №1, виконаної**

## **учнями 9 класів (за даними констатувального експерименту)**

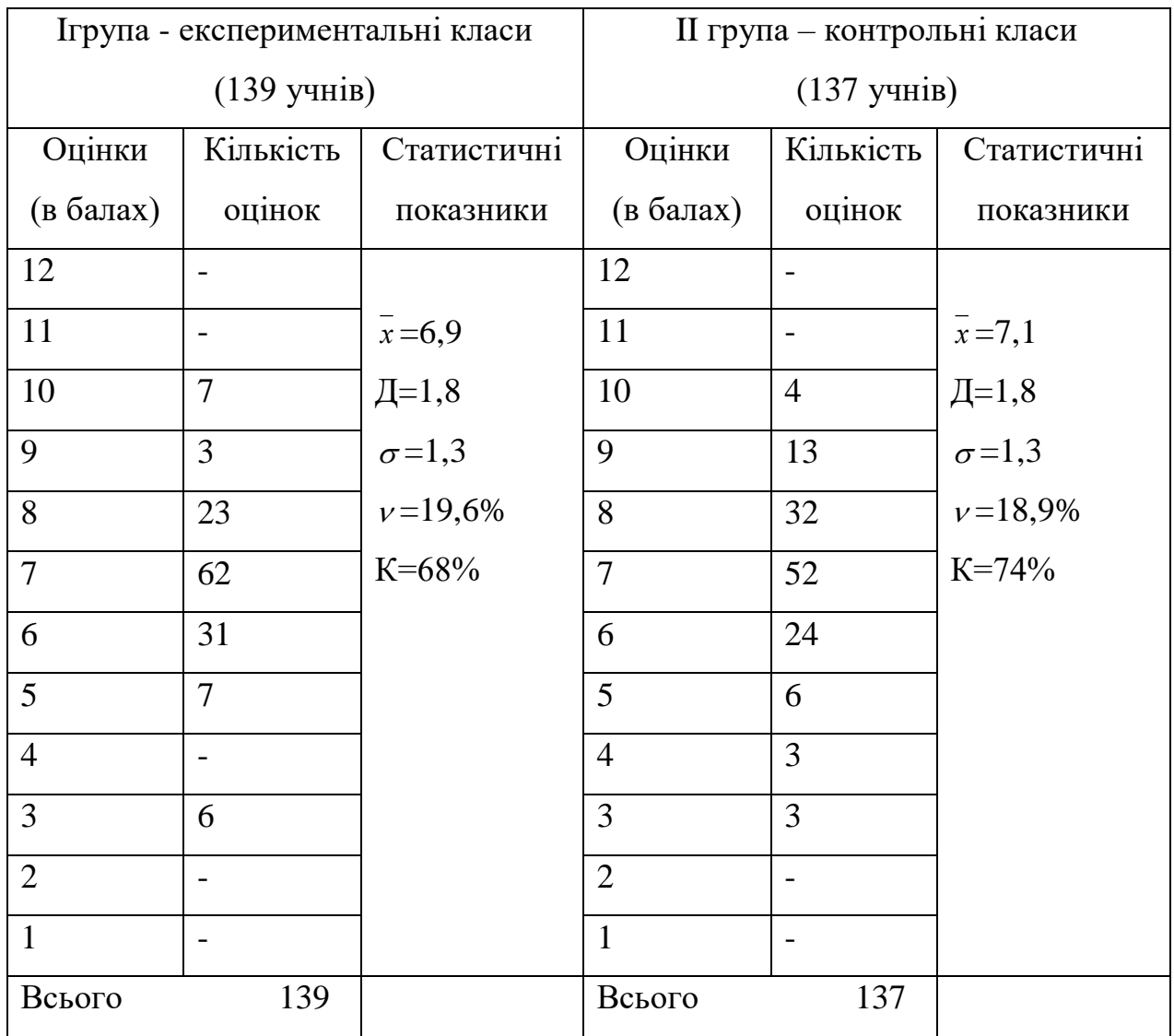

157

# **Порівняльна характеристика рівнів навчальних досягнень учнів 9 експериментальних та контрольних класів (за результатами констатувального експерименту)**

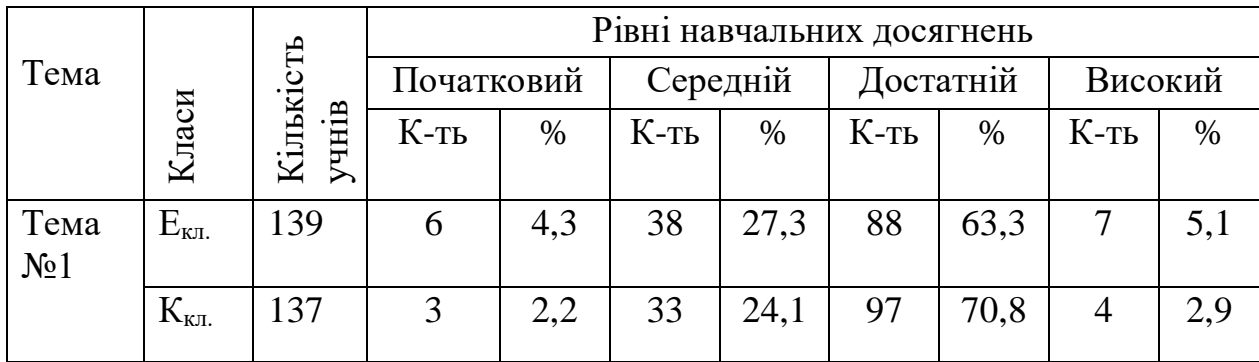

Результати розподілу учнів 9 експериментальних і контрольних класів за рівнями навчальних досягнень за результатами контрольної роботи №1 представлені на рис.3.2.

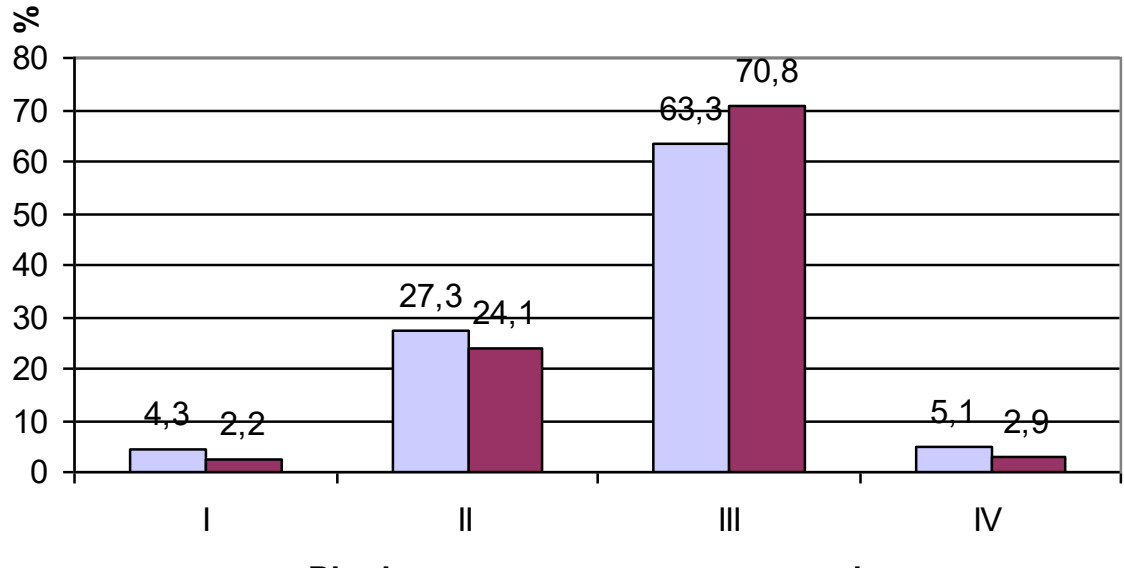

**Рівні навчальних досягнень учнів**

□ Експериментальні класи ■ Контрольні класи

Рис.3.2. Гістограми розподілу учнів 9 експериментальних та контрольних класів за рівнями навчальних досягнень

(констатувальний експеримент)

Отримані результати також були піддані перевірці на статистичну достовірність з використанням критерію Пірсона  $(\chi^2)$  та занесені до таблиці 3.7.

Таблиця 3.7

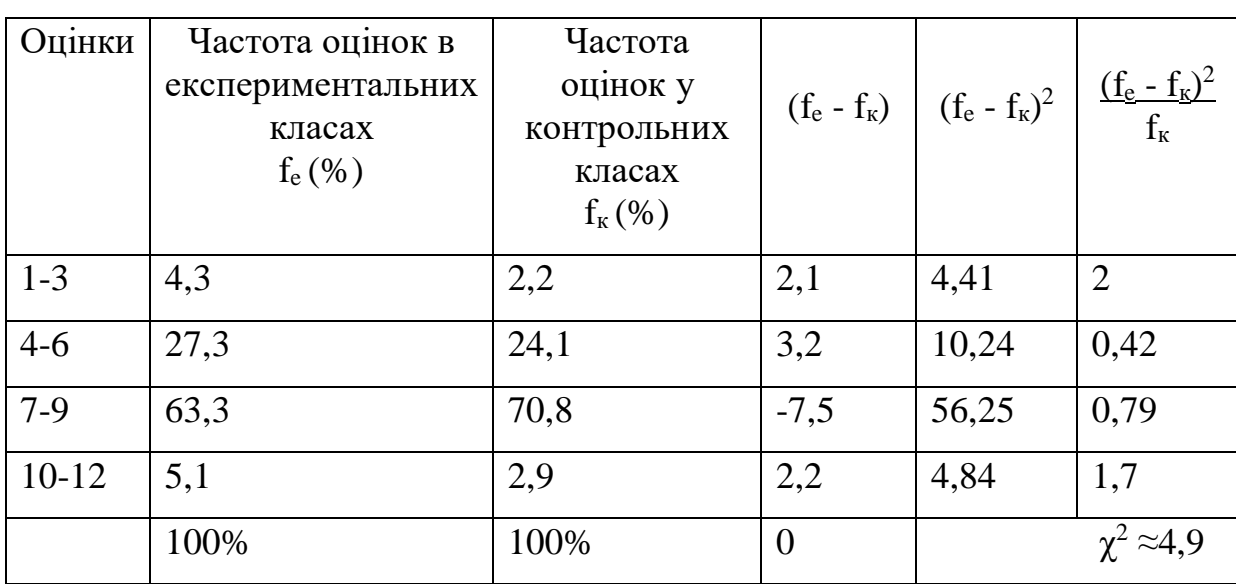

# **Таблиця розрахунку критерію Пірсона (χ<sup>2</sup> ) за результатами контрольної роботи №1 у 9 класах**

Розрахунок критерію Пірсона ( $\chi^2$ ) за даними таблиці 3.6 показав, що  $\chi^2$ <sub>emp</sub> <  $\chi^2$ <sub>krit 95%</sub> (4,9<7,81). З цього розрахунку можна зробити висновок: нема підстав відкидати нульову гіпотезу, тобто відсутність достовірної різниці між порівнюваними класами свідчить про рівноцінність експериментальних та контрольних класів.

Також за результатами контрольної роботи №1 здійснили розподіл класів на дві групи: I група - експериментальні класи та II група – контрольні класи:

 $\partial \overline{\partial}$  *R R R R A c i* exеспериментальних  $x = 6,2$  та контрольних  $x = 6,6$ ;  $\partial \overline{\partial}$  *иласів:* експериментальних  $x = 6.9$  та контрольних  $x = 7.1$ .

При цьому різниця значень статистично обраного показника – середнього арифметичного (x) в контрольних і експериментальних класах дозволяє вважати стартові можливості обох груп приблизно однаковими (6,6 - 6,2 = 0,4 для 8 класів та 7,1 – 6,9 = 0,2 для 9 класів), що в подальшому дозволить уникнути переоцінки результатів навчання за експериментальною методикою.

Гістограми розподілу учнів 8-9 класів на експериментальні та контрольні групи (за середнім арифметичним) представлені на рис.3.3.

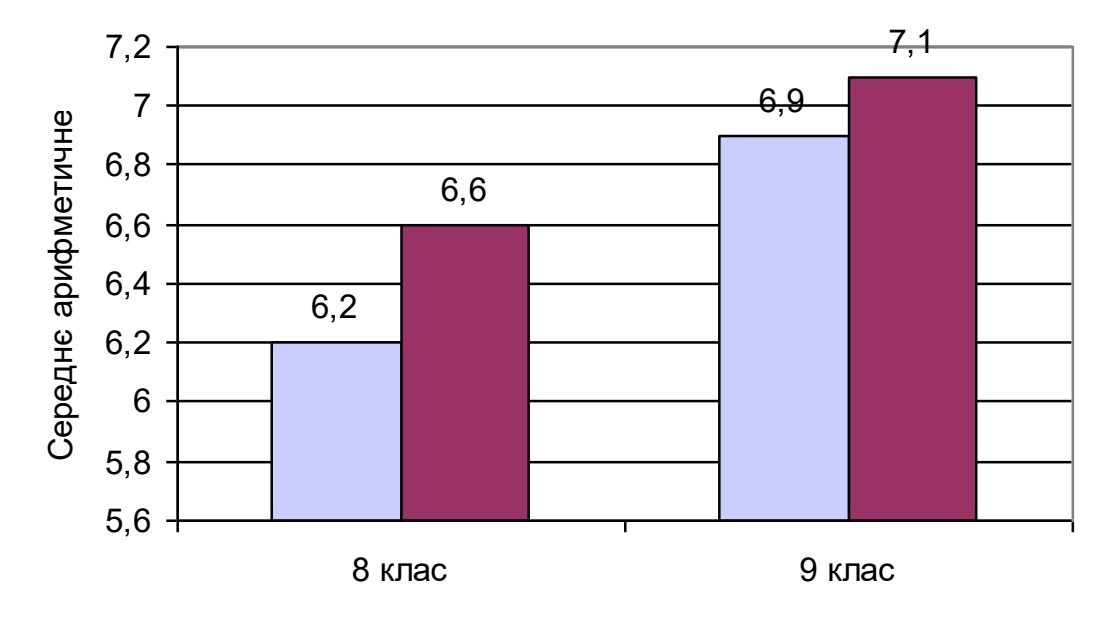

□ експериментальні класи ■ Контрольні класи

Рис.3.3. Гістограми розподілу учнів 8-9 класів на експериментальні та контрольні групи (за середнім арифметичним)

Підрахували стандартну похибку середнього арифметичного m<sub>x</sub><sup>-</sup>. Вона у 8 (експериментальних та контрольних) класах дорівнює 0,16. Підрахували стандартну похибку середнього арифметичного  $m_{x}$ . . Вона у 9 (експериментальних та контрольних) класах дорівнює 0,2.

Визначили стартові умови для проведення наступного етапу педагогічного дослідження за результатами контрольної роботи №1 учнів 8-9 класів, наведені у таблиці 3.8.

Констатувальний експеримент засвідчив, що:

- початковий рівень навчальних досягнень показали  $3,8\%$  учнів 8 класу та 3,3% учнів 9 класу;
- середній рівень 49,7% учнів 8 класу та 25,7% учнів 9 класу;
- достатній рівень 45,7% учнів 8 класу та 67% учнів 9 класу;
- високий рівень навчальних досягнень лише 0,8% учнів 8 класу, 4% учнів 9 класу.

Таблиця 3.8

# **Порівняльна характеристика рівнів навчальних досягнень учнів 8 експериментальних і контрольних класів (за результатами контрольної роботи №1)**

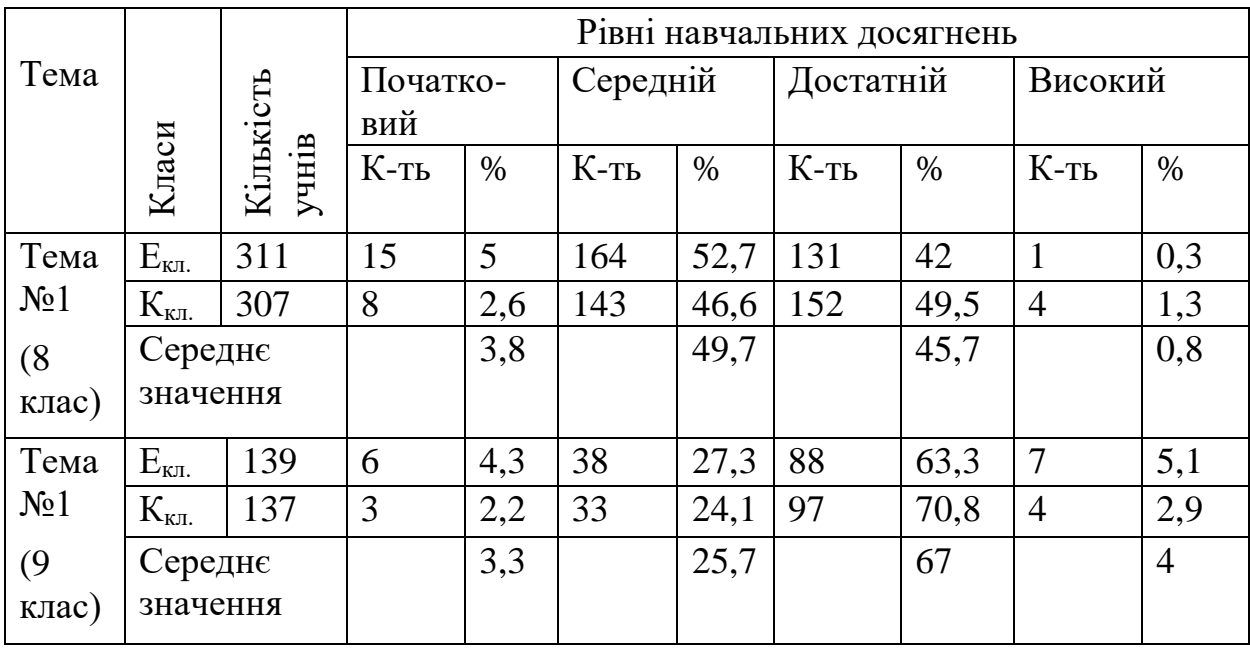

З вищесказаного можна зробити висновок, що у 8 класах рівень початкових знань знаходився на середньому (49,7%) та достатньому рівнях (45,7%) і був майже однаковий для досліджуваних класів. У 9 експериментальних та контрольних класів рівень початкових знань також знаходився на середньому (25,7 %) та достатньому рівнях (67%) та був майже однаковий для експериментальних та контрольних класів. (рис. 3.4), що також свідчить про рівні стартові можливості обох груп.

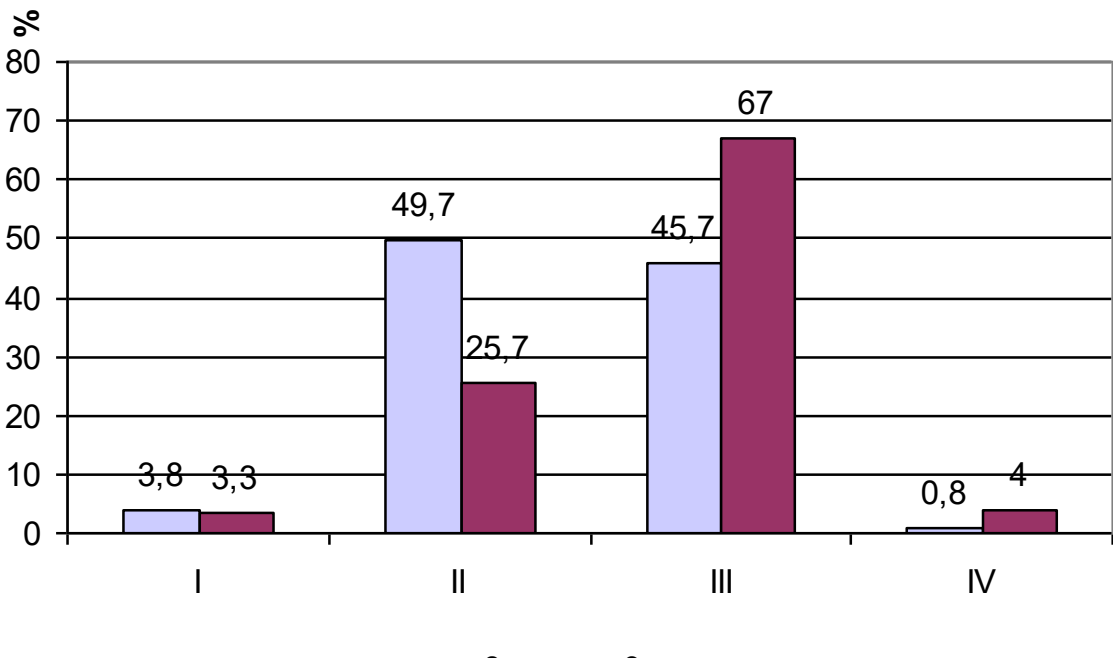

 $\Box$  8 клас  $\Box$  9 клас

Рис.3.4. Гістограми розподілу учнів 8-9 експериментальних і контрольних класів за рівнями навчальних досягнень.

Якість знань учнів 8 класів експериментальної та контрольної груп знаходилася на низькому рівні (46,5%) та середньому в учнів 9 класів (71%).

З викладеного вище можна зробити висновки: результати констатувального експерименту показали низький рівень навчальних досягнень учнів 8 класів та середній учнів 9 класів. Серед основних причин такого стану знань ми визначили такі:

а) недосконалість сучасної методики навчання біології;

б) дефіцит навчально-методичних матеріалів, які активізують навчальнопізнавальну діяльність учнів.

Результати констатувального експерименту спонукали нас до пошуків шляхів удосконалення методики навчання біології у 8-9 класах з використанням комп'ютерних технологій. Здійснений у цьому напрямі пошук дозволив розробити методику проведення уроків в учнів 8-9 класів з застосуванням програмно-педагогічного засобу «Біологія людини. Конструктор уроків», яка розкрита у підрозділі 2.3.

Наступним кроком нашого дослідження було в умовах реального навчального процесу експериментально перевірити ефективність застосування цього засобу у навчальному процесі з біології в основній школі.

Результати проміжного контролю знань учнів 8 класів (за результатами контрольної роботи №2) наведені у таблиці 3.9.

Таблиця 3.9

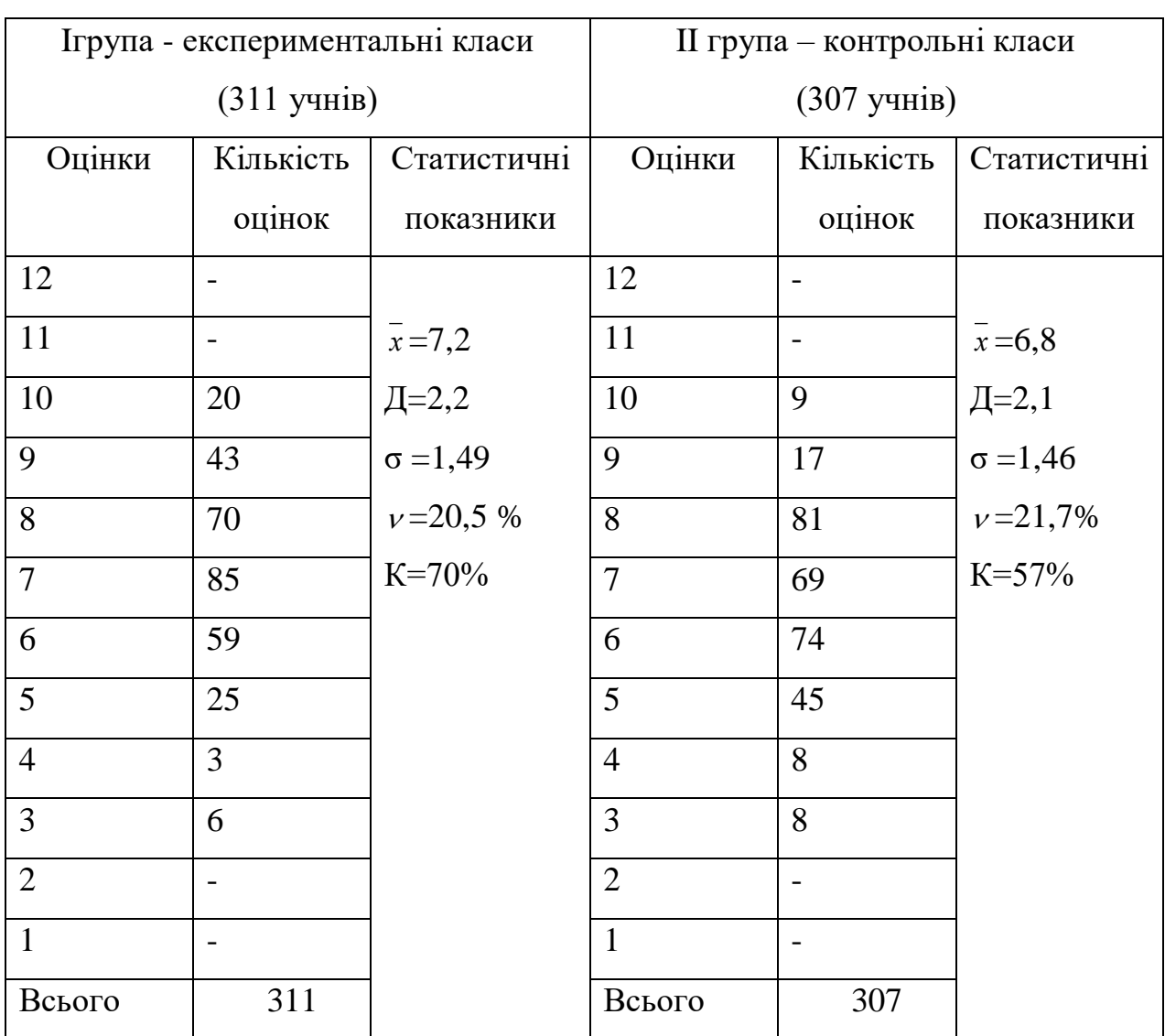

**Результати контрольної роботи №2 (8клас)**

Результати контрольної роботи №2 показали, що рівень навчальних досягнень експериментальних класів підвищився в порівнянні з контрольними. Про це свідчать експериментальні дані. У нашому дослідженні середнє арифметичне значення вище у експериментальних класів і дорівнює 7,2 проти 6,8 у контрольних, як і було передбачено

гіпотезою дослідження. Середнє значення дисперсії (Д) трохи більше в експериментальних (2,2), ніж у контрольних (2,1) класах. Це пояснюється впливом експериментального чинника, а саме комп'ютерних технологій, у навчальний процес з біології. Майже однакові: середньоквадратичне відхилення (σ) експериментальних (1,49) та контрольних (1,46) класів та коефіцієнт варіації ( ) експериментальних (20,5 %) і контрольних (21,7%) класів, що свідчить про ефективність запропонованої методики навчання біології з використанням комп'ютерних технологій. Також зріс коефіцієнт якості знань у експериментальних класів порівняно з контрольними (70% проти 57%), що також було передбачено гіпотезою дослідження.

Визначили рівні навчальних досягнень учнів. Порівняльна характеристика підготовленості учнів 8 експериментальних та контрольних класів (за результатами контрольної роботи №2) представлена у таблиці 3.10.

Таблиця 3.10

# **Порівняльна характеристика рівнів навчальних досягнень учнів 8 експериментальних та контрольних класів**

**(за результатами контрольної роботи №2)**

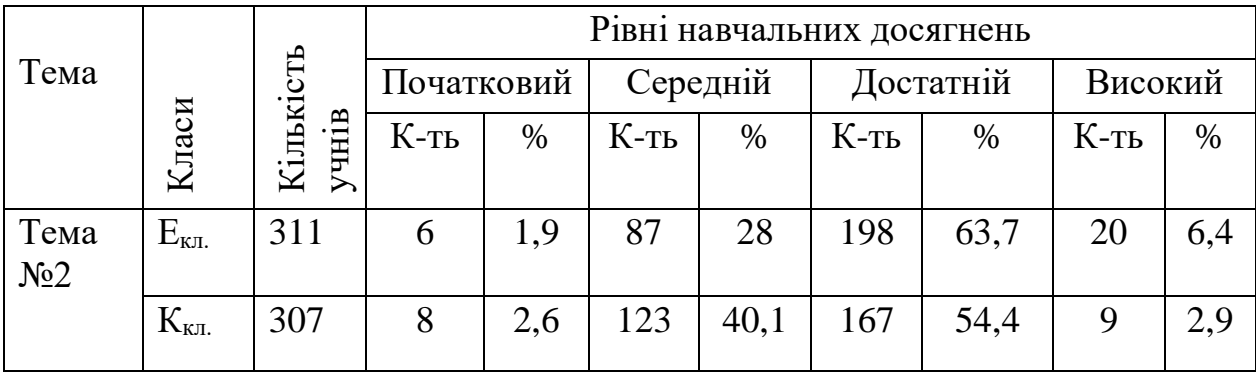

Формувальний експеримент засвідчив, що учні 8 класу за результатами контрольної роботи №2 показали:

- початковий рівень навчальних досягнень  $E_{\text{KL}}=1,9\%$  проти  $K_{\text{KL}}=2,6\%$ ;
- середній рівень  $E_{\text{KL}} = 28\%$  проти  $K_{\text{KL}} = 40,1\%$ ;
- достатній рівень  $E_{\text{KJ}} = 63,7\%$  проти  $K_{\text{KJ}} = 54,4\%$ ;

високий рівень навчальних досягнень –  $E_{\kappa\pi}$ =6,4% проти  $K_{\kappa\pi}$ =2,9% (рис. 3.5).

Результати розподілу учнів 8 експериментальних та контрольних класів за рівнями навчальних досягнень за результатами контрольної роботи №2 представлені на рис.3.5.

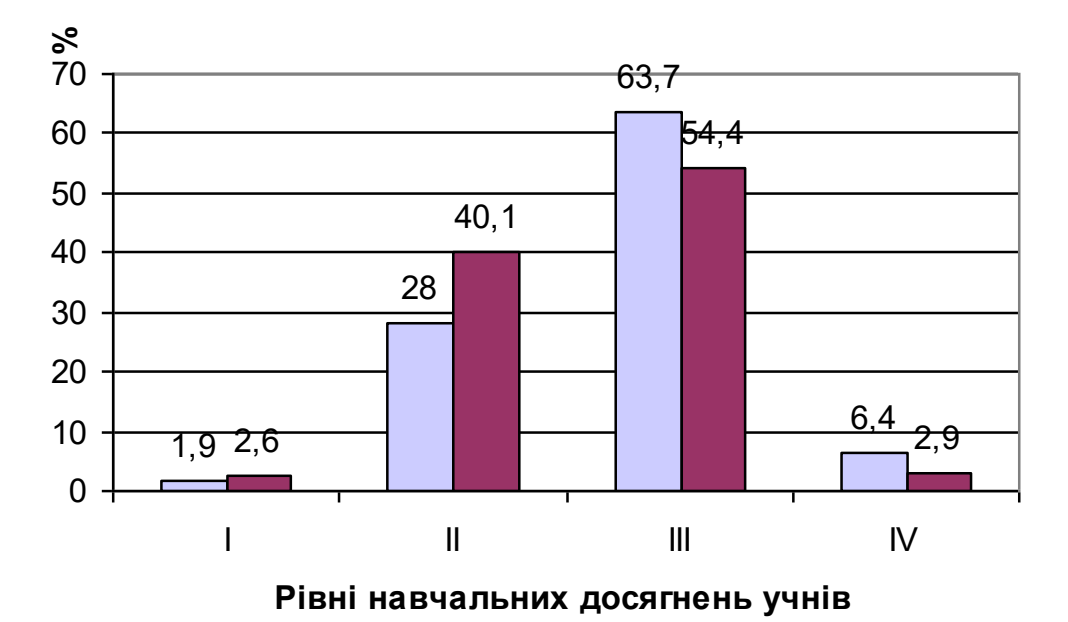

□ Експериментальні класи ■ Контрольні класи

Рис.3.5. Гістограми розподілу учнів 8 експериментальних та контрольних класів за рівнями навчальних досягнень (за результатами контрольної роботи №2).

Отримані результати були піддані перевірці на статистичну достовірність з використанням критерію Пірсона  $(\chi^2)$  та занесені до таблиці 3.11.

Розрахунок критерію Пірсона ( $\chi^2$ ) за даними таблиці 3.11 показав, що  $\chi^2$ <sub>emp</sub> >  $\chi^2$ <sub>krit 95%</sub> (9,66 >7,81). Одержане значення  $\chi^2$ -критерію за результатами контрольної роботи №2 у 8 класі дозволяє прийняти альтернативну статистичну гіпотезу та зробити висновок, що різниця в результатах контрольних зрізів знань учнів експериментальної та контрольної груп не є випадковою, а викликана ефективною експериментальною роботою.

Таблиця 3.11

#### **Робоча таблиця для розрахунку χ<sup>2</sup> -критерію**

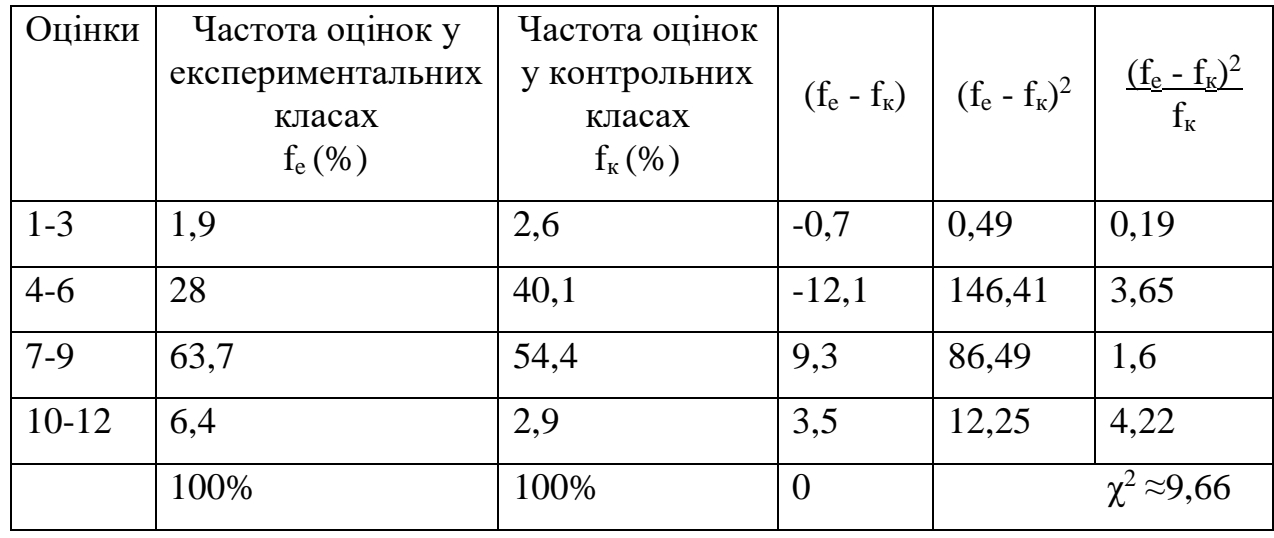

**(за результатами контрольної роботи №2)**

Результати підсумкового контролю знань учнів 8 класів (за результатами контрольної роботи №3) під час формувального експерименту наведені у таблиці 3.12.

Отримані дані свідчать про те, що в експериментальних класах рівень навчальних досягнень (за результатами контрольної роботи №3) зріс проти контрольних. У нашому дослідженні середнє арифметичне значення вище у експериментальних класів і дорівнює 7,6 проти 7,2 у контрольних, як і було передбачено гіпотезою дослідження. Середнє значення дисперсії (Д) нижче в експериментальних (1,8), ніж контрольних (1,9) класах, відповідно нижче середньоквадратичне відхилення  $(\sigma)$  в експериментальних  $(1,3)$  ніж у контрольних (1,4) класах. Коефіцієнт варіації ( ) експериментальних класів (17,6%) нижче контрольних (19,2%), що свідчить про більш стабільний процес та ефективність запропонованої методики навчання біології. Також зріс коефіцієнт якості знань у експериментальних класів порівняно з контрольними (80% проти 68%), що також було передбачено гіпотезою дослідження.

#### 165

166

#### **Результати контрольної роботи №3 у 8 класі**

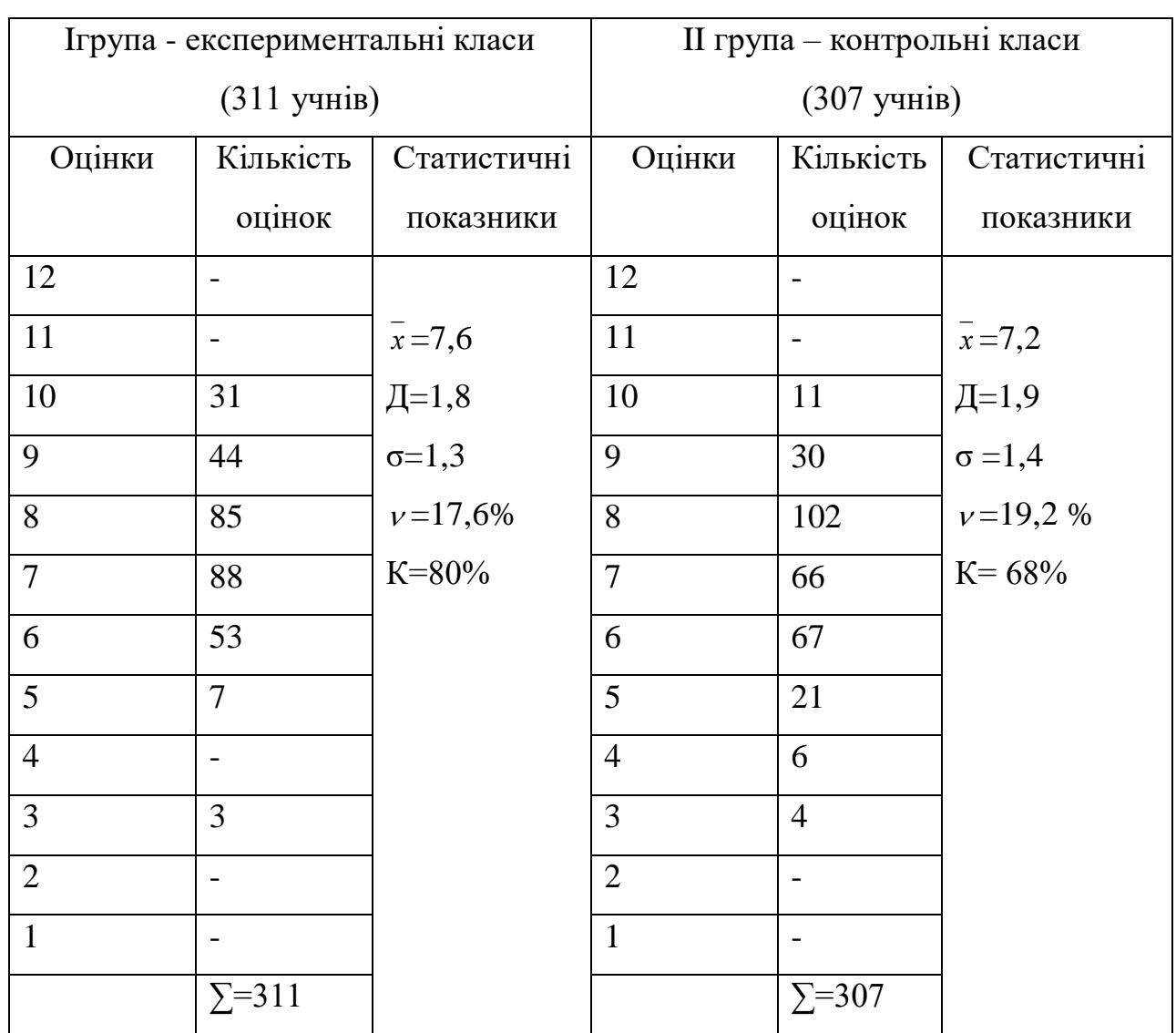

#### **(формувальний експеримент)**

Визначили рівні навчальних досягнень учнів. Порівняльна характеристика підготовленості учнів 8 експериментальних та контрольних класів за результатами контрольної роботи №3 представлена у таблиці 3.13.

Формувальний експеримент засвідчив, що учні 8 класу за результатами контрольної роботи №3 показали такі результати:

- початковий рівень навчальних досягнень  $E_{\kappa n}$ =1% проти  $K_{\kappa n}$ =1,3%;
- середній рівень  $E_{\text{KJ}} = 19,3\%$  проти  $K_{\text{KJ}} = 30,6\%$ ;
- достатній рівень  $E_{\text{KJ}} = 69,7\%$  проти  $K_{\text{KJ}} = 64,5\%$ ;
- високий рівень навчальних досягнень  $E_{\text{KL}}=10\%$  проти  $K_{\text{KL}}=3,6\%$ .

## **Порівняльна характеристика рівнів навчальних досягнень**

#### **учнів 8 експериментальних та контрольних класів**

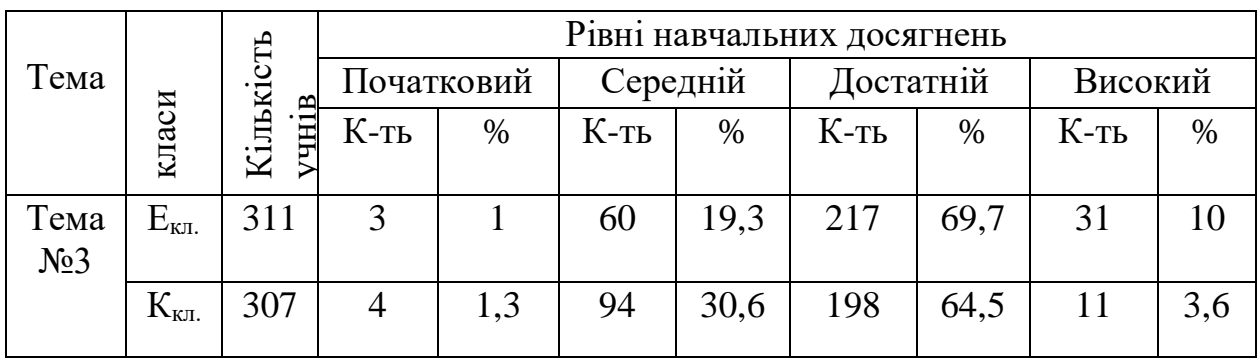

**(за результатами контрольної роботи №3)**

Результати розподілу учнів 8 експериментальних та контрольних класів за рівнями навчальних досягнень за результатами контрольної роботи №3 представлені на рис.3.6.

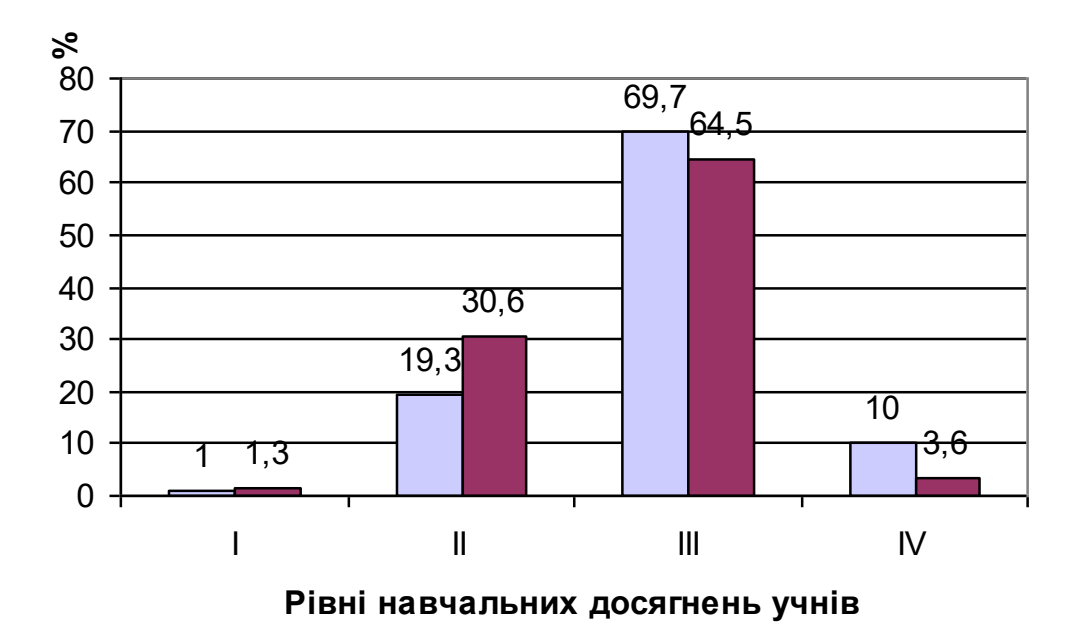

□ Експериментальні класи ■ Контрольні класи

Рис.3.6. Гістограми розподілу учнів 8 експериментальних та контрольних класів за рівнями навчальних досягнень (формувальний експеримент).

Отримані результати також були піддані перевірці на статистичну достовірність з використанням критерію Пірсона  $(\chi^2)$  та занесені до таблиці 3.14.

#### Таблиця 3.14

| Оцінки  | Частота оцінок у  | Частота оцінок   |          | $(f_e - f_k)$ $(f_e - f_k)^2$ | $\int \frac{(f_e - f_k)^2}{f_k}$ |
|---------|-------------------|------------------|----------|-------------------------------|----------------------------------|
|         | експериментальних | у контрольних    |          |                               |                                  |
|         | класах            | класах           |          |                               |                                  |
|         | $f_e$ (%)         | $f_{\kappa}(\%)$ |          |                               |                                  |
| $1 - 3$ |                   | 1,3              | $-0,3$   | 0,09                          | 0,07                             |
| $4 - 6$ | 19,3              | 30,6             | $-11,3$  | 127,69                        | 4,17                             |
| $7-9$   | 69,7              | 64,5             | 5,2      | 27,04                         | 0,42                             |
| $10-12$ | 10                | 3,6              | 6,4      | 40,96                         | 11,38                            |
|         | 100%              | 100%             | $\theta$ |                               | $\chi^2 \approx 16,04$           |

**Робоча таблиця розрахунку χ<sup>2</sup> -критерію (контрольна робота №3)**

Розрахунок критерію Пірсона  $(\chi^2)$  за даними таблиці 3.14 показав, що  $\chi^2$ <sub>еmp</sub> >  $\chi^2$ <sub>кгіt 95%</sub> (16,04>7,81). Одержане значення  $\chi^2$ -критерію за результатами контрольної роботи №3 у 8 класі дозволяє прийняти альтернативну статистичну гіпотезу та зробити висновок, що різниця в результатах контрольних зрізів знань учнів експериментальної та контрольної груп не є випадковою, а викликана ефективною експериментальною роботою.

Результати підсумкового контролю знань учнів 9 класів (за результатами контрольної роботи №2) наведені у таблиці 3.15. Отримані порівняльні дані свідчать про те, що в 9 експериментальних класах рівень навчальних досягнень (за результатами контрольної роботи №2) збільшився проти контрольних. У нашому дослідженні середнє арифметичне значення вище у експериментальних класів і дорівнює 8,1 проти 7,4 у контрольних, як і було передбачено гіпотезою дослідження. Однакові значення дисперсії (Д) в експериментальних та контрольних класах (1,8), середньоквадратичне відхилення  $(\sigma)$  в експериментальних класах нижче  $(E_{\kappa n} = 1,3)$  ніж у контрольних класах (K<sub>кл.</sub>=1,4). Коефіцієнт варіації ( $\nu$ ) експериментальних класів (16,3 %) нижче контрольних (18,2%), що свідчить про більш стабільний процес та ефективність запропонованої методики навчання біології. Також зріс коефіцієнт якості знань у експериментальних класів порівняно з контрольними (89% проти 78%), що також було передбачено гіпотезою дослідження.

Таблиця 3.15

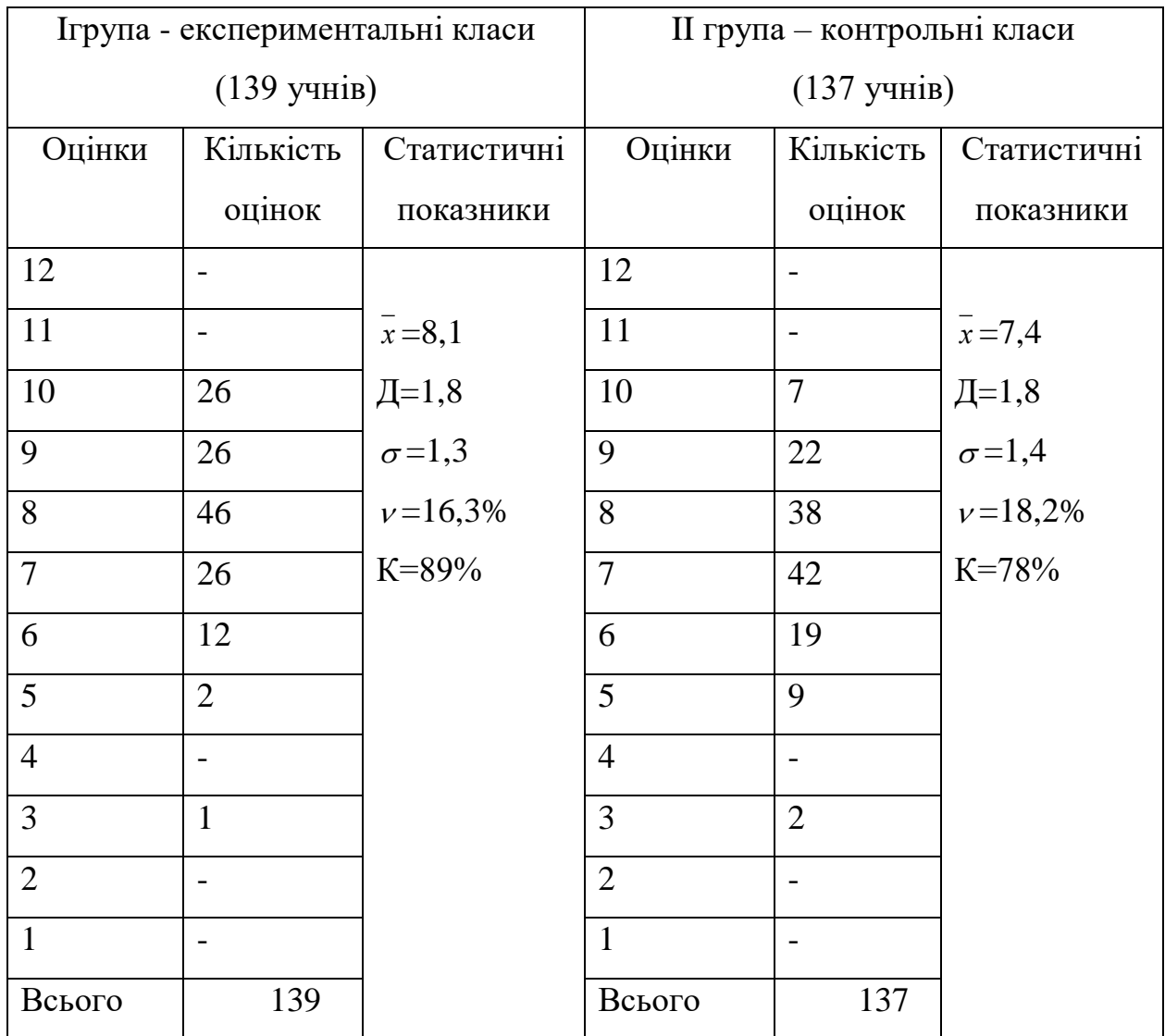

## **Результати контрольної роботи №2 у 9 класі (формувальний експеримент)**

#### Таблиця 3.16

# **Порівняльна характеристика рівнів навчальних досягнень учнів 9 експериментальних та контрольних класів (формувальний експеримент)**

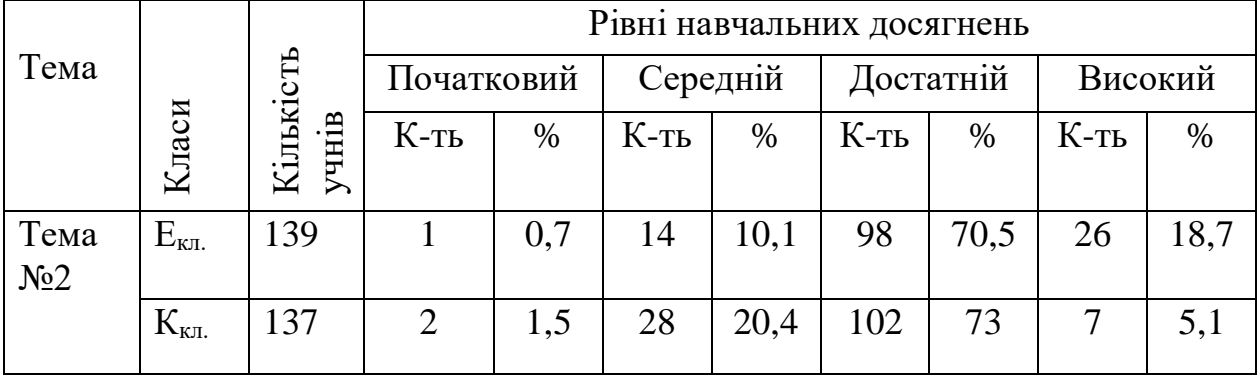

Формувальний експеримент засвідчив, що учні 9 класу за результатами контрольної роботи №2 (формувальний експеримент) показали:

- початковий рівень навчальних досягнень  $E_{\text{KJ}}=0.7\%$  проти  $K_{\text{KJ}}=1.5\%$ ;
- середній рівень  $E_{\text{KH}}=10,1\%$  проти  $K_{\text{KH}}=20,4\%$ ;
- достатній рівень  $E_{\text{KJ}} = 70,5\%$  проти  $K_{\text{KJ}} = 73\%$ ;
- високий рівень навчальних досягнень  $E_{\text{KL}} = 18,7\%$  проти  $K_{\text{KL}} = 5,1\%$ ;

Результати розподілу учнів 9 експериментальних та контрольних класів за рівнями навчальних досягнень за результатами контрольної роботи №2 представлені на рис.3.7.

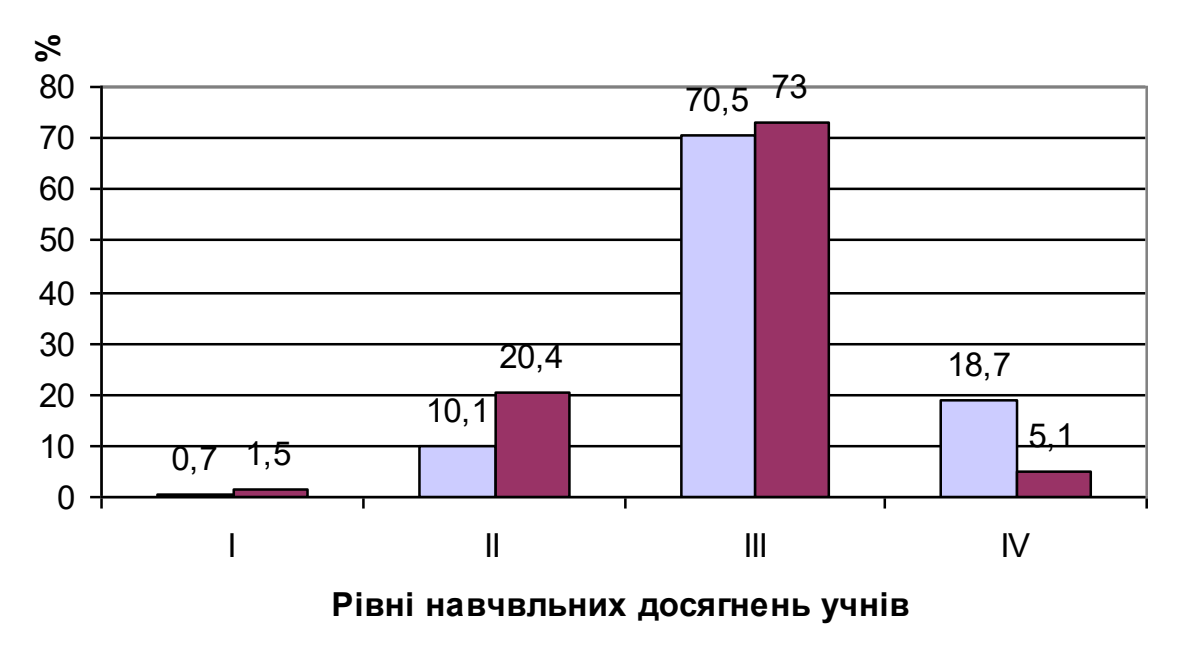

□ Експериментальні класи ■ Контрольні класи

Рис. 3.7. Гістограми розподілу учнів 9 експериментальних та контрольних класів за рівнями навчальних досягнень (формувальний експеримент).

Отримані результати також були піддані перевірці на статистичну достовірність з використанням критерію Пірсона  $(\chi^2)$  та занесені до таблиці 3.17.

Таблиця 3.17

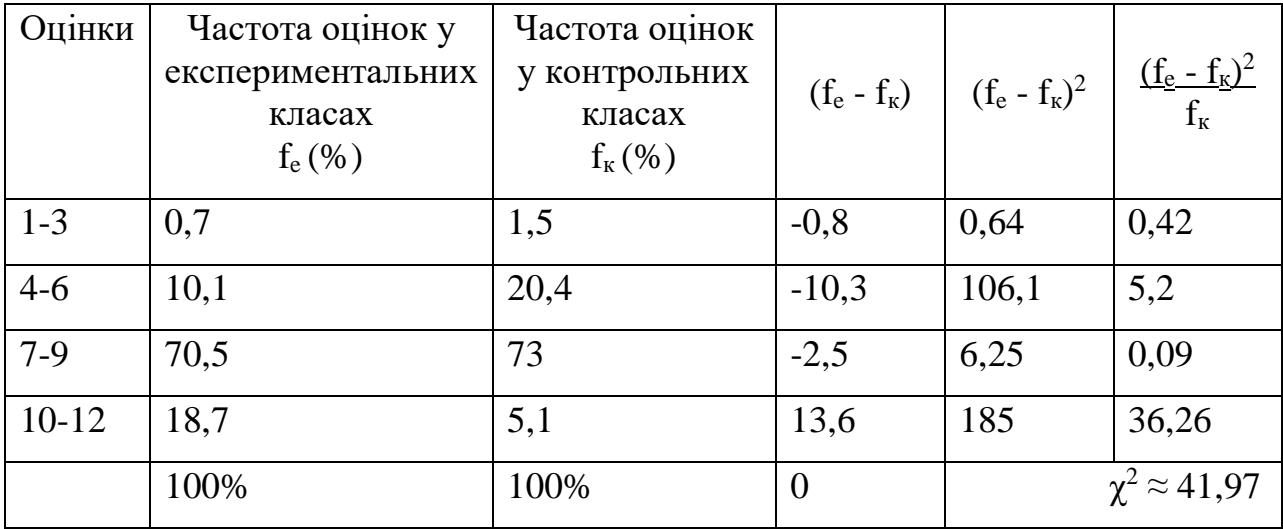

**Таблиця розрахунку критерію Пірсона (χ<sup>2</sup> )**

Розрахунок критерію Пірсона  $(\chi^2)$  за даними таблиці 3.17 показав, що  $\chi^2$ <sub>emp</sub> >  $\chi^2$ <sub>krit 95%</sub> (41,97>7,81). Одержане значення  $\chi^2$ -критерію за результатами контрольної роботи №2 у 9 класі дозволяє прийняти альтернативну статистичну гіпотезу та зробити висновок, що різниця в результатах контрольних зрізів знань учнів експериментальної та контрольної груп не є випадковою, а викликана ефективною експериментальною роботою.

Для обчислення педагогічного ефекту експериментальної методики навчання визначали показник Д або різницю приросту знань, яка показує вплив нового фактору на навчальний процес за формулою:  $\pi = \pi_e - \pi_k$ . [117, с.91]. Для цього:

1. Урівнюємо умови роботи в експериментальних та контрольних класах.

2. Визначаємо початковий рівень знань учнів. Знаходимо середнє арифметичне для відповідних класів:

 $H_e = 6.2$  та  $H_k = 6.6$  для 8 класів

 $H_e = 6.9$  та  $H_k = 7.1$  для 9 класів.

3. Проводимо навчання в експериментальних класах з введенням експериментального фактору (уроки з використанням ППЗ «Біологія людини. Конструктор уроків»), а в контрольних без нього (за традиційною методикою).

4. Визначаємо рівень навчальних досягнень учнів після закінчення експерименту. Знаходимо середнє арифметичне для відповідних класів:

 $H_e = 7.6$  і  $H_k = 7.2$  для 8 класів

 $H_e = 8.1$  і  $H_k = 7.4$  для 9 класів.

5. Обчислюємо приріст знань (Д) учнів експериментальних та контрольних класів, як різницю середнього арифметичного:

 $\mu_e = 7.6 - 6.2 = 1.4$  і  $\mu_k = 7.2 - 6.6 = 0.6$  для 8 класів

 $\mu_e = 8, 1 - 6, 9 = 1, 2$  і  $\mu_k = 7, 4 - 7, 1 = 0, 3$  для 9 класів.

6. Розраховуємо ефективність експериментального фактору за формулою:  $\mathcal{I} = \mathcal{I}_{e} - \mathcal{I}_{k}$ . Вона показує вплив експериментального фактору на навчальний процес, або його ефективність.

 $\overline{A} = 1,4 - 0,6 = 0,8$  для 8 класів;

 $\overline{\mu} = 1, 2 - 0, 3 = 0, 9$  для 9 класів

Отже, позитивне значення приросту знань учнів доводить педагогічну ефективність експериментальної методики.

Формувальний експеримент також передбачав з'ясування ставлення вчителів біології та учнів експериментальних класів до проведення уроків з використанням ППЗ «Біологія людини. Конструктор уроків». Для цього було здійснене опитування 9 учителів, які працювали в експериментальних класах та анкетування 450 учнів 8-9 класів, що брали участь у педагогічному експерименті.

Аналіз відповідей учителів показав, що зміст навчального матеріалу в програмно-педагогічному засобі відповідає чинній програмі й побудований із додержанням принципів наочності, науковості, доступності, систематичності, зв'язку теорії з практикою. Учителі наголошували, що проведення уроків з використанням ППЗ «Біологія людини. Конструктор уроків», у порівнянні з традиційною методикою, дає можливість підвищити рівень доступності матеріалу, що приводить до більш швидкого опрацювання навчального матеріалу, дозволяє перевіряти правильність завдань, дізнаватися на якому рівні був засвоєний навчальний матеріал. Це дозволяє використовувати зекономлений час не тільки для більш глибокого та всебічного вивчення даного матеріалу, а й для побудови та розв'язання нових проблем, що вимагають творчого підходу, активної мисленнєвої діяльності учнів. посилити емоційний вплив на учнів.

Також вчителі зазначають, що можливості навчальної комп'ютерної програми дозволяють їм самостійно доповнювати та редагувати матеріал, а також використовувати у створенні власних навчальних розробок.

Для визначення переваг навчання біології з програмно-педагогічним засобом «Біологія людини. Конструктор уроків» учням експериментальних класів (450 учнів брали участь) була запропонована анкета (Додаток В).

Результати анкетування учнів про визначення переваг навчання біології з ППЗ «Біологія людини. Конструктор уроків» подані у таблиці 3.18.

Таблиця 3.18.

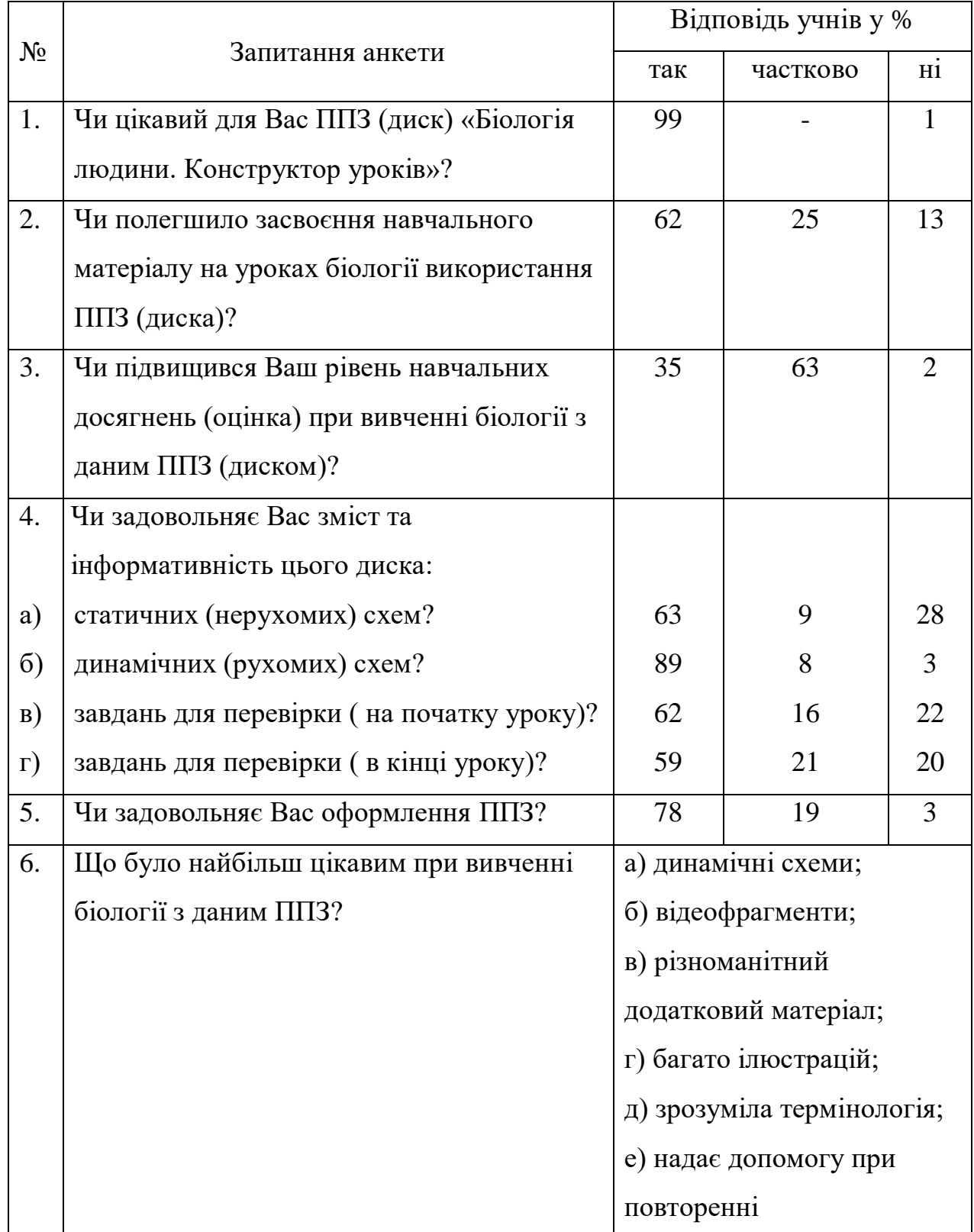

### **Результати анкетування учнів**

Продовж. табл.3.18

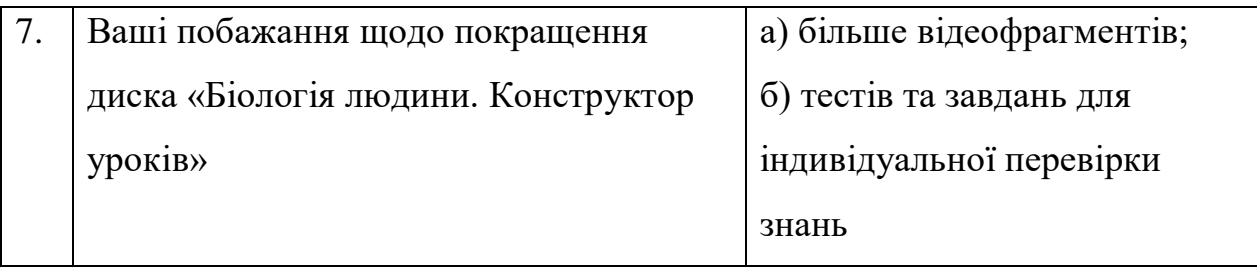

За результатами анкетування учнів (таблиця 3.18.) можна зробити висновок:

1) зміст ППЗ «Біологія людини. Конструктор уроків» для більшості респондентів (99%) цікавий, тому вони мають бажання вчити біологію за допомогою нього;

2) 62% учнів зазначає, що полегшилося засвоєння навчального матеріалу передбаченого програмою з біології, 25% учнів зможуть це зробити лише частково, а для 13% учнів - не змінилося;

3) 35% учнів вважає, що підвищився рівень навчальних досягнень (оцінка) при вивченні біології з даним ППЗ, 63% – частково, 2% рівень навчальних досягнень не змінився;

4) більшість учнів задовольняє зміст, інформативність (≈68%) та оформлення (78% ) цього диска;

5) найбільш цікавим при вивченні біології з даним ППЗ були: динамічні схеми, відеофрагменти, різноманітний додатковий матеріал, багато ілюстрацій, зрозуміла термінологія. Все це надає допомогу при вивченні нового матеріалу, при повторенні його.

Основними пропозиціями учнів з поліпшення програмно-педагогічного засобу «Біологія людини. Конструктор уроків»: збільшити кількість відеофрагментів, тестів та завдань для індивідуальної перевірки знань.

Отже, формувальний експеримент засвідчив, що в учнів 8 та 9 класів, які працювали за експериментальною методикою підвищився рівень навчальних досягнень у порівнянні з учнями, які працювали за традиційною методикою.

Перевірка статистичної достовірності отриманих результатів на основі розрахунку критерію Пірсона ( $\chi^2 \approx 16,04$  для 8 класів, та 41,97 для 9 класів, проти стандартного значення  $\chi^2 \approx 7.81$ ) доводить, що різниця в результатах контрольних робіт учнів експериментальних та контрольних груп не є випадковою, а викликана ефективною експериментальною роботою.

Позитивне значення приросту знань учнів (Д=0,8 для 8-их класів та Д=0,9 для 9-их класів) також доводить педагогічну ефективність експериментальної методики.

Анкетування учнів експериментальних класів показало перевагу експериментальної методики навчання учнів біології з використанням комп'ютерних технологій. Так 99% респондентів цікаво вивчати біологію з використанням ППЗ «Біологія людини. Конструктор уроків», 62% учнів стало легше засвоювати навчальний матеріал, у 98% учнів повністю або частково підвищився рівень навчальних досягнень.

#### **Висновки до третього розділу.**

Отже, за результатами формувального етапу дослідження, метою якого було одержання даних про ступінь ефективності розробленої методики навчання біології з використанням комп'ютерних технологій, можна зробити такі висновки:

1. Здійснений педагогічний експеримент дозволив отримати об'єктивну картину ефективності даної методики навчання біології за допомогою розробленого ППЗ «Біологія людини. Конструктор уроків». Після впровадження розробленої нами методики спостерігаються якісні зміни в навчальних досягненнях учнів 8-9 експериментальних класів. Вони показують більш високі результати навчальних досягнень у порівнянні з контрольними класами. Так, на кінець експерименту, середній бал оцінки учнів 8 класів експериментальної групи зріс на 1,4 (з 6,2 до 7,6), а контрольної на 0,6 (з 6,6 до 7,2), приріст знань (Д) становить 0,8. Середній бал учнів 9 класів експериментальної групи зріс на 1,2 (з 6,8 до 8,1), а контрольної всього на 0,3 (з 7,1 до 7,4), приріст знань (Д) становить 0,9.

Коефіцієнт якості знань К(%) учнів 8 класів експериментальної групи зріс у 1,9 разів (з 42% до 80%), а контрольної 1,3 рази (з 51% до 68%). Також зріс коефіцієнт якості знань К(%) учнів 9 класів експериментальної групи у 1,3 рази (з 68% до 89%), а контрольної всього у 1,1 рази (з 74% до 80%).

Порівняння рівнів навчальних досягнень учнів 8 класів показало, що на кінець експерименту початковий рівень в експериментальних класах знизився з 5% до 1% проти контрольних – з 2,6% до 1,3%. Знизився також і середній рівень навчальних досягнень з 52,7% до 19,3% в експериментальних класах, проти контрольних (з 46,6% до 30,6%). Підвищилися: достатній рівень відповідно з 42% до 69,7% в експериментальних класах проти контрольних (з 49,5% до 64,5%) і високий рівень навчальних досягнень учнів з 0,3% до 10% в експериментальних класах проти контрольних (з 1,3% до 3,6%).

Позитивні результати спостерігалися й у 9 класах. Визначення рівнів навчальних досягнень учнів цих класів показало, що на кінець експерименту початковий рівень у експериментальних класах знизився з 4,3% до 0,7% проти контрольних – з 2,2% до 1,5% . Знизився також і середній рівень навчальних досягнень з 27,3% до 10,1% в експериментальних класах, проти контрольних (з 24,1% до 20,4%). Підвищилися: достатній рівень відповідно з 63,3% до 70,5% в експериментальних класах проти контрольних (з 70,8% до 73%) і високий рівень навчальних досягнень учнів з 5,1% до 18,7% в експериментальних класах проти контрольних (з 2,9 до 5,1%).

2. У ході експериментального дослідження було проведене анкетування учителів та учнів, яке дозволило встановити думку респондентів про запропоновану методику навчання. Абсолютна більшість учнів відзначили високу якість і рівень подання інформації у ППЗ «Біологія людини. Конструктор уроків». Учителі наголошували на тому, що застосування у навчальному процесі з біології ППЗ «Біологія людини

Конструктор уроків» сприяє поглибленню розуміння навчального матеріалу учнями, підвищує рівень мотивації й зацікавленості учнів предметом, створює умови для активізації пізнавальної діяльності завдяки проблемній побудові уроків, а також системи питань, що вимагають від учнів вибіркової актуалізації знань і пошуку виходу з проблемних ситуацій, наочності подання матеріалу (малюнків, динамічних схем, анімації, відеоматеріалів), можливості проведення тестування за завданнями різних рівнів складності, використанню дидактичних ігор тощо.

#### *Основні наукові результати розділу опубліковані у працях:*

- 1. Інноваційні технології навчання біології [183].
- 2. Використання комп'ютерних технологій у процесі реалізації цілей і завдань сучасної біологічної освіти [187].

#### **ВИСНОВКИ**

У дисертації наведене теоретичне узагальнення й нове вирішення наукової проблеми навчання біології учнів 8-9 класів з використанням комп'ютерних технологій, які підтвердили гіпотезу й дали підстави для таких висновків:

1. Аналіз психолого-педагогічної та методичної літератури щодо місця, ролі, психолого-педагогічних аспектів, дидактичних та методичних можливостей застосування комп'ютерних технологій у навчальному процесі показав доцільність використання комп'ютерних технологій у навчанні біології учнів основної школи.

2. Обґрунтовано методику використання комп'ютерних технологій, встановлено напрями їх використання в процесі навчання учнів біології, а саме: візуалізація навчальної інформації (демонстрація біологічних об'єктів, процесів та явищ; демонстрація статичних і динамічних малюнків, таблиць, схем, інтерактивних моделей); проведення лабораторних і практичних робіт; контроль знань; джерело інформації (Інтернет, бази даних); проектна діяльність; науково-дослідницька робота.

3. Розроблено й обґрунтовано зміст і структуру програмнопедагогічного засобу «Біологія людини. Конструктор уроків» для проведення уроків біології в основній школі. Основу програмно - педагогічного засобу складає навчальний матеріал, який подано у вигляді мультимедійних комп'ютерних презентацій у програмі Microsoft PowerPoint. Можливості програми забезпечують візуалізацію навчальної інформації, її динамічність і доступність при високому науковому рівні, легкість сприйняття й високі естетичні якості.

Використання ППЗ «Біологія людини. Конструктор уроків» не зменшує роль учителя у навчальному процесі, не скасовує традиційної форми навчання, а є доповнюючим ефективним засобом, що дає змогу учням працювати в індивідуальному темпі, повноцінно засвоювати та закріплювати основні вміння та навички. Використання ППЗ у навчальному процесі дозволяє ефективно керувати процесом навчання та робити його більш різнобічним, інтересним та захоплюючим, що так необхідно для сучасного процесу вивчення біології.

4. Здійснено педагогічний експеримент, його результати дозволили отримати об'єктивну картину ефективності експериментальної методики навчання біології за допомогою програмно-педагогічного засобу «Біологія людини. Конструктор уроків». Після впровадження розробленої нами методики спостерігаються якісні зміни в навчальних досягненнях учнів 8-9 експериментальних класів. Вони показують більш високі результати навчальних досягнень у порівнянні з контрольними класами. Підвищення коефіцієнта якості знань, рівня навчальних досягнень і позитивне значення приросту знань учнів доводять педагогічну ефективність експериментальної методики. Учні експериментальних класів володіють більш повними знаннями з біології у порівнянні з учнями контрольних класів, вони чіткіше формулюють визначення, пояснюють етимологію та семантику термінів.

5. Розроблені методика навчання біології учнів основної школи з використанням комп'ютерних технологій та програмно-педагогічний засіб дозволили підвищити якість навчального процесу, завдяки зростанню рівня наочності (кольорового зображення, графіки, музики, відео), інтерес і загальну мотивацію до навчання, завдяки новим формам роботи, активізувати навчання шляхом використання привабливих форм подачі навчальної інформації, що забезпечило підвищення рівня навчальних досягнень учнів.

Водночас, проблема використання комп'ютерних технологій при вивченні біології не вичерпана й потребує подальшої розробки. В майбутньому, на наш погляд, дослідження доцільно продовжувати у таких напрямках: впроваджувати комп'ютерні технології в інші розділи біології, зокрема: «Рослини», «Гриби і лишайники», «Бактерії», «Організми і середовище існування», «Тварини», «Різноманітність тварин», та в курс «Природознавство» основної школи; продовжувати розробляти методику
застосування комп'ютерних технологій навчання біології для вищих навчальних закладів різного рівня акредитації.

#### Додаток А **Анкета для вчителів**

#### *Шановний учителю!*

*Просимо Вас дати відповіді на запропоновані питання, які допоможуть у роботі над розробкою методики навчання учнів біології з використанням комп'ютерних технологій.*

- 1. Навчальний заклад.
- 2. Педагогічний стаж.
- 3. Категорія.

4. Чи вмієте Ви працювати на комп'ютері?

- 5**.** Чи є у Вашій школі комп'ютерний клас або мультимедійна система?
- 6**.** Чи є комп'ютер у кабінеті біології?
- 7. Ваше ставлення до використання інформаційних технологій під час проведення уроку:
- 8. Чи використовуєте Ви інформаційні технології під час проведення уроку?

9. Чи знаєте Ви про вже існуючі педагогічні програмні засоби (диски), такі як: «Біологія 8-9. Людина», «Бібліотека електронних наочностей. Біологія 6 -11», «Биология. 1С: Репетитор» та ін.

10. Чи використовуєте Ви їх на уроках?

11. Яким Ви хотіли бачити програмно-педагогічний засіб або навчальну комп'ютерну програму?

## *Щиро дякуємо за співпрацю!*

## Додаток Б **Анкета для учнів**

## *Шановний учню!*

*Просимо Вас дати відповіді на запропоновані питання, які допоможуть у роботі над розробкою методики навчання біології з використанням комп'ютерних технологій.*

- 1. Навчальний заклад...............................................................................................
- 2. Клас........................................................................................................................

3. Чи хотіли б Ви вивчати предмет "Біологія" за допомогою комп'ютера?

*а) так;*

*б) ні.*

- 4. Чому?
- *а) цікаво;*
- *б) необхідно у подальшому житті;*

*в) пізнавально; г) інша відповідь…………………………………………………………………………….* 5. Чи буде, на Ваш погляд, сприяти підвищенню рівня знань використання комп'ютера на уроках біології? *а) так; б) ні; в) не знаю.*

### *Щиро дякуємо за співпрацю!*

### Додаток В **Анкета для учнів**

### **Шановний учню!**

*Просимо Вас дати відповіді на запропоновані питання.*

1. Чи цікавий для Вас ППЗ (диск) «Біологія людини. Конструктор уроків»? *а) так;*

*б) частково;*

*в) ні.*

2. Чи полегшило засвоєння навчального матеріалу на уроках біології використання ППЗ (диска) «Біологія людини. Конструктор уроків»?

*а) так;*

*б) частково;*

*в) ні.*

3.Чи підвищився Ваш рівень навчальних досягнень (оцінка) при вивченні біології з ППЗ (диском) «Біологія людини. Конструктор уроків»?

*а) так;*

*б) частково;*

*в) ні.*

4. Чи задовольняє Вас зміст та інформативність ППЗ:

 4.1. Статичних (нерухомих) схем диска «Біологія людини. Конструктор уроків»?

*а) так;*

*б) частково;*

*в) ні.*

*4.2.* Динамічних (рухомих) схем ППЗ (диска)

*а) так;*

*б) частково;*

*в) ні.*

# Додаток В

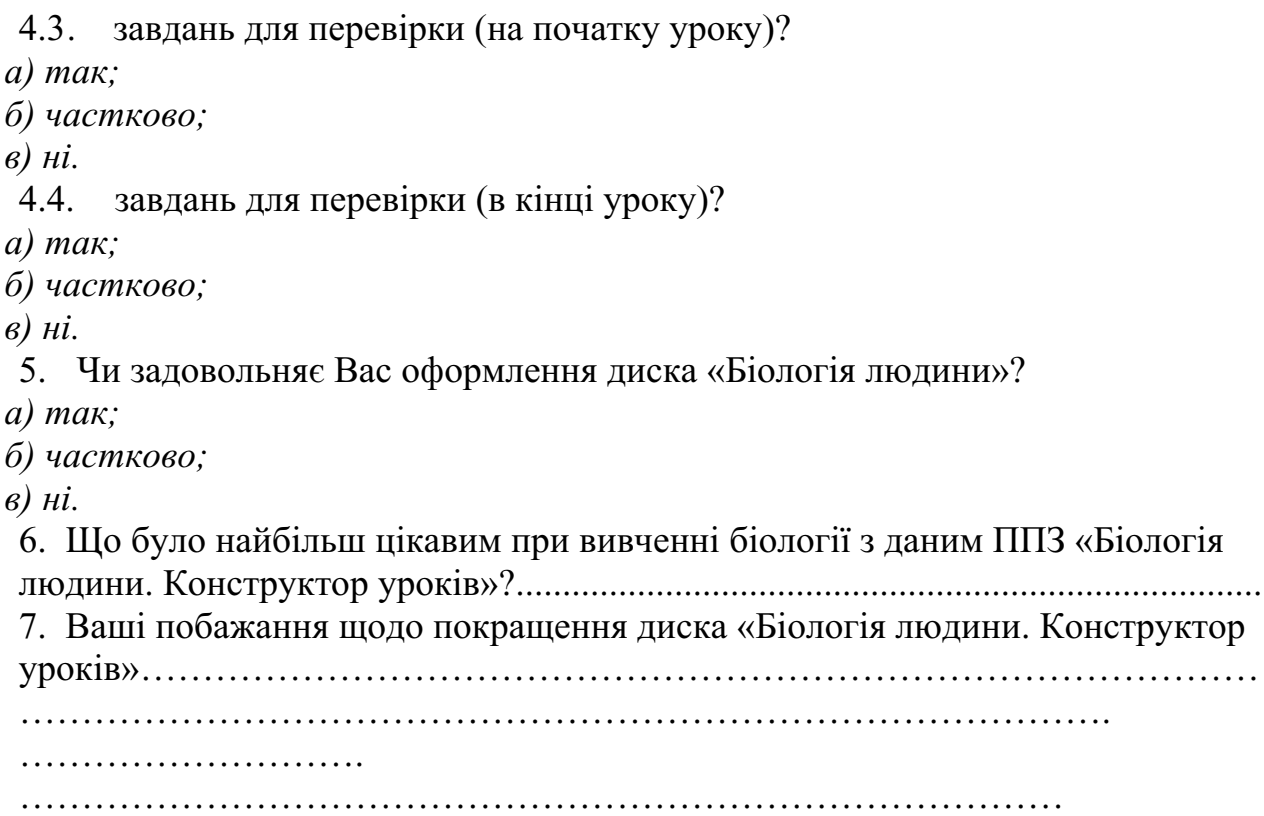

## *Щиро дякуємо за співпрацю!*

# Додаток Д.1 **Програмно-педагогічний засіб «Біологія людини. Конструктор уроків»**

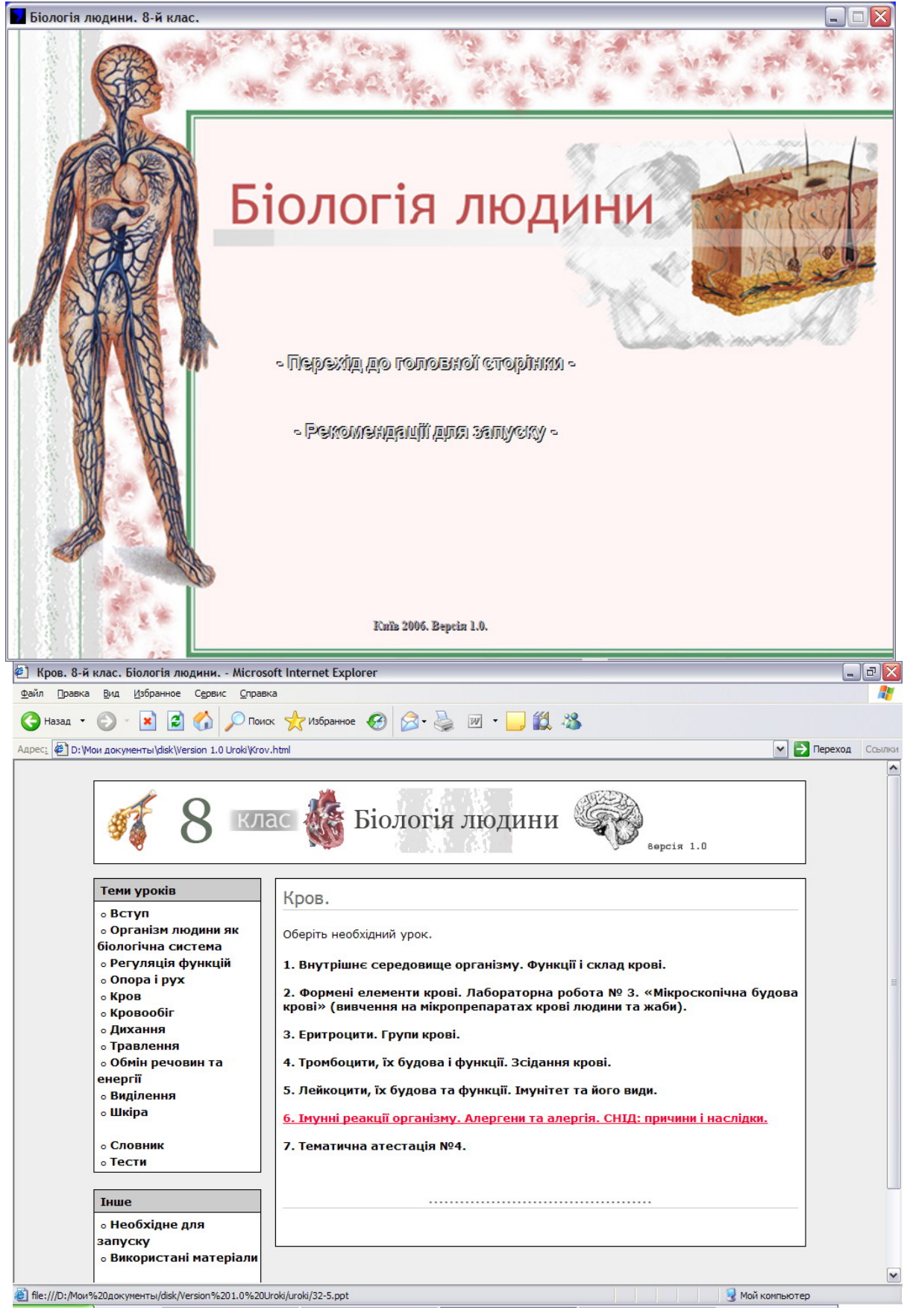

Додаток Д.2

**Покадровий варіант вступного уроку теми «Кровообіг»**

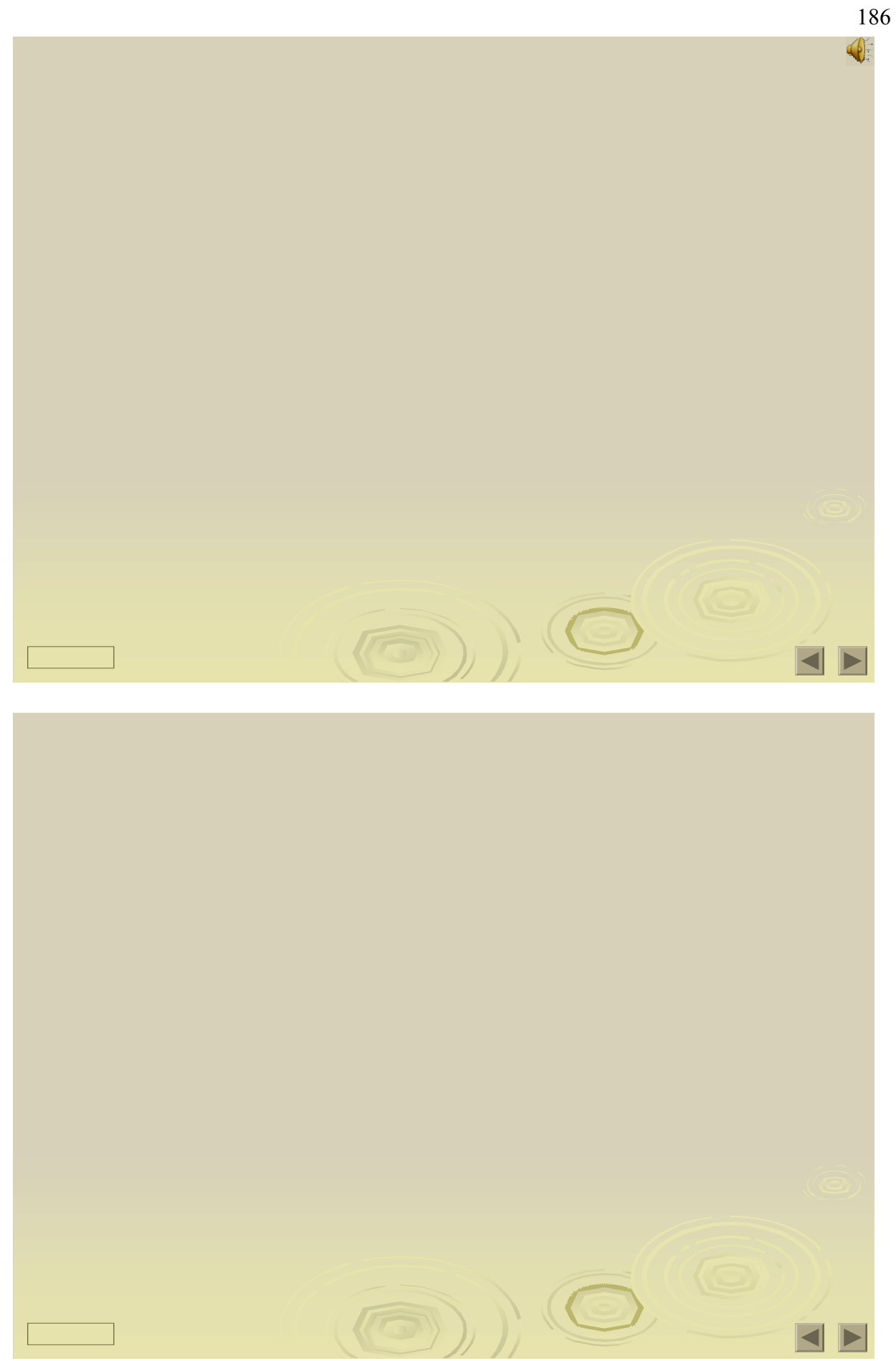

Додаток Д.2

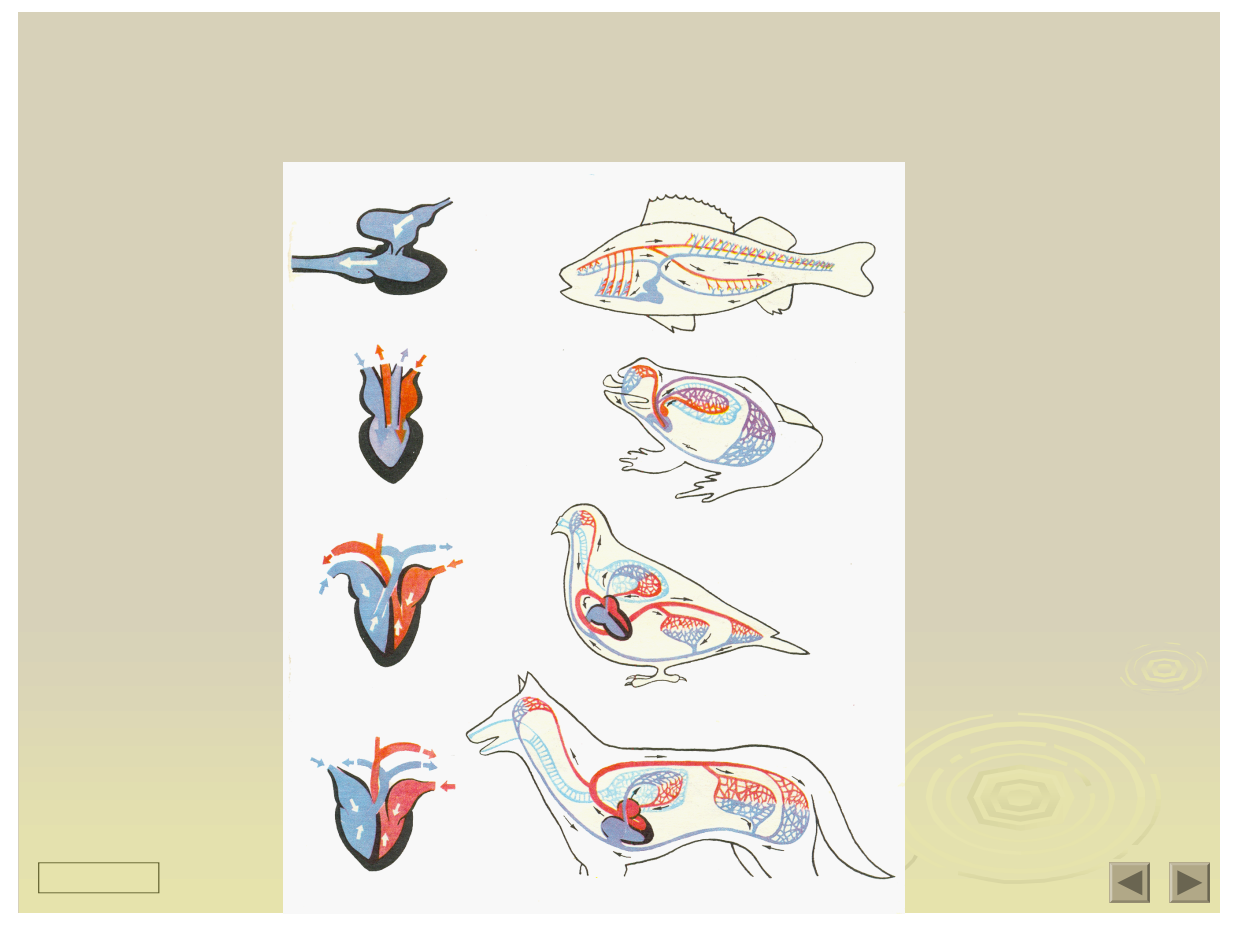

Додаток Д.2

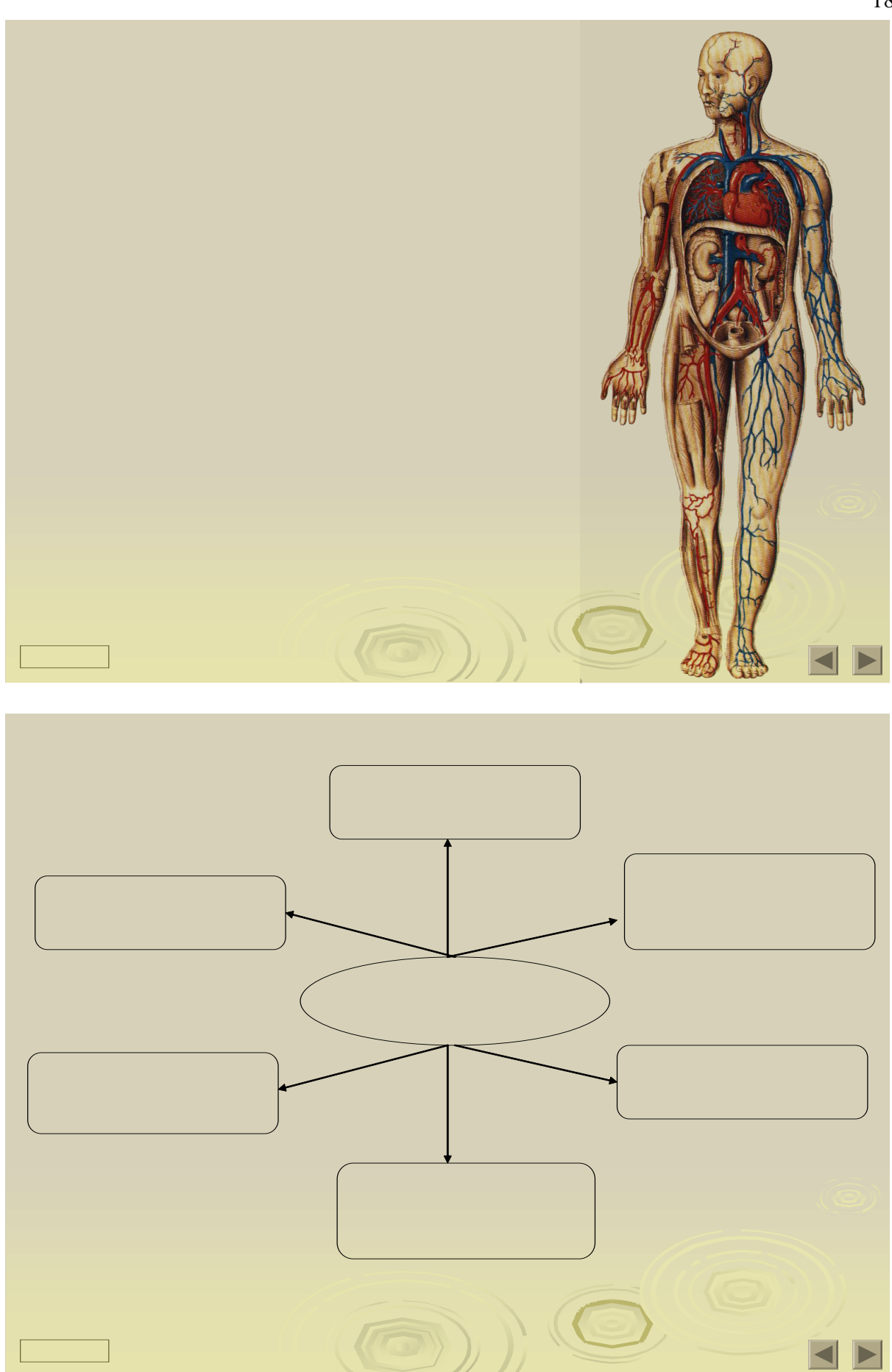

Додаток Д.2

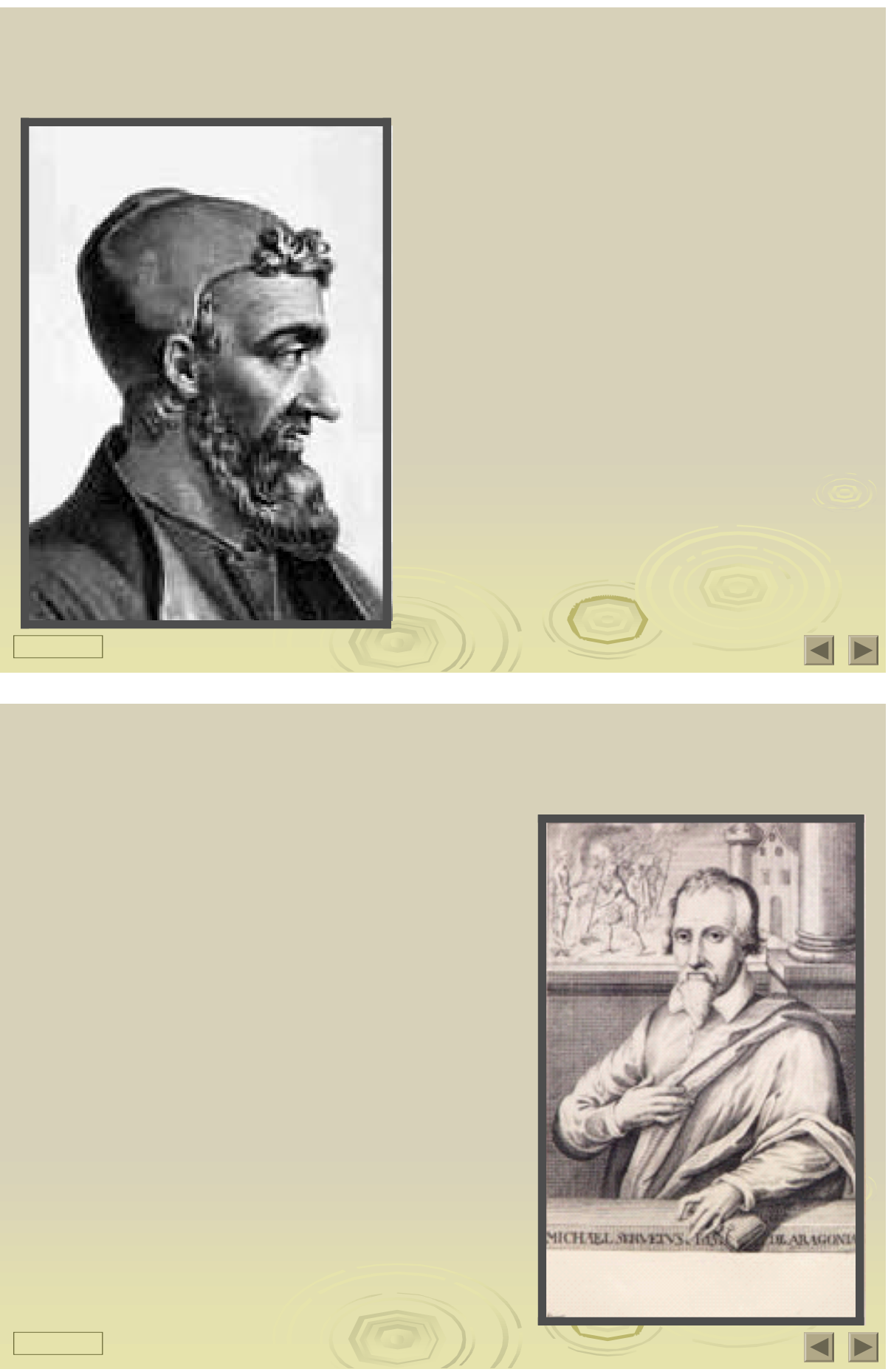

Додаток Д.2

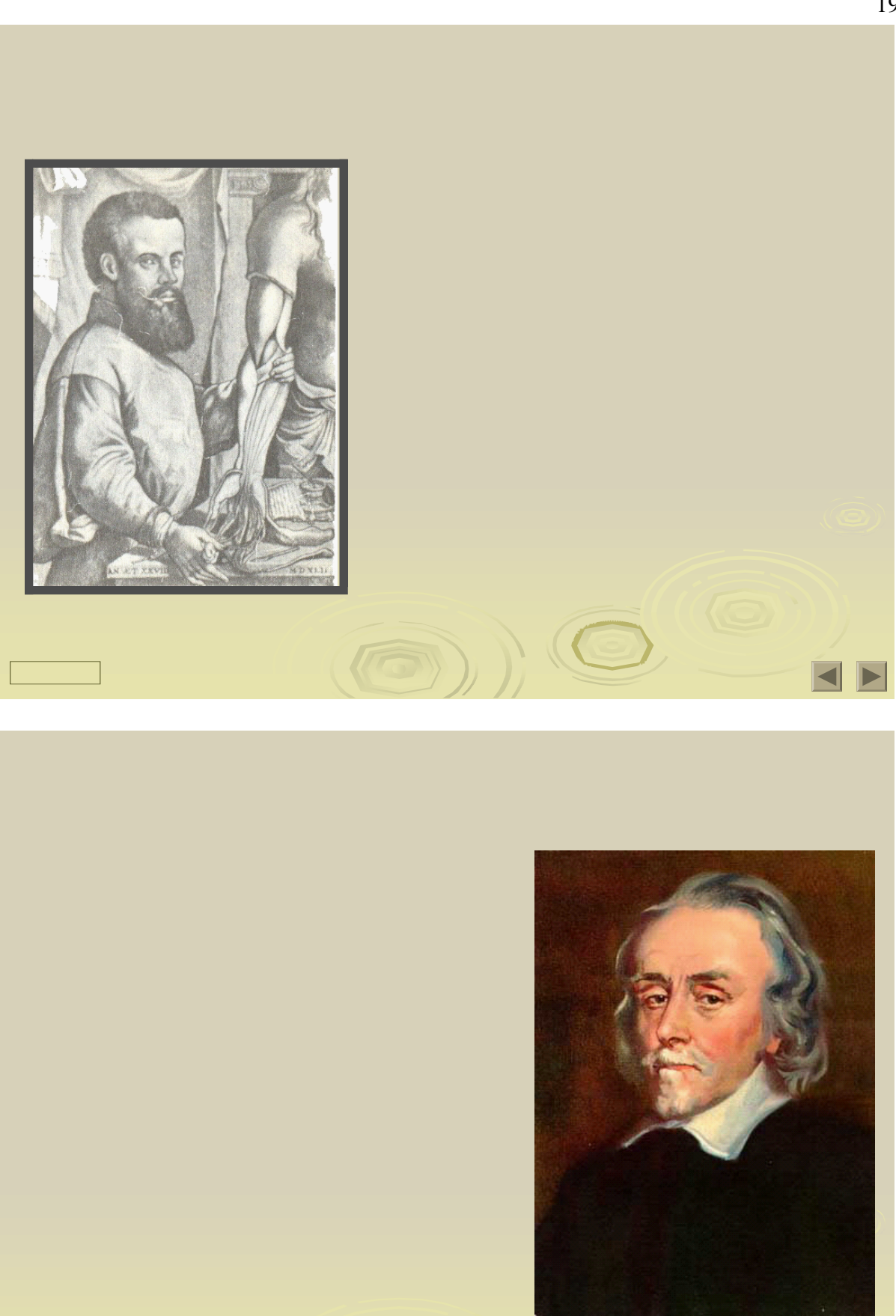

Додаток Д.2

C

 $\blacktriangleleft$ D

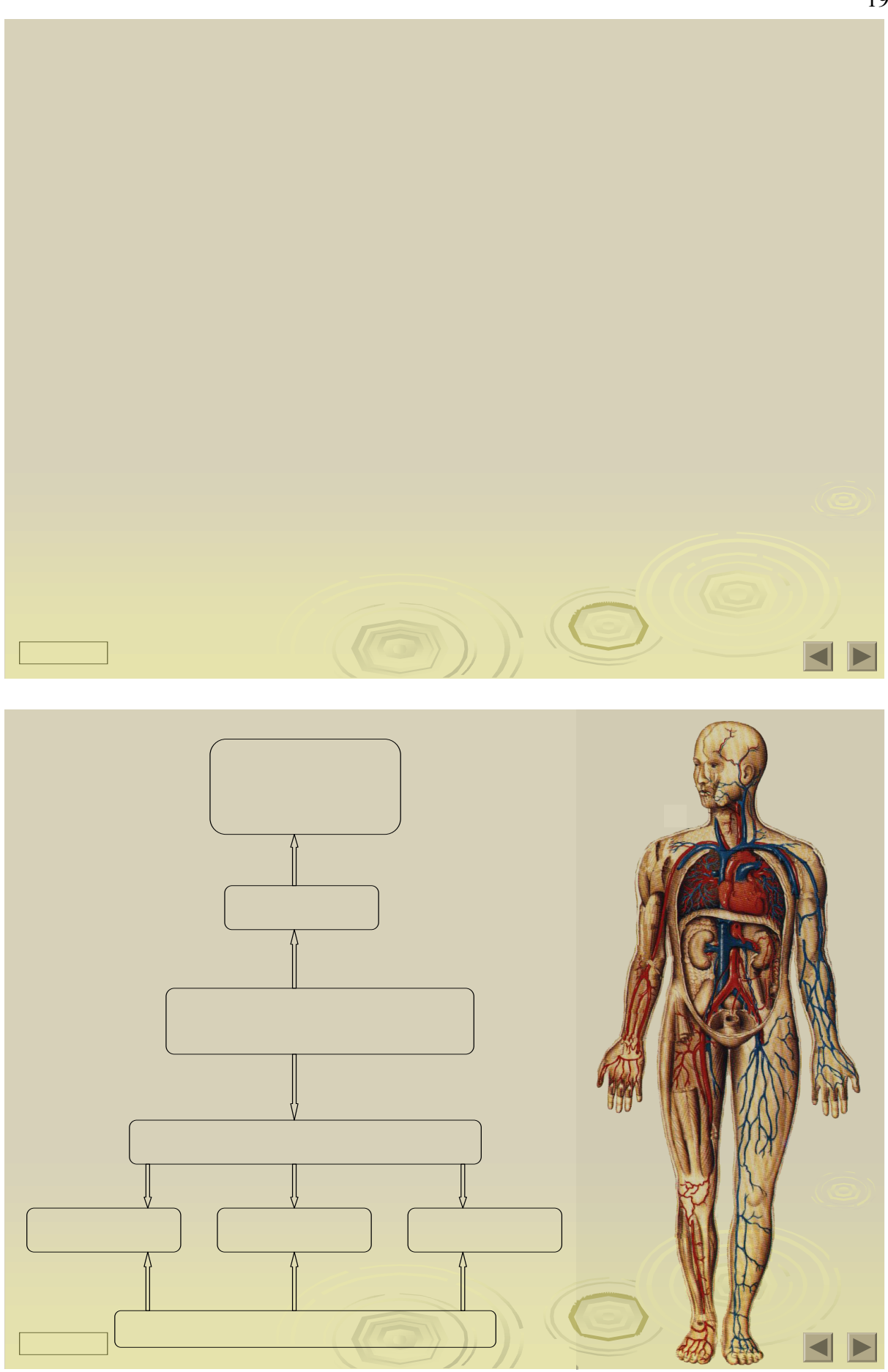

Додаток Д.2

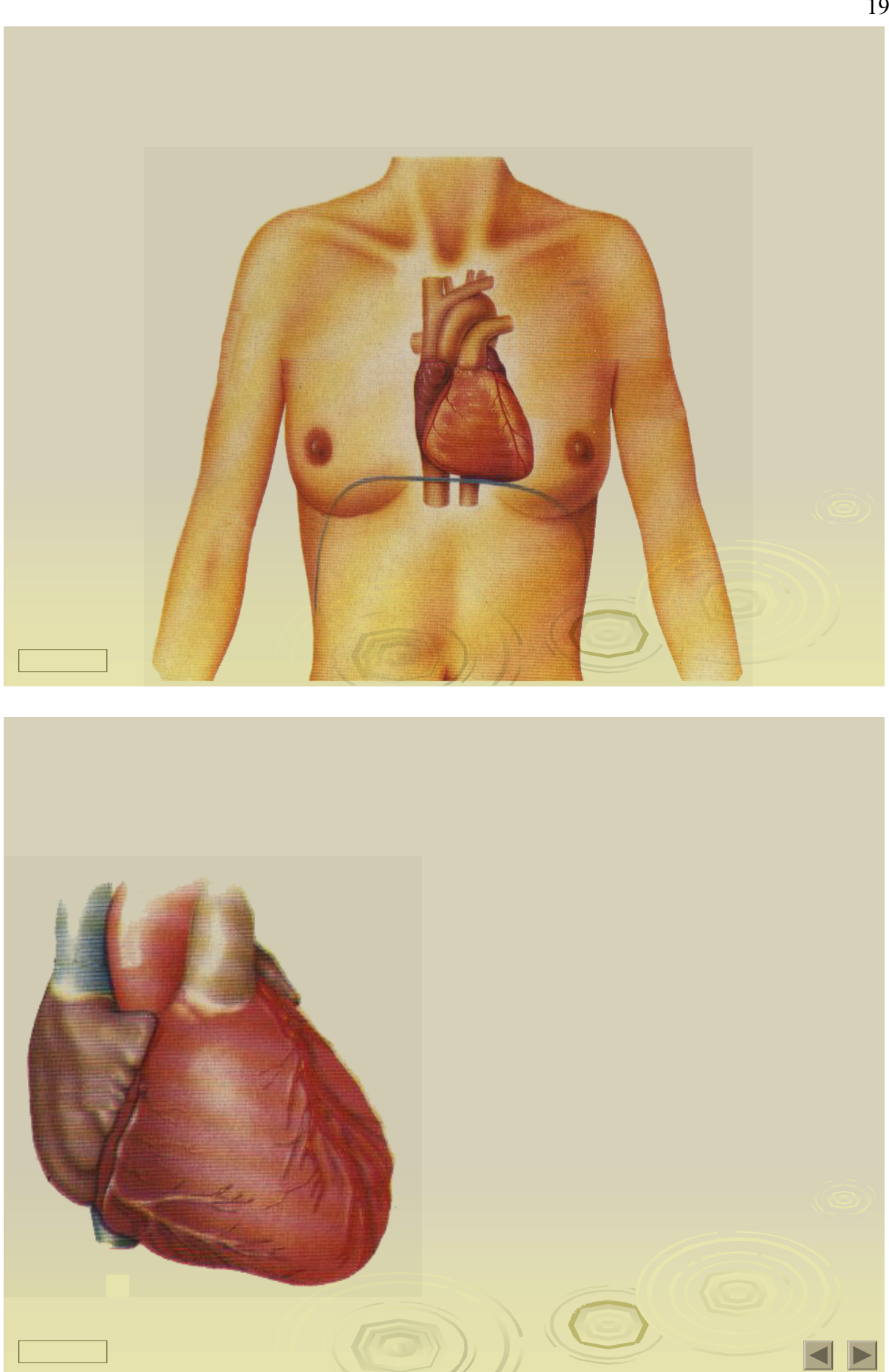

Додаток Д.2

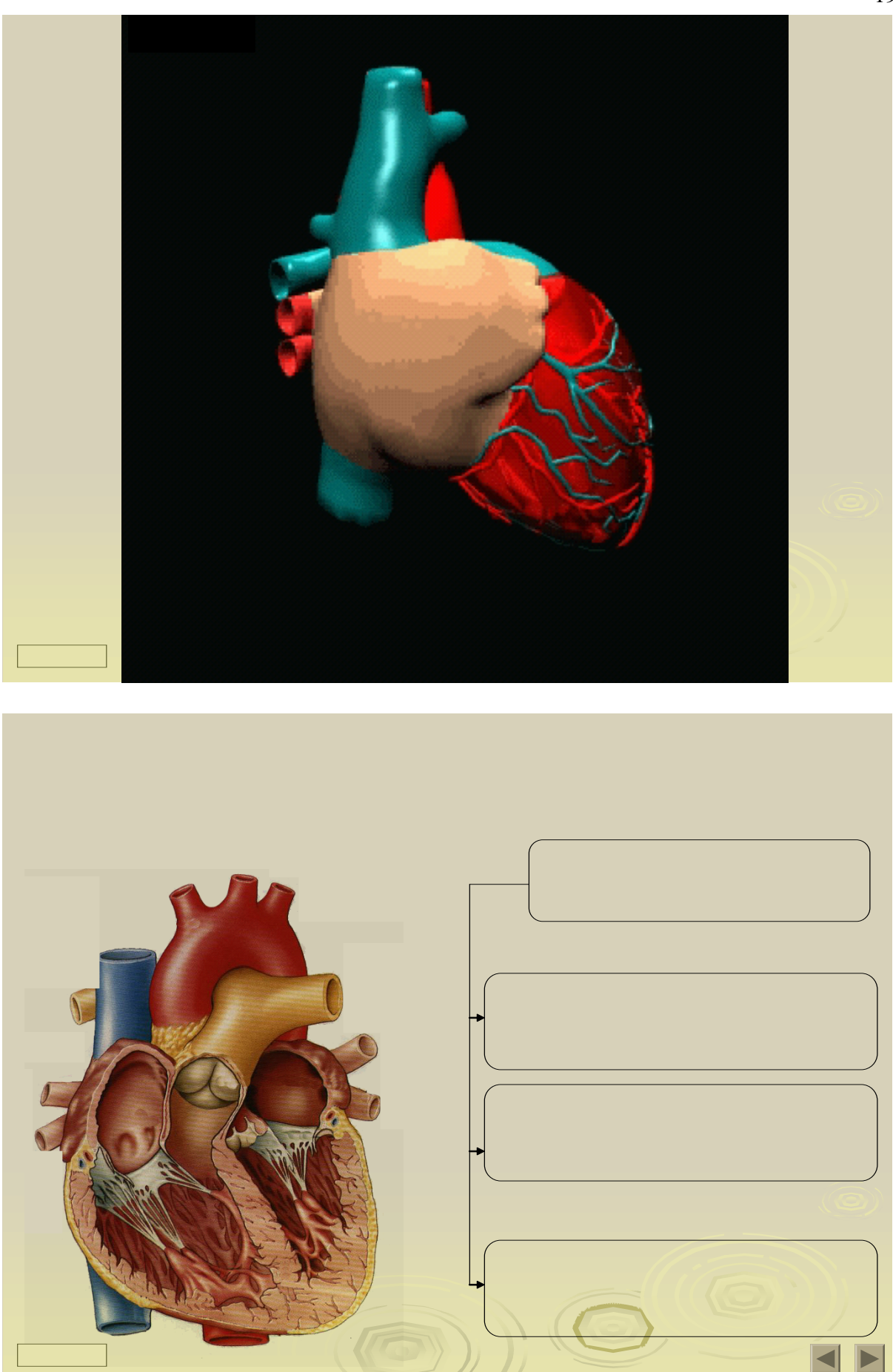

Додаток Д.2

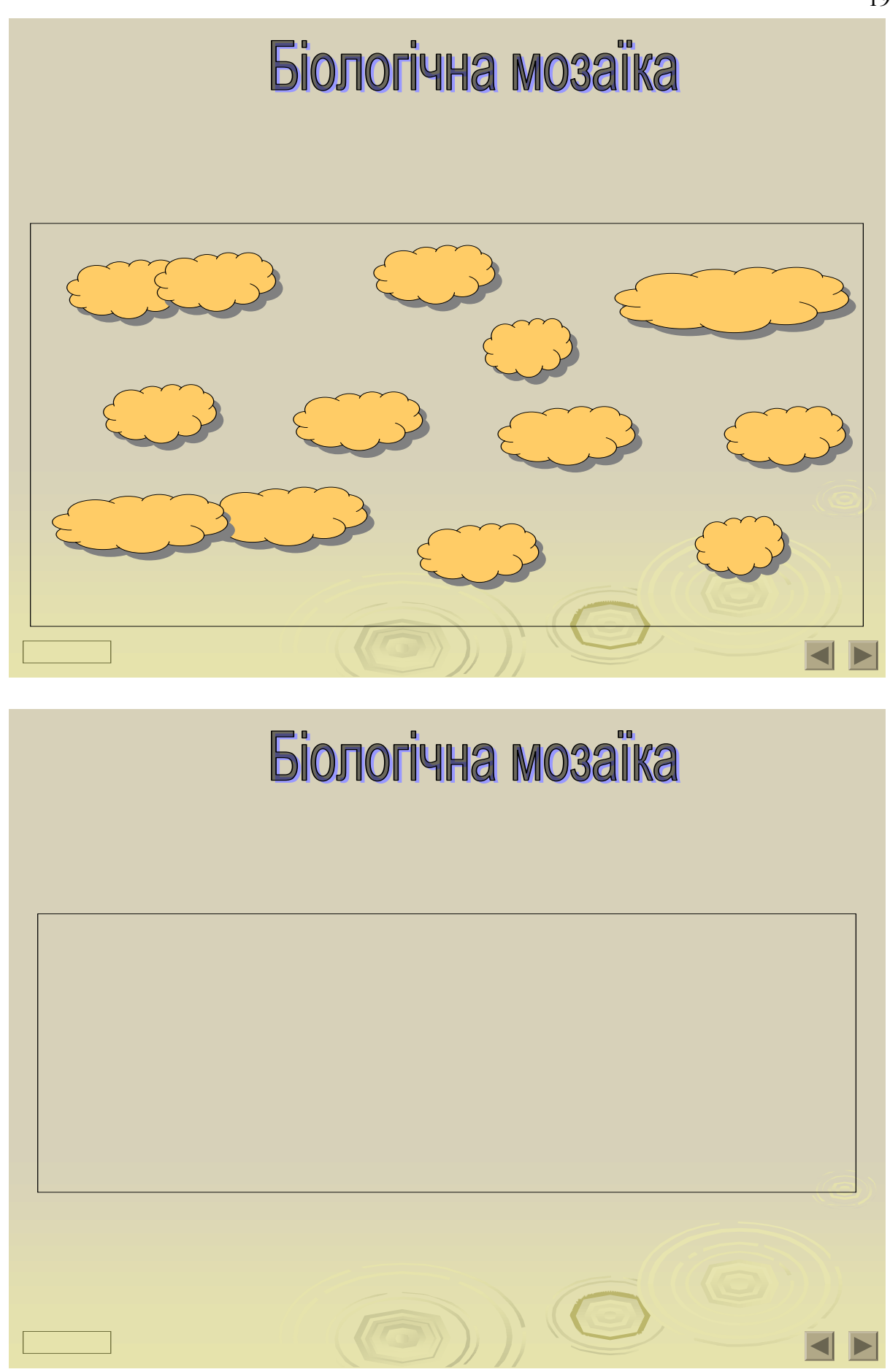

Додаток Д.2

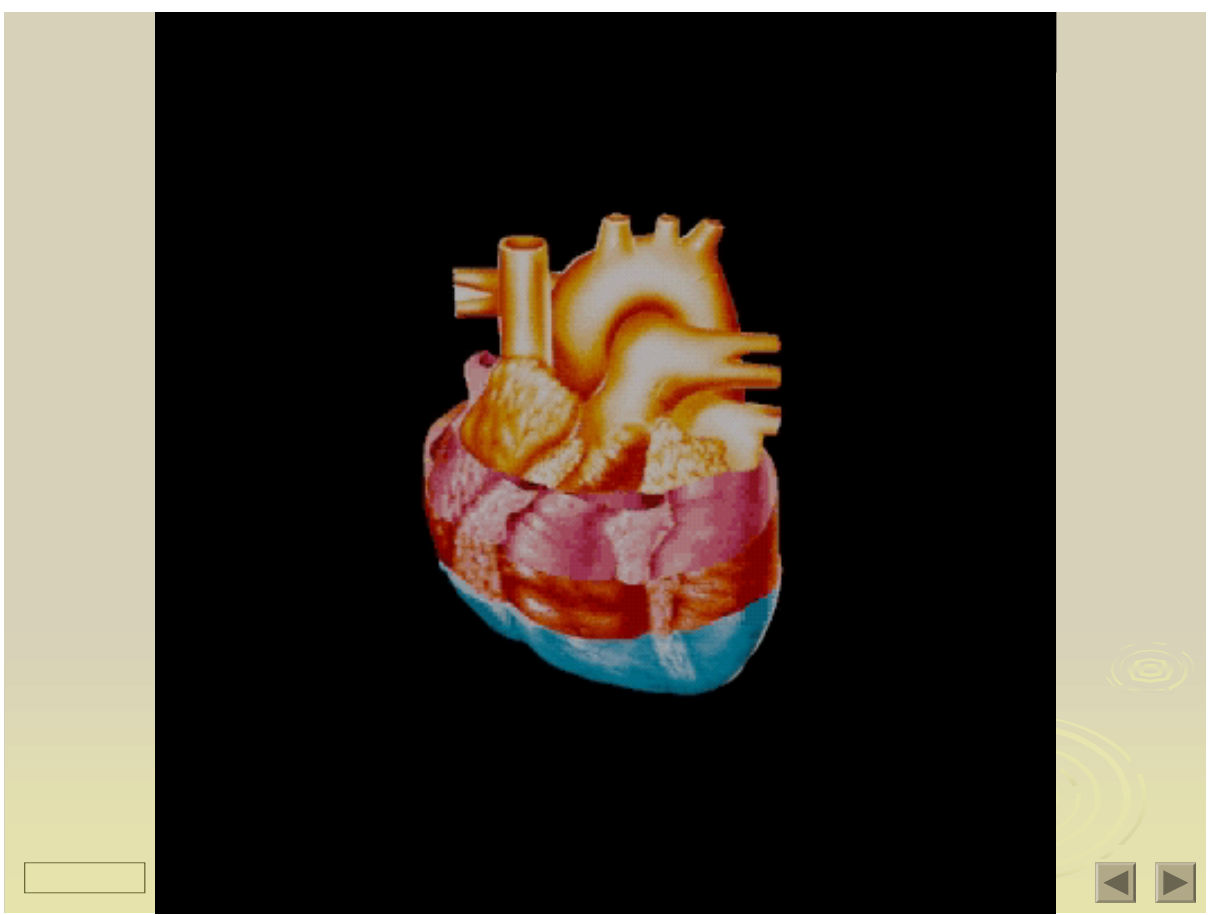

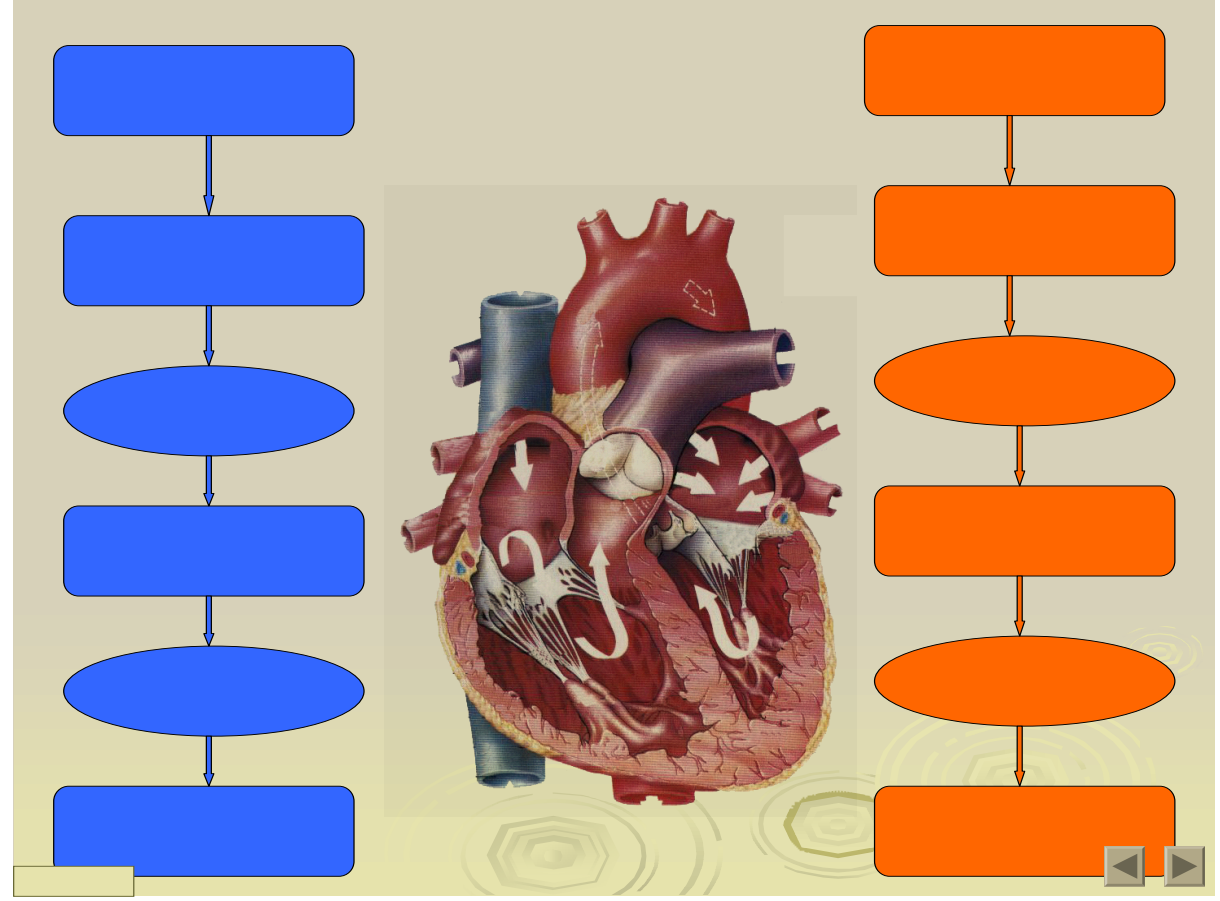

Додаток Д.2

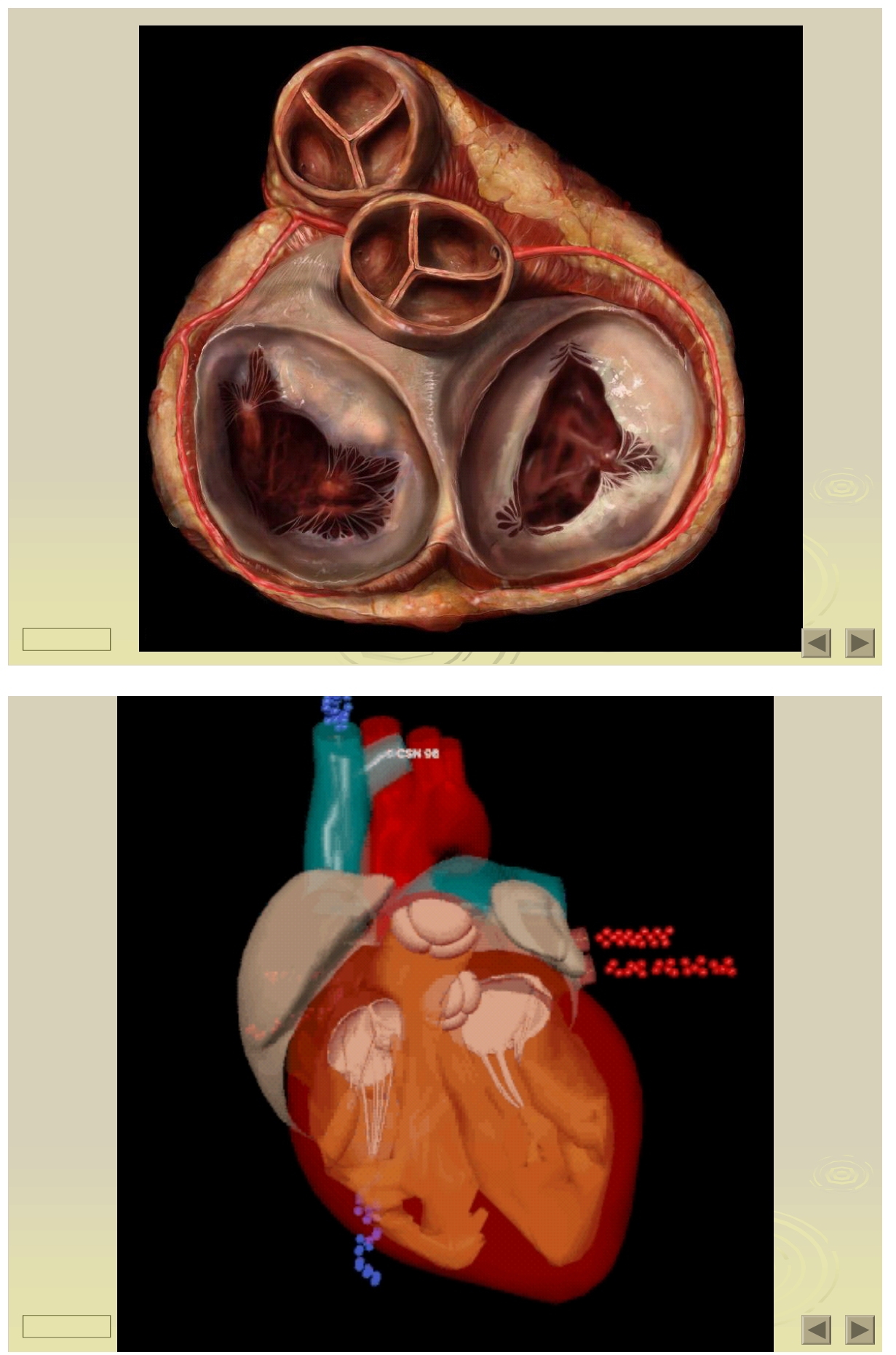

Додаток Д.2

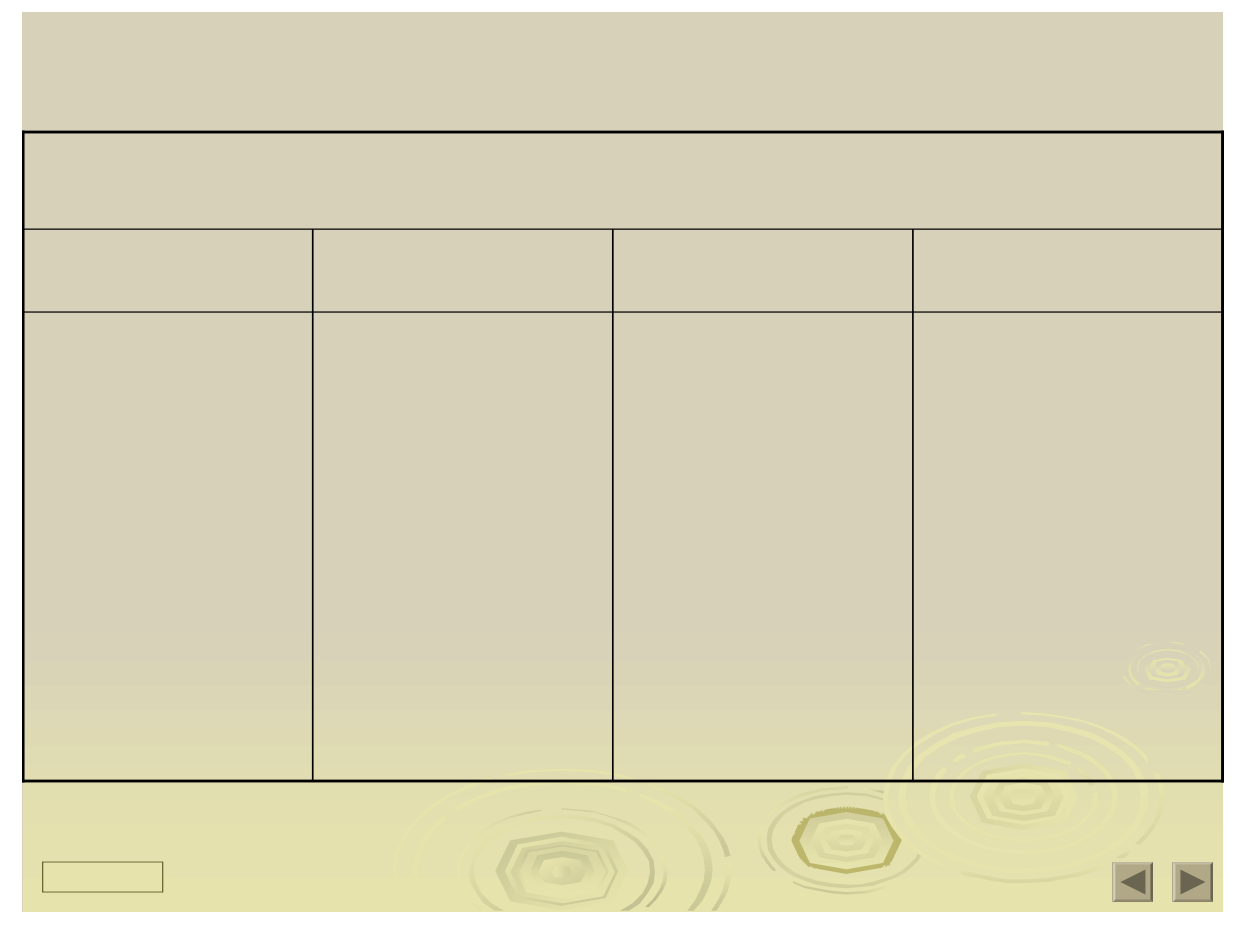

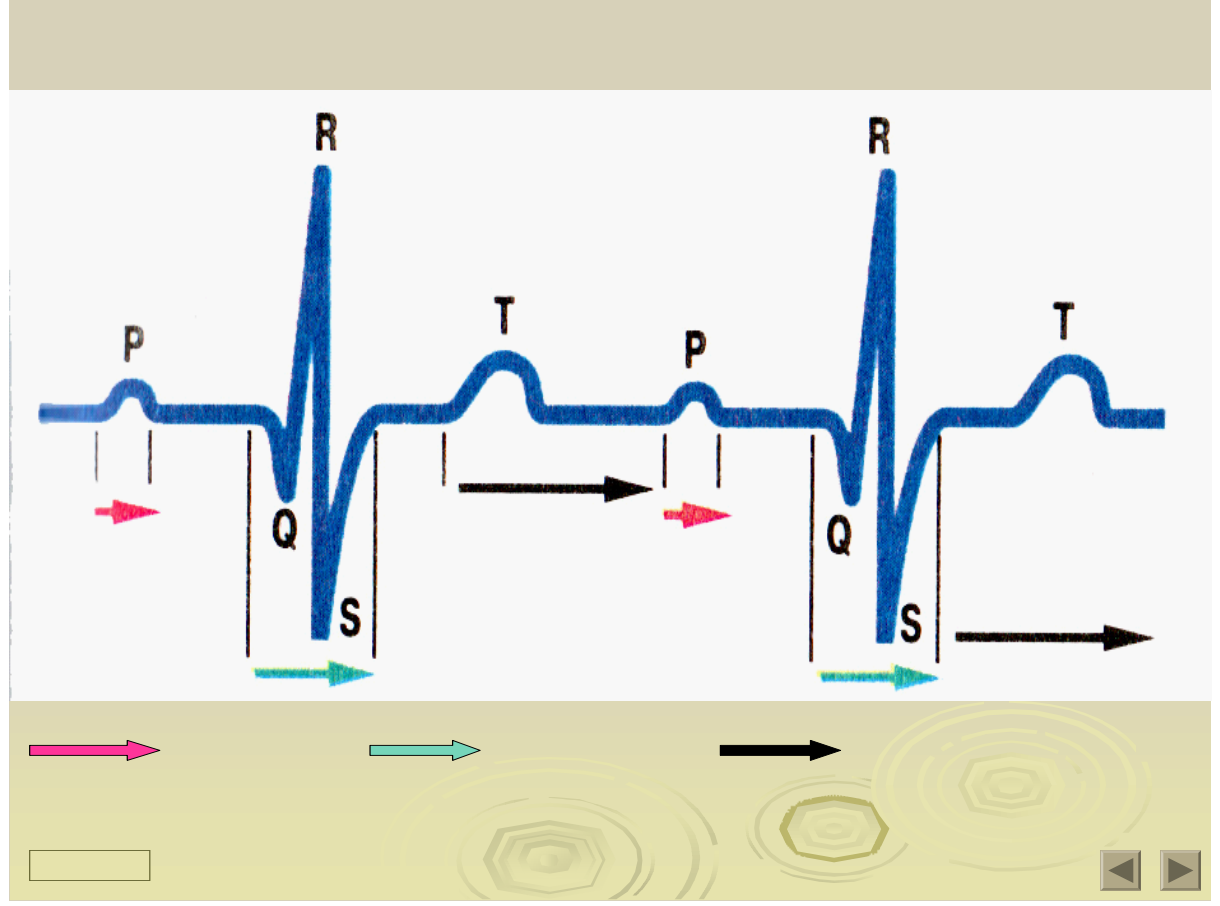

Додаток Д.2

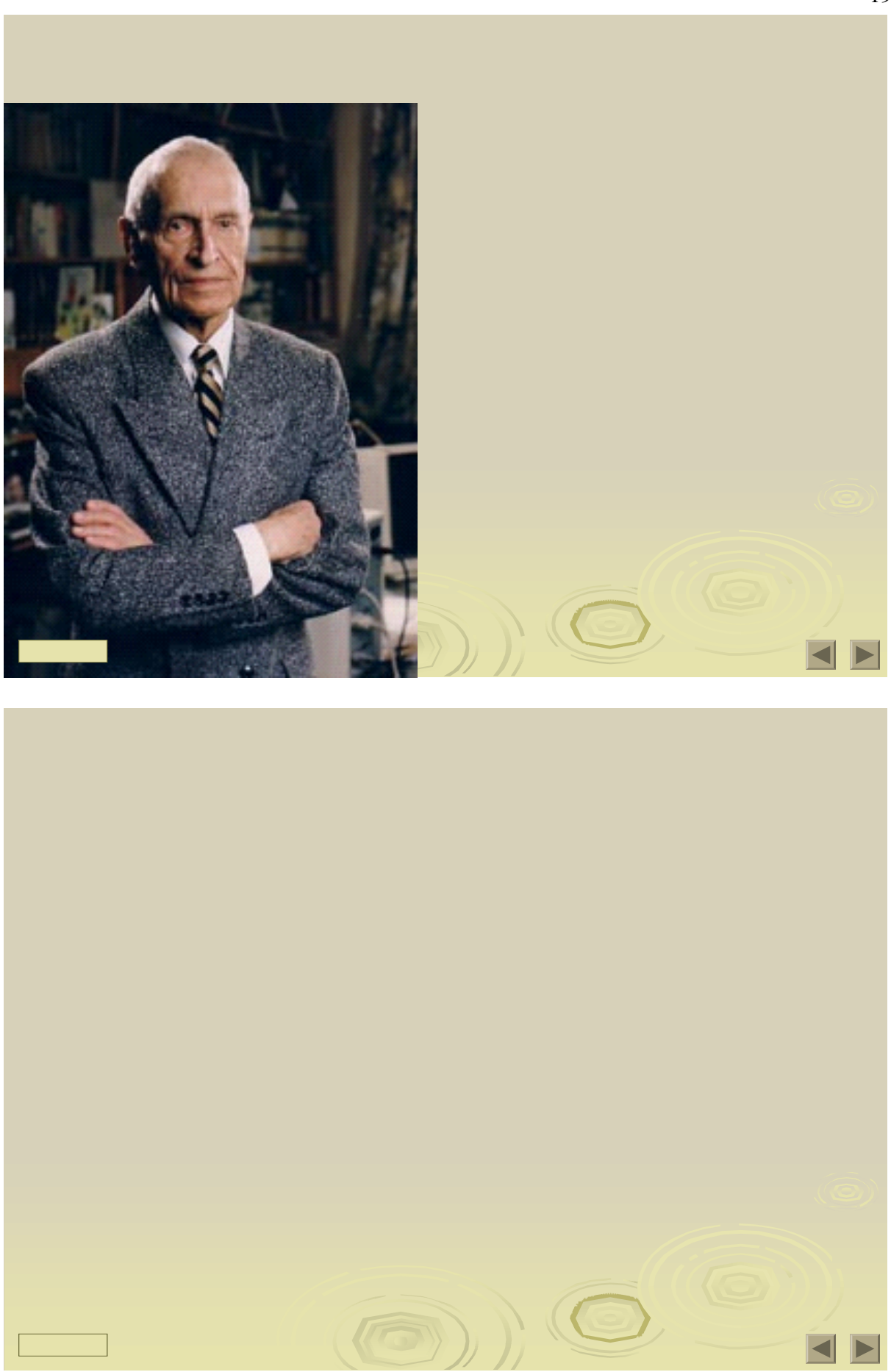

Додаток Д.2

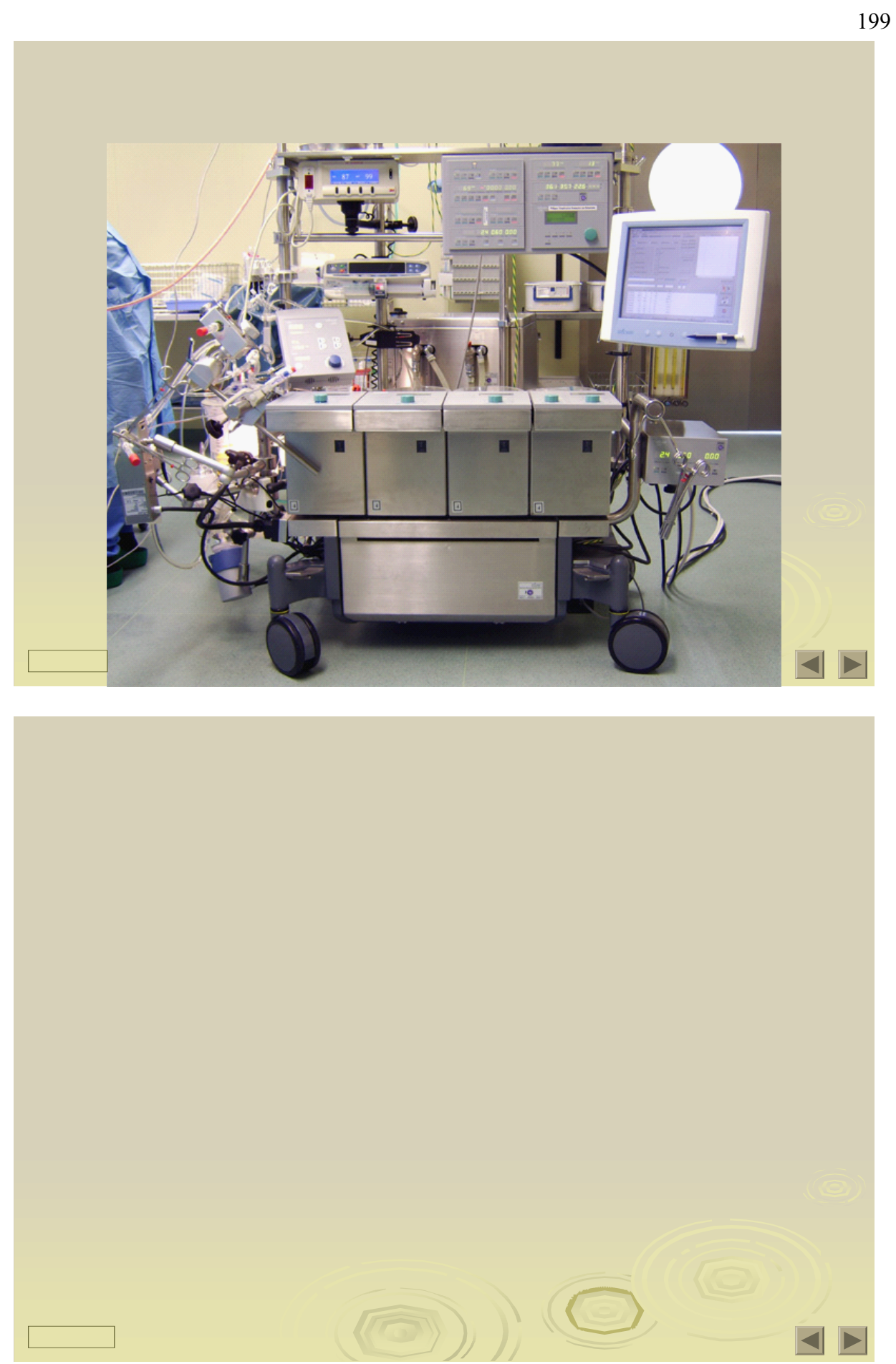

Додаток Д.2

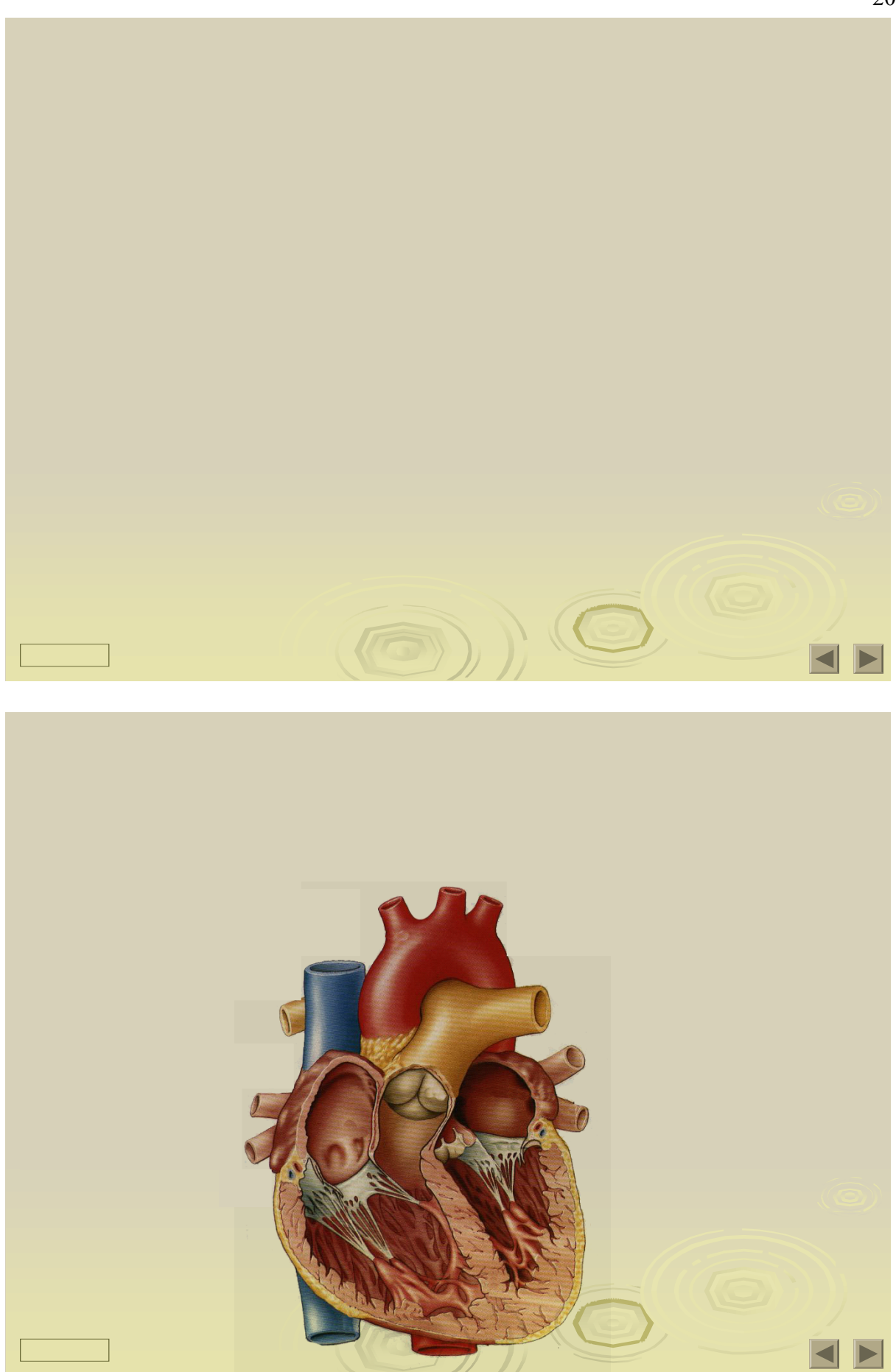

Додаток Д.2

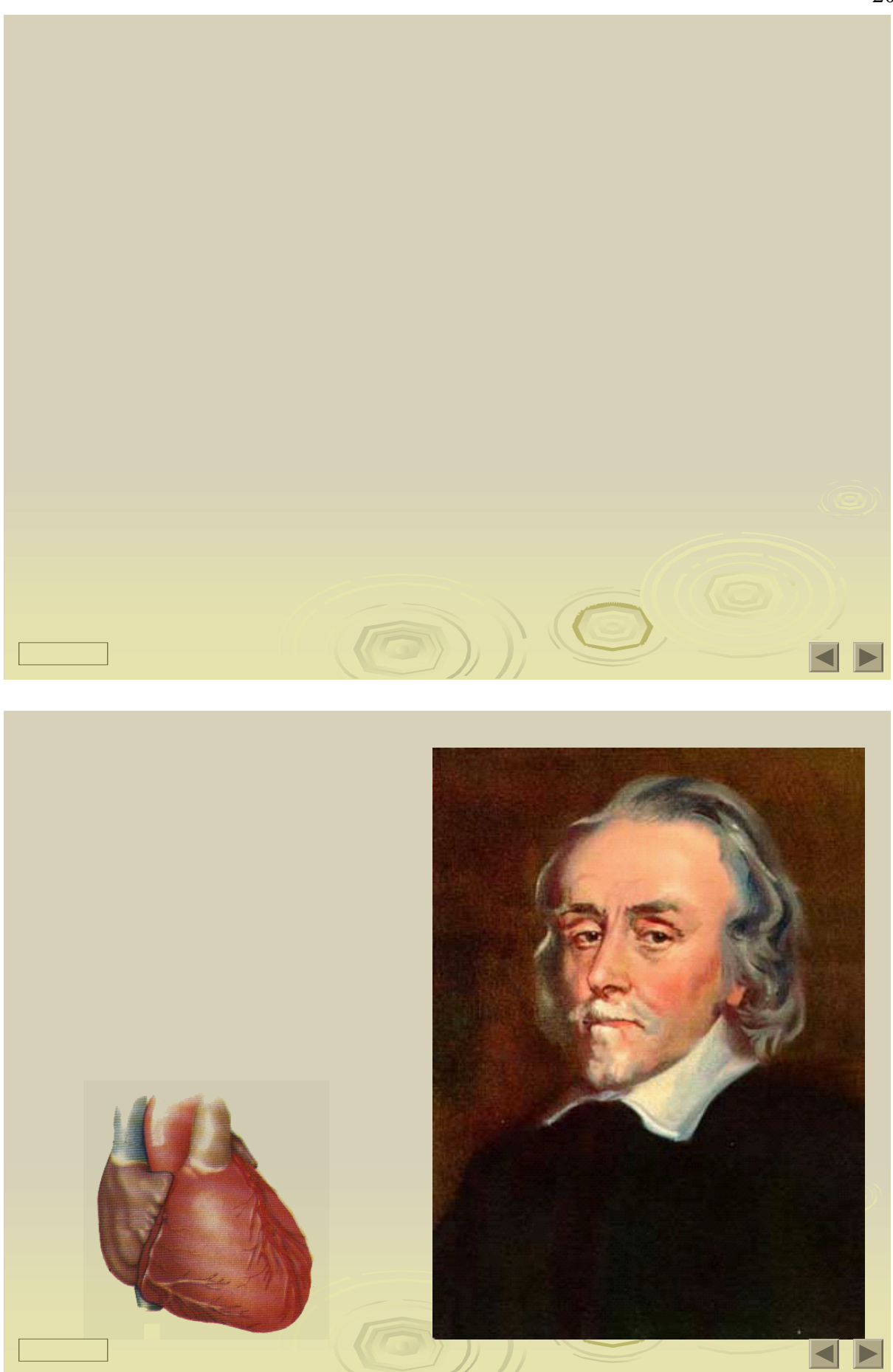

Додаток Е.1 ТЕКСТИ КОНТРОЛЬНИХ РОБІТ Тема: Опорно-рухова система (8 клас) Варіант I

Iрівень. Виберіть правильну відповідь.

1. Кістки черепа між собою з'єднані:

а) рухомо; б) нерухомо;в) напіврухомо.

2. Лопатка належить до кісток:

а) плоских; б )довгих; в ) трубчастих.

3. До складу мозкового відділу черепа входять непарні кістки:

а) лобова; б) тім'яна; в) скронева.

4. До складу передпліччя входить кістка:

а) стегнова; б) променева; в) малогомілкова.

5. У скелеті дорослої людини жовтий кістковий мозок міститься у:

а) губчастій речовині кістки; б) щільній речовині кістки; в) порожнинах трубчастих кісток.

6. Широкі м'язи розташовані :

а) на кінцівках; б) на тулубі; в) між ребрами і хребцями.

II рівень. Виберіть правильні відповіді.

1. Гнучкості й пружності надають кісткам речовини:

а) органічні; б) колаген; в) неорганічні; г) сполуки кальцію.

2. Які з перелічених кісток належать до плескатих:

а) променева; б) лопатка; в) ребра; г) фаланги пальців; д) ліктьова.

3. Ріст кістки в довжину відбувається за рахунок ділення клітин:

а) головки; б) тіла; в) ділянки кістки між головкою і тілом; г) окістя.

4. Вставте пропущені слова:

а) сила м'язів – це величина\_\_\_\_\_\_\_\_\_\_\_\_\_\_\_\_\_\_\_\_\_\_\_\_\_\_, яке може розвинути м'яз

під час свого збудження;

б) сколіоз – це \_\_\_\_\_\_\_\_\_\_\_ викривлення хребта;

в) лордоз – це надмірний вигин хребта в пристання відділі.

## Додаток Е.1

III рівень.

Дайте визначення:

4. Удар – це ……………………..………………………….

………………………………

5. Гіподинамія – це ……………………………………….……..………………...

6. Зазначте правильну послідовність дій, які необхідно виконати, якщо

людина оступилась та вивихнула ногу: а) нагріти місце ушкодження;

б) самостійно вправити суглоб; в) прикласти до ушкодженого місця холод;

г) забезпечити спокій ушкодженій кінцівці; д) суглоб не вправляти;

е) доставити хворого до лікарні; ж) накласти тугу пов'язку.

IV рівень. Дайте обґрунтовану відповідь на запитання.

Як пов'язані між собою здоров'я людини та рухова активність?

Варіант II

I рівень. Виберіть правильну відповідь.

1. Яка кістка скелета людини не входить поясу верхніх кінцівок:

- 2. До плоских кісток скелета можна віднести:
- а) кістки передпліччя; б) кістки таза; в) фаланги пальців.
- 3. Хребці у верхньому відділі хребта з'єднуються :
- а) нерухомо; б) напіврухомо; в) рухомо.
- 4. У скелеті дорослої людини червоний кістковий мозок міститься:
- а) у губчастій речовині кістки; б) щільній речовині кістки; в) окісті.
- 5. Зміщення головок кісток у суглобі називають:
- а) переломом; б) розтягненням; в) вивихом.
- 6. Навколо очей, рота і анального отвору розташовані м'язи :
- а) короткі; б) колові; в) широкі.
- II рівень. Виберіть правильні відповіді.
- 1. Твердості та міцності кісткам надають речовини:
- а) органічні; б) колаген; в) неорганічні; г) сполуки кальцію.

2. Перелічте кістки, які належать до довгих трубчастих:

а) ребра; б) стегнова; в)гомілкові; г) фаланги пальців; д) ліктьова.

3. Кістка в товщину росте завдяки розмноженню клітин:

- а) головки; б) тіла; в) проміжку між головкою і тілом; г) окістя.
- 4. Вставте пропущені слова:

\_\_\_\_\_\_\_\_\_\_ \_\_\_\_\_\_\_\_\_\_\_\_.

а) витривалість м'язів – це їхня здатність тривалий час підтримувати заданий

б) кіфоз – це \_\_\_\_\_\_\_\_\_\_\_\_\_\_назад у \_\_\_\_\_\_\_\_\_\_\_\_ відділі.

в) плоскостопість – це сплющення стопи.

III рівень.

Дай визначення:

1. Вивих - …………………………….…………………………………….………

2. Охарактеризуйте правильну поставу……….……...……..………………..

………

..

3. Зазначте правильну послідовність дій, які необхідно виконати, якщо людина поламала руку: а) знерухоміти ушкоджену кістку; б) закрити рану чистою пов'язкою; в) прикласти до ушкодженого місця холод; г) зупинити кровотечу; д) обробити рану дезинфікуючим розчином; е) доставити хворого до лікарні; ж) накласти тугу пов'язку.

IV рівень. Дайте обґрунтовану відповідь на запитання.

Які зміни будуть відбуватися в організмі людини за неправильної постави?

Тема: Кров (8 клас)

Варіант I

Iрівень. Виберіть правильну відповідь.

1. Плазма у загальному складі крові становить:

- а) 30%; б) 55-60%, в) 75%.
- 2. Еритроцити людини мають форму:

а) дрібних круглих клітин; б) двовгнутих дисків; в) великих, різних за формою клітин.

3. Збільшення кількості лейкоцитів понад фізіологічну форму, називають:

а) лейкопенія; б) лейкоцитоз; в) гемофілія .

4. Сироватка крові – це: а) плазма крові без фібриногену; б) плазма крові; в) формені елементи крові.

5. Людям, які мають II групу крові, у разі потреби, теоретично можна переливати кров групи: а) III; б) I; в) IV; г) II.

6. Фібриноген – це: а) розчинний білок плазми крові; б) гормон; в) фермент слини; г) нерозчинний білок плазми крові.

II рівень. Виберіть правильну відповідь.

1. Людина, що одержує частину крові, інші тканини або орган, називають: а) донор; б) реципієнт; в) пацієнт.

2. У 1 мм3 крові міститься тромбоцитів приблизно:

а)4-5млн.; б) 180-320тис.; в) 5-10 тис.

3. За хімічною природою антитіла – це : а) білки; б) вуглеводи; в)жири.

4. Клітинний імунітет відкрив: а) І.Мечніков; б) Л. Пастер; в) П.Ерліх.

5. Основна функція лейкоцитів:

а) транспорт кисню та вуглекислого газу; б) захисна; в) зсідання крові; г) транспорт поживних речовин.

6. Природжений імунітет – це: а) імунітет, успадкований від батьків;

б) імунітет, вироблений після перенесення інфекційного захворювання;

в) імунітет, що утворюється після щеплення.

## Додаток Е.2

III рівень.

Дай визначення:

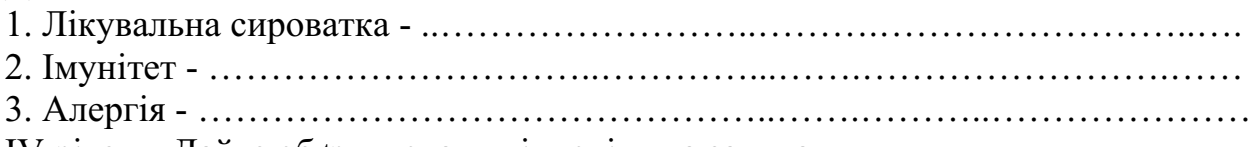

IV рівень. Дайте обґрунтовану відповідь на запитання.

Який захисний механізм лежить в основі імунітету?

Варіант II I рівень. Виберіть правильну відповідь. 1. Кров від маси тіла людини становить: а) 12%; б) 7%, в) 4%.

2. Тромбоцити мають форму: а) округлих клітин або пластинок; б

) двовгнутих дисків; в) великих, різних за формою клітин.

3. Зменшення лейкоцитів у крові нижче норми, називають:

а) лейкопенія; б) лейкоцитоз; в) гемофілія.

4. Верхній шар крові, що утворюється після відстоювання, складається з:

а) тканинної рідини; б) плазми; в) формених елементів.

5. Людям, які мають III групу крові, за потреби, теоретично можна переливати кров групи: а) I; б) III;в) IV; г) II.

6. Фібрин – це: а) розчинний білок плазми крові; б) гормон; в) фермент слини ; г) нерозчинний білок плазми крові.

II рівень. Виберіть правильну відповідь.

1. Людину, що віддає частину крові, інші тканини або орган, називають:

а) донор; б) реципієнт; в) пацієнт.

2. У 1 мм3 крові міститься лейкоцитів приблизно:

а) 4-5млн.; б) 180-320тис; в) 5-10 тис.

3. Антигени – це: а) спеціальні білки плазми крові; б) чужорідні для організму хімічні речовини; в) клітини-пожирачі; г) лімфоцити.

#### Додаток Е.2

4. Клітинний імунітет забезпечують:

а) фагоцити; б) антитіла; в) антигени; в) інтерферон; г) Т-лімфоцити.

5.Основна функція еритроцитів: а) захисна; б) транспорт кисню та

вуглекислого газу; в) зсідання крові; г)транспорт поживних речовин.

6. Набутий імунітет – це: а) імунітет, успадкований від батьків; б) імунітет, вироблений після перенесення інфекційного захворювання; в) імунітет, що утворюється після щеплення.

III рівень.

Дай визначення:

1. Вакцина - …………………………………………….….….……..……………. 2. Гомеостаз - .………………………………………………..………..…...……...

3. Алергени - …………………………………………………………………………………

IV рівень. Дайте обґрунтовану відповідь на запитання.

Як будова еритроцитів пов'язана з їхніми функціями?

Тема: Кровообіг (8 клас)

Варіант I

Iрівень. Виберіть правильну відповідь.

1. Зовнішній шар стінки серця називається:

а ) епікард; б) ендокард; в) міокард.

2. У ліве передсердя впадає кількість легеневих вен:

а) три; б) чотири; в) дві; г) п'ять.

3. Мале коло кровообігу починається:

а) лівого передсердя; б) лівого шлуночка; в) правого шлуночка.

4. Систола шлуночків у серцевому циклі в стані спокою триває:

а) 0,2с; б) 0,4с; в) 0,3с; г) 0,8с.

5. На межі аорти та лівого шлуночка розташований клапан:

а) двостулковий; б) тристулковий; в) півмісяцевий.

6. У дорослої людини у нормі пульс становить:

а) 90-110 уд./хв; б) 60-75 уд./хв; в) 40-55 уд./хв;

II рівень. Виберіть правильну відповідь.

Дайте визначення:

1. Інфаркт міокарда - ………………………………………………………..…...

2. Аритмія - ………………………………………………………………….…..…

- 3. Гіпертонічна хвороба ………………………………………..………………
- III рівень.

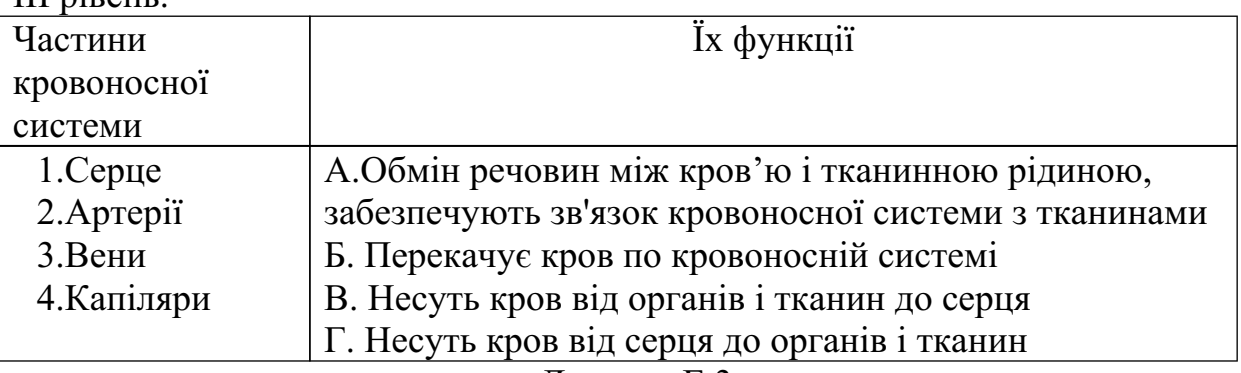

Додаток Е.3

Виберіть відповідні функції та впишіть їх у таблицю :

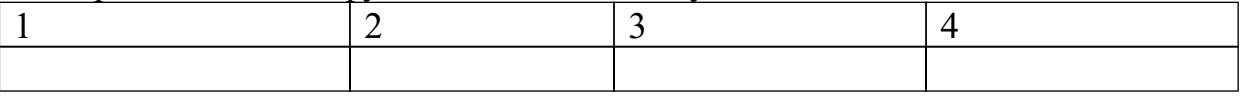

IV рівень. Дайте обґрунтовану відповідь на запитання.

Яке значення кровообігу? Чому кров у людини рухається тільки в одному напрямку?

Варіант II

I рівень. Виберіть правильну відповідь.

1. Який клапан розташований на межі легеневої артерії та правого шлуночка: а) двостулковий; б) тристулковий; в) півмісяцевий.

2. У дорослої людини у нормі артеріальний тиск становить:

а) 120/80мм. рт. ст.; б) 150/100мм. рт. ст.; в) 90/50мм. рт. ст.

3. Велике коло кровообігу закінчується:

а) лівому передсерді; б) лівому шлуночку; в) правому передсерді.

4. Діастола передсердь і шлуночків у серцевому циклі в стані спокою триває: а) 0,4с; б) 0,5с; в) 0,8с.

5. Середній шар стінки серця називається:

а ) епікард; б) ендокард; в) міокард.

6. До правого передсердя впадають судини:

а) легеневі вени; б) верхня і нижня порожнисті вени; в) легеневі артерії. II рівень.

Дайте визначення:

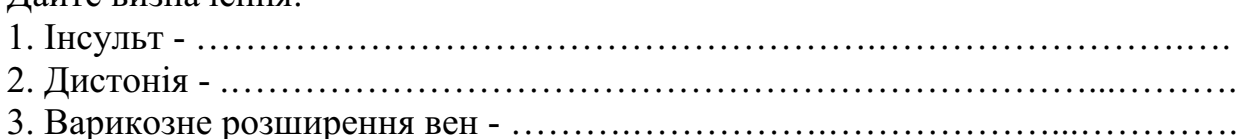

#### Додаток Е.3

III рівень.

Виберіть судини по яких тече венозна та артеріальна кров, і впишіть у таблицю відповідні їм літери: а) по венах малого кола кровообігу; б) по венах

великого кола кровообігу; в) по артеріях малого кола кровообігу; г) по артеріях великого кола кровообігу

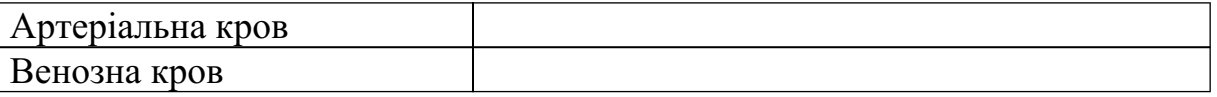

IV рівень. Дайте обґрунтовану відповідь на запитання.

Серце – орган, який протягом усього життя людини перекачує кров. Поясніть , чим зумовлена така працездатність?

Тема: Біологічні основи поведінки людини (9 клас)

Варіант I

Iрівень. Виберіть правильну відповідь.

1. Основою вищої нервової діяльності є:

а) кора півкуль великого мозку з підкіркою переднього і проміжного мозку;

б) автономна нервова система; в)стовбурова частина головного мозку.

2.Обдарованість людини, що проявляється в одному з видів діяльності, називають:

а)загальною обдарованістю; б)спеціальною обдарованістю;в) схильністю; г) темпераментом.

3.У період швидко хвильового сну в людини:

а)знижується обмін речовин; б) знижується артеріальний тиск; в) активізується діяльність внутрішніх органів; г) сповільнюється діяльність внутрішніх органів.

4.Інстинкт – це сукупність:

а) безумовних і умовних рефлексів; б) безумовних рефлексів; в) навичок. 5.Під час сну головний мозок:

а) може активно функціонувати в певні періоди сну; б) слабко реагує на зовнішні подразники; в) реагує лише на дуже сильні подразники.

6.Слухові центри розташовані в півкулі великого мозку:

а) правій;б) лівій; в) правій та лівій.

II рівень.

Дай визначення:

1. Умовні рефлекси - …………………………………...……………………..…...

2. Навички - ……………………………………………………………………

3. Перша сигнальна система - …………..……………….……..………………

III рівень.

Виберіть з наведеного характеристики холеричного та флегматичного типів темпераменту та впишіть відповідні букви у таблицю:

#### Додаток Е.4

а) працездатність висока; б) імпульсивний; в) інертний;г) врівноважений; д) неврівноважений; е) спокійний; ж) агресивний

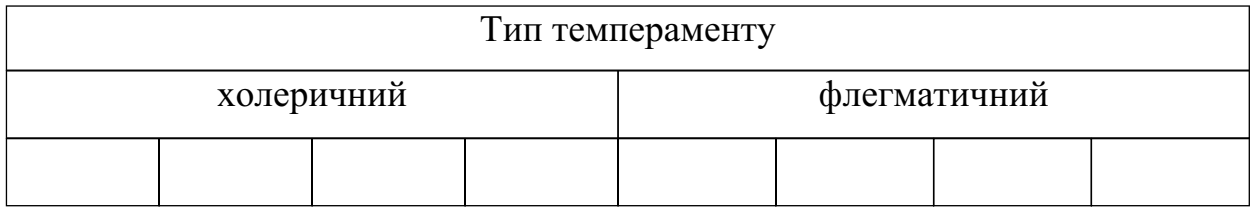

IV рівень. Дайте обґрунтовану відповідь на запитання.

Які основні причини, біологічні й соціальні наслідки наркоманії та як запобігти, на ваш погляд, цьому явищу?

Варіант II

I рівень. Виберіть правильну відповідь.

1. В основі діяльності нервової системи лежать процеси:

а ) збудження; б) гальмування; в) збудження і гальмування.

2. Здатність людини швидко досягати успіхів у багатьох видах діяльності, називають:

а)загальною обдарованістю; б)спеціальною обдарованістю; в) схильністю; г) темпераментом.

3. Особливостями повільного сну є: а) збереження середнього темпу дихання

і пульсу; б) сповільнення дихання і пульсу; в) прискорення дихання і пульсу.

4. Динамічний стереотип утворюють рефлекси:

а) безумовні; б) безумовні та умовні; в) умовні.

5. Звичайний сон людини складається:

а) 1-2 циклів; б) 4-5 циклів; в) 10-12 циклів.

6. Зорові центри розташовані в півкулі великого мозку:

а) правій; б) лівій; в) правій та лівій.

# Додаток Е.4

II рівень.

Дай визначення:

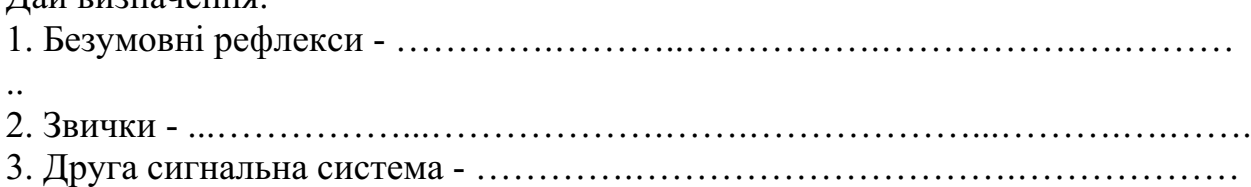

III рівень.

Виберіть з наведеного характеристики сангвінічного та меланхолічного типів темпераменту та впишіть відповідні букви у таблицю: а) працездатність висока; б)нестійка працездатність; в)легка збудливість; г) висока збудливість; д) швидка зміна емоцій; е) повільна зміна емоцій; ж) врівноважені процеси збудження і гальмування; и)переважно піднятий настрій; к) переважно пригнічений настрій

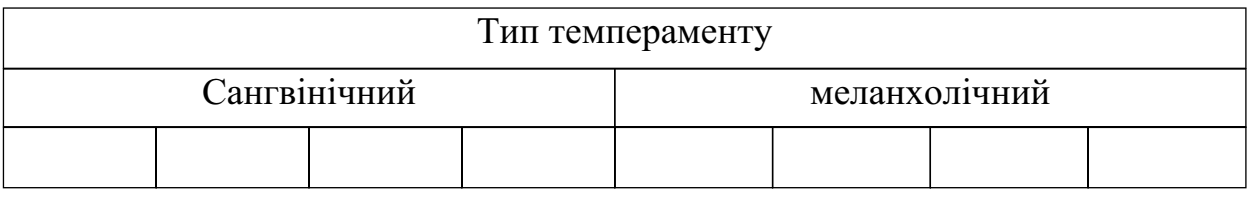

IV рівень. Дайте обґрунтовану відповідь на запитання.

Чому під впливом алкоголю та наркотиків особистість людини деградує?

Тема: Розмноження та індивідуальний розвиток людини (9 клас) Варіант I

Iрівень. Виберіть правильну відповідь.

1.Чоловічі статеві залози називаються:

а ) яєчка; б) яєчники.

2. Статеві залози належать до залоз:

а) внутрішньої секреції; б) змішаної секреції.

3.Мимовільне виділення сперми – це:

а) ерекція б) полюції.

4.Трихомонада є збудником: а) гонореї; б) трихомонозу.

5. Процес злиття чоловічої та жіночої статевих клітин називають:

а) заплідненням; б)зиготою.

6.Процес утворення жіночих статевих клітин називають:

а) овогенезом; б) гаметогенезом; в) сперматогенезом.

II рівень.

Дай визначення:

1. Стать людини - ………………………………......……………………..…... 2. Онтогенез - ………………………………………….………………….…..…

3. Плацента - ………………..…………………………………..………………

III рівень.

Впишіть у таблицю відповідні літери. Для цього виберіть із наведеного переліку органів та їхніх структурних частин функції, що вони виконують.

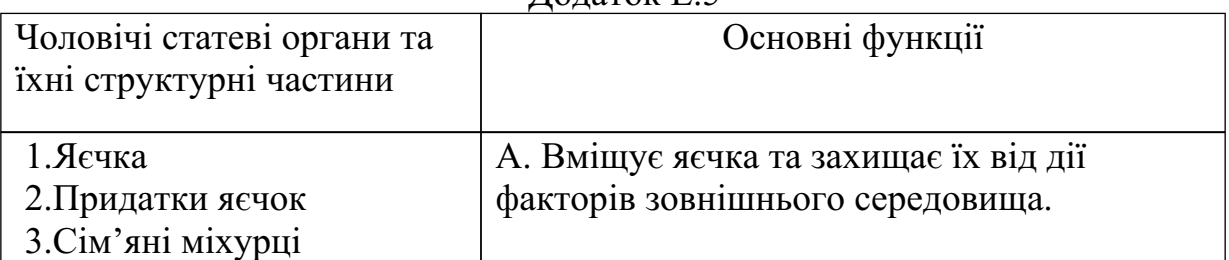

#### $\pi$ аток Е.5

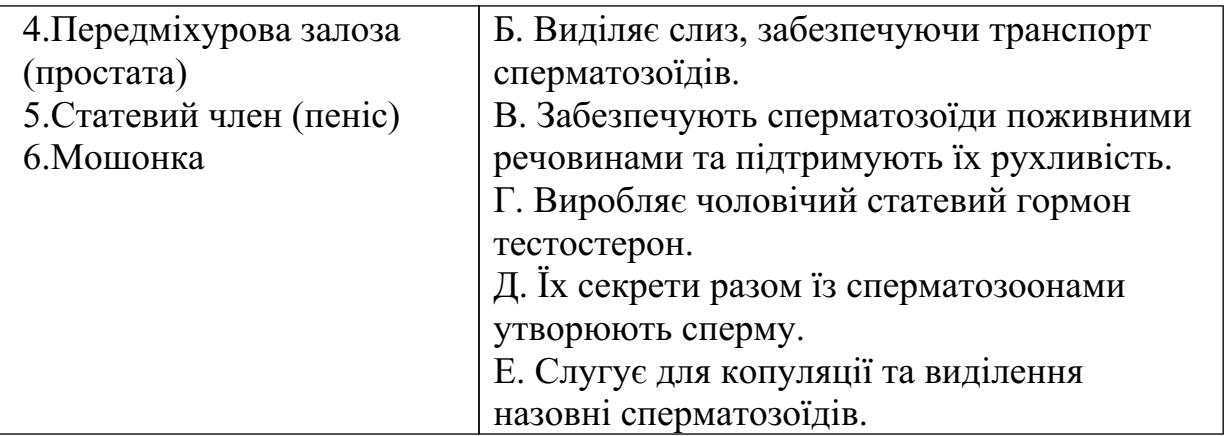

Виберіть відповідні функції та впишіть їх у таблицю :

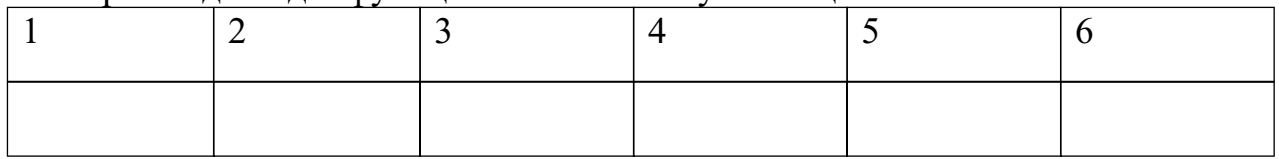

IV рівень. Складіть опорну схему етапів внутрішньоутробного розвитку людини?

Варіант II

I рівень. Виберіть правильну відповідь.

1. Яєчниками називають статеві залози: а) чоловічі; б) жіночі.

2. Внутрішньосекреторна функція статевих залоз – це утворення:

а) статевих клітин; б) статевих залоз.

3. Щомісячний процес відторгнення внутрішньої слизової оболонки матки:

а) овуляція; б) менструація; в) полюція.

# Додаток Е.5

4. Збудником сифілісу є: а)бліда спірохета; б) гонокок.

5.З яйцеклітиною здебільшого зливаються: а )один сперматозоїд;

б)два сперматозоїда ; в) три сперматозоїда і більше.

6. Процес утворення чоловічих статевих клітин називають:

а) овогенезом; б) гаметогенезом; в) сперматогенезом.

II рівень.

Дай визначення:

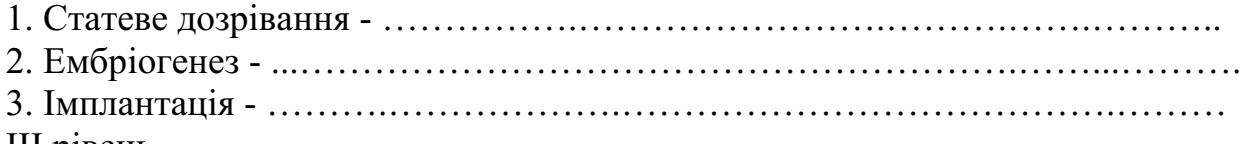

#### III рівень.

Особливості будови жіночих статевих органів Орган

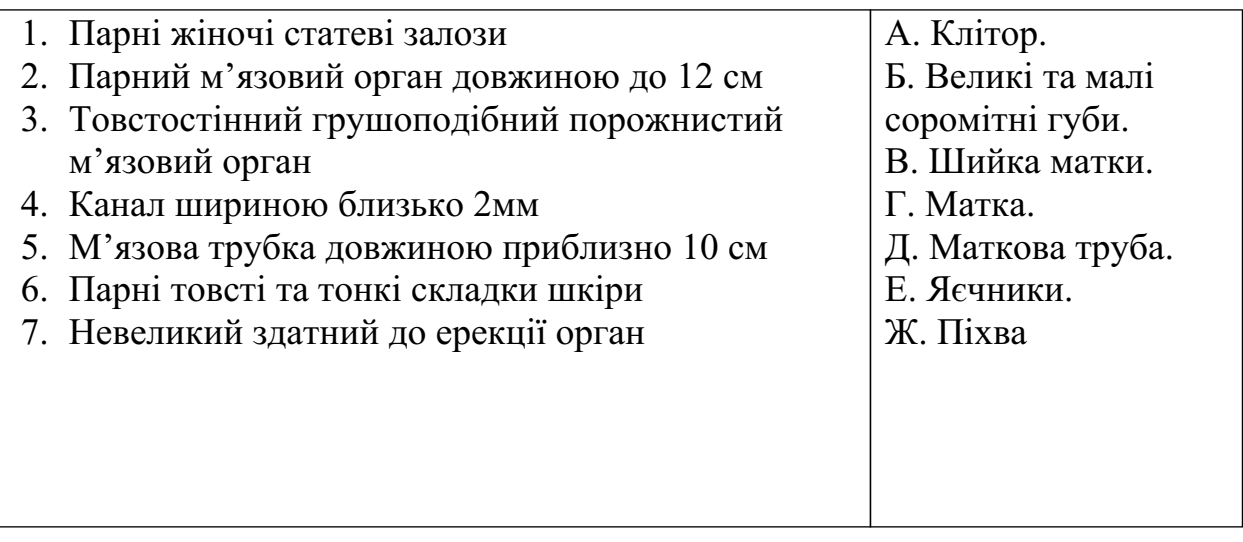

Виберіть відповідні функції та впишіть їх у таблицю:

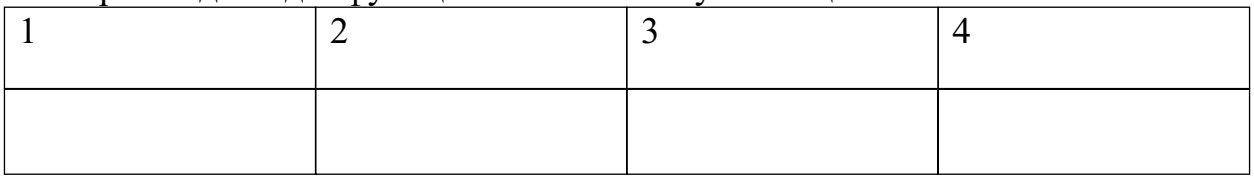

IV рівень. Дайте обґрунтовану відповідь на запитання.

Чому вживання алкоголю та наркотиків у період вагітності вважається дуже небезпечним?

### Література

- 1. Анисимова В.С., Таньков Б.А. Игровые учебные задания по биологии на программированной основе (6-7 классы). М., 1987. – 187 с.
- 2. Антипова Т.И., Жукова Л.Н., Заугольнова Л.Б., Плотникова И.В. Компьютер на уроках биологии // Биология в школе. – 1993. –  $N_2$ 1. – С. 45–46.
- 3. Апатова Н.В. Информационные технологи в школьном образовании. М.: ИОСО РАО. 1994. – 228 с.
- 4. Ашеров А.Т., Громов Е.В. Поколения информационных технологий обучения. Комп'ютери в навчальному процесі: Матеріали Всеукраїнської наукової конференції 23-24 червня 1999року / Збірник під ред. К. Пахотіна. – Умань, ІНКОМТЕХ, 1999. – 83 с.
- 5. Бабаева Ю.Д. и др. Диалог с ЭВМ: психологические аспекты // Вопросы психологии. – 1983. –  $N_2$ . – С. 18–25.
- 6. Бабаева Ю.Д., Войкунский А.Е. Психологические последствия информатизации // Психологический журнал. – 1998. – Т.9. – №1. – C. 89–100.
- 7. Барна І.В., Барна М.М. Біологія. Задачі та розв'язки. Навч. посіб. у 2-х частинах. – Тернопіль: Мандрівець, 2000. – Ч. І. – 224 с.
- 8. Безуглий В.В. Методика навчання Фізичної географії України засобами комп'ютерних технологій Дис. … канд. пед. наук: 13.00.02. НПУ ім. М.П. Драгоманова. – К., 2001. – 211 с.
- 9. Беспалько В.П. Слагаемые педагогической технологии. М.: Педагогика, 1989. – 190 с.
- 10. Бібліотека електронних наочностей. Біологія, 6 11 кл. [Електронний ресурс]: Навч. посіб. – К.: АТЗТ «Квазар – Мікро Техно», 2004. – 1електрон. опт. диск (CD-ROM): цв; 12см. – Систем. вимоги: MS Windows 200х/XP, 64 Mb RAM (рекомендовано128Mb), звукова карта, відеокарта 4 Mb. – Заголовок з титул. екрану.
- 11. Біологія 8-9. Людина [Електронний ресурс]: Навч. посіб. Донецьк: Ін -т проблем штучного інтелекту МОН і НАН України, 2003. – 1 електрон. опт. диск (CD-ROM): цв; 12см. – Систем. вимоги: MS Windows 200х/XP, 128Mb RAM, звукова карта, відео карта 4 Mb. – Заголовок з титул. екрану.
- 12. Біологія. 10-й клас [Електронний ресурс]: Навч. посіб. К.: КСЕДЕКС АЙ ТІ БІ ЕС, 2006. – 1 електрон. опт. диск (CD-ROM): цв; 12см. – Систем. вимоги: ОС: MS Windows 200х/XP, 128Mb RAM, звукова карта , відео карта 4 Mb. – Заголовок з титул. екрану.
- 13. Біологія людини: Підруч. для 8 кл. серед. шк. / М.С. Присяжнюк. К.: Фенікс, 2002. – 248 с.
- 14. Біологія людини: Підруч. для 8 кл. серед. шк. / М.Н. Шабатура, Н. Ю. Матяш, В.О. Мотузний. – 2-е вид., дороб. – К.: Генеза, 2000. – 248 с.
- 15. Біологія. Підручник для 10 класу загальноосвітніх навч. заклад. / Данилова О.В., Шабанов Д.А., Брайон О.В., Данилов С.А. – Х.: Торсінг  $, 2001. - 256$  c.
- 16. Біологія, 6-11 кл.: Програми для загальноосвітніх навчальних закладів. – К.: Шк. світ, 2001. – 143 с.
- 17. Біологія, 7-11 кл.: Програми для загальноосвітніх навчальних закладів. – К.: Перун, 2005. – 86 с.
- 18. Богачук О.В. Особливості використання комп'ютерних технологій на уроках біології // Біологія. – 2003. – № 32 (44), листопад. – C. 6–8.
- 19. Бойко О., Кадченко В., Путілов Д. Комп'ютерні демонстраційні комплекти «Фізика-10», «Фізика-11» як засоби фронтального навчання на уроках фізики // Физика и астрономия. – 2005. – №3. – C. 50–52.
- 20. Бондар Т.А. Активні форми та методи пізнавальної діяльності та їх використання на уроках біології // Біологія. – 2003. – №7 (19). – С. 2–6.
- 21. Борис С.И., Ханнаннов Н.К. Возможности использования российских электронных изданий на уроках биологии // Биология. – 2005. – №6 ( март). – С. 18–25.
- 22. Борис С.И., Ханнаннов Н.К. Возможности использования российских электронных изданий на уроках биологии // Биология. – 2005. – №7 ( апрель). – C. 28–32.
- 23. Бруновт Є. П., Малахова Г.Я., Соколова Є.О. Уроки анатомії, фізіології і гігієни людини: Посіб. для вчителів: Пер. з рос. – К.: Рад. шк., 1986. – 176 с.
- 24. Бугайов О.І., Головко М.В., Коваль В.С. Концептуальні положення щодо розробки педагогічних програмних засобів з фізики // Комп'ютер

у школі та сім'ї. – 2004. – №8. – C. 13–16.

- 25. Васильева И.А., Осипова Е.М., Петрова Н.Н. Психологические аспекты применения информационные технологий. // Вопросы психологии. – 2002. – №3. – C. 81–88.
- 26. Введение в научное исследование по педагогике: Учебное пособие для студ. пед. институтов / Ю.К. Бабанский, В.И. Журавлев, В.К. Розов и др.: Под ред. В.И. Журавлева. – М.: Просвещение, 1988. – 239 с.
- 27. Вербицька З.В. Поліфункціональна роль нових інформаційних технологій у вивченні біології // Біологія. – 2005. – №7 (91), березень. – С. 2–3.
- 28. Верзилин Н.М., Корсунская В.М. Общая методика преподавания биологии: Учебн. для студ. пед. ин-тов по биол. спец. – 4-е изд. – М.: Просвещение, 1983. – 384 с.
- 29. Верлань А.Ф., Тверезовська Л.О., Федорчук В.А. Інформаційні технології в сучасній школі (рос. мовою). – Кам'янець-Подільський: Науково-видавничий відділ Кам'янець-Подільського держ. пед. ін–ту,  $1996. - 72$  c.
- 30. Вільямс Р., Маклін К. Комп'ютери в школі: Пер. З англ. / За ред. В.Б. Распопова. – К., 1988. – 294 с.
- 31. Віртуальна біологічна лабораторія 10-11 кл. [Електронний ресурс]: Навч. посіб. – К.: Компанія СМІТ, 2004. – 1 електрон. опт. диск (CD-ROM): цв; 12см. – Систем. вимоги: Windows 98/МЕ/ NT/2000/XP, 128Mb RAM, звукова карта, відео карта 4 Mb. – Заголовок з титул. екрану.
- 32. Віртуальна біологічна лабораторія для 8-9 класів [Електронний ресурс] : Навч. посіб. – К.: ЗАТ «Транспортні системи», 2006. – 1 електрон. опт. диск (CD-ROM): цв; 12см. – Систем. вимоги: Windows 98/МЕ/ NT/2000/XP, 128Mb RAM, звукова карта, відео карта 4 Mb. – Заголовок з титул. екрану.
- 33. Виноградов В.А., Скворцов Л.В. Создание информационной культуры для Европы: Доклад на конференции ЕКССИД, 23-25 мар. 1991 г. Кантербери, Великобритания // Теория и практика обществ.-научн. информатики. – 1991. – №2. – С. 5–29.
- 34. Волинський В.П. Загальна характеристика комп'ютерних засобів навчання // Біологія і хімія в школі. – 2005. – №2. – C. 44–45.
- 35. Волинський В.П. Класифікація програмних засобів навчального призначення // Комп'ютер у школі та сім'ї – 2005. – №1. – C. 19–20.
- 36. Волощук О. Дидактичні можливості та якість мультимедійних навчальних програм // Вища освіта України. – 2005. – №4. – С. 139–141 .
- 37. Волкова В.П. Педагогіка: Посібник для студентів вищих навчальних закладів. – К.: Видавничий центр «Академія», 2001. – 576 с.
- 38. Вчіться спілкуватися з персональним комп'ютером: Посібник для вчителя / І.Ф. Слєдзінський, А.М. Ломакович, В.Г. Габрусєв та ін. – К.: Рад. шк., 1990. – 143 с.
- 39. Гальперін П.Я. Введение в психологию: Учеб. пособие для студ. вузов, обуч. по гуманит. спец. / А.И. Подольский (ред., предисл. и коммент.) — М. : Книжный дом "Университет", 1999. – 332 с.
- 40. Гебос А.И. Психология познавательной активности учащихся (в обучении). – Кишинев: Штиинце, 1975. – 104 с.
- 41. Гевал П.А. Загальні принципи використання комп'ютера на уроках різних типів // Комп'ютер у школі та сім'ї. – 2000. –  $N_2$ 3. – С. 33 – 35.
- 42. Гершунский Б.С. Методические проблемы использования компьютерной техники в системе образования и педагогической науке // Программированное обучение: Вып. 23. – М., 1986. – C.13–24.
- 43. Гладюк Т.В., Гладюк М.М., Міщук Н.Й. Лабораторні роботи із загальної біології: Методичний посібник для вчителів та студентів. – Тернопіль, 1997. – 48 с.
- 44. Глазьєва В.К., Мишківська С.В. Поєднання традиційних та інноваційних методів навчання на уроках хімії // Комп'ютер у школі та  $\text{cim'}$ ї. – 2004. – №2. – С. 26–27.
- 45. Глас Дж., Стэнли Дж. Статистические методы в педагогике и психологи / Перевод с англ. Хаирусовой Л.И.: Общ. ред. Адлера Ю.П. – М.: Прогресс, 1976. – 495 с.
- 46. Глушков В.М., Довгялло А.М., Машбиц Е.И. и др. Основные проблемы использования вычислительной техники в учебном процессе // Применение ЭВМ в учебном процессе: Сб. докл. науч.-технич. сем./ Под ред. А.И. Берга. – М: Сов. радио, 1969. – С. 7– 34.
- 47. Голівер Н.О. Дидактичні умови використання комп'ютерних технологій у процесі навчання студентів вищих технічних навчальних закладів: Автореф. дис. … канд. пед. наук 13.00.09 / Волинський держ. ун-т ім. Лесі Українки, Луцьк. – 2005. – 20 с.
- 48. Головко М.В. Удосконалення методики навчання астрономії засобами комп'ютерних технологій // Астрономія в школі. – 2007. – №3. – С. 27–32.
- 49. Голодюк Л.С. На курсах підвищення кваліфікації вчителі створюють електронні дидактичні матеріали // Комп'ютер у школі та сім'ї. – 2007.  $-$  N<sup>o</sup><sub>1</sub>. – C. 22–26.
- 50. Гончар О.Д. Розвиток знань учнів з біології в позакласній роботі: Навч . посібник. – К.: КДПІ, 1987. – 83с.
- 51. Гончаренко С.У. Український педагогічний словник. К.: Либідь, 1997. – 373 с.
- 52. Громова Т. Біосфера та її межі // Біологія. 2007. №10 (514), квітень.  $- C. 3-4.$
- 53. Грінченко О.І., Лунячек Н.О. Комп'ютерна підтримка навчання географії в загальноосвітніх навчальних закладах // Комп'ютер у школі та сім'ї. – 2004. –  $N_2$ 3. – С. 22–24.
- 54. Гуржій А.М., Биков В.Ю., Гапон В.В., Плескач М.Я. Аналіз стану комп'ютеризації загальноосвітніх навчальних закладів за 1997-2001 роки // Комп'ютер у школі та сім'ї. – 2002. – №4. – C. 3–13.
- 55. Гуржій А.М., Жук О.Ю., Волинський В.П. Засоби навчання: Навчальний посібник. – К.: ІЗМН, 1997. – 208 с.
- 56. Далингер В.А. Компьютерно-ориентированное преподавание в средней школе: Психолого-педагогический аспект проблемы: Методические рекомендации для студентов физико-математических факультетов и учителей математики. Часть I. – Омск: Издательство Омского пединститута, 1989. – 30 с.
- 57. Далингер В.А. Новые информационные технологии в обучении геометрии // Новые исследования в педагогических науках /Сост. И. К. Журавлев, В.С. Шубинский. – М.: Педагогика, 1991. – Вып. 1(57). – 96 с.
- 58. Данилова О.В. Впровадження інформаційних технологій під час організації навчально-виховного процесу з біології у старшій школі // Біологія. – 2007. – №11(167), квітень. – С. 37-39.
- 59. Данилова О.В. Мультимедіа власноруч: текст, графіка, аудіо, анімація, відео / О. Данилова, В. Манако, Д. Манако. – К.: Вид. дім «Шкіл. світ»: Вид. Л. Галіцина, 2006. – 120 с.
- 60. Державний стандарт базової і повної середньої освіти. Режим доступу: http://www2.znz.edu-ua.net/storage/490.txt. – Заголовок з екрану .
- 61. Дистанционное обучение: Учеб. пособие / Под. ред. Е.С. Полат. М.: Гуманит. изд. центр ВЛАДОС, 1998. – 192 с.
- 62. Дичківська І.М. Інноваційні педагогічні технології: Навч. посіб. К.: Академвидав, 2004. – 352 с.
- 63. Доронина О.В. Страх перед компьютером: природа, профилактика, преодоление // Вопросы психологи. – 1993. – №1. – C. 34–38.
- 64. Дорошенко Ю.О. Біологія та екологія з комп'ютером / Ю. Дорошенко, Н. Семенюк, Л. Семко. – К.: Вид. дім «Шкіл. світ»: Вид. Л.Галіцина,  $2005. - 128$  c.
- 65. Дорошенко Ю.О., Лапінський В.В., Мальований Ю.І. Педагогічні програмні засоби: сучасний стан і можливості // Гуцульська школа. –  $2000. - N<sub>2</sub>1-2(9-10)$ . – C. 6–10.
- 66. Дорошенко Ю.О., Мельник Ю.С., Савченко В.Ю., Патланжоглу М.О. Особливості організації інтерфейсу комп'ютерної навчальної програми . Комп'ютери в навчальному процесі: Матеріали Всеукраїнської наукової конференції. 23-24 червня 1999 року / Збірник під ред. К. Пахотіна. – Умань: ІНКОМТЕХ, 1999. – C. 37–39.
- 67. Дорошенко Ю.О., Семенюк Н.В. Застосування професійно орієнтованих завдань та інформаційних технологій у лабораторному практикуму з екології людини / Комп'ютери в навчальному процесі: Матеріали 2-ої Всеукраїнської науково-практичної конференції. 29-30 жовтня 2002 року / Збірник під ред. М.В. Дудика. – Умань: Алмі, 2002.  $- C. 20 - 22.$
- 68. Ершов А.П. Научно-методические основы школьного курса информатики // Вестник АН СССР. – 1985. – №12. – C. 49–59.
- 69. Жалдак М.І Комп'ютер у школі // Гуцульська школа. 2000. №1-2 (9  $-10$ ).  $-$  C. 10–13.
- 70. Жалдак М.И. Методика изучения основ информатики и вычислительной техники в педагогическом вузе: Учеб. пособ.; Киев. гос. пед. ин-т им. А.М. Горького. – Киев : КГПИ, 1986. – 73 с.
- 71. Жалдак М.І Педагогічний потенціал комп'ютерно-орієнтованих систем навчання математики. //Комп'ютерно-орієнтовані системи навчання. Зб. наук. праць. – К.: НПУ ім. М.П. Драгоманова. – Випуск 7.  $-2003$ .  $- C. 3-16$ .
- 72. Жалдак М.И. Система подготовки учителя к использованию информационных технологий в учебном процессе. Дис. докт. пед. наук. – М.: НИИ СиМО АПН СССР, 1989. – 48 с.
- 73. Жалдак М.І, Лапінський В.В., Шут М.І. Комп'ютерно-орієнтовані засоби навчання математики, фізики, інформатики. Посіб. для вчителів // Вкладка газети «Інформатика», 2004. – №41–47.
- 74. Жук Ю.О. Особливості використання засобів нових інформаційних технологій у навчально-виховному процесі професійно-технічного закладу освіти // Нові технології навчання: Наук. – метод. зб. – К.: ІЗМН, 1998. – №24. – С. 72–78.
- 75. Журавльова Л.А. Міжнародна програма запровадження сучасних комп'ютерних та інформаційно-комунікаційних технологій у загальноосвітніх навчальних закладах // Комп'ютер у школі та сім'ї. –  $2005. - N<sub>2</sub>6. - C. 13-21.$
- 76. Завдання для державної підсумкової атестації з біології за курс основної школи / Авт.-упоряд.: Н.Ю. Матяш, О.В. Костильов, А. С. Вихренко, Т.О. Вихренко. – 2-е вид., перероб., доповн. – К.: Ґенеза,  $2004. - 248$  c.
- 77. Загальна біологія. 10 клас [Електронний ресурс]: Навч. посіб. К.: ЗАТ «Транспортні системи», 2006. – 1 електрон. опт. диск (CD-ROM): цв; 12см. – Систем. вимоги: Windows 98/МЕ/ NT/2000/XP, 128Mb RAM , звукова карта, відео карта 4 Mb. – Заголовок з титул. екрану.
- 78. Загальна методика навчання біології: Навч. посібник / І.В. Мороз, А. В. Степанюк, О.Д. Гончар та ін.; За ред. І.В. Мороза. – К.: Либідь, 2006. – 592 с.
- 79. Закон України «Про загальну середню освіту». Режим доступу: http://www.osvita.org.ua/pravo/law\_02/. – Заголовок з екрану.
- 80. Закон України «Про національну програму інформатизації». Режим доступу: http://zakon.rada.gov.ua/cgi-bin/laws/main. – Заголовок з екрану.
- 81. Закон України «Про освіту». Режим доступу: http://www. osvita.org. ua/pravo/law\_00/. – Заголовок з екрану.
- 82. Зверев И.Д., Гвоздырева Е.М. Развитие интереса учащихся к изучению организма человека. М., «Педагогика», 1971. – 122 с.
- 83. Зверев И.Д., Мягкова А.Н. Общая методика преподавания биологии. М.: Просвещение, 1985. – 192 с.
- 84. Іванов С.В. Комп'ютеризація процесу викладання хімії у вищій школі // Вісник НАУ. – 2004. – №2. – С. 140–144.
- 85. Ігнатенко В.А., Кнорозок Л.М., Мельничук О.В., Шовкопляс В.С ., Шовкопляс Л.Г. Технічні засоби навчання. – Ніжин: Ред. – вид. відділ Ніжинського держ. пед. ун-ту ім. М. Гоголя, 2001. – 104 с.
- 86. Інформатизація середньої освіти: програмні засоби, технології, досвід, перспективи / Н.В. Вовковінська, Ю.О. Дорошенко, Л.М. Забродська, Л .М. Калініна В.С. Коваль та ін.; За ред. В.М. Мадзігона, Ю.О. Дорошенка. – К.: Педагогічна думка, 2003. – 272 с.
- 87. Информатика в понятиях и терминах: Кн. для учащихся ст. кл. сред. шк. / Г.А. Бордовский, В.А. Извозчиков, Ю.В. Исаев, В.В. Морозов; Под. ред. В.А. Извозчикова. – М.: Просвещение, 1991. – 208 с.
- 88. Информационные технологии в обучении. Медиа образование. –Режим доступа: http://www.mediaedu.ru. – Заголовок с экрана.
- 89. Казанцева І. Творчі завдання шлях активізації пізнавальної діяльності учнів на уроках біології. // Рідна школа. – 2000. – №11. – С. 69–71.
- 90. Каплун С.В. Питання методики застосування комп'ютерних технологій у процесі викладання фізики // Комп'ютер у школі та сім'ї.  $-2004. - N<sub>2</sub>3. - C. 17-19.$
- 91. Каталог біологічних сайтів України. Режим доступу: http://www. uaportal. com.ua/ukr/ Science/Biology. – Заголовок з екрану.
- 92. Каяліна (Манойлова) С.В. Розвиток пізнавальної самостійності учнів засобами комп'ютерної техніки на уроках хімії. Дис. … канд. пед. наук: 13.00.02 / Національний пед. ун-т імені М.П. Драгоманова. – К., 2004. – 335 с.
- 93. Кириленкова В. Компьютер на уроках биологии // Учительская газета.  $-2006. - N_226. - C. 5.$
- 94.Кирмайер Михаэль. Мультимедиа: [Пер. с нем.] / Михаэль Кирмайер. СПб.: BHV-Санкт-Петербург, 1994. – 185 с.
- 95. Клейман Г.М. Школы будущего: компьютеры в процессе обучения: Пер. с англ. – М.: Радио и связь. – 1987. – 176 с.
- 96. Книга вчителя біології, природознавства, основ здоров'я: Довід.-метод . вид./ Упоряд. О.В. Єресько, С.П. Яценко. – Вид. 2-ге, доповн. – Харків: ТОРСІНГ ПЛЮС, 2006. – 368 с.
- 97. Коваль В.С. Дидактичні можливості та особливості побудови програмно – методичного комплексу «Фізика - 7» // Комп'ютер у школі та сім'ї. – 2004. – №7. – C. 18–21.
- 98. Коваль В.С., Шабалтас І.П. Поради щодо використання педагогічних програмних засобів на уроках фізики // Комп'ютер у школі та сім'ї. –  $2004. - N<sub>2</sub>2. - C. 28-31.$
- 99. Ковальова К.І. Методика використання комп'ютерно-орієнтованих засобів у процесі вивчення фізичної географії у загальноосвітній школі. Дис. … канд. пед. наук. 13.00.02. Ін-т педагогіки АПН України. – К.,  $2005. - 284$  c.
- 100. Козленко О.Г. Мультимедійні програми з біології: порівняння можливостей // Комп'ютер у школі та сім'ї. – 2004. – №2 – С. 24–25.
- 101. Козленко О.Г. На урок біології з комп'ютерним курсом «Открытая биология 2.5» // Біологія. – 2004. – №26 (350), травень. – С. 20–24.
- 102. Козленко О.Г. Практична робота з молекулярної біології за комп'ютерною програмою // Біологія. – 2003. – №4. – С. 15–17.
- 103. Козленко О.Г. Ресурси Інтернет учителям біології та хімії // Біологія. – 2003. – №8 (260), лютий. – С. 21–24.
- 104. Козленко О.Г. Ресурси Інтернет учителям біології та хімії // Біологія. – 2003. – №68 (248), грудень. – С. 23.
- 105. Комиссаров Б.Д. Методологические проблемы школьного биологического образования. – М.: Просвещение, 1991. – 160 с.
- 106. Концепція інформатизації освіти // Рідна школа. 1994. №11. С. 26–30.
- 107. Концепция информатизации образования // Информатика и образование. – 1988. –  $N_2$ 6. – С. 3–31.
- 108. Корнєєв В.П. Дидактичні вимоги до комп'ютерних програм з географії // Комп'ютер у школі та сім'ї. – 2003. – №8. – C. 25–27.
- 109. Корнєєв В.П. Технології в навчанні географії. Х.: Вид. група «Основа», 2004. – 112 с.
- 110. Коротков А.М. Компьютерное образование с позиций системнодеятельностного подхода // Педагогика. – 2004. –  $N_2$ 2. – С. 3–10.
- 111. Кравцов Г.М., Сидорович М.М. Мультимедійний програмнометодичний комплекс «Віртуальна біологічна лабораторія». Матеріали третьої міжнародної науково-методичної конференції «Інформатизація освіти України: стан, проблеми, перспективи». Херсон, 2005. – C. 82–83.
- 112. Кравцов Г.М., Сидорович М.М. Технологии поддержки процессов получения знаний и отработки навыков при изучении школьного курса биологии с использованием МПМК «Виртуальная биологическая лаборатория». Режим доступа: http://www.kmu.gov.ua. – Заголовок с экрана.
- 113. Краудер Н.А. О различиях между линейным и разветвленным программированием / В сб. " Программированное обучение за рубежом". М.: Высшая школа,  $1968. - c.58 - 67.$
- 114. Кремінь В. Головне завдання модернізація освіти // Біологія і хімія в школі. – 2002.– №6. – C. 2.
- 115. Кузнєцова В.І. Методика викладання біології: Практикум: Навч. посібник. – К.: Вища шк., 1993. – 160 с.
- 116. Кыверялг А.А. Вопросы методики педагогических исследований. Таллин: Валгус, 1971. – 331 с.
- 117. Ланда Л.Н. О некоторых проблемах программированного обучения **//** Вопросы программированного обучения. – Киев, 1963.
- 118. Лапінський В., Карташова Л. Використання засобів ІКТ у професійній діяльності вчителів // Інформатика. – № 6 (294), лютий,  $2005. - C. 23 - 24.$
- 119. Легкий О.М, Шухова Е.В. Комп'ютер у навчанні біології // Біологія і хімія в школі. – №3. – 2000. – C. 13–15.
- 120. Локтюшина Е.А., Петров А.В. Компьютеры в школе: Учеб.-метод. пособие. – Волгоград: Перемена, 2001. – 144 с.
- 121. Лунячек В.Э., Жабина Е.Г. Учебное компьютерные программы для общеобразовательных учебных заведений. Учебное пособие. – Х.: Скорпион, 2001. – 168 с.
- 122. Малиновський Б.М. Відоме і невідоме в історії інформаційних технологій в Україні. Видання друге, виправлене та доповнене. – К.: «Інтерлінк», 2004. – 216 с.
- 123. Манако А.Ф. Мультимедійні технології в школі / Інформатика. –2006 . – № 7(343), лютий. С. 18–21.
- 124. Манойлова С.В. Зміст і структура програмно-педагогічного засобу «Періодичний закон і періодична система хімічних елементів Д.І. Менделєєва. Будова атома» // Комп'ютер у школі та сім'ї. – 2003. – №4.  $- C. 19 - 22.$
- 125. Манойлова С.В. Сучасній хімічній підготовці школярів нові інформаційні технології. / Комп'ютерно-орієнтовані системи навчання.  $-2003. -$ Вип.3. – С. 256–262.
- 126. Матрос Д.Ш. Внедрение информационных и коммуникационных технологий в школу. // Информатика и образование. – 2000. – №8. – С. 9–11.
- 127. Матрос Д.Ш. Информатизация среднего образования. Режим доступа: http://ito.edu.ru/2005/Seminar/docs/2005-04-22.html. – Заглавие с экрана.
- 128. Матяш Н.Ю. Погляд на проблему комп'ютеризації навчального процесу // Біологія та хімія. – 2004. – №4. – С. 55–56.
- 129. Матяш Н.Ю. Вивчення біології людини з використанням комп'ютерних технологій. Тема «Виділення» // Біологія та хімія. – 2007  $. - N<sub>2</sub>3. - C. 10-16.$
- 130. Матяш Н.Ю. Вивчення біології людини з використанням комп'ютерних технологій. Тема «Шкіра» // Біологія та хімія. – 2007. –  $N<sub>2</sub>4$ ,  $-C.14-16$ .
- 131. Матяш Н.Ю. Різнорівневі завдання для оцінювання навчальних досягнень учнів з біології людини // Біологія та хімія. – 2003. – №2. – С. 14–19.
- 132. Машбиц Е.И. Компьютеризация обучения: проблемы и перспективы. – М.: Знание, 1986. – 80 с.
- 133. МашбицЕ.И. Психолого-педагогические проблемы компьютеризации обучения: (Педагогическая наука – реформе школы). – М.:Педагогика,  $1988. - 192$  c.
- 134. [95]Мельничук О.В. Технічні засоби навчання: Навч. метод. посібник. – Ніжин: НДПУ ім. Гоголя, 2001. – 103 с.
- 135. Мещерский И.Г. Программные продукты на компакт-дисках что может заинтересовать учителя биологии? // Биология. – 2002. – №27–28  $-$  C.20–21.
- 136. Михайловский В.Н. Формирование научной картины мира и информатизация. – Спб: Петрополис, 1994. – 56 с.
- 137. Мойсейюк Н.Є. Педагогіка. Навчальний посібник. 4-є видання, доповнене. – К., 2003 р. – 615 с.
- 138. Молис С.С., Молис С.А. Активне формы и методы обучения биологии: Животные: Книга для учителя: Из опыта работы. – М.: Просвещение, 1988. – 176 с.
- 139. Морзе Н.В. Основи методичної підготовки вчителя інформатики. Монографія. – К.: Курс, 2003. – 372 с.
- 140. Муртазин Г.М. Активные формы и методы обучения биологии: Человек и его здоровье: Кн. Для учителя: Из опыта работы. – М.: Просвещение, 1989. – 192 с.
- 141. Мягкова А.Н., Бровкина Е.Г. Организация учебной деятельности школьников на уроках биологии. – М.: Просвещение, 1988. – 191 с.
- 142. Назарова А.Г. Проблемы использования информационных технологий в обучении химии // Химия: методика преподавания в школе. – 2002. – №3. – C. 26–33.
- 143. Науменко Г.Г., Науменко О.М. Деякі проблеми підвищення ефективності формування хімічних знань школярів із використанням інформаційної технології навчання // Комп'ютер у школі та сім'ї. –2004  $. - N<sub>2</sub>7. - C. 15-17.$
- 144. Національна доктрина розвитку освіти. Режим доступу: http://zakon. rada.gov.ua/cgi-bin/laws/main. – Заголовок з экрану.
- 145. Неведомська Є.О. Використання новітніх комп'ютерних технологій у навчально-виховному процесі з біології. // Стан розвитку біологічної науки та проблеми шкільної біологічної освіти. – Випуск7. – К.:КМПУ імені Б. Грінченка, 2003. – 123 с.
- 146. Неведомська Є.О. Комп'ютерні технології під час навчання біології // Біологія і хімія в школі. – 2007. – №4. – C. 10–14.
- 147. Нестеренко О.В. Інформаційне суспільство і масова інформаційна просвіта // Комп'ютер у школі та сім'ї. – 2004. –  $N_2$ 4. – С. 3–5.
- 148. Нечитовська О.І. Особливості використання комп'ютерних технологій на уроках біології // Біологія. – 2003. – №32 (44). – С. 6–8.
- 149. Ніколаєнко С. В освіті інформаційна революція. Режим доступу: http://pleyady.kiev.ua/index.php?go=Pages&in=view&id=576. – Заголовок з экрану.
- 150. Овчарук В.П. Сокульська. Бінарні уроки біології та інформатики // Біологія. – 2003. – №32 (44). – С. 6–8.
- 151. Организация комплексных научных исследований в системе профессионального технического образования. Под ред. А.П. Беляевой.

М.: Высшая школа, 1983. – 248 с.

- 152. Основи нових інформаційних технологій навчання: Посібник для вчителів / Авт. кол.; За ред. Ю.І. Машбиця / Ін-т психології ім. Г.С . Костюка АПН України. – К. ІЗМН, 1997. – 264 с.
- 153. Основы компьютерной грамотности / Е.И. Машбиц, Л.П. Бабенко, Л. В. Вернек и др.; Под. ред. А.А. Стогния и др. – К.: Выща шк. головное изд-во, 1988. – 215 с.
- 154. Охременко Л. З досвіду створення і використання комп'ютерних програм з хімії // Біологія і хімія в школі. – 2007. – №2. – C. 43–44.
- 155. Пакулова В.М. Особенности современного урока биологии // Биология в школе. – 2005. – №8. – C. 23–26.
- 156. Педагогический энциклопедический словарь. М., 2003.
- 157. Педагогічний словник / За ред. Ярмаченка М.Д. К.: Педагогічна думка, 2001. – 516 с.
- 158. Пейперт С. Переворот в сознании: дети, компьютеры и перспективные идеи. – М., 1989. – 220 с.
- 159. Підготовка майбутнього вчителя до впровадження педагогічних технологій: Навч. Посібник / О.М. Пєхота, В.Д. Бурдак та ін. За ред. І.А . Зязюна, О.М. Пєхоти. – К.: Вид-во А.С.К., 2003. – 240 с.
- 160. Підласий І.П. Учитель і комп'ютер. К.: Т-во «Знання»УРСР, 1988. 48 с.
- 161. Полька Н.С. Гігієнічні аспекти охорони здоров'я школярів під час роботи з персональними комп'ютерами // Комп'ютер у школі та сім'ї –  $1998. - N<sub>2</sub>4. - C. 43-45.$
- 162. Постернак Н.О. Стимулювання пізнавального інтересу учнів до біології. – К.: Ґенеза, 2006. – 144 с.
- 163. Применение ЭВМ в учебном процессе. Методика обучения. Инструментальные системы: Межвузовский сб. науч. тр. / Под ред. О. М. Петрова. – М.: ВЗМИ, 1986. – 156с.
- 164. Применение ЭВМ в учебном процессе. Сборник докладов научнотехнического семинара. / Под общ. ред. А.И. Берга. Изд-во «Советское радио», 1969. – 248 с.
- 165. Проценко В.І. Використання ЕОМ та принципів математичного моделювання на уроках біології // Біологія. – 2006. – №5 (125), лютий.  $- C. 2 - 12.$
- 166. Пясковський Б.В. Комп'ютеризація: суть та перспективи розвитку. К., Знання, 1990. – 15 с.
- 167. Райков Б.Е. Общая методика естествознания. Л.: Учпедгиз, 1947. 291 с.
- 168. Рамський Ю.С., Балик Н.Р. Деякі аспекти використання експертних систем у навчальному процесі // Рідна школа. – 1995. – №2. – С. 17–23.
- 169. Ривкінд Й.Я., Маргуліс Є.Д. Комп'ютер у школі: Кн., для вчителя. К.: Рад. шк., 1991. – 191 с.
- 170. Роберт И.В. Современные информационные технологии в образовании: дидактические проблемы, перспективы использования. –

М.: Школа-Пресс, 1994. – 205 с.

- 171. Романова Л.С. Активізація пізнавальної діяльності учнів на уроках біології. – К.: Вид-во «Рад. школа», 1969. – 139 с.
- 172. Селевко Г.К. Проектуємо комп'ютерний урок // Відкритий урок. –2006. – №3-4, лютий. – С. 19–25.
- 173. Селевко Г.К. Современные образовательные технологии: Уч. пособие. – М.: Нар. образование, 1998. – 256 с.
- 174. Семко Л.П. Використання педагогічних програмних засобів на уроках біології. / Комп'ютери в навчальному процесі: Матеріали 2-ої Всеукраїнської навчально-практичної конференції 29-30 жовтня 2002 року / Збірник під ред. М.В. Дудика. – Умань: Алмі, 2002. – 84 с.
- 175. Семко Л.П. Комп'ютерна підтримка лабораторно-практичних занять з біології у середній школі // Інформатика. –2005 – №5 (293), лютий.
- 176. Семко Л.П. Мультимедійні засоби як джерело знань на уроках географії та біології. – Режим доступу: http://www. schools. kiev. ua/labconf/tezy/8/mmgeogr.html. – Заголовок з екрану.
- 177. Сітнікова Н.А. Дидактические проблемы использования аудиовизуальных технологий обучения. – М.: Московский психологосоциальный институт; Воронеж: Изд-во НПО «МОДЭК», 2001. – 64 с.
- 178. Сільвейстр А.М. Активізація пізнавальної діяльності учнів на уроках вивчення нового матеріалу з електродинаміки з застосуванням комп'ютерів: Дис. … канд. пед. наук: 13.00.02. НПУ ім. М. П. Драгоманова. – Київ, 2000. – 230 с.
- 179. Скинер Б. Наука об обучении и искусство обучения ( Программированое обучение за рубежом). М.: Мир, 1968. – 273 с.
- 180. Сліпчук І.Ю. Дидактичні можливості інформаційних технологій у навчанні біології // Біологія і хімія в школі. – 2006. – №5.– C. 32-34.
- 181. Сліпчук І.Ю. Застосування інноваційних педагогічних технологій у навчальному процесі з біології // Матеріали Всеукраїнської науковопрактичної конференції «Науково-методичні основи викладання біологічних дисциплін у педагогічних вищих навчальних закладах України». – К.: Вид-во НПУ імені М.П. Драгоманова, 2006. – C. 108- 110.
- 182. Сліпчук І.Ю. Зміст і структура педагогічного програмного засобу «Біологія людини. 8 клас» // Комп'ютер у школі та сім'ї. – 2007. – № 2.  $- C. 39 - 41.$
- 183. Сліпчук І.Ю. Інноваційні технології навчання біології // Матеріали Всеукраїнської науково-практичної конференції «Уніфікація природничо-математичної освіти в контексті європейського виміру» / Наук. ред. Юзбашева Г.С. Херсон: Айлант. – 2007. – Випуск 10. – С. 196-198.
- 184. Сліпчук І.Ю. Комп'ютерні технології навчання біології у школі // Науковий часопис: Зб. наукових праць НПУ імені М.П. Драгоманова. Серія №2. «Комп'ютерно-орієнтовані системи навчання». – К.: НПУ імені М.П. Драгоманова, 2007. – №5 (12). – С. 202-206.
- 185. Сліпчук І.Ю. Методика застосування педагогічних програмних засобів на уроках біології // Тези доп. Всеукраїнської науковопрактичної конференції «Проблеми розробки та впровадження комп'ютерно-орієнтованих засобів навчання». – Київ – Біла Церква: Навч.-вид. центр КОІПОПК, 2006. – C. 49-51.
- 186. Сліпчук І.Ю. Можливості застосування мультимедійних технологій на уроках біології. – Режим доступу: http: //www. nenc.gov.ua/ index.php ? id=79. – Заголовок з екрану.
- 187. Сліпчук І.Ю., Мороз І.В. Використання комп'ютерних технологій у процесі реалізації цілей і завдань сучасної біологічної освіти // Інформаційні технології і засоби навчання: електронне наукове фахове видання [Електронний ресурс] / Гол. ред.: В.Ю. Биков; Ін-т інформ. технологій і засобів навчання АПН України, Центр. ін-т післядиплом. пед. освіти АПН України. – 2008. – № 1(5). – Режим доступу http://www .nbuv.gov.ua/e-journals/ITZN/em5/emg.html. – Заголовок з екрана.
- 188. Сметаніна Т.М. Активізація пізнавальної діяльності учнів на заняттях з біології // Біологія. – 2004. – №25 (73), вересень. – C. 12–15.
- 189. Смирнов В.А. Принципы конструирования компьютеризованного курса. Компьютеризованный курс «Введение в биологию. Ботаника» // Информатика и образование. – 1994. – №2. – С. 54.
- 190. Смирнов В.А. Пути использования персональних компьютеров // Биология в школе, 1995. – №6. – С. 19.
- 191. Смирнов В.А. ЭВТ на уроках биологии. Учебное пособие. СПб.: Образование, 1997. – 120 с.
- 192. Соломин В.П., Бредихин В.Н. и др. Новые информационные технологии в подготовке учителя-биолога // Сб.: Проблемы и перспективы высшего гуманитарного образования. – СПб., 1997. – С. 241.
- 193. Смирнов В.А., Бредихин В.Н., Панина Г.Н. и др. Информатика в Вузе / Педагогическая информатика. – 1997. –  $N_2$ 3. – С. 27–30.
- 194. Смирнов В.А., Соломин В.П. Проблемы обучения биологии и пути их решения в открытом информационном обществе. – Режим доступу: http://www.bytic.ru/cue99M/eqsh7mmu8.html – Заглавие с экрана.
- 195. Смирнов В.А., Юрков Н.А. Інструмент создания педагогических программных средств «Абрис» // Сб.: Новые информационные технологи в образовании: Тезисы док. Всероссийской научнопрактической конференции. – Воронеж: ВГПУ, ВОИПКРО, 1997. – С. 128
- 196. Степанюк А.В. Методологічні основи формування цілісних знань школярів про живу природу. – Т.: Навчальна книга – Богдан, 1998. – 164 с.
- 197. Сухова Т.С. Урок биологии: Технологии развивающего обучения. М.: Велентана- Графф, 2001. – 112 с.
- 198. Сучасна інформаційна технологія в навчальному процесі: Зб. наук. праць / Редкол.: М.І. Шкіль (відп. ред.) та ін. – К. : КДПІ, 1991.
- 199. Талызина Н.Ф. Внедрению компьютеров в учебный процесс научную основу // Советская педагогика. – 1985. – №12. – C. 34–38.
- 200. Талызина Н.Ф. Компьютеризация и программированное обучение // Вопросы психологии. – 1986. – №6. – C. 43–45.
- 201. Талызина Н.Ф. Методика составления обучающих программ: Учебное пособие. М.: Изд-во МГУ, 1984. – с.102.
- 202. Таньков Б.А. Активизация познавательной деятельности учащихся на уроках биологии. Тула, 1974. – 91 с.
- 203. Тасенко О.В. Використання комп'ютерів у викладанні хімії та біології // Комп'ютер у школі та сім'ї. – 2007. – № 1. – C. 16–18.
- 204. Тесленко О.О. Напрями комп'ютеризації шкільної освіти // Методика викладання математики і фізики. – 1988. – Вип.5. – C. 72–77.
- 205. Трайтак Д. И. Как сделать интересной внеклассную работу по биологии: Пособие для учителей. – Алма-Ата : Мектеп, 1984. – 143 с.
- 206. Українському біологічному сайті. Режим доступу: http://www. biology. org.ua. – Заголовок з екрану.
- 207. Формирование компьютерной грамотности учащихся: Сб. статей / Под. ред. Д-ра пед. наук проф. И.Ф. Тесленко. – К.: Рад. шк., 1987. – 160 с.
- 208. Хаблак З.П. Використання навчальних комп'ютерних програм на уроках біології // Біологія. – листопад 2003. – №31 (43). – С. 6-9.
- 209. Хаблак З.П. Використання навчальних комп'ютерних програм на уроках біології // Комп'ютер у школі та сім'ї. – 2003. – №1. – С. 35–38.
- 210. Хантер Б. Мои ученики работают на компьютерах: Кн. для учителя: Пер. с англ. – М.: Просвещение, 1989. – 224 с.: ил.
- 211. Ханюк Т.О., Пилипчук А.Ю., Інформатизація загальноосвітніх навчальних закладів: здобутки і проблеми // Комп'ютер у школі та сім'ї  $. -2004. - N_23 - C. 31 - 33.$
- 212. Хом'як І.В. Використання інтернет-ресурсу у викладанні екологічних тем в «Біології» та факультативному курсі «Основи екології» // Біологія  $. -2003. - N_231$  (43), листопад. – С. 18–19.
- 213. Христіянінов О.М., Ващук О.В. Основні вимоги до навчальних комп'ютерних програм // Технологічний підхід в дидактиці. Блочномодульне навчання професії. Друга міжнародна науково-практична конференція (3-4 лютого 1998р.) Донецьк: ІПО ІПП, 1998. – C. 81–83.
- 214. Христіянінов О.М., Ващук О.В. Вимоги до навчальних комп'ютерних програм у контексті активізації пізнавальної діяльності учнів // Комп'ютер у школі та сім'ї. – 1999. – №1. – C. 31–33.
- 215. Хуторской Л.В. Ключевые компетенции как компонент личностно ориентированной парадигмы образования // Народное образование. –  $2003. - N<sub>2</sub>2. - C. 58-64.$
- 216. Чабанна Н.В. Вітчизняні засоби навчального призначення // Комп'ютер у школі та сім'ї. – 2004. – №3. – C. 42– 43.
- 217. Швецов Д.А. Применение ЭВМ в процессе изучения биологических систем и при решении генетических задач на факультативных занятиях . – Фрунзе: Мектеп, 1988. – 97 с.
- 218. Шкільний курс біології, 6-11 [Електронний ресурс]: Навч. посіб. К.: НТУ «КПІ». – 1 електрон. опт. диск (CD-ROM): цв; 12см. – Систем. вимоги: MS Windows 200х/XP, 128Mb RAM, звукова карта, відео карта 4 Mb. – Заголовок з титул. екрану.
- 219. Шулдик В.І. Методика організації пізнавальної діяльності школярів на уроках біології: Посіб. для вчителів, студ. і викл. природн. факультетів педвузів. К.: Наук. світ, 2002. – 176 с.
- 220. Шулдик В.І. Урок біології в сучасній школі. К.: Знання, 1999.–290 с.
- 221. Шумська Н.І. Комп'ютерні технології у навчанні хімії // Біологія і хімія в школі. – 2006. – №6. – C. 24.
- 222. Электронные интерактивные доски SMART Board новые технологии обучения. – Режим доступа: http://www.smartboard.com.ua. –Заглавие с экрана.
- 223. A computer for each student: Proc. Of the IFIPWG 3.2 conf. / Ed. By Lewis R., Tagg E.D. – Amst.: North-Holland, 1987.
- 224. Anderson J. Computing in schools: An Australian perspective.- Hawthorn: Australian council for education research, 1984.
- 225. Chambers I.A., Sprecher I.W. Computer-Assisted Instruction: Its Use in the Classroom// Edgelewood Cliffs N.I. 1983.
- 226. Hunter B. My students use computers: Computer literacy in the K-8 curriculum. - Reston Virginia: Prentice-Hall, 1984.
- 227. Irvin A. Wider horizons: outline services information in schools. London: The British libr., 1990.
- 228. Kupisiewisz Cz. Podstawy dydaktyki ogolnej. Warszawa, 1988. S. 158- 161.